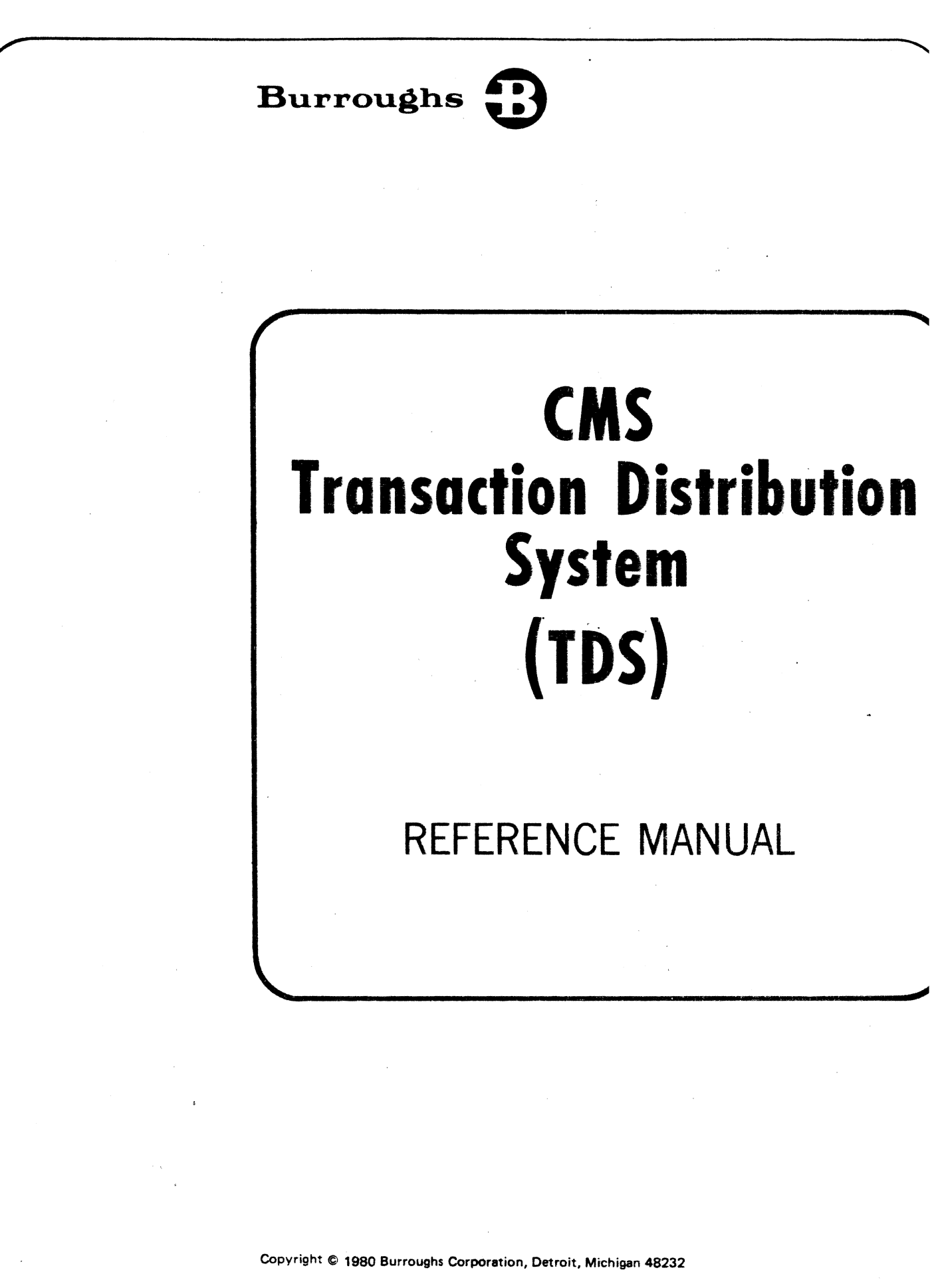

PRICED ITEM

 $\int$ 

"The name otherwise. cation with coincidents a this publication are not of individuals living or larity or likeness of the names used in this publies of any individuals, living or otherwise, is purely intentional."

Burroughs : accurate and However, no any consequ of profit, in warranties w

The Custom will be in jurisdictions

The informa be issued fr that the software described in this manual is and much care has been taken in its preparation. bility, financial or otherwise, can be accepted for sing out of the use of this material, including loss pecial, or consequential damages. There are no ad beyond the program specification.

exercise care to assure that use of the software liance with laws, rules, and regulations of the ect to which it is used.

tained herein is subject to change. Revisions may to time to advise of changes and/or additions.

Correspondence regarding this comment should be addressed directly to Burroughs Corporation, Technical Information Organization, Softhand S. Systems Support, P. O. Box 235, Downingtown, Pennsylvania 19335.

## **TABLE OF CONTENTS**

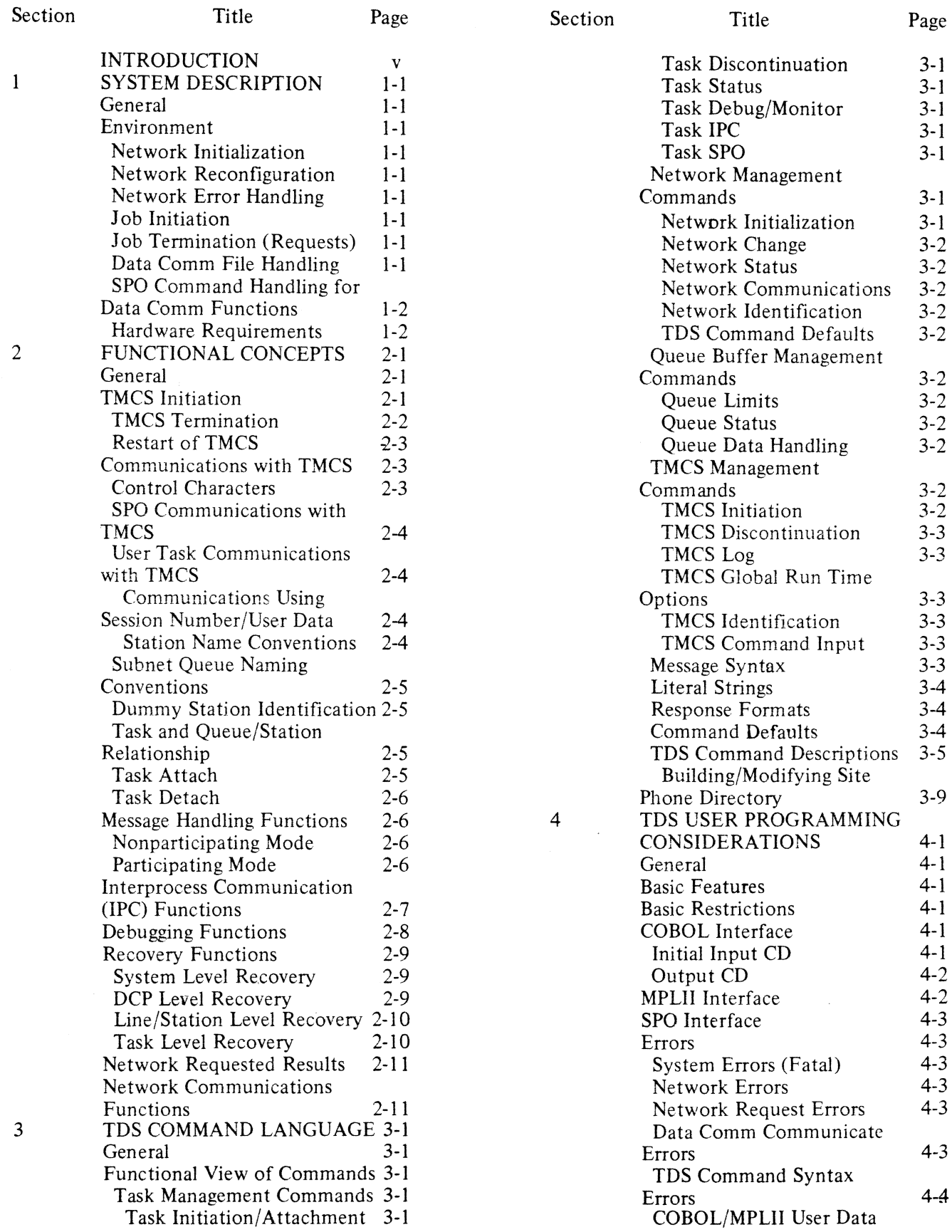

iii

## **TABLE OF CONTENTS (Cont)**

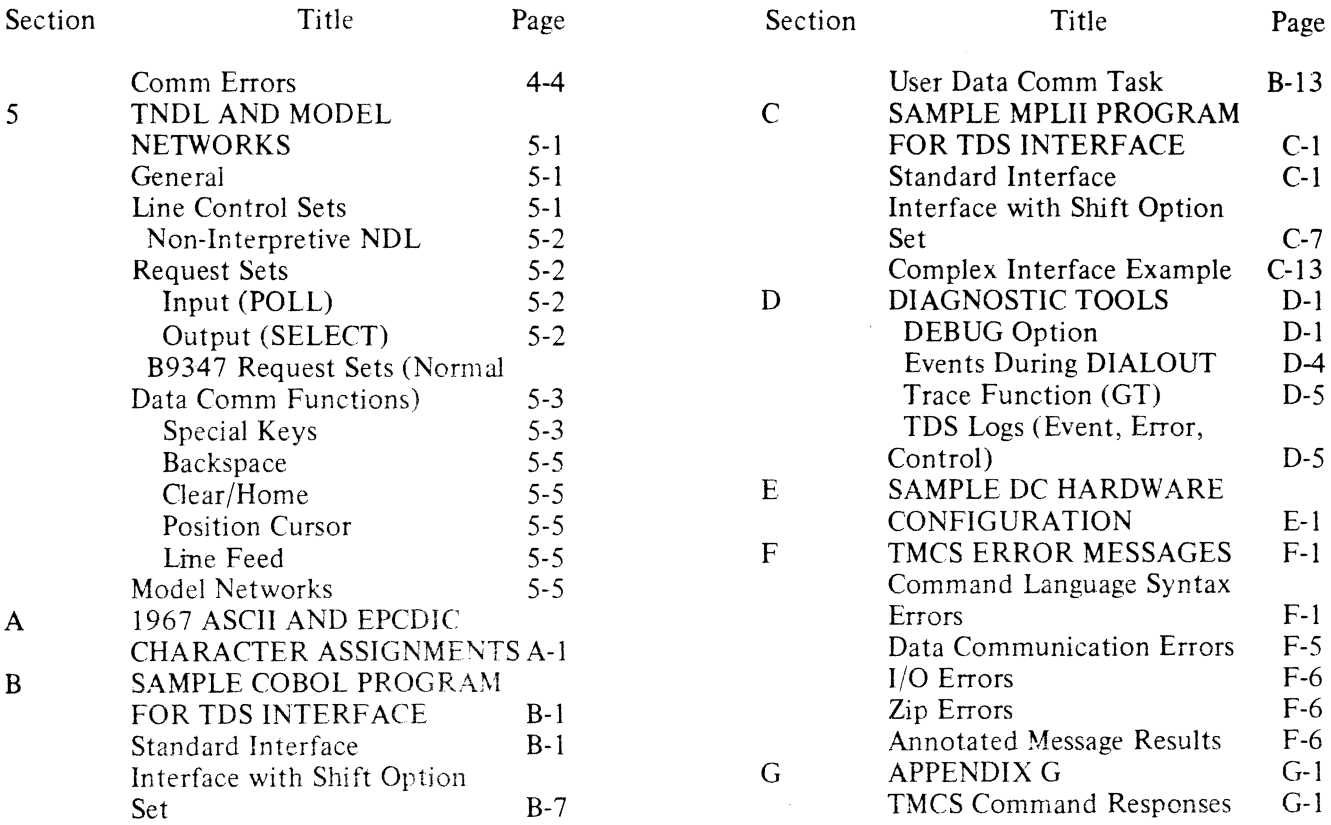

## **LIST OF ILLUSTRATIONS**

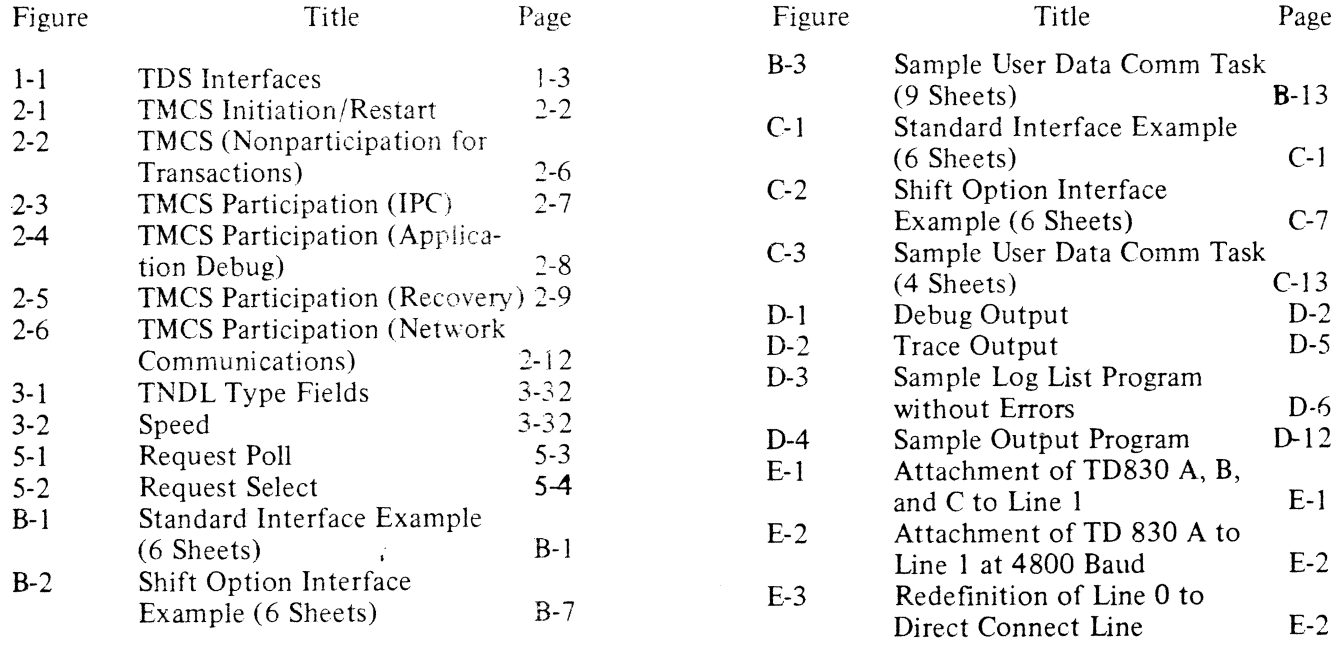

## **LIST OF TABLES**

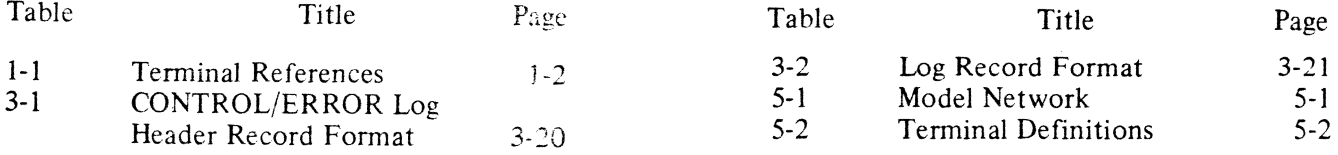

# **INTRODUCTION**

The Transaction Distribution System (TDS) provides the Computer Management System (CMS) user with an interface with a data communications network. The TDS generally meets user requirements without being modified. The terminal descriptions and line configurations provided in TDS, along with the dynamic assignment of stations to lines, are flexible enough to meet many user defined networks. Although certain limitations have been imposed, they are not intended to affect the application programmer, but represent proper and de· sired design constraints for simplicity, speed, and intelligibility.

This manual contains a description of the functional structure of TDS and gives a detailed explanation of the operating requirements and procedures for the transaction distribution system.

The information contained in this manual reflects the implementation of TDS as of the 3.1 release.

v

# **SECTION 1 SYSTEM DESCRIPTION**

## **GENERAL**

The transaction distribution system (TDS) provides the computer management system (CMS) user with a data communications interface that can be implemented with a minimum of user effort. TDS permits the user to configure the required network (via the NDLSYS file) and then allocate the network resources dynamically during the execution of the transaction message control system program (TMCS). There are three major interfaces with TDS:

- t. The terminal user.
- 2. The system operator.
- 3. Application programs.

## **ENVIRONMENT**

The following firmware/software is required to execute TDS on a CMS system:

- 1. The CMS MCP.<br>2. TMCS and the
- TMCS and the MPLII interpreter.
- 3. The appropriate NDLSYS file and the NDLDCP interpreter file (unless non-interpretive NDL is used.
- 4. Any user-defined tasks or CMS data comm application programs and their respective interpreters.

TDS is comprised of two program modules: the transaction message control system program (TMCS) and the transaction network definition language NDLSYS file (TNDL). The functions performed by TMCS are as listed in the following subparagraphs.

## Network Initialization

This allows the site network to be entered via the TMCS command language statements, using the TNDL model network.

## Network Reconfiguration

The dynamic adding/deleting of declared stations is done via the TMCS command language statements.

## Network Error Handling

Network failure reporting and logging is performed by TMCS.

## Job Initiation

This is used for terminal job initiation, one-one and many-one binding of terminal(s) to task.

## Job Termination (Requests)

These requests are sent from terminal to TMCS to task or from SPO to TMCS to task.

## Data Comm File Handling

File handling is done via open-attach or close-detach (if last terminal detaches, discontinuation of task is by convention).

## SPO Command Handling for Data Comm Functions

These commands consist of task BOJ/EOJ messages, network alerts (dialin, errors), and SPO-entered TDS commands and responses.

The initialization and reconfiguration of the network in use by TMCS are implemented by the MPLII language constructs of REDEFINE.LINE and REDEFINE.STATION. As a result, they must meet the requirements established for the execution of those statements (the line and stations on it must not be in use at the time of the reconfiguration). If the requirements for reconfiguration are not met, an error is reported. For a detailed description of the commands defined for TDS, refer to Section 3 of this manual.

The NDL file for TDS handles the actual system interface with the data comm network. The current release (level 3.1) has three line control procedures defined.

All three disciplines are available in non-interpretive form. By default, stations are defined as being poll/select terminals. Using the TDS RS (redefine station) command, a station may be defined as multipoint contention or terminal poll/select (in which the CMS processor acts as a terminal to that station). The attribute to be changed in the station definition is the logical terminal number. Table 1-1 lists the logical terminal numbers and the associated terminal reference.

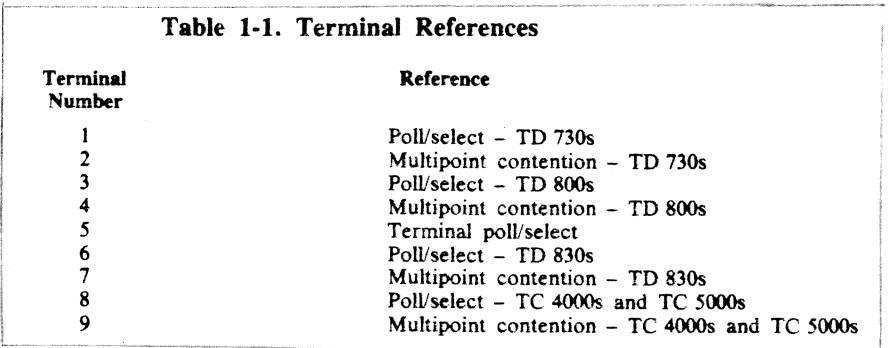

The logical structure of the model network for TDS is defined as having a unique file for each station and nine general files where every station is a potential member. In addition, dummy stations are defined for the MCS, the SPO, and for each of the mix numbers available for job execution. These are defined to permit the user to communicate with TMCS, the system SPO, and from one user job to another (via the mix number dummy stations). Refer to Appendix G for listings of the applicable sections of the TNDL source file. Figure 1-1 shows the interaction of the various components of TDS and the interaction with other aspects of the user system.

## **HARDWARE REQUIREMENTS**

The transaction distribution system requires the basic CMS hardware, but uses only a portion of the total system. The basic configuration consists of:

- 1. Main processor (minimum of 80KB of memory).
- 2. System SPO and control.
- 3. Disk cartridge drive and control.
- 4. Data comm preprocessor (with appropriate line adapters as needed).

5. Line printer.

6. Real time clock.

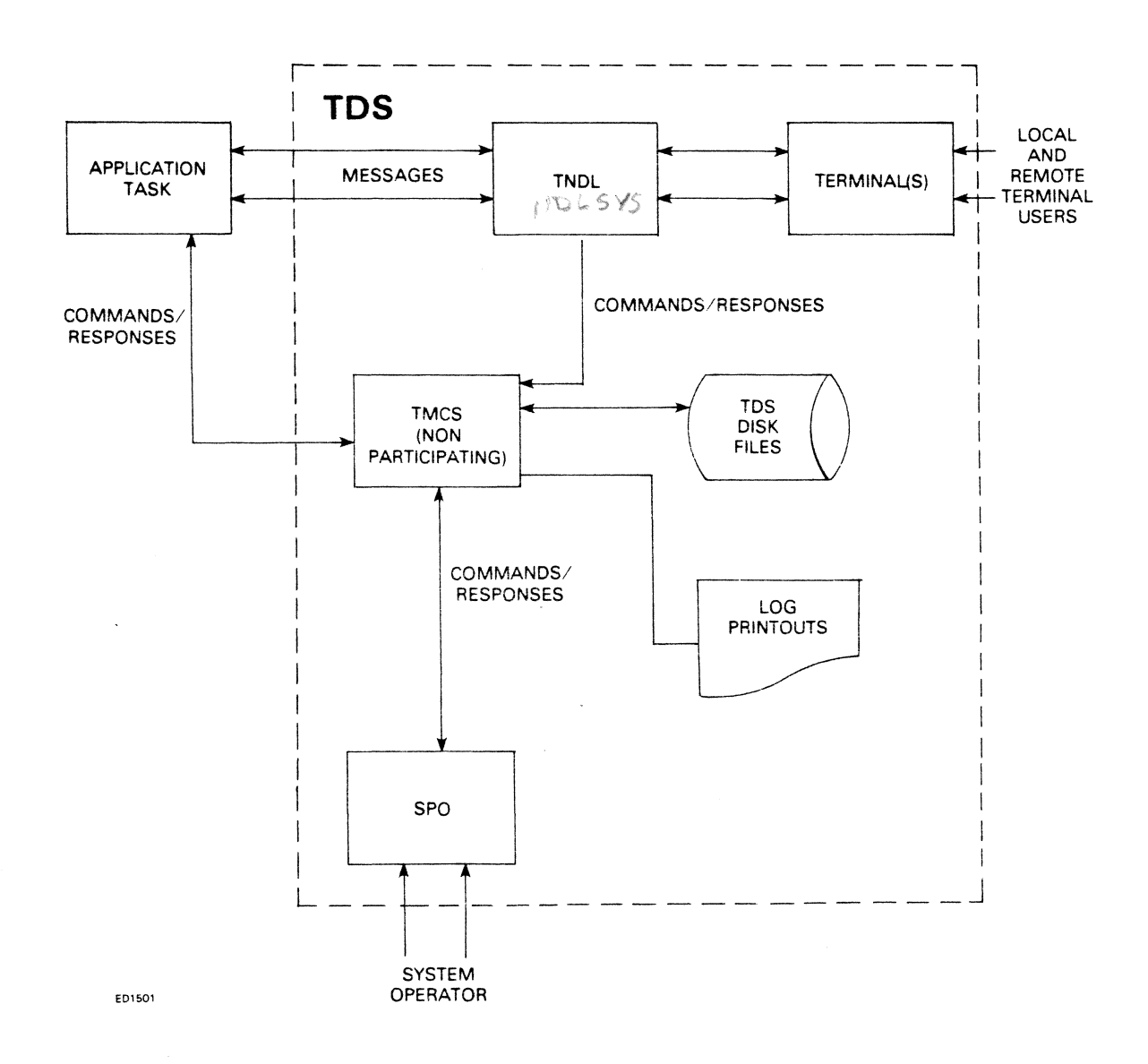

Figure 1-1. TDS Interfaces

 $\mathcal{A}^{\mathcal{A}}$ 

 $\sim$ 

 $\ddot{i}$ 

 $\label{eq:2.1} \frac{1}{\sqrt{2\pi}}\left(\frac{1}{\sqrt{2\pi}}\right)^{1/2}\left(\frac{1}{\sqrt{2\pi}}\right)^{1/2}\left(\frac{1}{\sqrt{2\pi}}\right)^{1/2}\left(\frac{1}{\sqrt{2\pi}}\right)^{1/2}\left(\frac{1}{\sqrt{2\pi}}\right)^{1/2}\left(\frac{1}{\sqrt{2\pi}}\right)^{1/2}\left(\frac{1}{\sqrt{2\pi}}\right)^{1/2}\left(\frac{1}{\sqrt{2\pi}}\right)^{1/2}\left(\frac{1}{\sqrt{2\pi}}\right)^{1/2}\left(\frac{1}{\sqrt{$  $\label{eq:2.1} \frac{1}{\sqrt{2}}\left(\frac{1}{\sqrt{2}}\right)^{2} \left(\frac{1}{\sqrt{2}}\right)^{2} \left(\frac{1}{\sqrt{2}}\right)^{2} \left(\frac{1}{\sqrt{2}}\right)^{2} \left(\frac{1}{\sqrt{2}}\right)^{2} \left(\frac{1}{\sqrt{2}}\right)^{2} \left(\frac{1}{\sqrt{2}}\right)^{2} \left(\frac{1}{\sqrt{2}}\right)^{2} \left(\frac{1}{\sqrt{2}}\right)^{2} \left(\frac{1}{\sqrt{2}}\right)^{2} \left(\frac{1}{\sqrt{2}}\right)^{2} \left(\$  $\label{eq:2.1} \frac{1}{\sqrt{2}}\int_{\mathbb{R}^3}\frac{1}{\sqrt{2}}\left(\frac{1}{\sqrt{2}}\right)^2\frac{1}{\sqrt{2}}\left(\frac{1}{\sqrt{2}}\right)^2\frac{1}{\sqrt{2}}\left(\frac{1}{\sqrt{2}}\right)^2\frac{1}{\sqrt{2}}\left(\frac{1}{\sqrt{2}}\right)^2.$ 

# **SECTION 2 FUNCTIONAL CONCEPTS**

## **GENERAL**

Since TDS is designed to be a transaction system, much flexibility has been incorporated into it. Therefore, certain restrictions and limitations have been included in the design of the TDS. This section identifies the restrictions and discusses the concepts utilized when considering an interface with TDS via a user program, terminal, or system SPO.

## **TMCS INITIATION**

The first aspect of TDS which must be understood is the network configuration, how it is initiated, and how it can be altered. To initiate the execution of TMCS, the word *TMCS* is entered on the system SPO. This may be followed optionally by the TDS command DC CONF, or by a program name (restart/recovery,) to be understood by TMCS as an initiating message. The MCP performs the following operations in response to the request for TMCS execution:

- 1. Loads the non-interpretive NDL file or the NDLDCP files from disk into the DCP.
- 2. Loads the NDLSYS and DCC (data communications controller) files from disk into memory.
- 3. Loads TMCS from disk and initiates its operation.

TMCS first tests for an initiating message which is not a TDS command (this may be the name of a restart/recovery program). If found, TMCS performs a ZIP EX of the program and suspends itself until the program has successfully gone to EOJ. TMCS then tests for the existence of the model network information file (MODELNIF) and the SITENIF. Usually, neither is found initially, and TMCS proceeds as follows:

- 1. Forms a MODELNIF disk file comprising variables which, when used with the redefine line and redefine station communicates, produce the model network.
- 2. Lists the model configuration on the system line printer.
- 3. Displays DC HARDWARE CONFIGURATION on the SPO.
- 4. Accepts input of form TD80ABC from the SPO, terminated by END, and forms a SlTENIF disk file comprising variables which, when used with the redefine line and redefine station communicates, produce the site configuration.
- 5. Displays START DIRECTORY BUILDER (DCY OR DON) on the SPO. If DC Y is entered, displays BUILD NEW DIRECTORY? (Y OR N) on the SPO, accepts the response, and accepts site descriptions of the form:

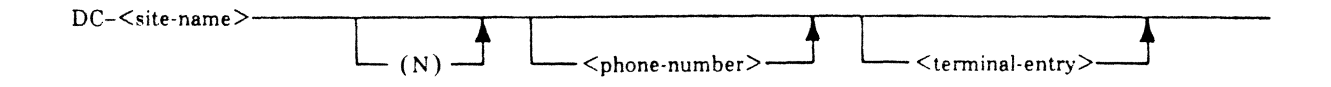

Where  $\le$  site-name $\ge$  is a 12-character alphanumeric entry; the optional (N) identifies a non-standard site (not poll-select); the  $\leq$ telephone-number $>$  is an optional entry (one can be supplied in the DIA-LOUT command); and the <terminal-entry> is of the same format as those in the DC HARDWARE CONFIGURATION entries. Creation or modification of the phone directory takes place accordingly. These entries are terminated by DC END.

- 6. Using the SITENIF variables as input, issues redefine line and redefine station communicates as required to form the SITE network.
- 7. Configures each switched line represented in the site phone directory to the TOT ALSITE configuration for that line.
- 8. Issues make-line-ready commands for all lines with at least one station attached.
- 9. Displays the TMCS banner on the SPO, followed by any line-not-ready or station-not-ready results.

If a MODELNIF exists, it is compared with the current NDLSYS file to verify that it is valid. If the MODELNIF is not valid, it is treated as being nonexistent.

If a valid MODELNIF exist step 1 is omitted.

If both a valid MODELN TMCS performs as above except MODEL configuration. If both the initiating message, TMCS ski initiation/restart.

## **TMCS** Termination

TMCS may be terminated to this command, TMCS proce,

1. If TERM FAST is ent

a. Disables input from

b. Checks each user's  $\in$ it is empty before detac outstanding non-empty  $\epsilon$ INPUT. In response, th, the task shuts down in send output messages to

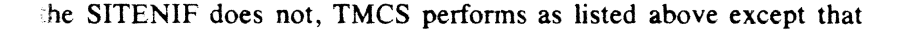

ITENIF exist, and DC CONF is included in the initiating message, : 1 is omitted and step 2 lists the SITE configuration instead of the {ODELNIF and SITENIF exist, and DC CONF is not included in i through 4 as previously listed. See figure 2-1 for the flow of TMCS

erly fashion by entering the TDS TERMinate command. In response lows:

 $\tilde{\mathbb{C}}S$ :

ils.

. task queue. If empty, it is detached:, otherwise, TMCS waits until MCS waits for predetermined, fixed intervals between checking for ues to empty. Each time one is found, TMCS issues a DISALLOW  $\overline{k}$  incurs a 20 status on its next receive. In response to a 20 status, way. While the task is no longer attached for input, it may still V. linals.

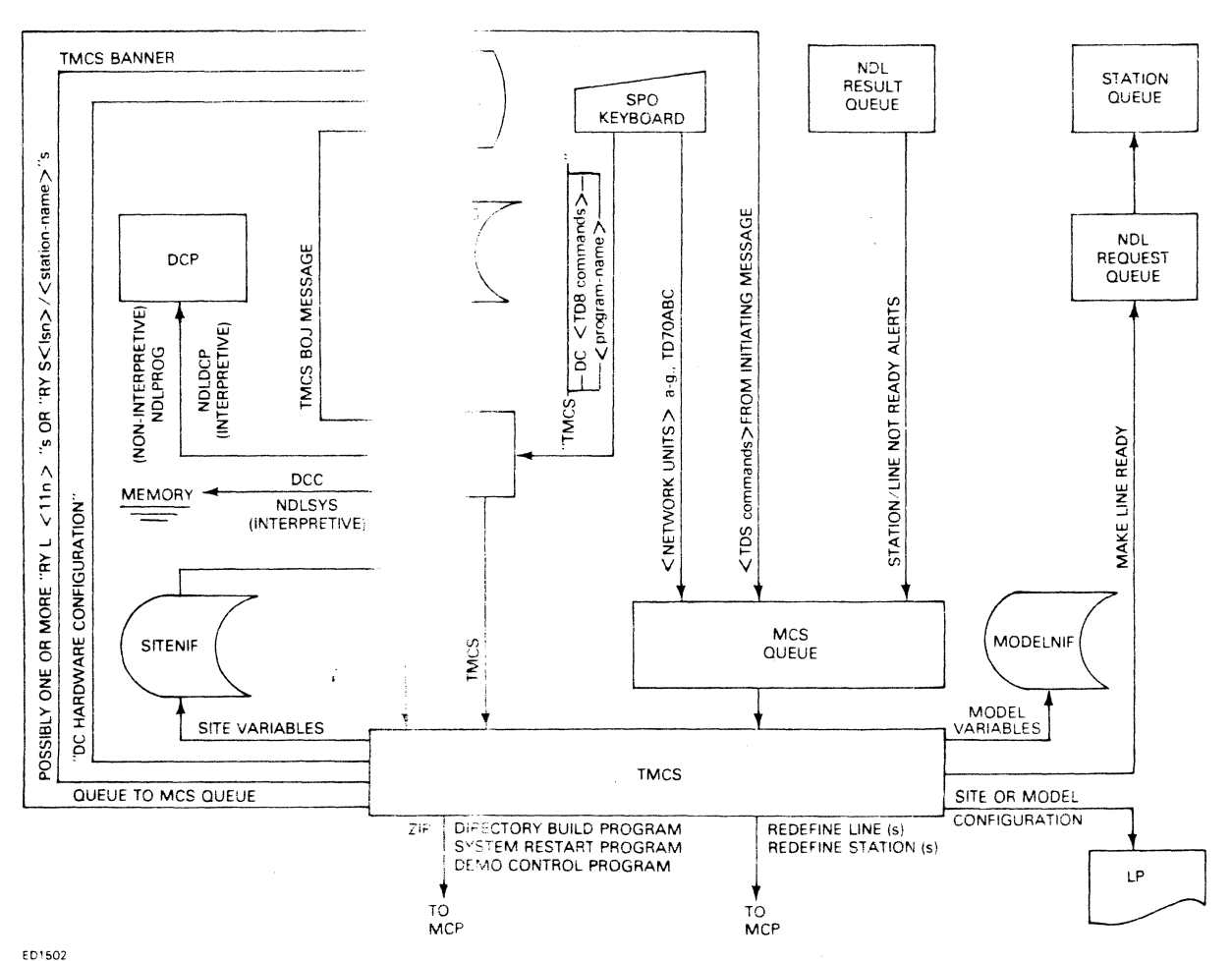

Figure 2-1. TMCS Initiation/Restart

- 2. Otherwise, TMCS simply queues a "'TERMINATE message on the transaction queue of each active user data comm task indicating to the task the desire to close down the data comm subsystem. This is only a request. The user remains attached to its queue(s) and station(s) for both input and output until the task terminates.
- 3. When all user data comm tasks have gone to EOJ, TMCS notifies the SPO and all ready terminals, via a shutdown message, that it is terminating. All information is saved for restart, lines are shut down, files are closed, and the task goes to EOJ.

#### **NOTE**

Once a TERM command is entered, no new activity may be initiated via the TDS AT, EX, PL, or RN commands.

## **Restart of TMCS**

Whether TMCS was terminated in an orderly fashion via the TDS TERMinate command, or abruptly via the CMS DS or DP SCL command, or a CLEAR/START, it is possible (via the TMCS logs) to recover restart information.

To begin the restart, include the word REST ART in the initiating message for TMCS.

If the word RESTART is included, TMCS ZIPs a CMS execute command to the MCP, which initiates the TDS restart program. TMCS remains suspended until the restart program has gone to EOJ.

The minimum functions that the TDS restart program performs are:

- 1. Interrogate the TMCS logs to determine whether TMCS was terminated in an orderly manner or abruptly.
- 2. List the data comm mix that existed prior to termination, including:
	- a.  $\langle$ mix-no. $\rangle$  /  $\langle$ program-name $\rangle$
	- b. <logical-queue-no.> / <queue-name> of attached subnet queue.
	- c. <Iogical-station-no.> / <station-name> of attached stations.

TMCS maintains two separate log files: a control/error log and an event log. The TDS control log contains the following types of messages:

- 1. All TDS commands (including those embedded in the initiating message).
- 2. Attach/detach messages as well as the resulting allow/disallow communicates.
- 3. Dialin alerts.

The TDS error log contains the following types of messages:

- I. All error messages reported to TMCS.
- 2. DC communicate errors.
- 3. Non data comm errors.

The TDS event log may be disabled by the TDS RO EVLOG command and enabled via the TDS SO EVLOG command. All message headers processed by TMCS are logged in the event log.

## **COMMUNICATIONS WITH TMCS**

It is assumed that the TMCS is implemented with TNDL, which is the NDLSYS provided with the system. If another user-written NDLSYS is used, allowances must be made for interface with TMCS.

## **Control Characters**

The control character, as defined in TNDL, is the asterisk (\*). The asterisk, when entered as the first character of a message is recognized as preceding a message to be considered other than data for a user data comm task (a message to be handled by TMCS). The control character may be changed on a station basis via the RS (redefine station) statement.

## **SPO Communications With TMCS**

 $\mathcal{A}$ 

The prefix DC, when entered on the SPO, places the information following it on the MCS queue. If what follows the DC is not recognized as a TDS command, it is assumed to be one of the following: a program-name with an implied EX preceding it, a destination with an implied TO preceding it, or a limit or count with an implied ENO preceding it. Refer to Section 3 for a discussion of command defaults.

## **User Task Communications With TMCS**

A user data comm task may send a TDS command to TMCS by moving the dummy station name, MCS, to the symbolic destination field of the output CD and executing a send statement. After sending a TDS command to TMCS, the user task should do one or more receives from its communicate queue (CQ). Receives should be done until ENDKEY  $\neq$  2. The first three bytes are always a fetch value. If byte 0 equals @00@, the request was completed successfully. Otherwise, one of the following categories of fetch values  $(F, V)$  appears:

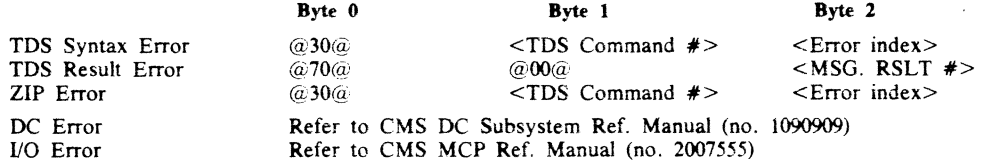

If the message sent is not a recognizable TDS command, it is assumed to be a program name, a destination, or a limit or count. Refer to Section 3 for a discussion of command defaults.

#### **Communications Using Session Number/User Data**

When sending a command to dummy station "MCS", a user task may include a tag which will be returned (or forwarded) along with all responses/notifications resulting from the command.

The tag is passed in the SKIP field of the message header by executing a SEND (DC.SEND in MPLIl) AFTER/BEFORE ADVANCING <tag> LlNE(S), where <tag> is a binary number (decimal in Cobol) from 13 through 43. The tag will be returned (or forwarded) as displayable ASCII in the MONTH field of the MES-SAGE DATE in the input CD. Therefore, if a user task receives a message with a MONTH field value greater than 12 (3132 in HEX), it can be assumed that the value is a tag.

#### NOTE

If the TDS command associated with a user tag is a DT <queue-name>/, or a DT  $\leq$ queue-name $\geq$ /MXn, the sending task will not actually be detached from the implied task, although all the appropriate responses/notifications will be returned/forwarded as if the detachment had actually taken taken place. (See "DT".)

#### **Station Name Conventions**

TNDL station names comprise a minimum of seven characters. The first six characters constitute a terminal mnemonic. The seventh character is a letter which, together with the terminal mnemonic, uniquely identifies the station.

When referencing a particular station, specify at least the first three characters and the seventh letter. For example, for a TD830XA, use either of the following: TD8A or TD830XA.

Multiple. stations with the same terminal mnemonic may be referenced by specifying at least the first three characters of the terminal mnemonic, followed by the seventh character of each station to be referenced (for TD830XA and TD830XB, use TD8AB). MUltiple stations of any type may be referenced by specifying at least the first character of the terminal mnemonic followed by an equal sign. Refer to the list below for TD730XA, TD700XB, TC4000A, TD830XA, and B9347XA.

T= references TD730XA, TD700XB, TC4000A, and TD830XA TD= references TD730XA, TD700XB, and TD830XA TD7= references TD730XA and TD700XB  $TD73 =$  references  $TD730XA$ TD730= references TD730XA TD730X= references TD730XA

Note that all stations may be referenced by specifying an equal sign.

## **Subnet Queue Naming Conventions**

There are two types of subnet queues (data comm files) declared in TNDL. The first type is a general queue. There are nine general queues: FILEl through FILE9. These nine are identical; each contains all stations. The second type of queue is the station-unique queue. There is one queue per B9347 station with the name derived from the first three characters of the terminal mnemonic followed by the station identifier letter.

Communicate queues (CQl through CQ9) are also declared; one for each possible user data comm task.

## Dummy Station Identification

There are eleven dummy stations in TNDL. DC corresponds to the SPO, MCS corresponds to TMCS, and MX1 through MX9 correspond to each possible user data comm mix entry. The dummy stations allow communication between the SPO, TMCS, and user data comm tasks.

## **Task and Queue/Station Relationship**

A task ATTACH/DETACH request, processed by TMCS, corresponds to a file open/close. An AT-TACH queue/station request is implicitly issued on the first input/output operation between a task and a particular queue/station. A task DETACH is invoked whenever whenever a user data comm task terminates. Individual stations may be detached by TMCS in response to the TDS DT command.

## **Task Attach**

A user data comm task must become attached to a subnet queue to receive input messages from stations. Correspondingly, a task must become attached to station queues in order to send output messages to stations.

TMCS allows a user data comm task to become attached to a single transaction queue at a time, even though many stations may be associated with a particular transaction queue. TMCS also assigns a unique communication queue to each user data comm task. This queue is only used to receive responses to TDS commands sent to TMCS by the user data comm task. Furthermore, only one task at a time may be attached to a given subnet queue.

All user data comm tasks must be initiated through the TMCS via the TDS EX, RN, or PL commands. If a transaction subnet <queue name> is specified, the TMCS verifies its validity. Otherwise, the TMCS assigns a subnet queue to the user task. The subnet queue name is included in the EXecute message which is ZIPped to the MCP, and the subnet queue is reserved for the task until an ATTACH QUEUE request is received by the TMCS from that task.

In addition to the subnet queue, one or more stations are reserved for a user data comm task when the task is initiated. Good input messages from these stations are routed directly to the subnet queue. The first time the task sends an output message to a station, an ATTACH STATION request is received by the TMCS, which routes all output messages for that station directly to the NDL queue.

Only one task at a time may be attached to a station queue. However, a task may be attached to more than one station queue at a time.

If a task attempts to become attached to a subnet queue or station queue that has not been reserved for it (by an EX, PL, or RN command), it receives a 20 (unknown/access denied by TMCS) status.

## Task Detach

Whenever a COBOL or MPLII user data comm task goes to end-of-job, the TMCS receives a TASK DETACH notification. The TMCS then detaches the task from any station queue and/or subnet queue to which it has become attached. Furthermore, the TMCS detaches the dummy station corresponding to the task from all subnet queues to which it has become attached.

The TMCS clears out any subnet queue being detached, whose queue count is greater than zero.

Individual stations may be detached from a task via the DT (detach) statement. The TMCS routes all subsequent messages to/from the stations to the MCS queue, and marks the stations as not reserved.

## MESSAGE HANDLING FUNCTIONS

## Non-Participating Mode

TMCS operates in a non-participating mode with respect to normal transactions between user data comm tasks and terminals. While in the non-participating mode, TMCS is still responsive to TDS commands (control messages), network requested results, network (error/dialin) alerts, and task attach/detach requests. Figure 2-2 shows the TMCS in non-participating mode.

## Participating Mode

TMCS operates in a participating mode, as an exception, regarding the performance of the following functions:

- 1. Interprocess communication (IPC).
- 2. Debugging.
- 3. Recovery.
- 4. Network requested results.
- 5. Network communications.

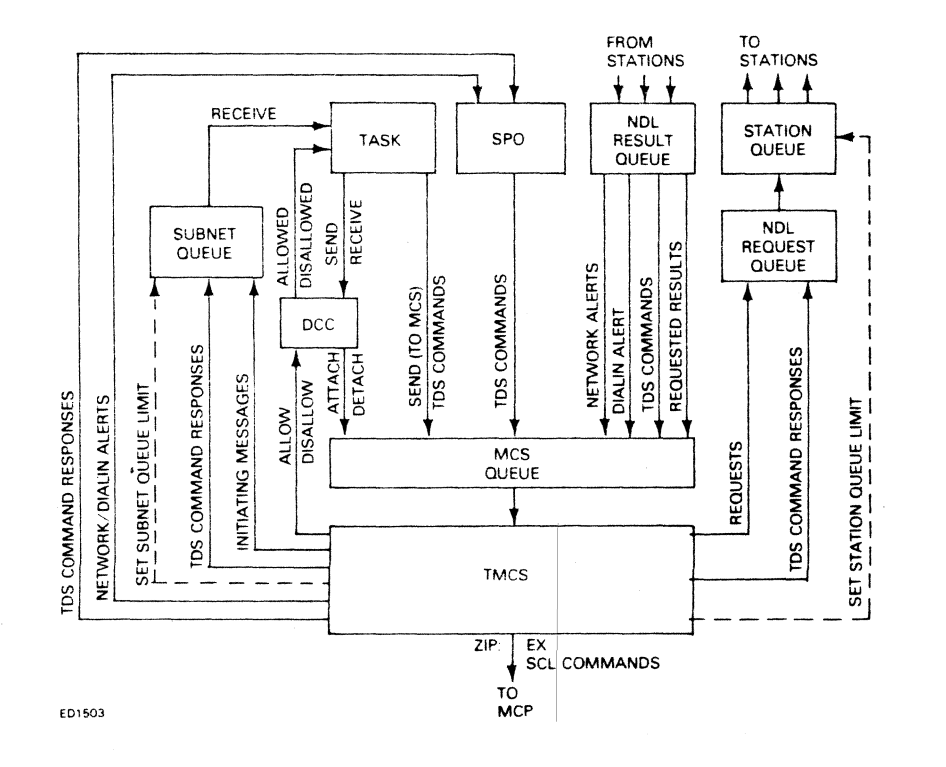

Figure 2-2. TMCS (Non-Participation for Transactions)

## **INTERPROCESS COMMUNICATION (lPC) FUNCTIONS**

IPC between data comm tasks is accomplished by using the COBOL or MPLII send and receive statements in conjunction with as many as nine dummy station names: MXI through MX9.

A user data comm task must become enabled before it may send a message to any other user data comm task. A user data comm task becomes enabled for IPC by sending a TDS  $AT/EX/RN/PL <$ programname> command to TMCS, and doing a receive on its CO. If successful:

- 1. The first byte of text is equal to  $\omega(0)$ , and the symbolic source is equal to MXn, which corresponds to the specified program.
- 2. A sign-on message of the form \*AT/EX/RN/PL is queued on the specified program transaction queue (TQ) and its symbolic source is MXn, which corresponds to the requesting program.
- 3. Both tasks are enabled for IPC with each other.

If unsuccessful:

- 1. The first byte of text is equal to  $\omega$ 30 $\omega$  and the symbolic source is equal to MCS.
- 2. No sign-on message is queued.
- 3. Neither task is enabled for IPC.

Any data comm task that is enabled may send a message to any other data comm task simply by setting the symbolic destination field of its output CD equal to the name of the dummy station corresponding to the receiving task, and issuing a send command. When the receiving task receives the message, the symbolic source field of its input CD contains the name of the dummy station corresponding to the sending task.

For example (figure 2-3), suppose task 6 EXed task 3 and wished to send a message to task 3. Task 6 accomplishes this by setting the symbolic destination field of its output CD equal to MX3 (twelve characters including blanks are required in the field), and issuing a send command. When task 3 receives the message, the symbolic source field of its input CD equals MX6.

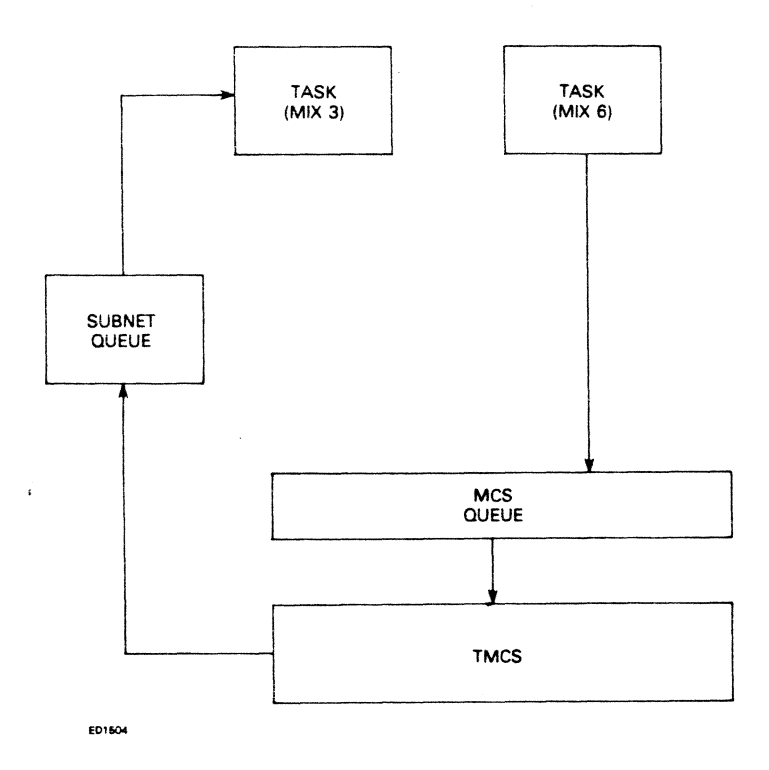

Figure 2-3. TMS Participation (IPC)

The first send issued by a particular task to a particular station results in an ATTACH STATION request being placed on the MCS queue. After issuing an ALLOW OUTPUT, the TMCS receives the message (Type=SEND). When the TMCS detects that the  $\leq$ Lsn $>$  in the message header is that of a dummy station (MX3), it performs the following operations:

- 1. Replaces the  $\leq$ Lsn $>$  field of the message header with the  $\leq$ Lsn $>$  of the dummy station (MX6) corresponding to the task whose  $\langle$ Ltn $\rangle$  appears in the field of the message header.
- 2. Queues the message on the subnet queue which is attached to the task (task 3) corresponding to the dummy station  $(MX3)$  whose  $\langle \text{Lsn} \rangle$  originally appeared in the  $\langle \text{Lsn} \rangle$  field of the message header.

Note that the attachment of the tasks to dummy stations (for IPC) does not have the same significance as the attachment associated with the EX command. For IPC, a task may be attached to many dummy stations, and many tasks may be attached to the same dummy station at the same time. It should also be noted that, in the TDS 1.0 release, the dummy station (MXn) assigned to a task corresponded to the mix number of that task; in the 1.1 release of TDS, however, the dummy station assignment is done in "wrap around" fashion  $(MX)$  is assigned to the first task,  $MX2$  to the second, regardless of the actual mix number of the task).

If the dummy station is unknown, or there is no task, the sending task incurs a 20 (destination unknown or access denied by TMCS) status.

## **DeBUGGING FUNCTIONS**

TMCS has a message tracing capability which helps to debug application programs (figure 2-4). The TDS commands get trace (GT) and no trace (NT) control the tracing capability. These commands may be entered from a terminal, a task, or the SPO.

The output always takes the form of a printout on the line printer (or the console if there is no line printer). The printout may include the message header only, or the message header and text. The text may appear in ASCII only, or in ASCII and hexadecimal form.

The debugging facility traces all messages associated with a task, a queue, or a station. When trace is turned on, the TMCS participates with only the station(s) involved in the trace. When trace is turned off, the TMCS no longer participates with the station(s}.

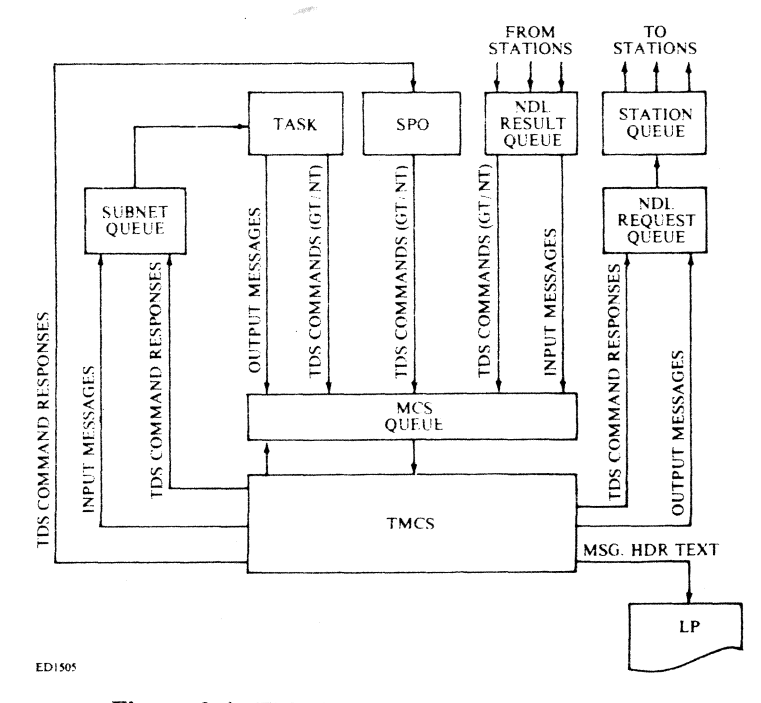

**Figure 2-4. TMCS Participation (Application Debug)** 

If multiple traces are in progress, the messages are interspersed in the same printout in the order in which they occur.

## **RECOVERY FUNCTIONS**

In general, the data comm user task is responsible for devising/invoking a message accountability/recoverability protocol between itself and the station(s) to which it is attached.

TDS provides some helpful tools which extend the recovery features inherent in the data comm firmware to the data comm user.

By default, the SPO operator is informed of situations requiring operator intervention. Optionally, a data comm user task and/or terminal operator may participate in the recovery process. (Refer to the TDS Command Language Description, Section 3, for further details.)

Recovery may be invoked on a system level, a DCP level, a line/station level, or a task level (figure 2-5).

## System Level Recovery

System recovery occurs following a system error that results in a clearstart, warmstart, or restart of TMCS. Refer to Section 4 (Application Programming Considerations) for details. TMCS, when restarted, accepts the name of a restart program as part of its initiating message. Message accountability and/or recovery is entirely between a user data comm task and its terminal operator(s) at this level.

## DCP Level Recovery

DCP recovery occurs following a data comm hardware error. All messages associated with the failed DCP are returned to the MCS queue in the following order:

1. A message of type maintenance, indicating the occurrence of a data comm hardware error.

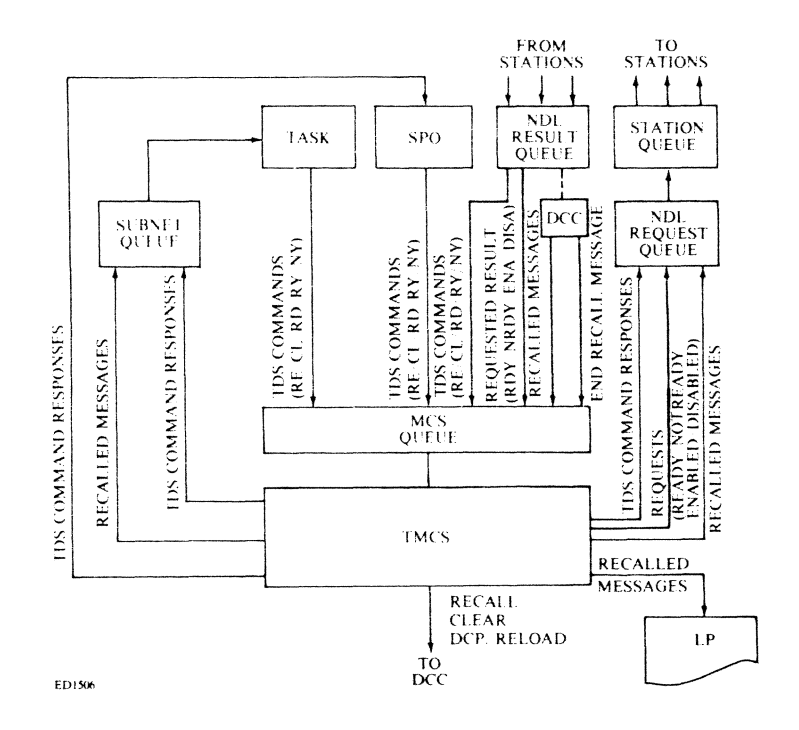

Figure 2-5. TMCS Participation (Recovery)

2. For each line/relative in the failed DCP beginning with the highest logical numbered line:

a. The input or output message (if any) or messages (maximum one input and one output for full duplex line only) in process on the line when the error occurred. Input messages are incomplete; output messages are complete, but must be retransmitted. It is possible for an output message to be lost without the system knowing it.

b. The messages queued (top down) for each station on the line when the error occurred.

3. All messages contained in the request queue when the error occurred. Any in-process host control messages are lost.

The TMCS displays a data comm error message on the SPO.

TMCS logs all output messages and partial input messages in the error log, optionally' printing the header and/or text if TMCS options DEBUG and/or CHECK are set, and goes to EOJ.

## **Line/Station Level Recovery**

Whenever a line or a station goes not ready, the TMCS is notified. In addition, if an output message was in process for that line or station, the message is returned to the MCS queue.

Whenever the TMCS receives a message of type output or priority output in conjunction with a line or station not ready condition, it records the message in the error log and queues it as a priority output message, thus placing it back on top of the respective station queue.

The TMCS then notifies the controlling function (SPO operator by default) of the not ready condition.

The user may respond with an RY message one or more times, and may make an adjustment at the terminal prior to each retry (by putting the terminal in receive).

If a recurring error is related to a specific line or station, the user may recall the messages from the station queue(s) to a specified station or subnet queue, or to the line printer. The recalled messages are prefixed by 48 bytes of leader text of the form:

<I2-byte station-name>\*RECALLED FROM S <lsn>/<station-name>

or

#### $\leq$ 12-byte station-name $\geq$ @00@ $\leq$ 35-byte message header $\geq$ .

The user may also clear the messages from the station queue(s). Finally, the user may detach (DT) the station(s) via an appropriate DT command. Any messages remaining in the station queue are not cleared, but the station(s) is returned to the TMCS.

#### **Task Level Recovery**

Whenever a task encounters a fatal runtime error resulting in a DS or DP, any messages which are queued on the task subnet queue may be recalled either to another subnet queue, to a station queue, or to the line printer. Each recalled message is prefaced by either:

<12-byte station-name>\*RECALLED FROM Q <lqn>/<queue-name>

or

 $\leq$  12-byte station-name $\geq$ @00@  $\leq$ 35-byte message header $\geq$ 

When the task is DSed, any messages remaining in its subnet queue are cleared by the TMCS at task detach time.

## **NETWORK REQUESTED RESULTS**

Network-requested results are returned to the MCS queue in response to specific requests from the TMCS. Included are:

- 1. Complete and successful messages of the following types:
	- a. Output.
	- b. Priority output.
	- c. Enable input.
	- d. Disable input.
	- e. Make station ready.
	- f. Make line ready.
	- g. Dialout.
	- h. Disconnect.
	- i. End recall from queue.
	- j. End recal! from station.
- 2. Messages recalled from station queue.
- 3. Messages recalled from subnet queue.
- 4. Station not attached.
- 5. Unable to initiate.
	- a. Input message queue to station not enabled for input (with MYUSEIN  $= 0$ ).
	- b. Output message queue to station not enabled for output (with MYUSEOUT =  $0$ ).
	- c. Enable input message queue to station not enabled for input (with MYUSEIN =  $0$ ).
	- d. Make-line-ready queue to line which is SWITCHED-BUSY.
	- e. Make-line-not-ready queue to line which is SWITCHED·BUSY.
- f. DlALOUT-(LINE NOT DlALOUT CAPABLE) or (LINE BUSY) or (LINE SWITCHED-BUSY) or (LINE CONNECTED).
- g. RECALL/CLEAR when (STATION AND LINE) READY.
- 6. Invalid network/request.
- 7. Dialin received (while dialout in process).

## **NETWORK COMMUNICATIONS FUNCTIONS**

TMCS provides certain commands which aid in establishing communications between the various components of the system (figure 2-6). They are as follows:

- 1. Executing special TDS commands (LT/TEST/TO).
	- a. List the TMCS tables (LT) on the line printer.

b. Send test messages (TEST) to specified stations which are not attached to a user data comm task. c. Broadcast specified message (TO) to all or to specified stations that are not attached to a user data

comm task.

d. Broadcast specified messages to the SPO and a station regardless of whether or not the station is attached to a user data comm task.

e. Queue message text on specified (DC  $\langle mix \rangle$   $\langle text \rangle$ ) user data comm task's subnet queue.

#### NOTE

The receiving task symbolic source field contains DC.

- 2. Echoing any non-control message received from a station that is not attached to a user data comm task, back to the station.
- 3. Responding to test messages received from the stations.

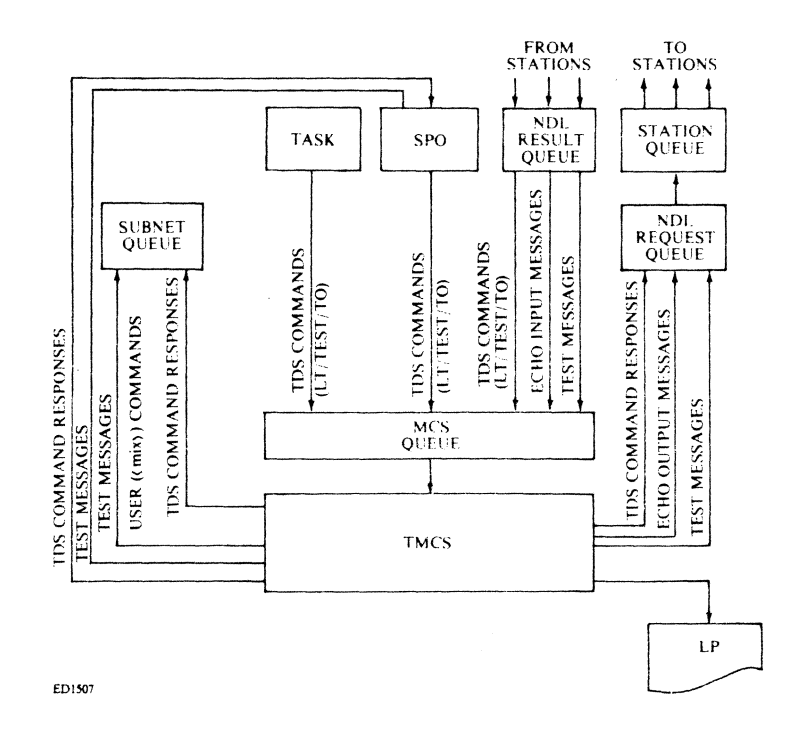

 $\ddot{\phantom{a}}$ 

Figure 2-6. TMCS Participation (Network Communications)

 $\hat{\beta}$ 

 $\vec{\epsilon}$ 

# **SECTION 3 TDS COMMAND LANGUAGE**

## **GENERAL**

This section describes the TDS command language. First, a functional overview of the commands is given, structured according to functions and subfunctions. Next, message syntax, literal strings, and command defaults are given. Finally, the TDS commands are described.

Note that many TDS commands purposely resemble SCL commands. They are similar in function; but the responses to TDS commands are data comm related. Care should be taken that TDS commands are not used when SCL commands are intended and vice versa.

## FUNCTIONAL VIEW OF COMMANDS

The following is a breakdown of TDS commands by type of command and particular function.

## Task Management Commands

#### Task Initiation/Attachment

- AT Attach.
- EX Execute. RN - Run.

PL - Program load (DDE must specify PL).

#### Task Discontinuation

DT - Detach terminal from task...<br>If last terminal, task discontinuation is by convention.

## Task Status

MX - Data comm mix. PR - Priority change.

#### Task Debug/Monitor

GT - Get trace.

NT - No trace.

## Task IPC

Implemented using user data comm commands SEND and RECEIVE with dummy stations (MXI through MX9).

## Task SPO

CF - controlling function

## Network Management Commands

### Network Initialization

Site Net

A description of the network at the user's site which is established at DC WARMSTART time by a configuration statement if the user network does not match the model network.

#### **Directory**

Built as a function of network initialization, the phone directory includes site name, phone number, nonstandard indicator, and subconfigurations of the remote site model configuration. When the user enters a directory entry, the site name and subconfigurations (terminal entries) are required; the phone number and nonstandard indicator are optional.

#### **Network Change**

CONF - Configuration display and change.

DIALIN - Dial in configuration.

END - END configuration definition.

RL - Redefine line.

RS - Redefine station.

RD - Reload DCP.

DIAL - Dial out phone number.

DISC - Disconnect switched line.

#### **Network Status**

OL - Online data comm (status, description, counts),

RY - Ready (line, station).

NY - Not ready (line, station).

EI - Enable input (station).

DI - Disable input (station).

#### **Network Communications**

TO - Send message to (station, SPO, mix-no.). TEST - Test station. STOPTEST - Stop testing. ZIP - ZIP an SCL command.

#### **Network Identification**

WMI - Who am I.

#### **TDS Command Defaults**

Terminal - Echo message back to terminal. Task - Assume message to be TDS command. SPO - Assume message to be TDS command.

## **Queue Buffer Management Commands**

#### **Queue Limits**

SET (IL, OL, QL, SL).

#### **Queue Status**

ENQ (IL, OL, QL, SL, IC, OC, QC, SC).

#### **Queue Data Handling**

RE - Recall. CL - Clear.

## **TMCS Management Commands**

#### **TMCS Initiation**

TMCS - Initiate TMCS.

## **TMCS Discontinuation**

TERM.

#### **TMCS log**

LL - (EVENT, ERROR, CONTROL).

LC - (EVENT, ERROR, CONTROL).

LT . List TMCS tables.

#### **TMCS Global Run Time Options**

SO - SET (DEBUG, RECOV, CHECK, EVLOG, ALLOW, ERLOG, COLOG, SHIFf). RO - RESET (DEBUG, RECOV, CHECK, EVLOG, ALLOW, ERLOG, COLOG, SHIFT). LO - LIST (DEBUG, RECOV, CHECK, EVLOG, ALLOW, ERLOO, COLOO, SHIFT).

#### **TMCS Identification**

WRU - Who are you.

#### **TMCS Command Input**

CC . Use TMCS "Control CARD" file from disk.

### **Message Syntax**

The complete syntax for each TDS command and response is described as a railroad diagram. The railroad diagram provides a concise and easy to use definition of the syntax of each TDS command.

Below is the railroad diagram for the syntax of part of the clear command. Interpretation of the diagram is discussed below.

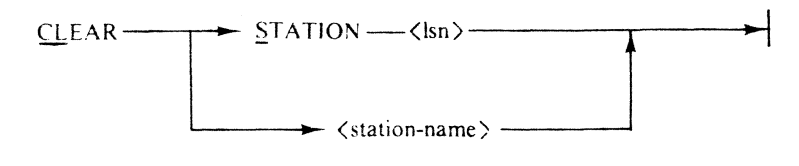

E01S12

The diagram should be read from left to right unless flow arrows indicate differently.

A name not bounded by  $\lt$   $>$  is a required word. A required word may be entered in one of two forms. It may be entered in its entirety or in abbreviated form. The abbreviated form is indicated by the underscored letters in the word. For example, in the word *CLEAR*, the letters *CL* are the abbreviated form.

If two entities not enclosed in  $\langle$  > are separated by a horizontal line, such as Station- $\langle$ lsn>, then at least one blank character (horizontal space) must separate the entities.

The diagram should be read from left to right following the lines or tracks. All valid variations of a command may be generated by starting on the left, typing each entity as it is encountered until the end point on the right is reached.

The following are valid messages for the above examples: 1. From the SPO DC CLEAR STATION 3 DC CL S 2 DC CL TD830XA 2. From a task CL S 0 CLEAR B93A CL TD7A

## **Literal Strings**

Literal strings appear as output in some of the externally formatted OL responses, and as input in the RL and RS commands.

Literal strings may comprise hexadecimal strings, graphic strings, or both.

When a literal string appears as output, it always appears as a hexadecimal string. In addition, if applicable, the hexadecimal string is followed by a graphic string preceded by a slash (*I*) (such as  $40/\hat{a}$ ,  $41/\hat{A}$ ).

When a literal string is required as input, either a hexadecimal string or a graphic string may be entered. but not both. A hexadecimal string comprises an even number of hexadecimal digits. delimited on either end by an @ sign, for example, @41@. A graphic string comprises one or more displayable characters delimited by quotation marks, for example, "A."

## **Response Formats**

Some TDS commands and responses can appear in both internal and external (displayable) format.

The internal format response may be obtained from an applicable TDS command by including a nondisplayable character (less than an ASCII  $@20@$ ) in the command text preceding the command verb, such as, @00@ OL TD8A D. Commands MX and OL are capable of returning immediate (CQ) internal format response. Commands capable of causing delayed (TQ) internal format messages using the form

 $@00@$  <35-byte msg-header><annotated msg-result>

are: CF, DI, DIAL. DISC, EI, NY, RE, and RY.

See Appendix G for a complete list of command responses.

## **Command Defaults**

Command Defaulted

TO

Three TDS commands have the verb as an option: TO, ENQ, and EX. The command on the Jeft is implied whenever the entry in the column on the right is encountered.

Entry Made

 $<$ mix $>$  $<$ mix $>$  / $<$ program-name $>$ ALL. SPO stations ! <station-name> IL IC OL OC QL **OC** SL SC  $<$ program-name $>$ 

EX

ENQ

## **TDS COMMAND DESCRIPTIONS**

## **AT (Attach)**

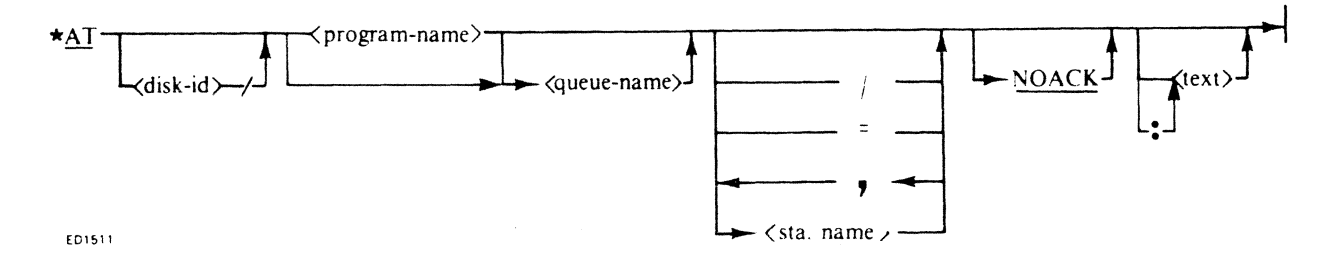

The DC attach command works like the DC execute command (see EX) with two exceptions:

- 1. A new copy of the program is never started; instead, an error is returned if the requested program/ queue combination is not present.
- 2. A sign-on message of  $*AT$  instead of  $*EX$  is queued on the user's transaction queue.

#### *Examples*

\* AT DCTESTMPL DC AT RJEUSER FILE1/ AT DCTEST TD8=

*Associated Commands* 

DT, EX, RN, PL

*intended Use* 

To allow a terminal, task, or SPO to become attached to an existing user data comm task.

## **CC (Control Card)**

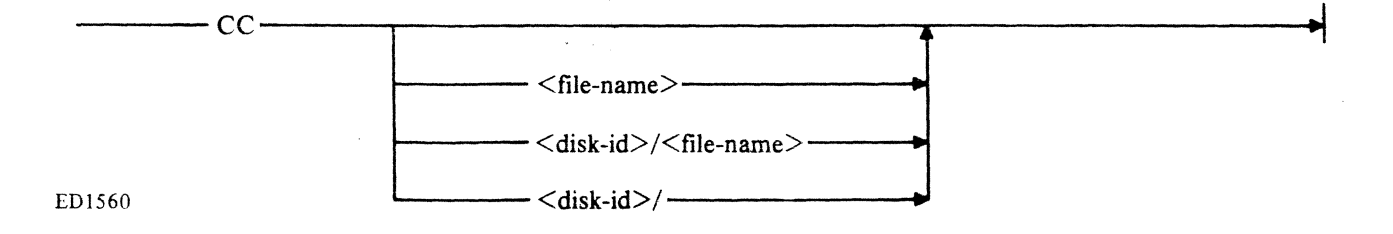

This command allows the user to enter TDS commands via a CANDE-compatible unsequenced DATA file blocked *720/80.* TMCS opens the file and begins reading and processing TDS commands from the file until an end-of-file condition is is encountered. Each time a command is processed, a copy of the command along with the TMCS response to the command is written to an output file (TDS.OUT) on the disk pack containing the input file.

The default file name is TDS.IN. The default disk pack is the TMCS pack, or alternately, the system pack.

Adjoining TDS commands within the input file must be in separate records, separated by semicolons. A single command should not exceed 253 characters.

In general, commands that may not be entered from a terminal may not be included in the TDS.IN file. (Four exceptions are SO, RO, LO, and SET.) Commands that may be included in the TDS.lN file, however, are not restricted in the same way as they are when entered from a terminal. For example:

l. DC CONF is not allowed from a terminal and therefore is not allowed in the TDS.lN file.

2. EX is allowed from a terminal and therefore is allowed in TDS.IN file as well. However, EX CMSCANDE TD8A, not allowed from a terminal because a station name has been specified, is allowed in the TDS.IN file.

Program initiation/attachment initiated via EX, RN, PL, and AT commands contained in a TDS.IN file will produce sign-on messages from dummy station "CC". TMCS maintains a symmetrical interface with regard to dummy station "CC" so that a user task may also send messages to dummy station "CC". Messages thus sent are recorded in the TDS.OUT file. AS long as there is at least one outstanding task initiated from a command in the TDS.IN file, the TDS.OUT file remains OPEN. In addition to sending messages to dummy station "CC", a user task may DT dummy station "CC" from its own transaction queue (TQ).

#### *Intended Use*

To be used in conjunction with other TDS commands that have known and/or complex parameters. CC also provides a means for executing prescribed commands automatically following clear/start on a SPO-Iess system.

## **CF (Controlling Function)**

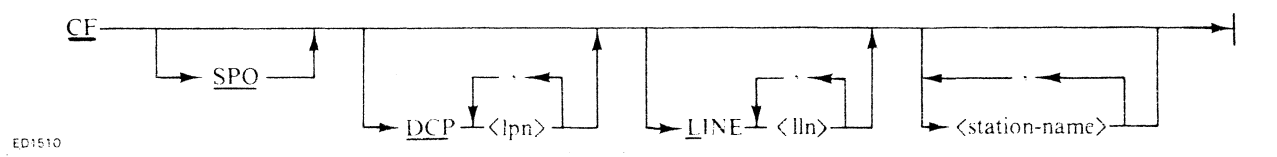

This command allows a task or the SPO operator to request to become the controlling function of the specified data comm resource(s):  $DCP(s)$ , and/or  $line(s)$  and/or station(s).

The SPO is the default-controlling function for each data comm resource. If SPO is specified, the SPO is assigned as the controlling function of the specified data comm resource(s).

If the CF command was entered from a task and SPO was not specified, the requesting task is assigned as the controlling function of the specified resource(s) only if the SPO is currently the controlling function of these resources.

If an error is detected in the analysis of this command syntax, the request is terminated. However, assignments made in the request (prior to the error) for previous resource types are still valid.

When a task goes to EOJ, the SPO operator automatically becomes the controlling function of the data comm resources for which the task had become controlling function. This command may request a response in the internal format by being preceded by a non-displayable character (less than ASCII  $\omega(20\omega)$ ).

#### *Examples*

DC CF SPO TD830XA, TD830XB DC CF DCPO L1 TD8A DC CF LINE 0 DC CF DCP 0 TD8AB

#### *Associated Commands*

DI, DIALIN, DIAL, DISC, EI, NY, RD, RY

#### *Intended Use*

To allow a user data comm task to exercise the equivalent control over a specified data resource (DCP, line, station) that can be exercised by the SPO operator or by an MCS itself. This includes:

1. For a station, the ability to enable/disable input (EI/DI) and to make the station ready/not ready (RY/ $\overline{X}$ ) NY) as well as the ability to receive all message results (including the full message headers) relating to changes in the station status.

- 2. For a line, the ability to make the line ready/not ready (RY/NY), to initiate/terminate switched line activity (DIALOUT/DISC), and to reconfigure a switched line to correspond to a specified remote site as described in the site phone directory (DIALIN), as well as the ability to receive all message headers relating to changes in the line status.
- 3. For a DCP, the capability of reloading a DCP (RD), as well as the capability of receiving DC HARD-WARE ERROR message results (including the entire message headers).

## **CL (Clear Message for Specified Station/Subnet Queue)**

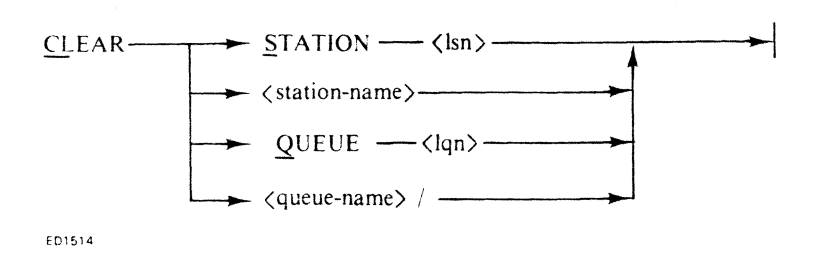

This message is used to remove messages currently queued on the specified station or subnet queue. If the CL command is entered from a terminal, no station or queue may be specified; only the implied station is cleared.

#### *Examples*

DC CL S 10 DC CL TD7AB DC CL Q 1 DC CL FILE1/

#### *Associated Commands*

RE, RY, NY, RD, EI, and DI.

*Intended Use* 

To clear a station or subnet queue as part of a line/station level or task level recovery.

## **CONF (List/Change DC Hardware Configuration and/or Build/Modify Site Phone Directory)**

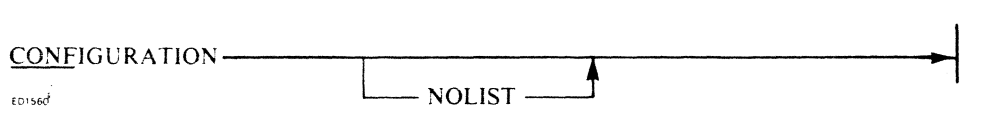

This command lists the DC hardware configuration on the line printer, followed by the message DC HARDWARE CONFIGURATION on the SPO. If the NOLIST option is specified, printing of the DC hardware configuration is bypassed. If no changes are desired, the command DC END may be entered from the SPO. Otherwise, the DC hardware configuration may be entered in its entirety as one or more <networkunits> from the SPO.

The format of a  $\leq$ network-unit $\geq$  is as follows:

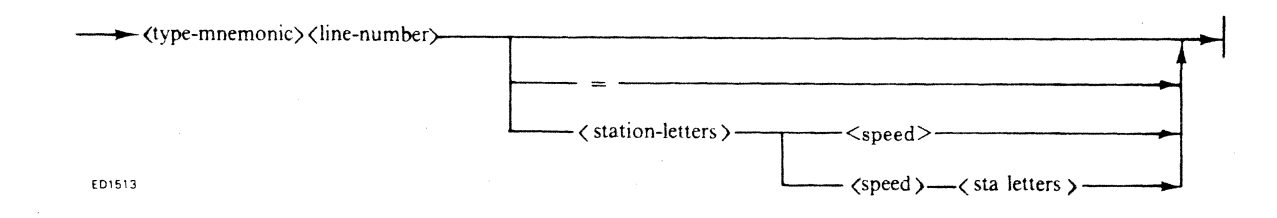

where  $lt; type$ -mnemonic $gt;$  is the first three characters of the terminal mnemonic;  $lt; line$ -number $gt;$  is a single digit, 0-3; and <station-letters> is the seventh character of the <station-name> for one or more stations. The specified stations are then configured onto the specified line. If the optional speed is specified, all stations are adjusted to the same specified speed. If no speed is specified, the speed of the first specified station is used and all subsequent stations are adjusted to match the speed of the first station. The "=" signifies all stations having the specified  $\langle$ type-mnemonic $\rangle$ , while  $\langle$ speed $\rangle$  is a valid station speed.

NOTE

There are no spaces in a network unit. Configuration changes can be made via the RS and RL commands during DC hardware configuration as well.

In addition, other TMCS commands may be entered during the routine. If CONF is implicity begun as a part of TMCS initiation, the NY command may be entered to mark a line to be left not ready after initialization. The SO and RO commands may be entered to have the SHIff options saved in the SITENIF. The SET command may be entered to have network limits saved in the SITENIF.

When the first  $\leq$ network-unit $>$  is entered, TMCS configures the network according to the current SI-TENIF if one exists. All stations are removed from lines; a station cannot be moved directly from one line to another. As <network-units> are entered, stations are moved onto lines as the <network-units> dictate. If an error is encountered while entering a  $\leq$ network-unit $\geq$ , all stations are removed from lines and DC HARDWARE CONFIGURATION is repeated.

If CONF is entered at TMCS inititaion. the MODELNIF is checked against the current NDLSYS file. This is to verify that the SITENIF (if present) contains information valid for this NDLSYS. This would not be the case if the user changed NDLSYS files between runs of the TMCS. If the MODELNIF is absent or invalid, a new MODELNIF and new SITENIF will be built; after the first  $\leq$ network-unit $\geq$  input, the old ones will be overwritten. Also, a warning message is issued and the phone directory, if present, is removed.

The *B80/B90* does not presently support dynamic reconfiguration. Station attributes cannot be changed nor can stations be moved on or off lines. Instead of moving stations, TMCS marks them absent (makes them not ready). When  $\leq$ network-units $\geq$  are entered, TMCS marks the stations present (makes them ready).

*Example* 

DC CONF <network-units>: TD70ABC TD81ABCD TC42AB TD8JA4800  $TD70=$  $TD82 = 9600$ TD81A9600BCD

*Associated Commands* 

**END** 

#### *Intended Use*

To describe the site network as a subset of the model network selected for your site. This only needs to be done the first time TMCS is run or whenever the site configuration is modified, and to build/modify a site phone directory.

#### *Building/Modifying Site Phone Directory*

After entering the END command, the message ENTER DIRECTORY BUILDER? (Y OR N) is displayed on the SPO; N terminates the routine, Y causes BUILD NEW DIRECTORY (Y OR N) to be displayed on the SPO. Entering a Y indicates the desire to build a new directory and N indicates the desire to update an existing directory.

TMCS displays ENTER REMOTE SITES and the operator can then enter remote sites as follows:

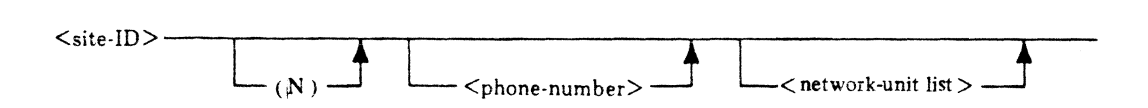

where  $\le$ site-id $>$  is a 12-character name identifying the site (must begin with an alpha character); (N) indicates a non-standard site;  $\langle$ phone-number $\rangle$  is the phone number of the remote, consisting of up to 15 numeric characters; and <network unit> is as previously described.

The entry of  $\langle$ site-id $\rangle$  alone indicates that the site is to be deleted.

If a site is to be updated, all  $\leq$ network units $>$  for that site must be re-entered.

Non-standard site forces exclusion of that site from the line when it is configured.

END terminates this procedure.

As part of initialization, all stations are moved off each line represented in the site phone directory. Each line is configured by ORing together all standard sites for that line. If no standard sites exist, the line is left vacant. Each non-vacant line is made ready unless TMCS was instructed to leave the line not ready via a NY  $L$  <lln> command in DC hardware configuration.

### DI (Disable Input)

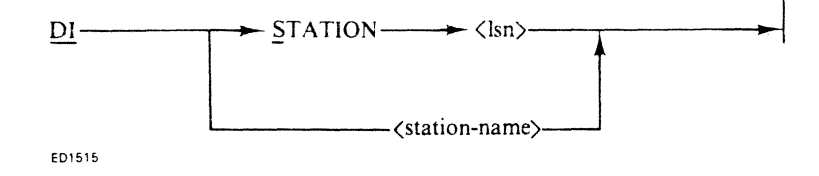

This command allows the user to logically disable input from a specified terminal. The requester must be either the controlling function of the station or an attached task. This command may request a response in internal format if preceded by a non-displayable character.

*Examples* 

DC DI 11 DC DI *2/B93A* 

*Associated Commands*  El, MX, NY, DL, RY

#### *Intended Use*

To permit the user to control the disabling of input from a terminal (such as when a request from a priority terminal required the undivided attention of a user data comm task for the performance of some function). The task could do the following:

- 1. Disable input from its other terminals.
- 2. Process the messages which are already in its subnet queue (the disabling of input from a terminal does not prohibit output to it.)
- 3. After the priority function is completed, enable input (refer to EI) from its other terminals.

## DIALIN (DIALIN Configuration)

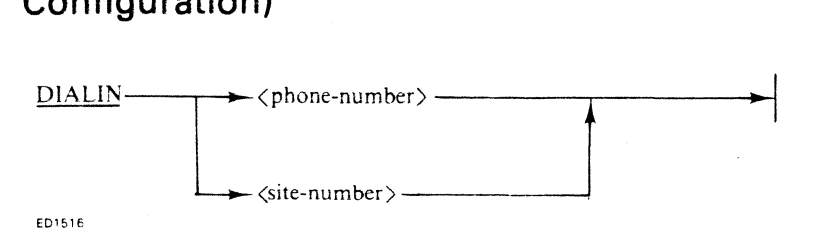

This statement allows a user task or SPO operator to configure a switched line to conform to the specified remote site in the site phone directory.

The requester must first become the controlling function of the line in question. The  $\leq$ phone-number $\geq$ or <site-name> must correspond to a valid site in the site phone directory.

If the switched line is not busy, it is configured and left not ready. The requester must issue a RY  $L$  <lln> command to make the line ready for dialin.

When a dialin alert or disconnect result is received, it is reported to the line controlling function in accordance with the format specified when the CF command was issued. If a disconnect result is received, it is reported to the line controlling function. In addition, if the line was connected to a standard site, it is reconfigured to the TOTALSITE configuration. If the site was non-standard, the line is not reconfigured. In the latter case, the controlling function should issue either another RY  $L < l$  ln> command to allow for a dialin or a DISC  $L < 2$ lln> command to allow the line to be reconfigured to the TOTALSITE configuration.

*Examples* 

DC DIALIN SITEI DIALIN RJESITEI

#### *Associated Commands*  CF. DIALOUT, DISC, RY

*Intended Use* 

To permit a user to prepare to receive a dialin alert from a site (in particular a non-standard site).

## DIALOUT (Dial Specified Station)

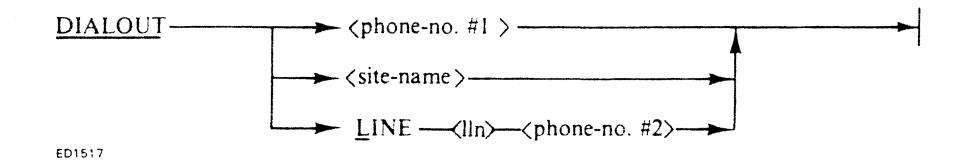

This statement allows the user to dial a remote site. It performs differently depending upon whether a directory option (phone no. #1 or site-name) or a line option was specified. The site phone directory is built as a function of DC warmstart. The directory may also be modified as required.

The site phone directory is organized alphabetically by site-name. For each site-name listed, the following information is included:

1. A site name.

2. An optional non-standard indication.

3. An optional phone number for dialing out.

4.  $<$ lln $>$ 

5. Subconfiguration of the remote site configuration.

If the  $\le$ site-name $>$  or the  $\le$ phone-no. $>$  is passed, TMCS searches the site phone directory to verify the validity of the information.

If a valid  $\leq$ site-name $>$  or  $\leq$ phone-no. $>$  is specified, TMCS checks to see if the remote line is connected. If it is connected to the requested site, the user receives a good response. If the remote line is connected to a site other than the requested site, an  $\langle$  in use $\rangle$  error is monitored.

- If the remote line is not connected, TMCS does the following:
- I. Reconfigures the remote line based on the information contained in the site phone directory.
- ') Queues a message (TYPE = DIALOUT) on the NDL queue, with the phone no. in the text field.
- 3. Returns an immediate good result to the requestor (CQ).
- 4. Awaits a result and, when received, reports it to the requestor (TQ).

If LINE  $\langle$ lln>  $\langle$ phone-number#2> is specified, TMCS ensures that the requestor is the controlling function for the line. If not, an error response is given. Next, a check is made to ensure that the line is not represented in the site phone directory. If it is, an error response is given. If no errors are detected, TMCS proceeds as indicated in steps 2 through 4.

#### *Example*

DC DIAL BURR-DTN-8 DC DIAL 215 555 1111 DC DIAL LINE 0 1 215 555 1111

*.4ssociated Commands* 

DISC, CF, DIALIN

#### *Intended Use*

To connect with one or more terminals at a remote site over a switched line.

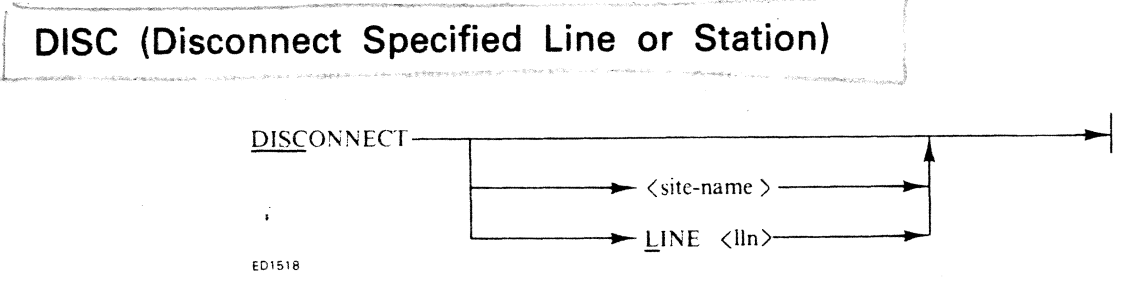

This statement allows the SPO operator or task to disconnect the specified line or site. The disconnect statement is similar to the statement NY L <lln>. The only difference is that it generates an immediate-linenot-ready request instead of simply a make-line-not-ready request. The immediate-line-not-ready message is not sensitive to whether or not the line is busy; that is, the line is made not ready and is disconnected upon receipt of the request.

If a switched line is referenced by one or more sites in the site phone directory, it is automatically configured to the TOTALSITE configuration. Therefore, no matter which of the standard sites dials in, the <sitename> can be entered as the first message from that site. TMCS can then reconfigure the switched line from the phone directory to match the site.

If the line is configured to TOTALSITE, and a directory dial is performed, TMCS configures the switched line to match the specified site in the phone directory and to initiate the call.

#### *Example*

DC DISC BURR-DTN-8 DC DISCONNECT L 0

*Associated Commands* 

CF, DIALOUT, DIALIN, NY

#### *Intended Use*

To break a previously made connection with one or more terminals at a remote site over a switched line.

## **DT (Detach Queue/Station)**

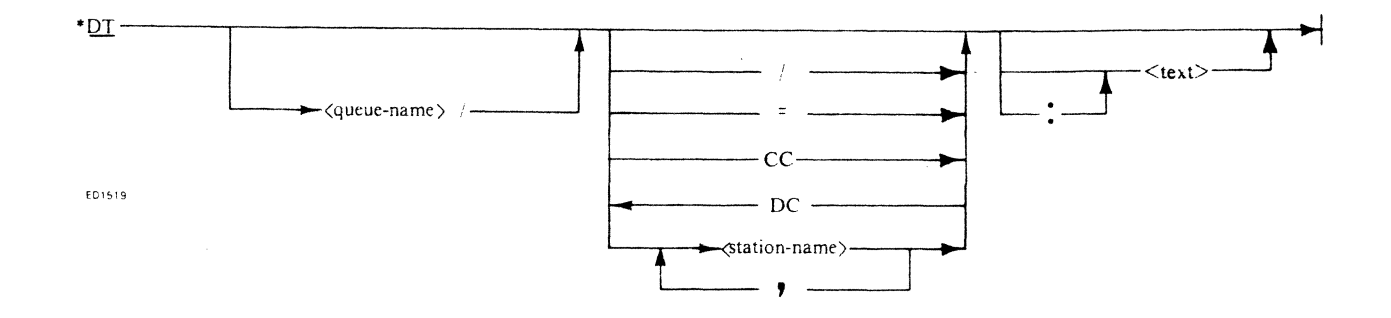

If the request is entered from a station, only DT may be specified.

If the request is entered from the SPO or a user data comm task, the queue name must be specified. If the queue name is not followed by a station name  $(DC)$  or an equal sign, the implied dummy station  $DC$ or MX mix, respectively, is assumed. When a user data comm task is initiated from the SPO or from another user data comm task, the dummy station (DC, or MX <mix>) corresponding to the SPO or initiating task is implicitly attached as part of the queue (refer to EX). Otherwise, queue name must be followed by a  $\lt$ station-name>, DC, or an  $"="$ .

In either case, the DT request causes the TMCS to detach the specified station or implied dummy station from the indicated user task. Each subsequent attempt to SEND a message to a DTed station results in a STATUS KEY of 20 (destination unknown or access denied by TMCS) to the user. Also, a signoff message of the format \*DT is queued so additional input messages from a DTed station are placed on the user subnet queue. A good response is sent to each station being detached, unless NOACK was specified for that station when it was originally attached (see EX).

If a dummy station MXn is being detached either implicitly or explicitly, and a user supplied tag is associated with this command, (see Section 2) the detachment of the sending task from the implied task will not actually take place, although all responses and notifications will be returned/forwarded as if the detachment had taken place.

If the optional  $\langle \text{text} \rangle$  is specified, it will be appended to the sign-off message (...\*DT $\langle \text{text} \rangle$ ).

Finally, if the subnet queue is vacant (last or only station, including dummy stations, has been detached), the TMCS queues a \*VACANT message on the user subnet queue. The user should perform an orderly shutdown.

*Example* 

\*DT DC DT TD7A DC DT FILE<sub>1</sub>/ DC DT TD7ABC

*Associated Commands*  AT, EX, PL, RN

*Intended Use* 

To enable the user to detach his station or dummy station (DC or  $MX < mix>$ ) from the implied user data comm-task. even sa rendeze it terminate NOT RY

**EI (Enable Input)** 

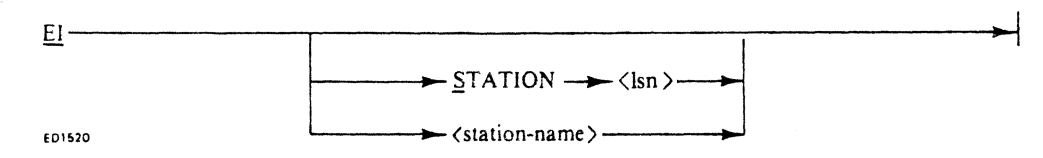

This command allows the controlling function to logically enable input from a specified station. This command receives an internal format response if preceded by a non-displayable character.

#### *Examples*

DC EI S 24 DC EI B93A

*Associated Commands*  01, MX, NY, OL, RY

#### *Intended Use*

To permit the user to control the enabling of input from a terminal (refer to DI).

## **END (Terminate DC Hardware Configuration)**

 $\mathsf{END}\longrightarrow\qquad$ 

E01S21

 $\mathbf{r}$ 

This message is used in conjunction with DC CONF, and terminates DC hardware configuration and directory build/modify.

*Example (refer to CONF)*  DC END *Associated Commands*  CONF

#### *Intended Use*

To terminate the entering of a new DC hardware configuration and the building or modifying of a site phone directory.

## **ENQ (Enquire Limit/Count)**

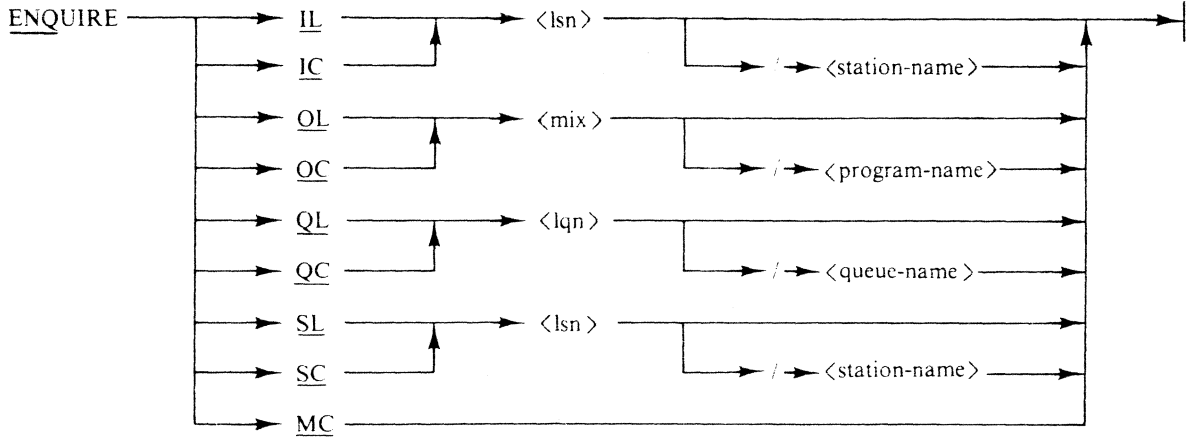

ED1522

This statement allows the user to inquire about the contents of the specified limitlcount.

There are four types of limits/counts associated with message flow through the system. They are: Input limit  $(IL)/input$  count  $(IC)$ .

Output limit  $(OL)$ /output count  $(OC)$ .

Subnet queue limit (QL)/subnet queue count (QC).

Station queue limit (SL)/station queue count (SC).

In addition. a count of messages on the MCS queue can be obtained (MC).

The meaning of each limit/count is detailed in the following paragraphs.

#### **IL/IC**

The DCC maintains an ILlIC for each station participating with the TMCS on input. Each time a good input message (result=0) is placed on the TMCS queue by a station, its IC is incremented by 1. Whenever the TMCS issues a continue station communicate, the station IC is decremented by 1. If a station attempts to input a message and its IC is greater than or equal to its IL, message space is not allocated and the input is refused. The IL is initially set to 2 by the NDL compiler, but it can be altered by the TMCS in response to a set limit command (refer to SET).

#### *DUDe*

The DCC maintains an OL/OC for each user data comm task participating with the TMCS on output. Each time a message of type SEND is placed on the MCS queue by a user data comm task, its corresponding OC is incremented by 1. Whenever the TMCS issues a continue task communicate, the task output count is decremented by 1. If a task attempts to SEND a message and its OC is greater than or equal to its OL, message space is not allocated and the task is suspended. The OL for each task is initially set to 2 by the NDL Compiler, but can be altered by the TMCS in response to a set limit command (refer to SET). **QL/QC** 

The DCC maintains a QL/QC for each subnet queue in the system. Each time a good input message  $(result=0)$  is placed on the subnet queue by a station which is not participating with the TMCS on input, the subnet queue QC is incremented by 1. The QC is also incremented whenever the TMCS queues a message on the subnet queue. Whenever a message is removed from the subnet queue, its QC is decremented by 1.
If a station attempts to input a message and the subnet queue QC is greater than or equal to its QL, message space is not allocated and the input is refused. The QL is initialized to 2 by the NDL compiler but may be altered by the TMCS in response to a set limit command (refer to SET).

### susc

The DOC maintains an *SUSC* for each station queue. Each time an output message is sent to a station by a task which is not participating with the TMCS on output, the station SC is incremented by 1. The SC is also incremented whenever the TMCS queues a message for this station on the TNDL queue. Whenever a message is removed from the station queue, its SC is decremented by 1. If a task attempts to send an output message to a station whose SC is greater than or equal to its SL, message space is not allocated, and the task is suspended. The SL is initialized to 2 by the NDL compiler, but may be altered by the TMCS in response to a set limit command (refer to SET).

### *Response*

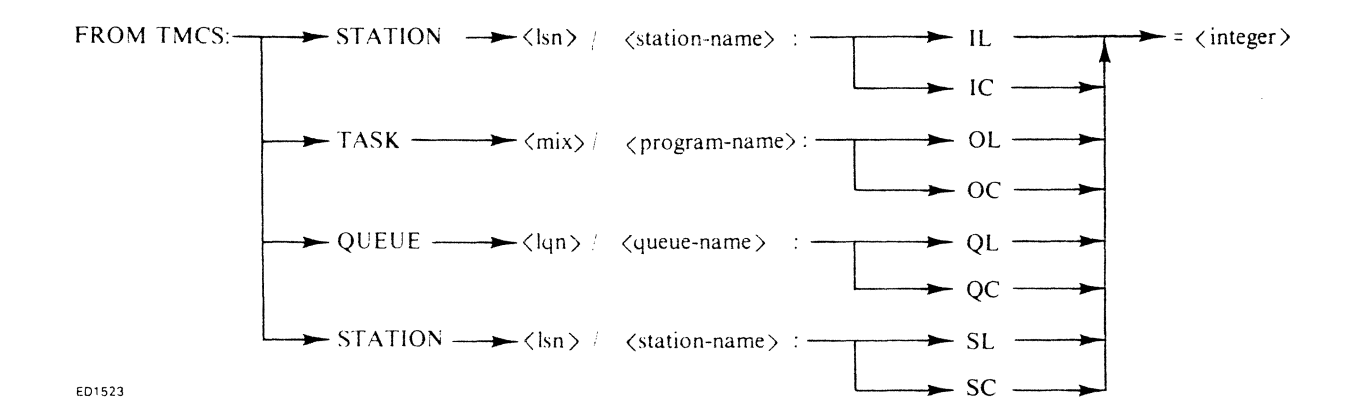

*Example* 

DC IL 2 DC IC *14/TC* 4A DC OL *2IDCTEST*  DC ENQ QL *O/B93A*  DC QC 1 DC ENQUIRE SL *14/TC4A*  DC SC<sub>0</sub>

*Associated Commands*  SET

### *Intended Use*

To inform the (SPO) operator of the number of messages allowed and/or that currently exist in one of the following ways:

- 1. From a given participating terminal to the TMCS (IUIC).
- 2. From a given participating task to the TMCS (OUOC).
- 3. From non-participating terminals to a given queue (QUQC).
- 4. From non-participating task(s) to a given terminal *(SUSC).*
- 5. On the MCS queue.

# **EX (Execute Program)**

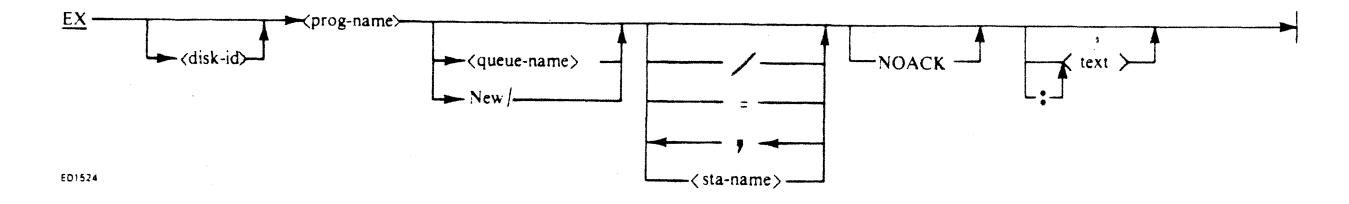

The data comm execute statement works like the CMS execute statement unless a copy of the requested program is already running with the specified (or implied) <queue-name>. In this case, the specified (or implied) station is attached to the current copy of the program.

The <disk-id>, if specified, must be the name of a valid disk pack. If omitted, the system pack is assumed.

The <queue-name>, if specified, must be the name of a valid subnet queue, as declared in the TNDL file section. If omitted, the lowest numbered general queue (FILE1 through FILE9) not in use is assumed. If NEW/ is entered, a new shared copy of the requested program is initiated using the lowest numbered available general queue.

If the execute statement is input from a station and a  $\leq$  queue-name  $\geq$  is specified, it must be either a general <queue-name> (FILEI through FILE9) or the station's own station-unique subnet <queue-name>.

If a  $''$  is specified, all available stations comprising the specified or implied subnet queue are attached. If there is not at least one available station, an error is monitored.

If an "=" is specified, all stations comprising the specified (or implied) queue are attached. If one or more stations are already attached to a different task/queue, the request is rejected.

If a <station-name> list is specified, all specified stations comprising the specified or implied queue are attached.

If a "/", "=", or  $\leq$  station-name list is not specified, the initiating station or dummy station (if initiated from the SPO or a user data comm task) only, is attached.

If the execute message is input from the SPO or from a user data comm task, the dummy station corresponding to the SPO or initiating task (DC or  $MX < mix>$ , respectively) is implicitly attached as part of the subnet queue, in addition to the specified stations. Subsequently, if the initiating task goes to end-of-job, its corresponding dummy station ( $\overline{MX}$  <mix>) is detached from all subnet queues to which it has become attached. Also, the SPO or initiating task may detach itself from a queue via the DT <queue-name> message (refer to DT). Note that unless the initiating task goes to end-of-job or the SPO or initiating task DT's itself from the queue of a task which it has initiated, the task queue will never become vacant (void of attached stations) even if all of the real stations DT themselves.

If the optional NOACK is specified, the good responses are not sent to the specified stations, nor will detach indication be sent when the station detaches.

If any characters remain in the EX request, they are assumed to be user text, and are appended to the \*EX as part of the sign-on message. The optional  $\cdot$ :" may be used in ambiguous cases to indicate that what follows is to be treated as user text.

If the execute request is valid, the following will occur:

1. If the requested program/queue combination is already running, and NEW/ was not specified, the specified/implied station(s) is attached to that task. Otherwise, a CMS EX statement of the form, EX  $\leq$  program-name>  $\leq$ queue-name>  $\leq$ CQ-name>  $\leq$ dummy-station (MXn) name>, is ZIPped by TMCS, and the specified/implied station(s) are attached to the new task.

### **NOTE**

The dummy station name, MXn, does not necessarily correspond to the mix number of the initiated task. Instead, it is selected from the unassigned dummy stations in round-robin fashion. For example, if MX6 is the last dummy station assigned, the search starts with MX7.

2. For each specified/implied station, including dummy stations, a sign-on message is placed on the user subnet queue. The format of the message is:

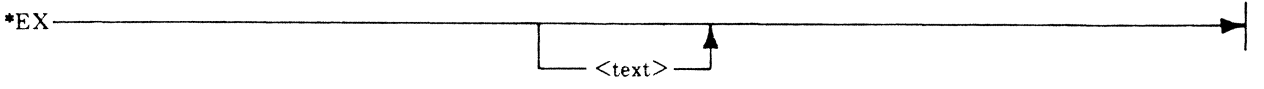

If the execute request was entered from a task, the good response is returned on the initiating task communicate queue (CQ), prefaced by a three-byte fetch value (@OOXXOO@). Also, an \*EQ message is placed on the initiating task transaction queue. In both cases, the symbolic source field of the initiating task's input CD matches the name of the dummy station (MXn) assigned to the initiated task. The initiating task may send messages to the initiated task via its assigned dummy station, MXn. Until the initiated task does its first receive from its transaction queue, however, the initiating task's output count (OC) is not decremented on such sends. As a result, the initiating task's output count may accumulate beyond its output limit (OL), resulting in suspension of the initiating task.

- 3. When the initiated task performs its first receive on its subnet queue (this may already have been done for an existing task). a good response is sent to each specified/implied station, unless NOACK was specified. If the execute request was entered from a task, an attach queue message, \* AQ, is also placed on the initiating task's transaction queue. (The symbolic source field of the initiating task input CD contains the name of the dummy station assigned to the initiating task: MXn.) Once the \* AQ message is received, the intitating task may send messages to the initiated task via its assigned dummy station, MXn, if the initiating station OC is decremented properly. Also, if the initiating task had already sent one or more messages to the initiated task, its OC is decremented accordingly when the \* AQ message is received.
- 4. If the execute request is invalid, or is valid but an error is encountered while trying to carry it out, then an appropriate error response of the form listed later is returned to the requestor. If the execute request is entered from a task, the error response is returned on the initiating task communicate queue (CQ), prefaced by a three-byte fetch value. In this case, the symbolic source field of the initiating task's input CD equals the name, MCS.
- 5. The execute request may be valid and be completed successfully, yet be rejected by the initiated task for some reason, (based on the sign-on message). Or, the initiated task may go to EOJ without ever receiving from its transaction queue. In either case, a delayed message is placed on the initiating task transaction queue. Its format is:

 $\frac{1}{\sqrt{2}}$ LEOJ~

This message normally appears in place of the \* AQ message, but may also appear afterwards, (such as when the initiated task goes to normal EOJ). If the initiating task has sent one or more messages to the initiated task, and the initiated task went to EOJ without ever having received from its TQ, then the initiating task OC is now decremented accordingly.

*Examples* 

\* DCTEST

```
DC DEMO.CONTROL =
DC TD.SCREENS TD = 
 DCTEST /
 DCTEST FILE1//
DC EX TDSPACK/FILE.INQUIRY FILE2/TD7=, TD8ABC USER TEXT
DC DEMO FILE1/=
DC SCREEN TD7A/
```
*Associated Commands*  AT, DT, PL, RN

### *Intended Use*

To allow the user to initiate and/or become attached to a shared copy of a specified user data comm task.

# **GT (Get DC Trace)**

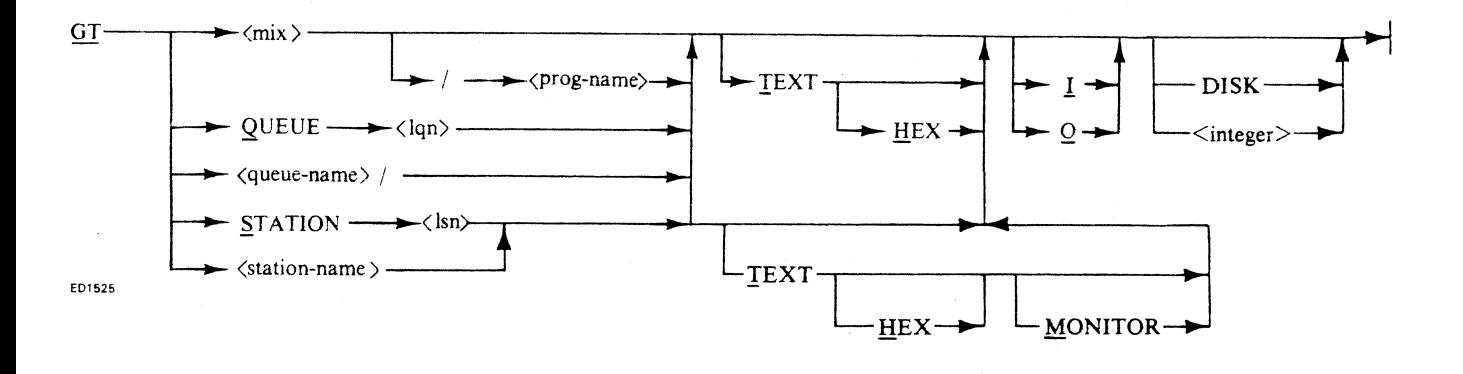

This statement allows the user to obtain a trace of the messages associated with a particular task, queue, or station to be printed on the line printer or stored in a disk file (TDS.EVLOG). Messages traced are those between a task and an attached station (messages of type SEND from the task, and of type INPUT from the station).

By default, only the message header for both input and output is printed out. If TEXT is specified, the message text is also printed. If TEXT and HEX are specified, the message text is printed in both hexadecimal and graphic form. If I or 0 is specified, only input or output messages are traced. Input implies any messages of type "1" (input), "4" (enable input) or "5" (disable input). Output implies any messages are the mateural content of the "1" (input), "4" (enable input) or "5" (disable input). Output implies any messages of type "2" (output), "3" (priority output) or "24" (send). If both input and output are set, messages of type "6" (make station ready) and "7" (make station not ready) are also traced.

If MONITOR is specified for a station and data comm installation tool NDL is used, TMCS queues an output message indicating to NDL to monitor protocol characters. The control characters appear in the trace but are stripped out of the message text before being processed. This function is supported only on stations whose name begins with "TC", "TD", or "DIT".

If DISK is specified, messages are logged to the TDS event log (TDS.EVLOO). If one is not already on disk, a new event log of 512 records is opened. If  $\langle$ integer> is specified, the size will be  $\langle$ integer> times 512.

It should be noted that the TMCS participates with any station involved in a trace. As soon as the trace is terminated (refer to NT), the TMCS no longer participates.

*Example* 

DC GT FILE1/ DC GT STATION 14

*Associated Commands*  NT

# *Intended Use*

To permit the application programmer to obtain a trace listing of specified message headers and optional text on a site line printer.

# **LC (Log Comment)**

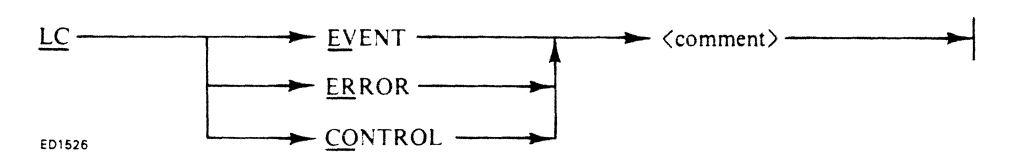

This statement allows a user to enter a comment into the specified log. The comment may consist of any displayable character, and may not exceed 120 characters in length.

### *Example*

DC LC ER 3:00 PM, TUES, JUN 28,1977 THUNDER STORM IN THE AREA DC LC CO 2:00 PM, WED, AUG 3, 1977 PRIORITY USER DATA TASK

# *Associated Commands*

LL

### *Intended Use*

To allow an operator to insert meaningful comments into the TDS logs.

# **LL** (List **DC** Event/Error/Control **Log)**

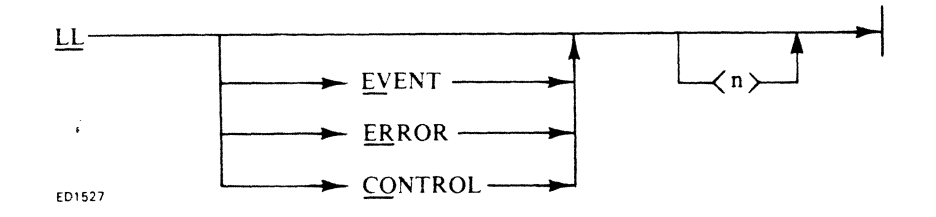

This statement lists the contents of the specified (or implied)  $log(s)$  on the line printer in hexadecimal form. If no log is specified, the combined logs are listed according to the chronological order of the events. Otherwise, the contents of the specified log are listed. Any formatting of output, reduction, and so forth, must be done by a separate log analysis program.

If the optional  $\langle n \rangle$  is specified, the most recent  $\langle n \rangle$  entries in the log are printed. The ERROR and CONTROL logs are actually the same file, so if  $\langle n \rangle$  is specified for one of these types, all entries of the specified type in the file's  $\leq n$  most recent entries are printed. By default, the EVENT log is closed; thus the EVLOG option must be enabled before listing it.

Three types of logs exist in TMCS: an EVENT log, which records all messages processed by the TMCS; an error log, which records all error messages and fetch value errors; and a control log, which records all TMCS control messages.

The TDS control log contains the following types of messages:

- 1. All TDS commands, as well as messages derived from the TDS commands, including:
	- a. SET (input, output, and queue communicates). b. QUEUE initiating message communicates.
- c. DISALLOW communicates associated with DT command.
- d. Logged comments (LC) messages.
- 

2. ATTACH/DETACH messages as well as the resulting ALLOWIDISALLOW communicates.

3. Dialin alerts.

The TDS error log contains the following types of messages:

1. All error messages reported to the TMCS.

- 2. DC communicate (fetch value) errors.
- 3. Non DC errors (such as LC messages).

The TDS event log is a disk file comprising entries similar to the TDS error log.

The TDS event log may be disabled via the TDS RO EVLOG command and enabled via the TDS SO EVLOG command.

All messages processed by TMCS are logged in the TDS event log.

The default size of the EVENT and CONTROL/ERROR logs is 512 records. The user may specify the size of new log files (having removed the existing ones first) by passing to TMCS an initiating message, LOG- $SIZE = \langle n \rangle$ , where  $\langle n \rangle$  is the number of records to be contained in the log files. When either file becomes full, it wraps around. Therefore, only the last  $\langle n \rangle$  entries are available.

The format of the CONTROL/ERROR log header record is shown in table 3-1. The log record format is shown in table 3-2.

*Example* 

DC LL ER DC LL CONTROL

### Table 3-1. CONTROL/ERROR Log Header Record Format

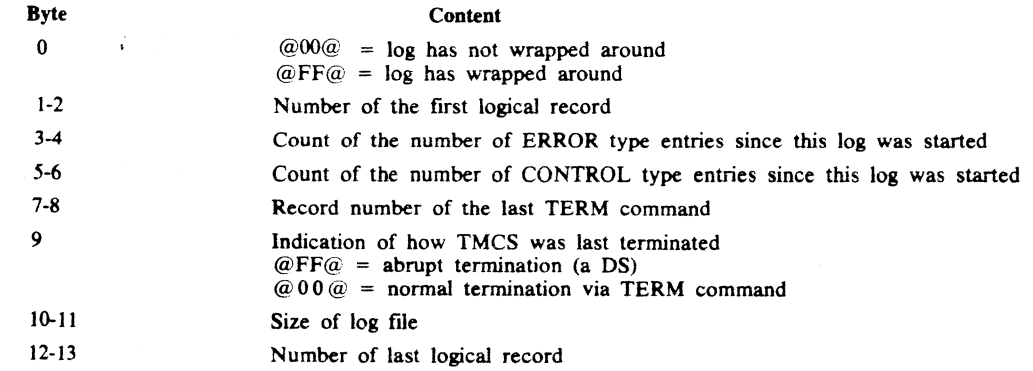

### **Table** 3-2. **Log Record Format**

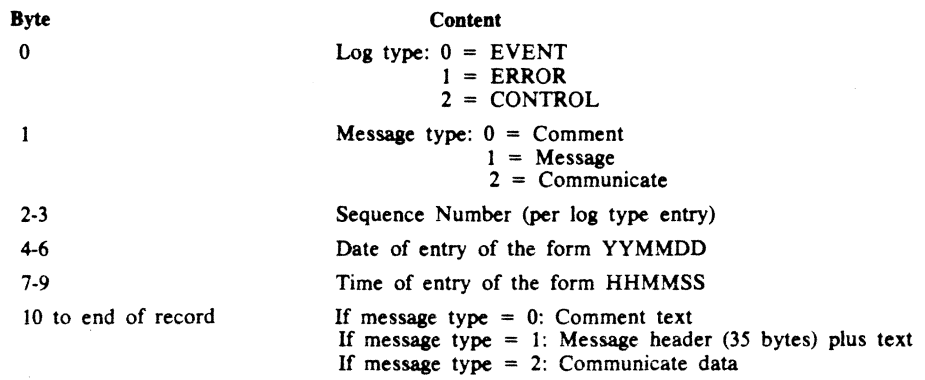

### *Associated Commands*

LC, LO, RO, SO

### *Intended Use*

To provide a means for on-site personnel to obtain a listing of the TDS logs.

# **LO (List Option)**

This command allows the user to list the state of the runtime options. The states of all options are tested, and those that are set are displayed. The options may be set and reset via the SO and RO commands, respectively.

### *Response*

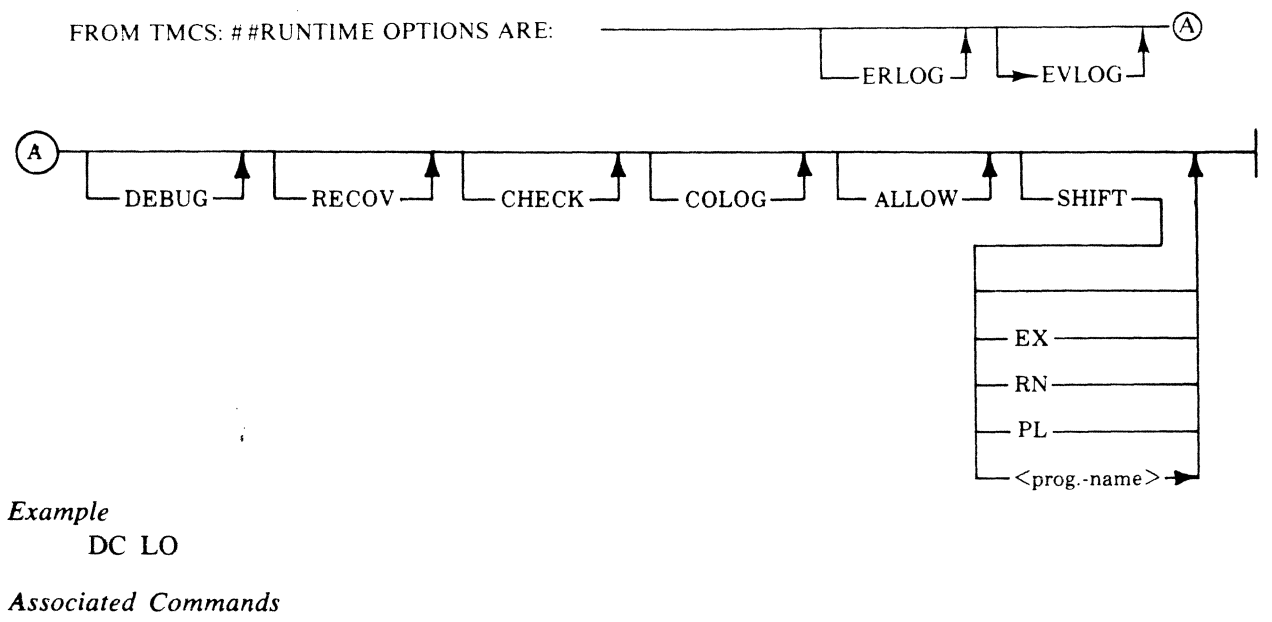

RO, SO

### *Intended Use*

To inform the requester of the state of the TMCS runtime option(s).

# LT (List Tables)

LT----------------------------------------------~~~! ED1549

This command causes TMCS to list the contents of its tables on the site line printer. If a site line printer is not available, the SPO is used.

### *Example*

DC LT

*Associated Commands*  SO, DEBUG, CHECK

*Intended Use* 

To aid in TMCS debugging.

# **MX (Diagnose DC Mix)**

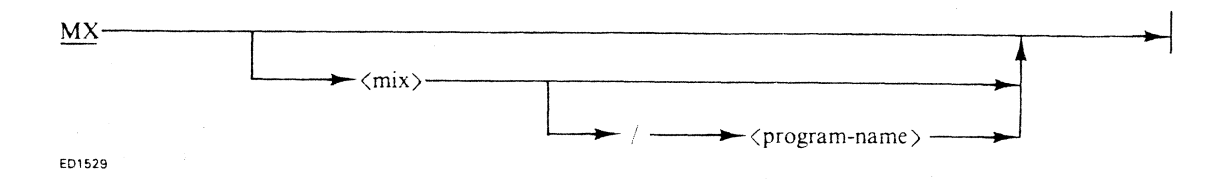

This message allows the user to interrogate the data comm mix. If the optional  $\langle mix \rangle$  is included, the status of the specified task is displayed. Otherwise, the status of all data comm tasks is displayed. This command may request internal format responses. The response may consist of multiple messages, therefore the user should check for ENDKEY $\neq$ 2 when receiving responses to the MX command.

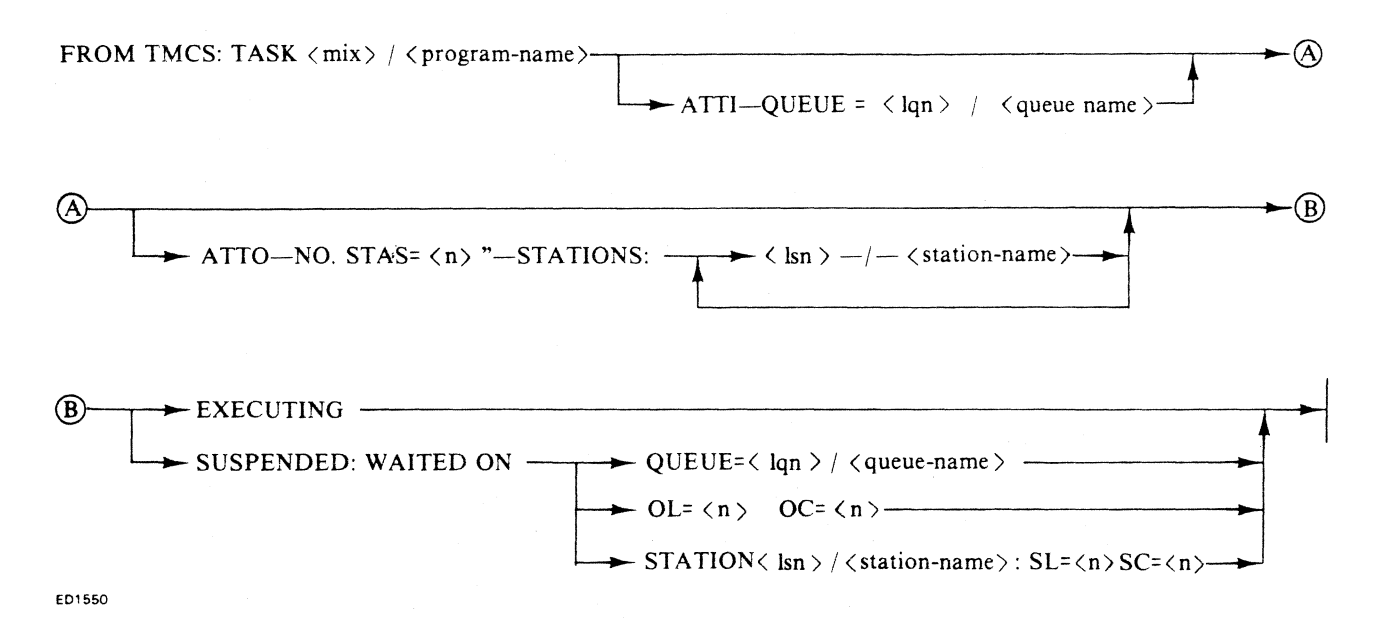

### Command Response Elements

### Meaning

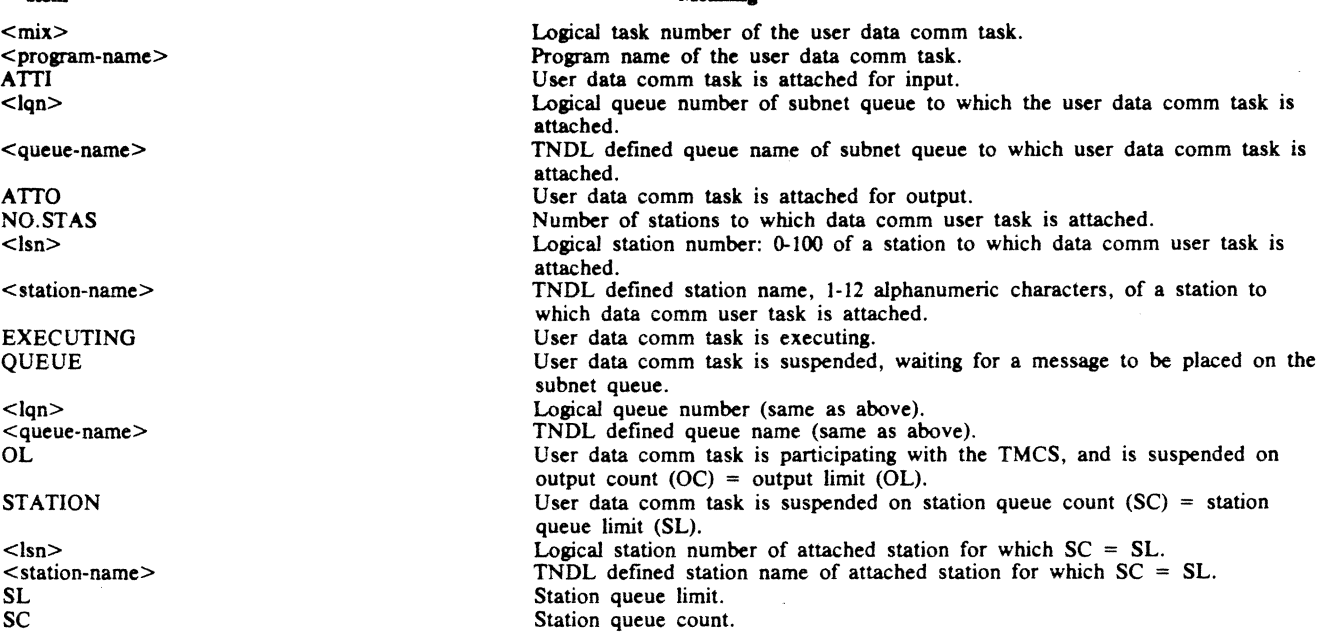

### The internal response format is as follows:

Item

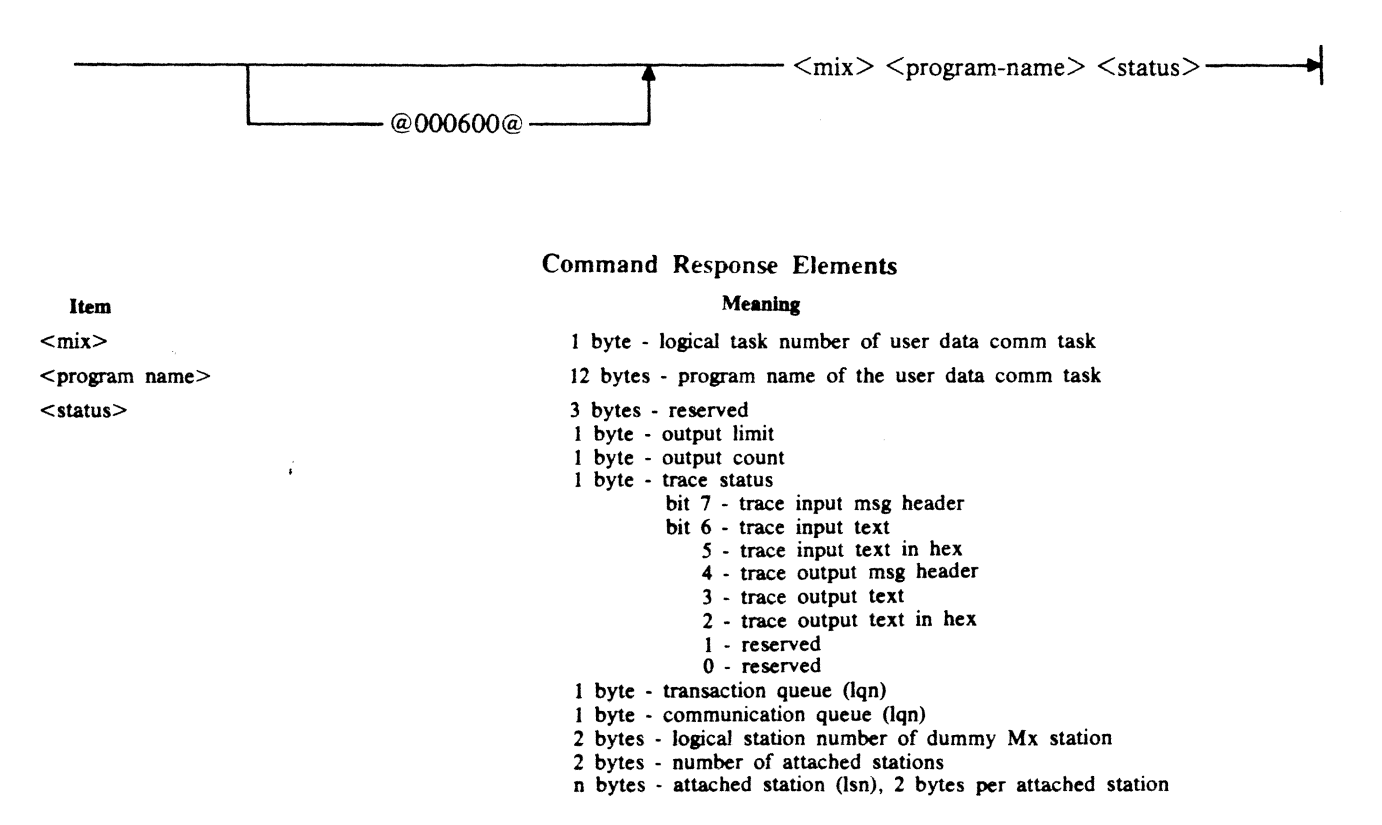

### 3-23

*Example* 

DC MX \* MX 3 \* MX 2/DCTEST

*Associated Commands*  OL

*Intended Use* 

To inform the requester of the status of the requested user data comm task(s).

# **NT (No DC Trace)**

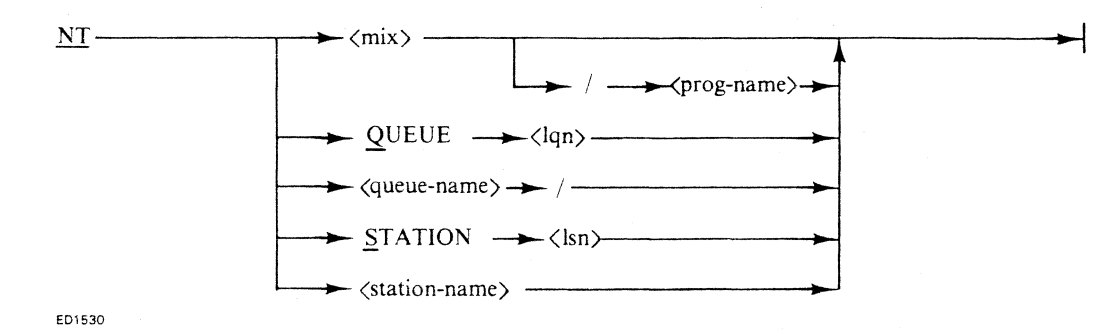

This command may be used to turn off a message trace (see GT).

### *Example*

DC NT *3/DCTEST*  DC NT Q 2 DC NT FILE 1/ DC NT S 24

*Associated Commands*  **GT** 

*Intended Use* 

To terminate a debug message trace listing.

# **NY (Notready A DC Line or Station)**

l,

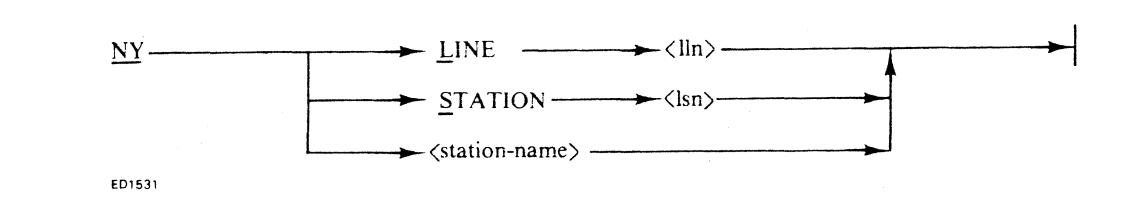

This command enables the controlling function to make a line or a station not ready. This command may request response in internal format.

*Example* 

DC NY L 0 DC NY S 2 DC NY TD80

*Associated Commands* 

Network status: OL, RY, EI, DI Recovery: CL, RE, RY, RD Network change: DIALOUT, DISC, RL RS, RD

*Intended Use* 

To make a designated line or station logically not ready. This may be done in conjunction with recovery, by reloading the DCP, or by redefining a line or station. NY  $L <$ Iln> may also be entered at DC hardware configuration time to tell the TMCS not to automatically ready the specified line and, when a task which is the controlling function of the specified line goes to EOJ, to not ready the line.

If the line is SWITCHED BUSY, the error response, NY INVALID is displayed. In this case, the TDS DISC command may be issued to make the line not ready.

**NOTE** NY does not cause a SWITCHED CONNECTED line to be DISCONNECTED.

# **OL** Description **or Count**

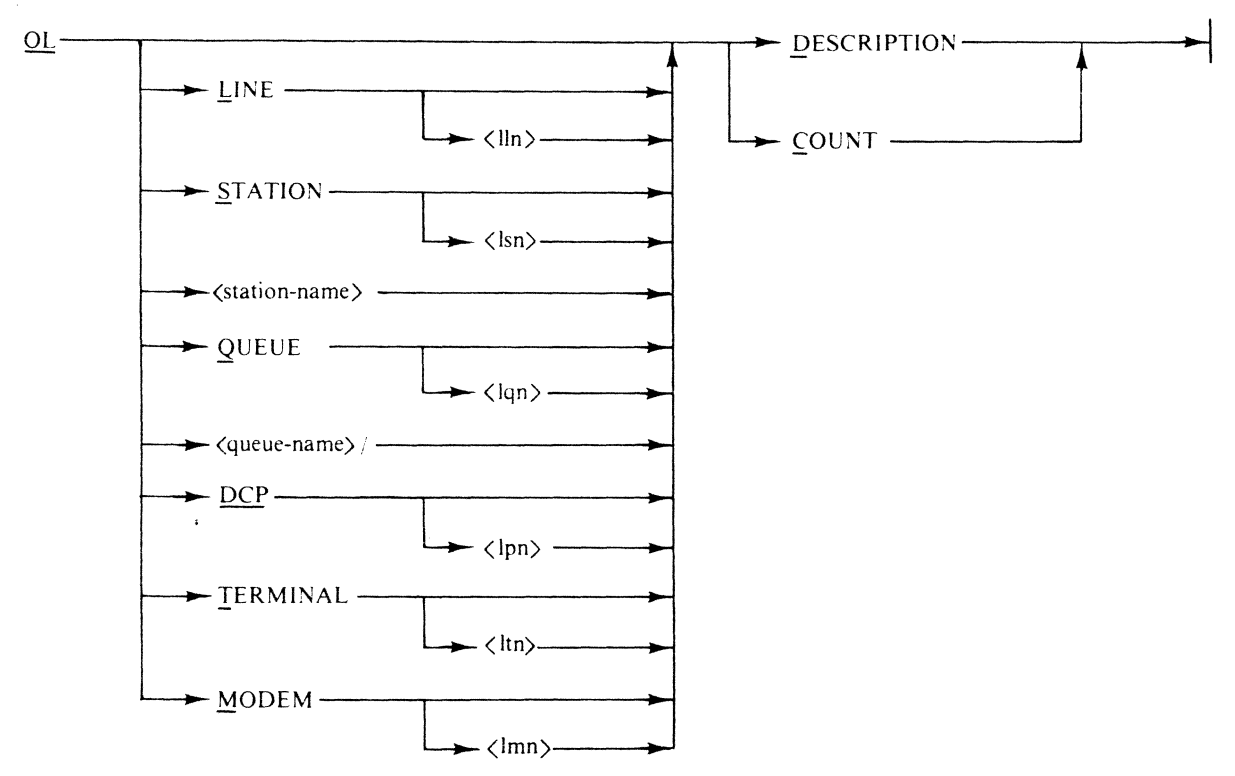

E01532

If no element (line, station, queue, OCP, terminal, or modem) is specified, a description or count of all elements in the SITE NETWORK is displayed.

If LINE, STATION, QUEUE, DCP, TERMINAL, or MODEM is specified, but no <lln>, <lsn>, <lqn> , <lpn>. <ltn> , or <lmn> is specified, a description or count is displayed for all elements of the specified type. This command may request responses in internal format.

### *Line Description Response*

FROM TMCS: LINE < lln >: ADDR= <line-address> TYPE= <hex-type>----------II .. \_@ ED1551 Item  $<$ lln $>$ <line-address> <hex-type>  $<$ max-entries $>$ <max-stations>  $<$ lmn $>$ STATIONS  $<$ lsn $>$ <station-name>  $<$ lsn $>$  $\rightarrow$  MAX ENT=  $\langle$  max entries  $\rangle$  MAX STA=  $\langle$  max stations  $\rangle$ - $\circledast$  $MODEM = \langle |mn\rangle$  $STATIONS: \rightarrow \langle \text{lsn} \rangle / \langle \text{station-name} \rangle$ Command Response Elements Meaning Logical line number: 0-49. Physical line address: 0-49. 4 hexadecimal digits of line type. See figure 3-1 Maximum number of stations that can ever be attached to this line simultaneously: 1-100. Number of stations currently attached to this line: 0-100. Logical modem number: 0-3 2 - SUPER -DIRECT CONNECT. 3 - TA1203 -SWITCHED. Stations attached to this line\_ Logical station number: 0-99; ordered alphabetically by TNDL <station-name> (real and dummy). TNDL defmed station name: 1-12 alphanumeric characters. Logical station number: 0-99; ordered alphabetically by TNDL station name. TNDL defmed station name: 1-12 alphanumeric characters.

### *Station Description Response*

<station-name>

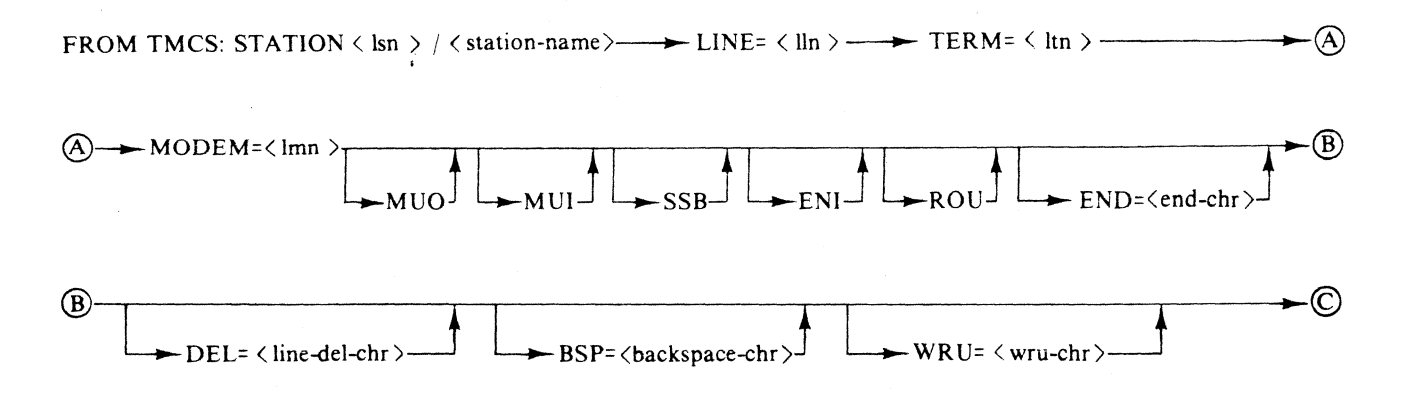

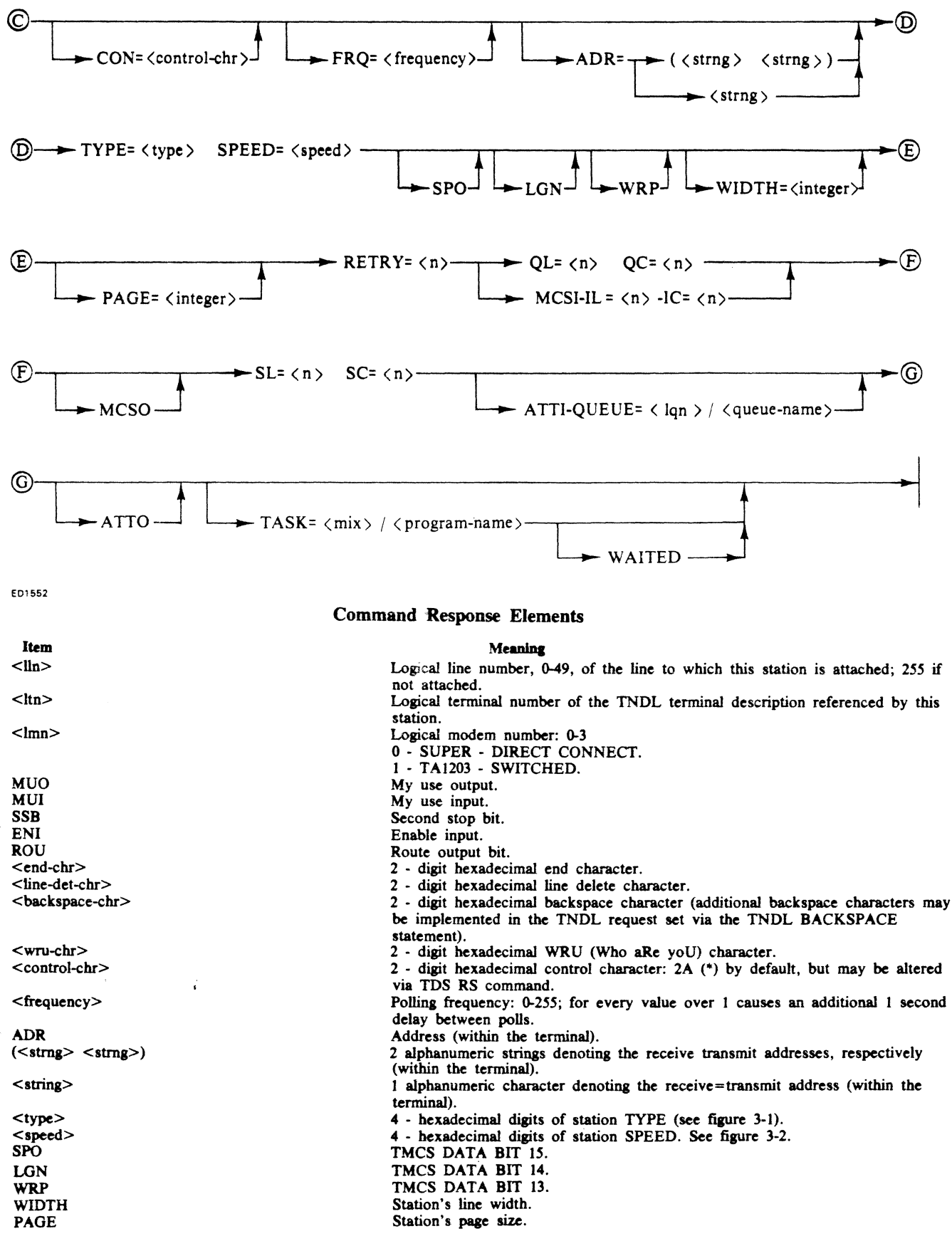

### 3-27

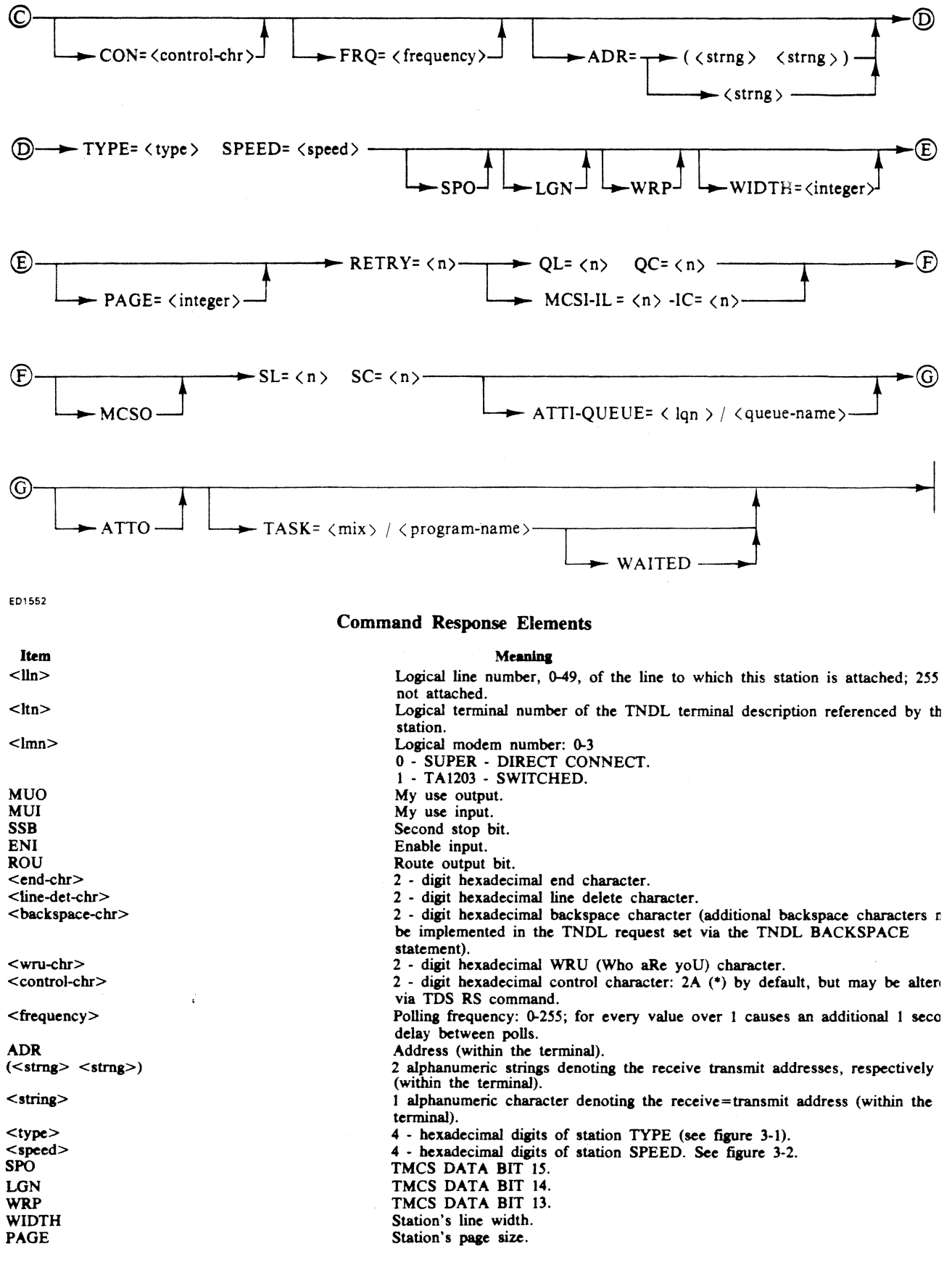

### 3·

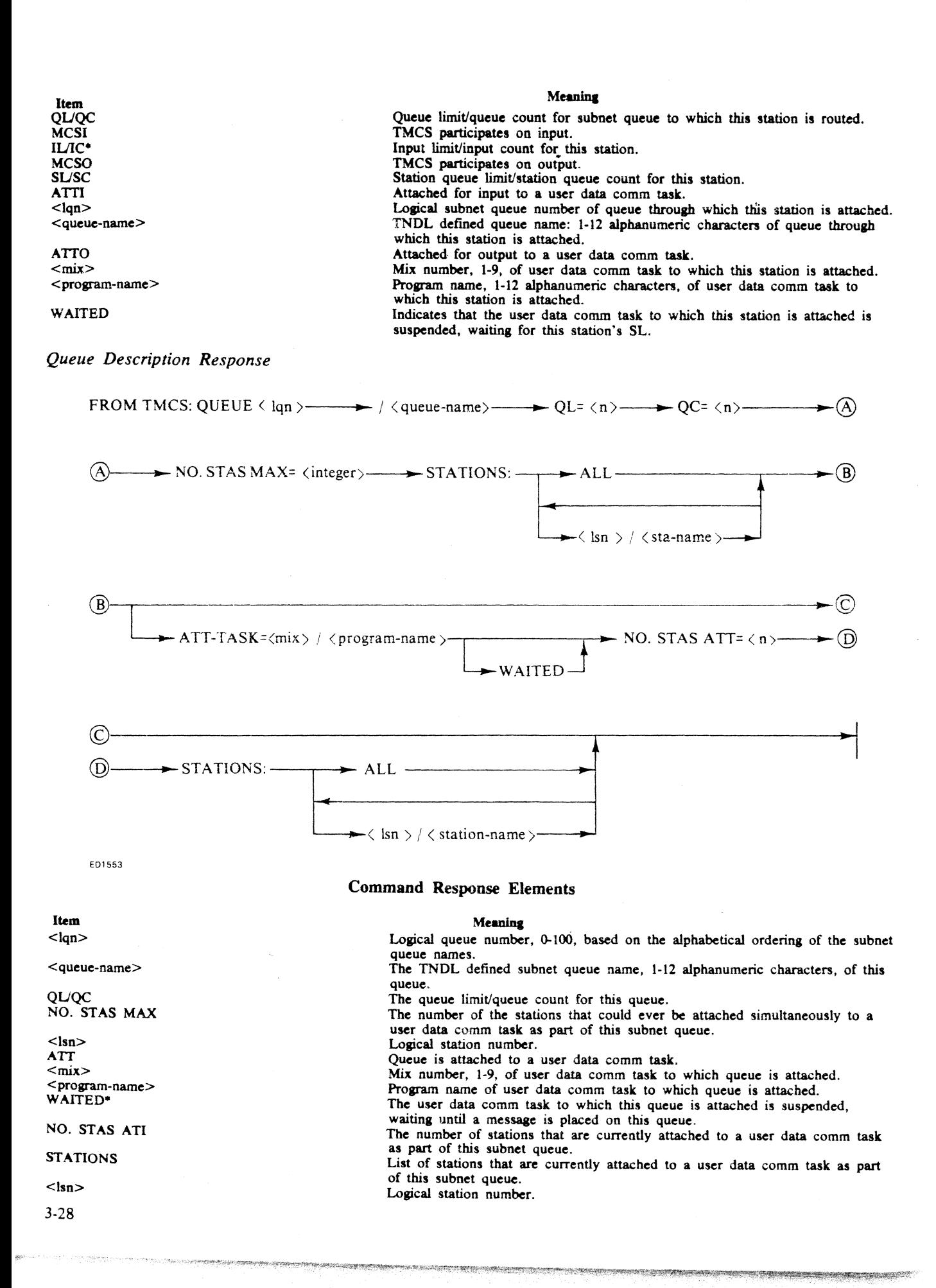

*DCP Description Response* 

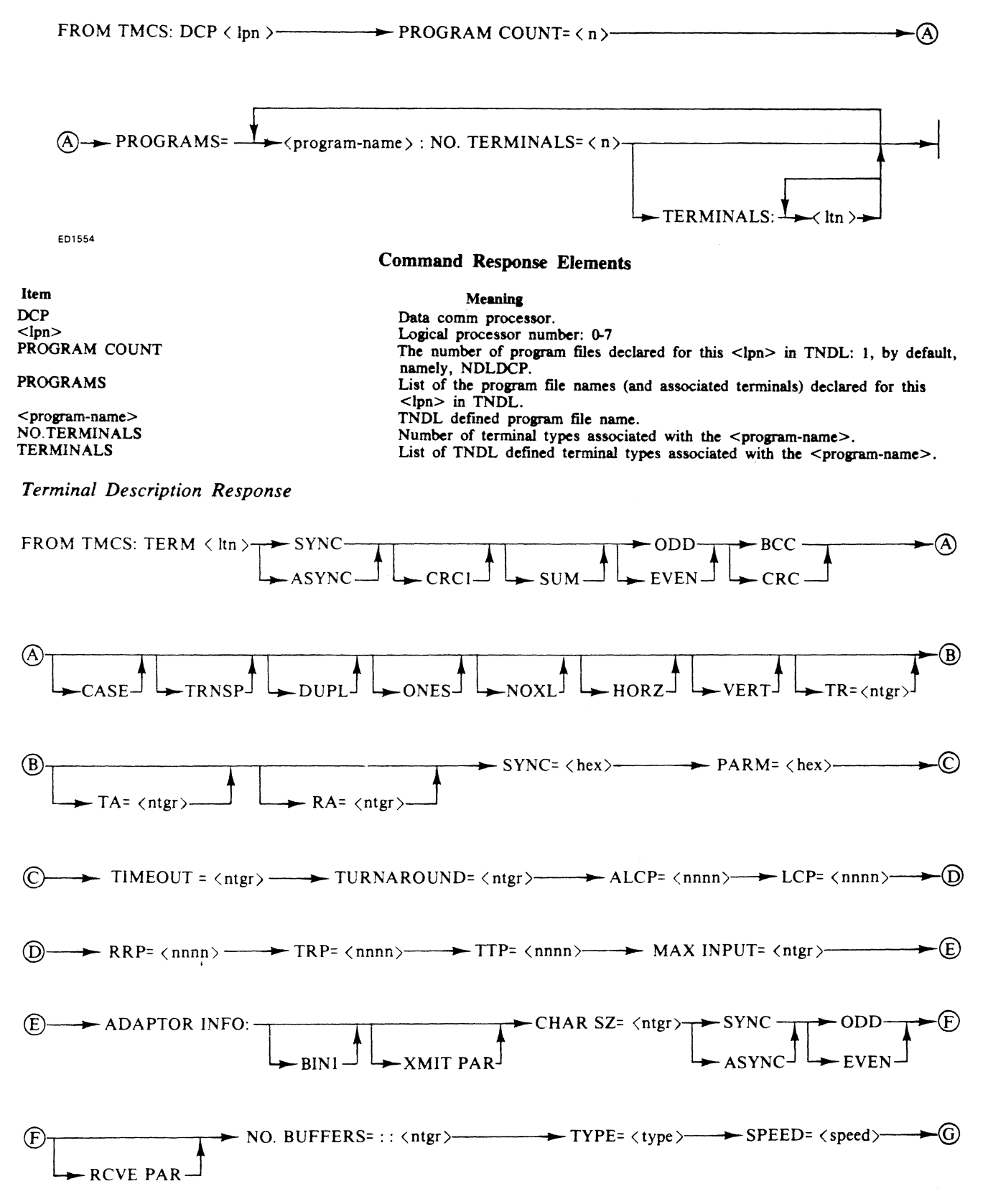

3-29

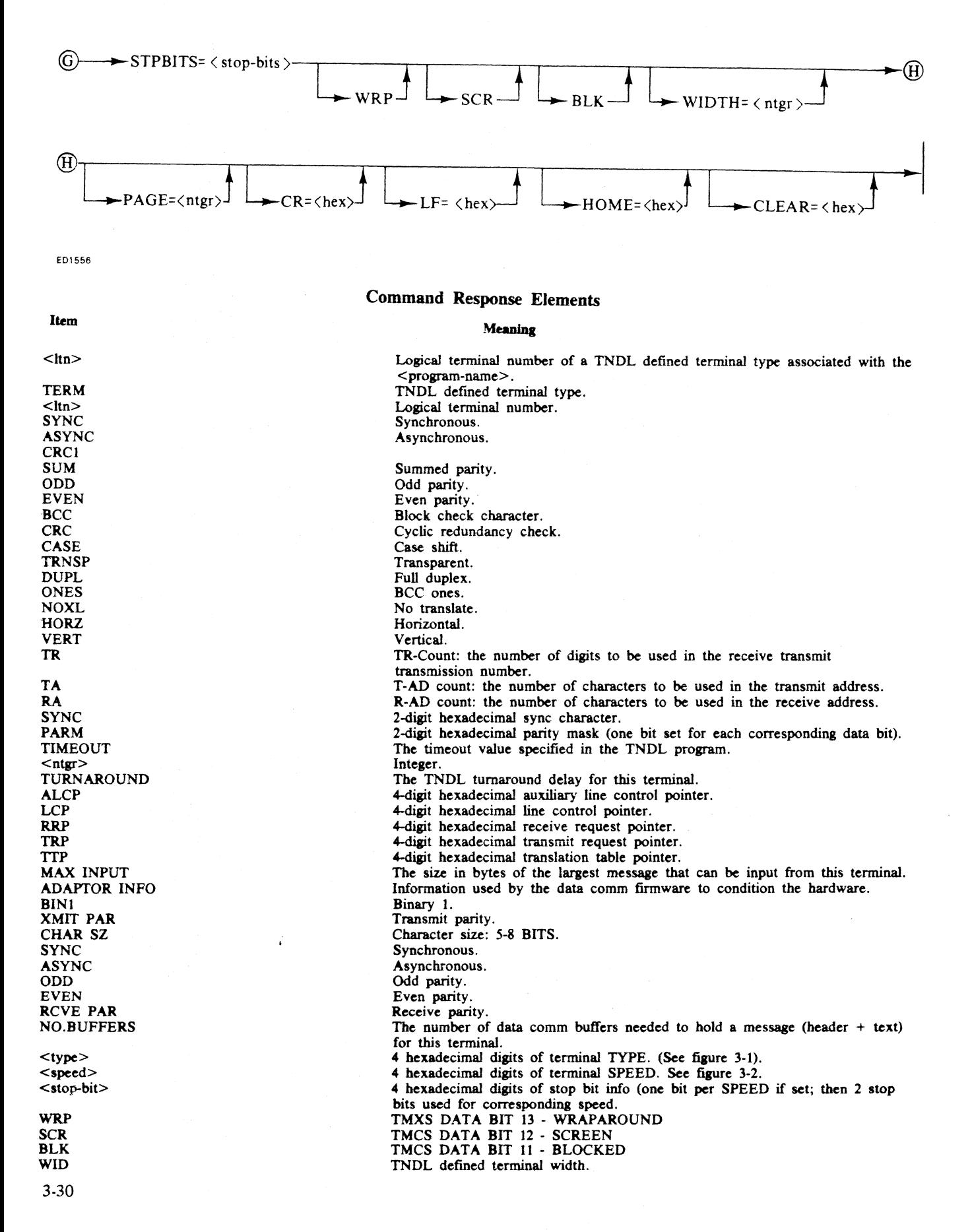

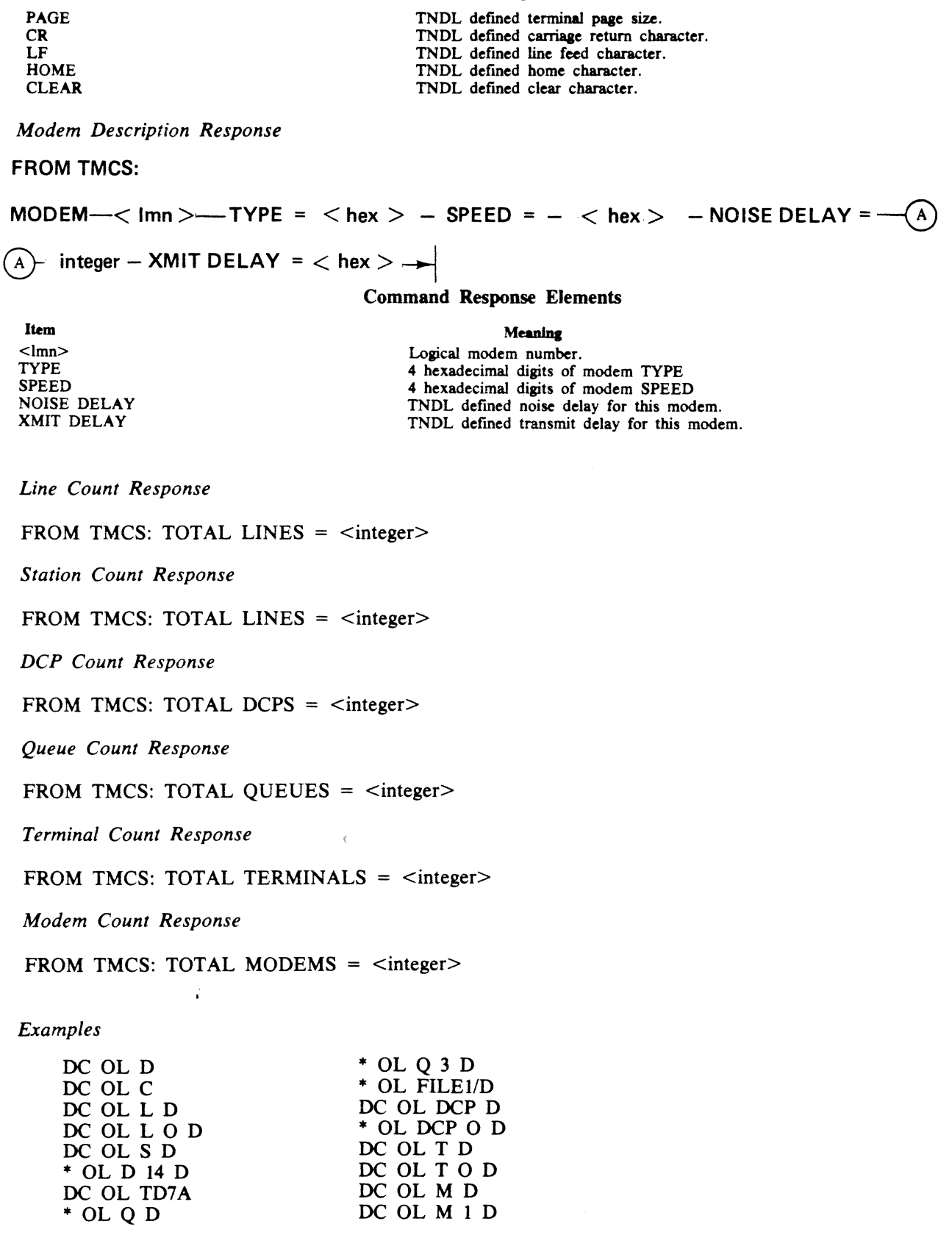

**Meaning** 

Item

3-31

# *Associated Commands*  OL (status), RX, RY, NY, El, **Dl**

## *Intended Use*

To return the count or description of the requested network element(s) to the requester.

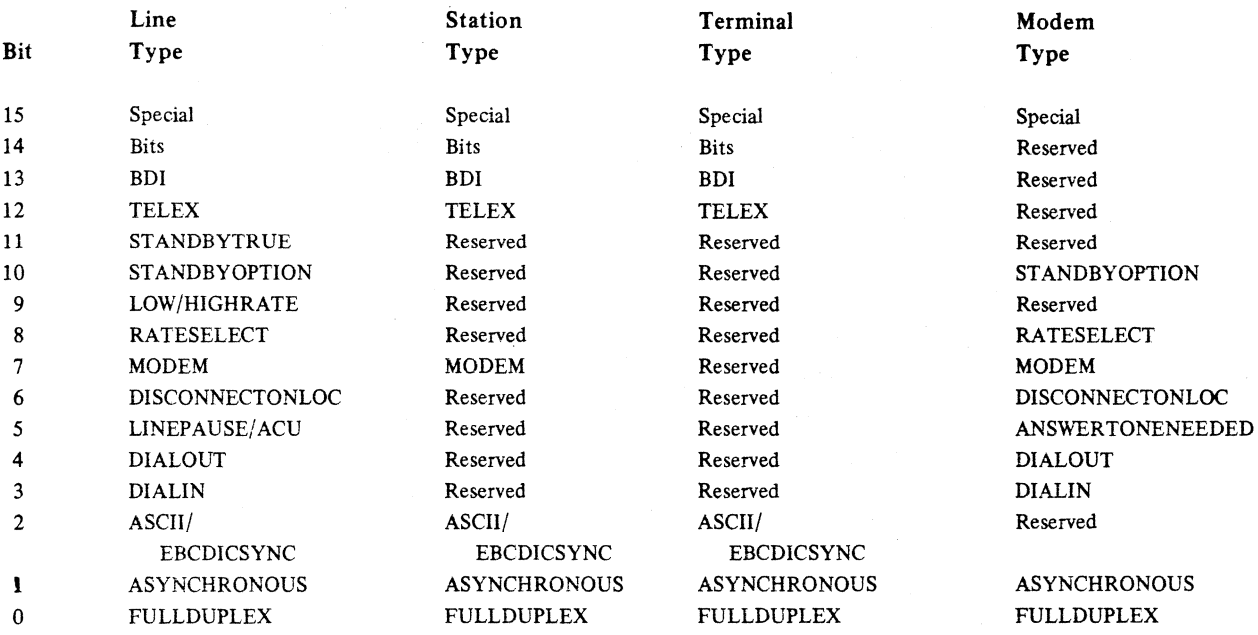

# **Figure 3-1. TNDL Type Fields**

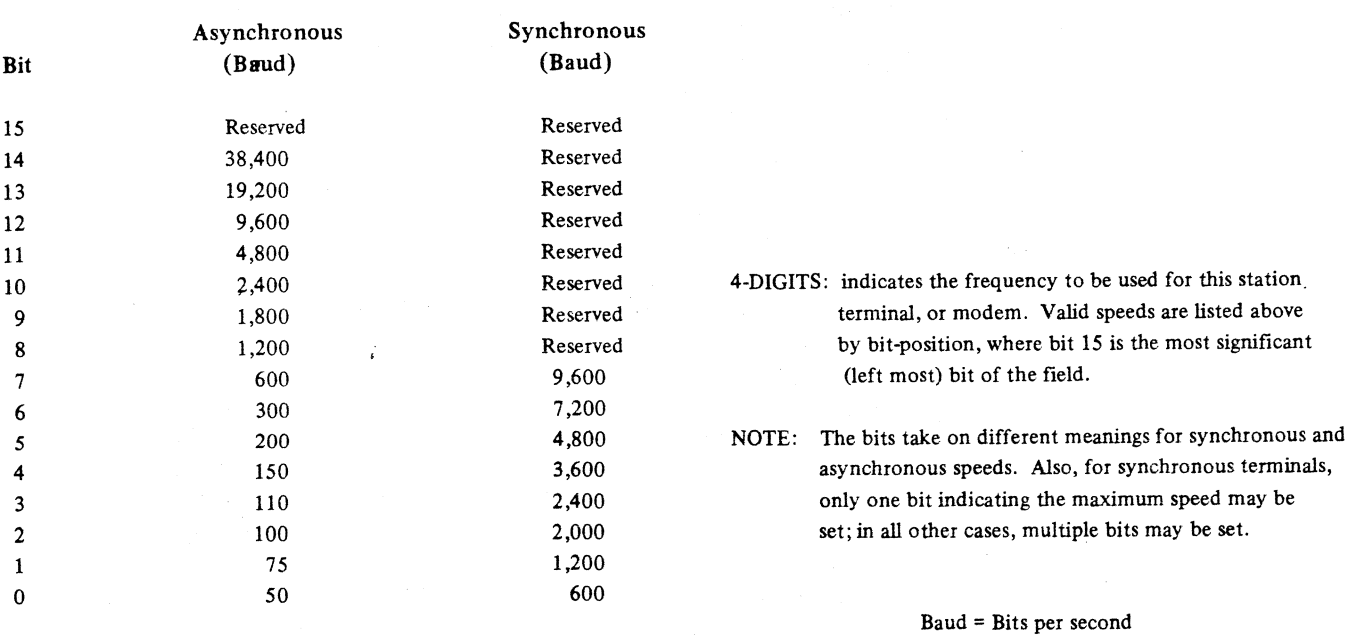

**Figure 3-2. Speed Fields** 

# **OL (REQUEST DC Line and/or Station, and/or Queue, and/or DCP STATUS)**

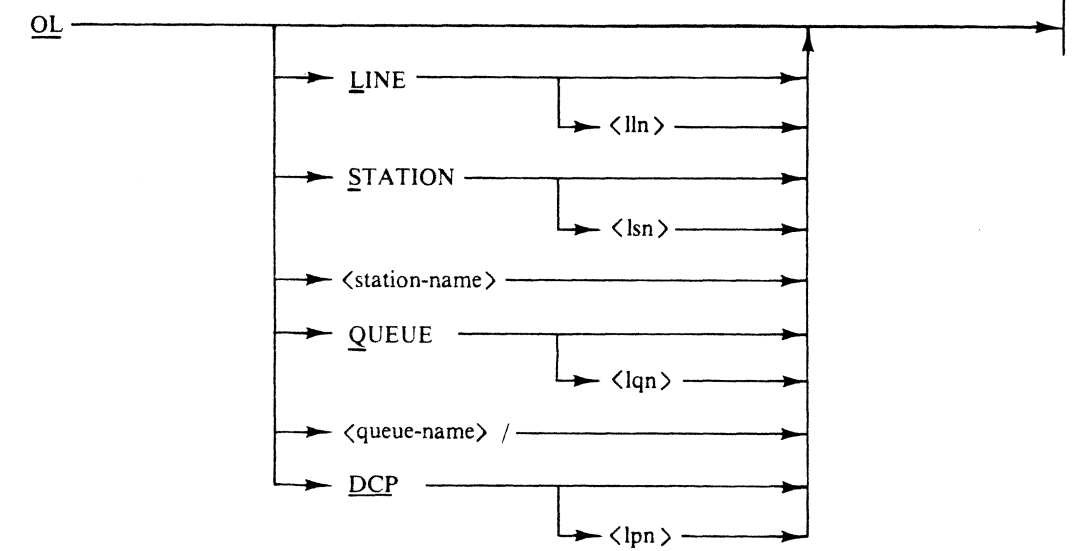

£01533

If no line or station, or queue or OCP is specified, the status is displayed for all lines and stations, and for all queues and DCP's.

IF line or station, or queue or DCP is specified, and no  $\langle \text{lin} \rangle$  or  $\langle \text{lin} \rangle$ , or  $\langle \text{lin} \rangle$  or  $\langle \text{lin} \rangle$  is specified, the status is displayed for all lines or all stations, or for all queues or all DCP's respectively.

If LINE<lln> or STATION<lsn>, or QUEUE<lqn> or DCP<lpn>, or <station-name> or <queuename> is entered, the status of the specified line, or station or queue, or DCP is displayed. This command may request responses in internal format.

*Line Status Response* 

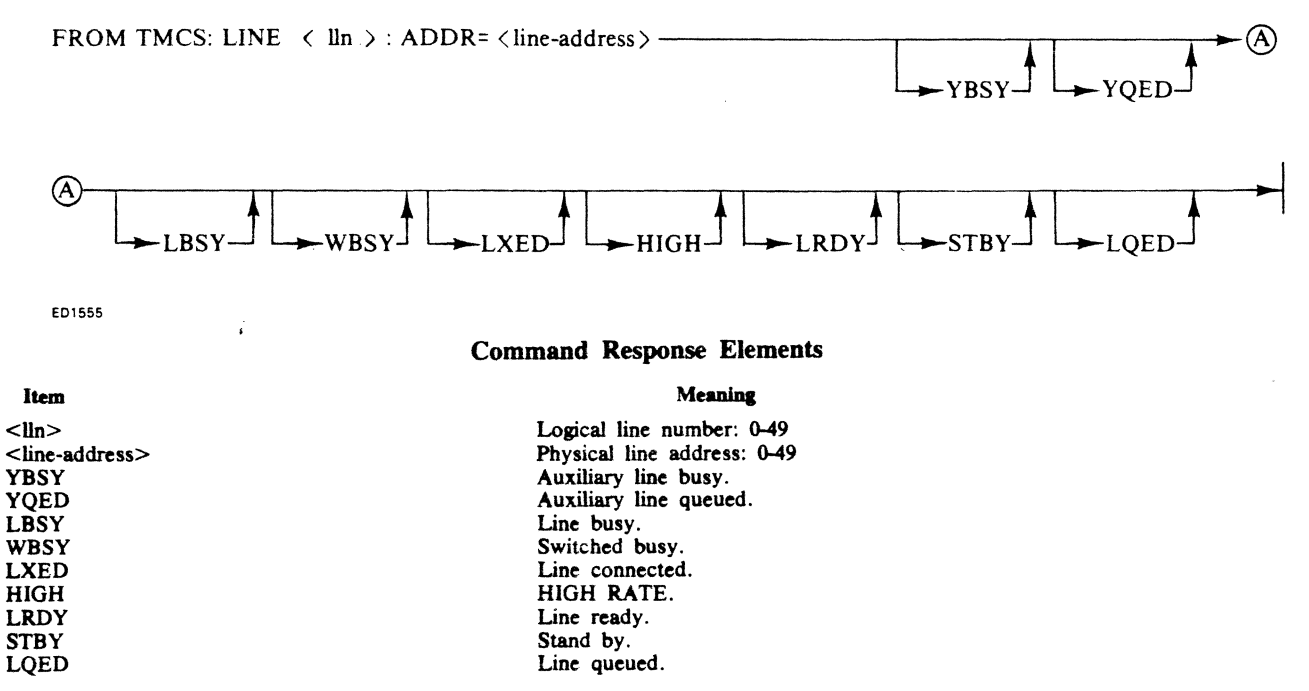

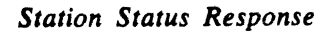

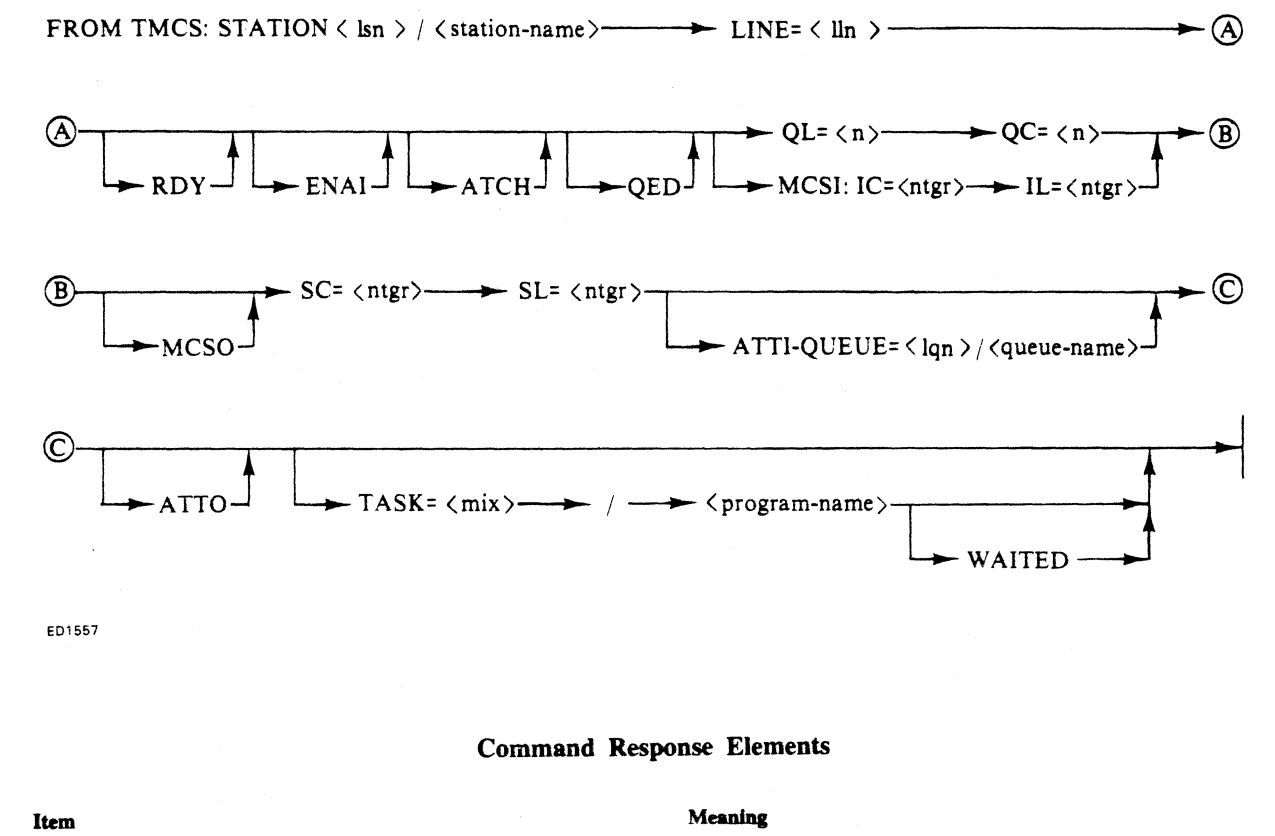

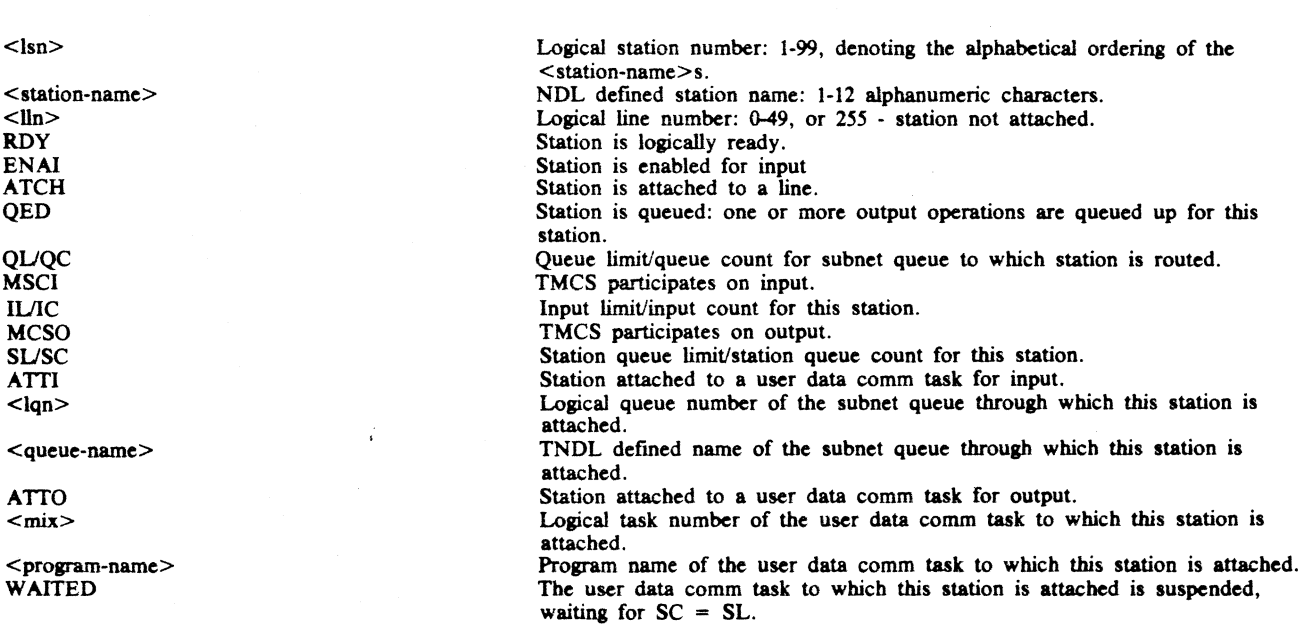

### *Queue Status Response*

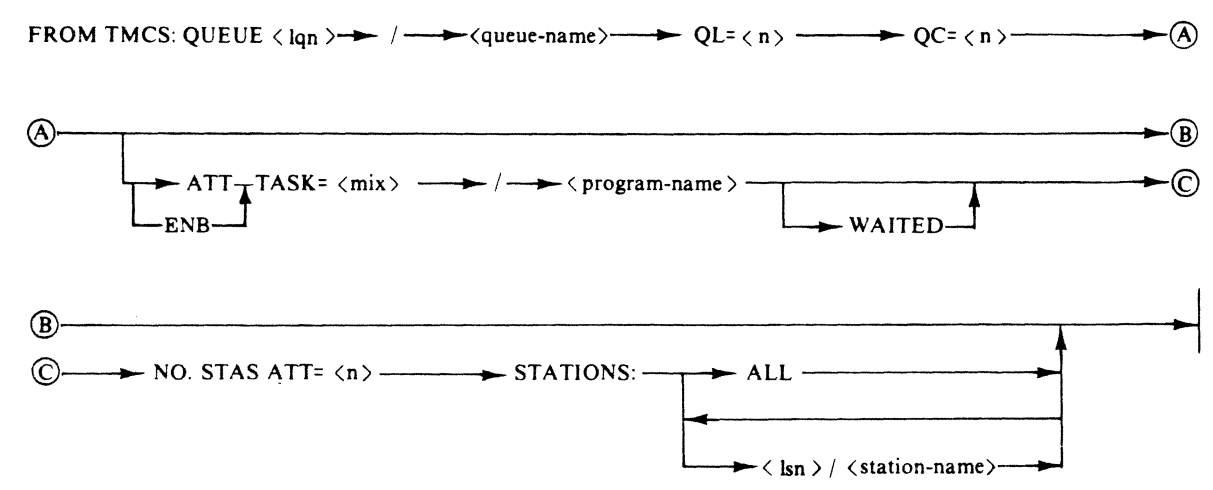

E01S68

### Command Response Elements

#### Item  $<sub>lqn</sub>$ </sub> < station-name> QUQC ATT  $<$ mix $>$  $<$ program-name $>$ WAITED NO.STAS ATT STATIONS  $<$ Isn $>$ <station-name> Meaning Logical queue number: 0-255, denoting the alphabetical ordering of the <br>  $\le$ station-name>. TNDL defined station name: 1-12 alphanumeric characters. Queue limit/queue count for this queue. Queue attached to a user data comm task. Logical task number of user data comm task to which this queue is attached. Program name of user data comm task to which this queue is attached. User data comm task to which this queue is attached is suspended, waiting for a message to be placed on this queue. Number of stations currently attached to a user data comm task as part of this queue. List of stations that are currently attached to a user data comm task as part of this queue. Logical station number. TNDL defined station name.

### *DCP Status Response*

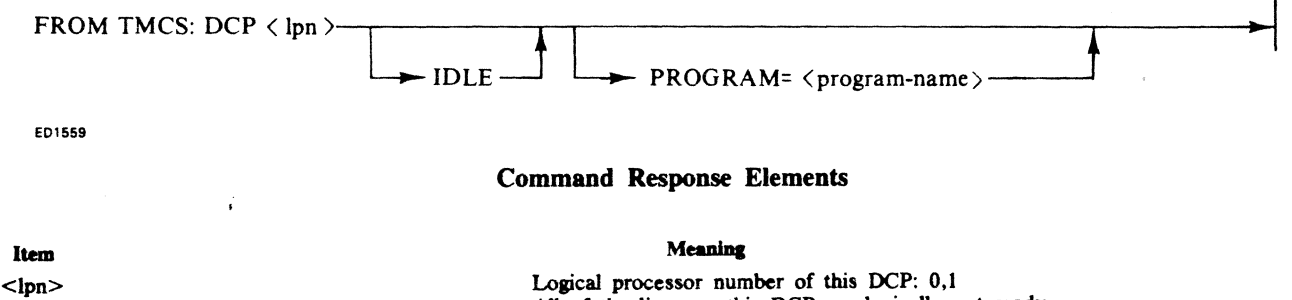

IDLE  $<$ program-name $>$ 

# All of the lines on this DCP are logically not ready. The program file name of program currently loaded in this OCP.

*Example*  DC OL

DC OL L DC OL L 0 \* OL S DC OL S 14 \* OL TD7A DC OL Q DC OL  $\overline{Q}$  3 \* OL FILEI DC OL OCP DC OL OCP DC OL DCP 0

### *Associated Commands*

OL C, OL D, MX, RY, NY, EI, DI, RD, RL, RS

### *Intended Use*

To inform the requester of the status of the requested network element(s).

# **PL (Program Load)**

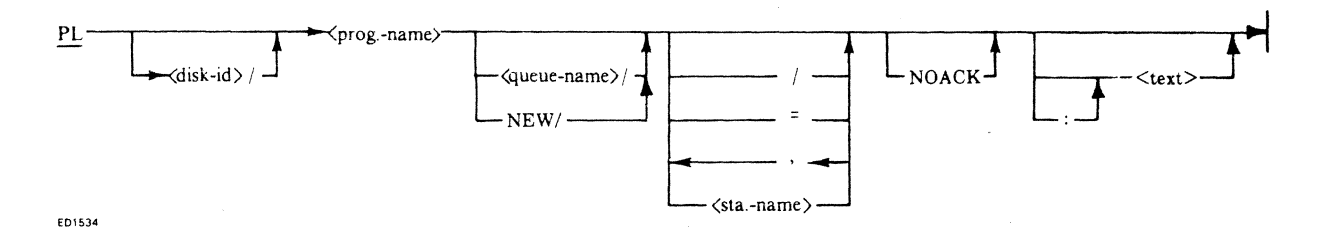

The data comm program load statement works like the data comm RN statement except that it switches the terminal from data comm (DC) mode to data entry (DE) mode and queues an initiating message of PL instead of RN. This command is only valid for B9347 terminals.

### *Example*

\* PL DDE.PGN.27 DC PL SNTEST B93A

*Associated Commands*  AT, DT, EX, RN

*Intended Use* 

To enable the user to initiate and become attached to his own copy of the specified DDE program.

# **PR (Assign Priority)**

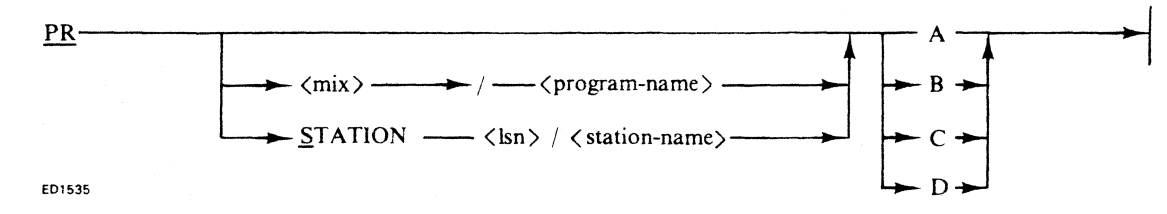

This statement allows the user to assign a priority to a specified (or implied) data comm task.

If a  $\langle$ mix-no $\rangle$ / $\langle$ program-name $\rangle$  is specified and the PR message is entered from a terminal, the task must also have been initiated from that terminal.

If <station-name> is specified, the priority class of the indicated terminal(s) is assigned as specified. Whenever a data comm task is initiated from a terminal, the priority class of the terminal is assigned to the task. The default priority class of a terminal is D (allowing program to be assigned its default priority).

If PR alone is specified, the PR message must have been entered from a terminal. It assigns the priority class of that terminal, only.

*Example* 

DC PR 2/DCTEST B DC PR 3/DDE.PGM.27 C DC PR S 24/TD830XA D \*PR A

*Associated Commands*  MX,OL

### *Intended Use*

To enable an operator to assign task priority on a task/terminal basis, as required, to satisfy the various demands on the system.

# RD (Reload DCP)

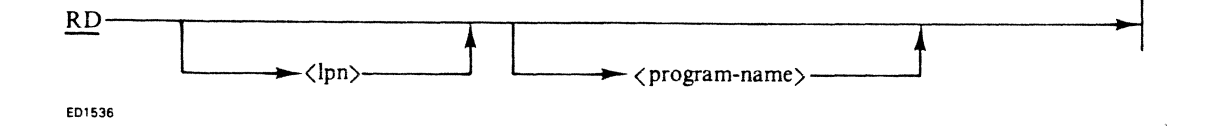

This statement allows the user to reload the specified DCP with the specified program. If the optional parameters are not entered, the standard data comm firmware is reloaded into DCP O.

*Example* 

DC RD DC RD 0 DC RD NDLPROG DC RD 0 NDLPROG

*Associated Commands*  CONF, END, RL, RS, DIALOUT, DISC

### *Intended Use*

To load the DCP with a non-interpretive TNDL program.

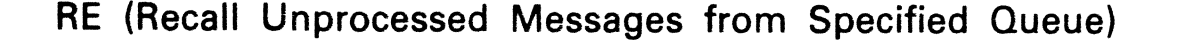

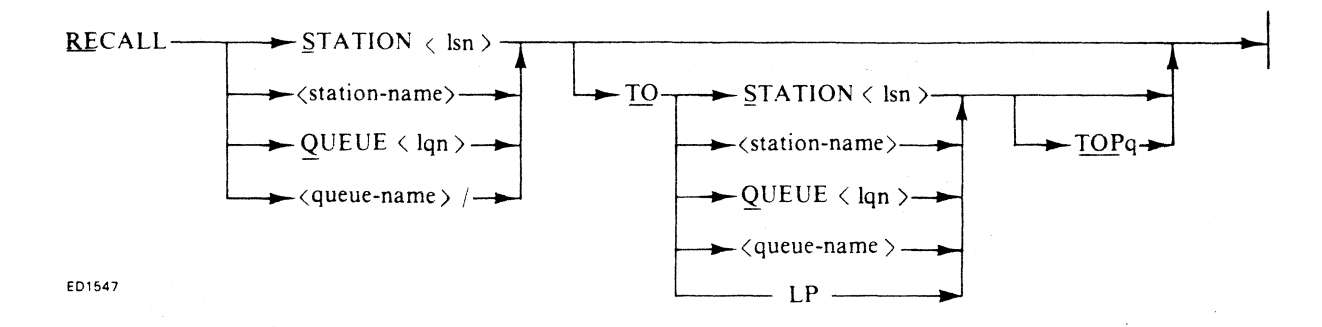

This command allows the user to recall unprocessed messages currently on the specified station or subnet queue and print them on the line printer, or reroute them to the specified destination station or subnet queue. If the messages are rerouted, they may be TOP-Queued on the destination station or subnet queue.

If no destination is specified, the messages are returned to the requesting task, terminal, or SPO.

For each message recalled, if the SPO or line printer is its destination, two messages are generated. One message is a leader which identifies the location from which the message following it was recalled; the next is the actual recalled message. If a recall is issued for a station, that station must be attached to a line.

If the message is destined for a subnet or station queue, and has never been recalled before, a request is made for space to house the message text plus a 48-byte leader message. If the space is available, the leader and text are forwarded as a single new message, and the old message space is released. If there is not enough space for both leader and text, byte 46 of the leader is set to "\*". If the message contains more than 48 bytes of text, the right-most 48 bytes are saved. The remaining bytes are shifted to the right by 48 bytes, then prefixed by the 48-byte leader.

If 96 bytes of space are available, two messages are returned:

- 1. The first (n-48) bytes of the (n)-bytes-Iong message, prefixed by the 48-byte leader (ENDKEY=2).
- 2. The right-most 48 bytes of the message text, prefixed by the 48-byte leader (ENDKEY=3).

If 48 bytes of space are not available, message I is returned as above. Message 2, however, is displayed on the SPO. (In this case, message 1 has  $ENDKEY=3$ ).

If the message contains less than 48 bytes of text, a complete leader is returned to the user if 48 bytes of message space are available; otherwise, as much leader as will fit in the available space is returned. In either case, the message leader and text are displayed on the SPO with an asterisk in column 46.

Messages which have been recalled before are forwarded to the user after the old leader has been overwritten by the new one.

### *Recall Responses*

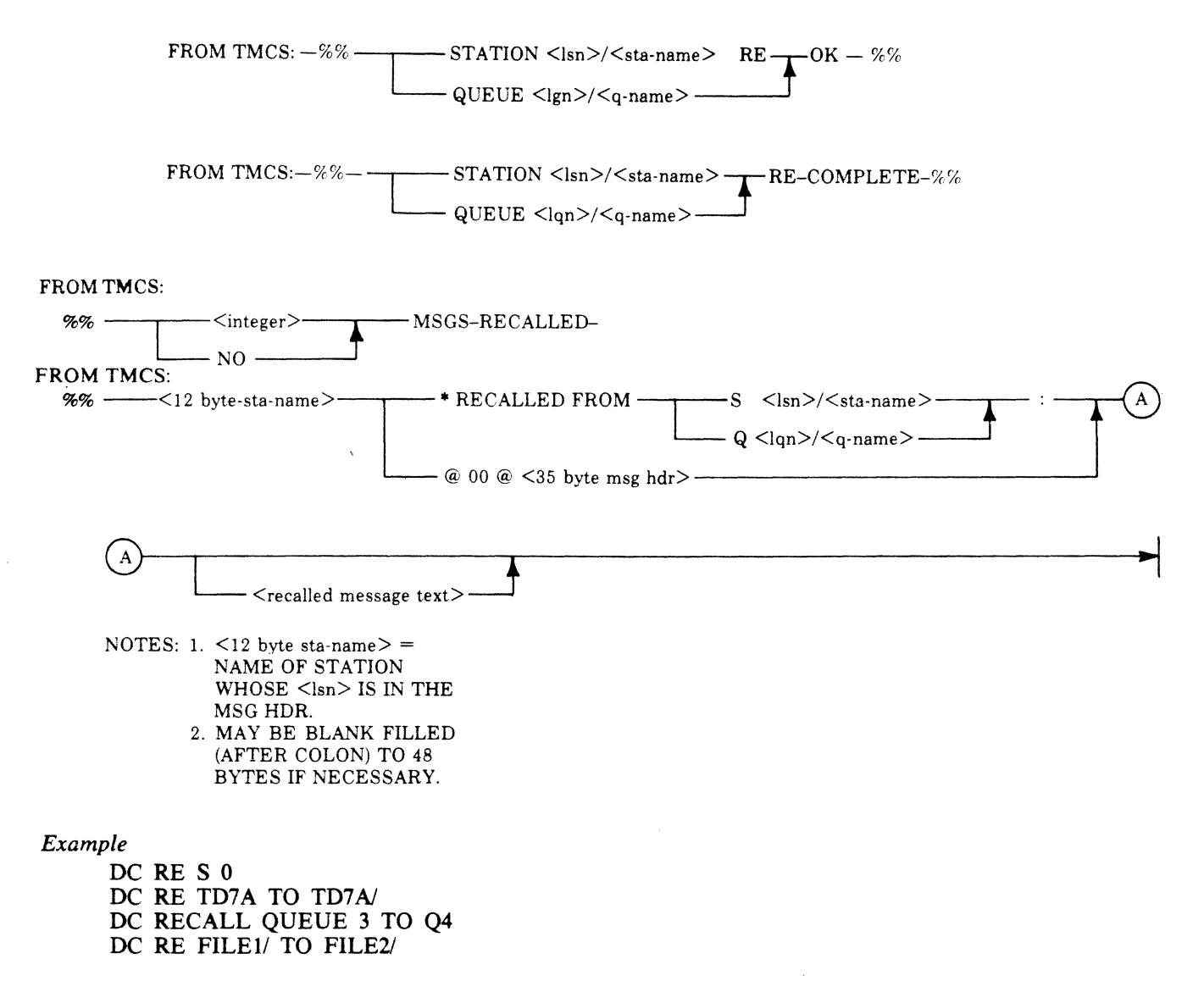

*Associated Commands*  CL, RY, NY, RD, El, Dl

### *Intended Use*

To recover the messages on a station or subnet queue in conjunction with task level or line/station level recovery\_  $\ddot{i}$ 

# **RL (Redefine Line)**

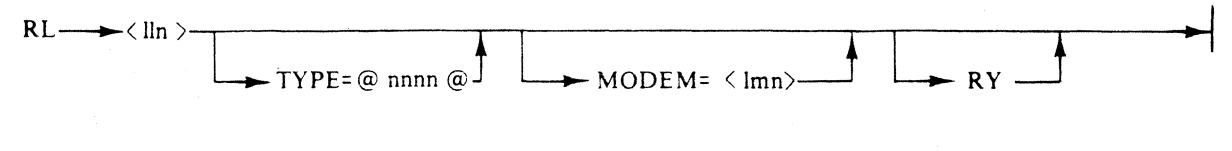

ED1548

This command allows the user to redefine the specified lines <type> and/or <modem> fields. The entire field must be specified; fields which are not specified are not altered.

If RY is not specified, the line is left in the not ready state.

### Command Response Elements

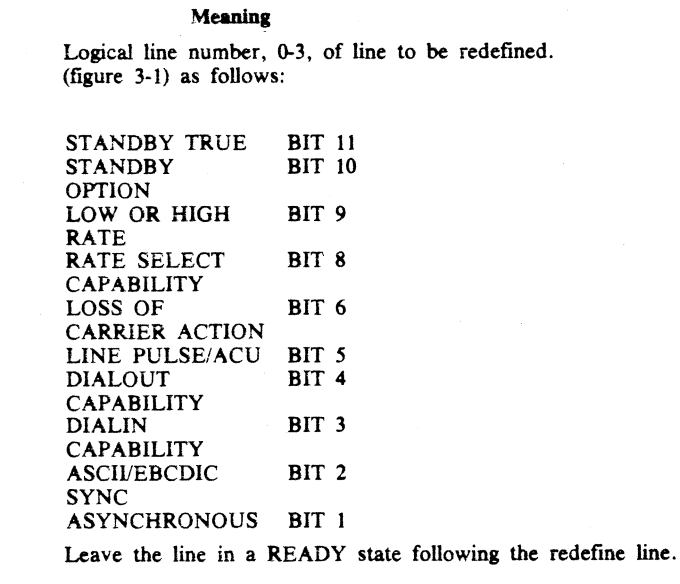

RY

Item  $<$ lln $>$ TYPE

The following table indicates results of specific examples:

Example DC RL 0 DC RL O T =  $@0200@$ DC RLOM =  $1$ DC RL  $O M = 0 RY$ Result No change. Select high rate. Switch to MODEM 1. Switch to MODEM 0 (DIRECT), and leave the line READY.

*Associated Commands* 

CONF. END. RD. RS, DIALOUT. DISC

### *Intended Use*

To change the characteristics of a line, which has been altered: 1. Select HIGH/LOW rate. 2. Switch MODEM, such as. SUPER (Dummy modem for direct connect) with TA1203.

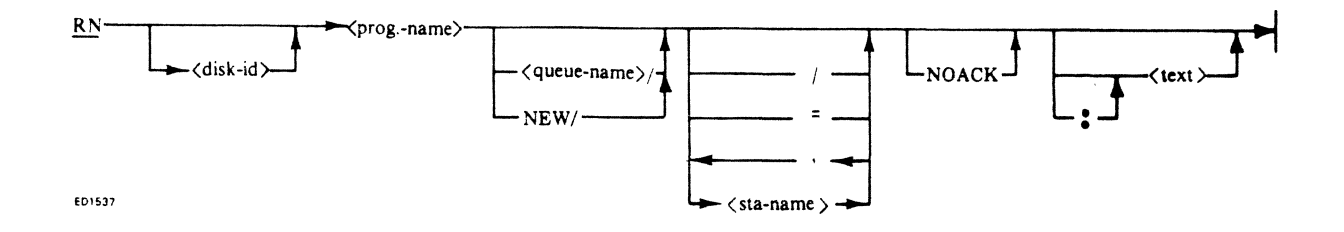

The DC run statement works like the DC execute statement (refer to EX), with four exceptions: 1. A new copy of the requested program is always started up.

- 2. Another terminal other than the terminal(s) included in the initiating message can never become attached to this task, therefore. at least one real station must be implied or specified.
- 3. If the <queue-name> is not specified, the initiating terminal station-unique subnet <queue-name> is selected (if available).
- 4. An initiating message of \*RN is queued on the user subnet queue.

### *Example*

\* RN DCTEST DC RN DCTEST TD7 DC RN TDSPACKJCMSCANDE TD8A USER TEXT

# **RO (Reset Option)**

RO--------------.. <allowable-option>-------------.. IO-il

ED1538

This command allows the user to reset the TMCS runtime options. The options may be set and tested via the SO and LO commands, respectively. <Allowable-option>s are defined under the SO command.

*Example* 

DC RO DEBUG DC RO 1

*Associated Commands*  LO, SO

*Intended Use* 

To allow the operator to reset the TMCS run-time options.

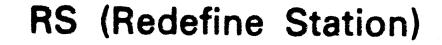

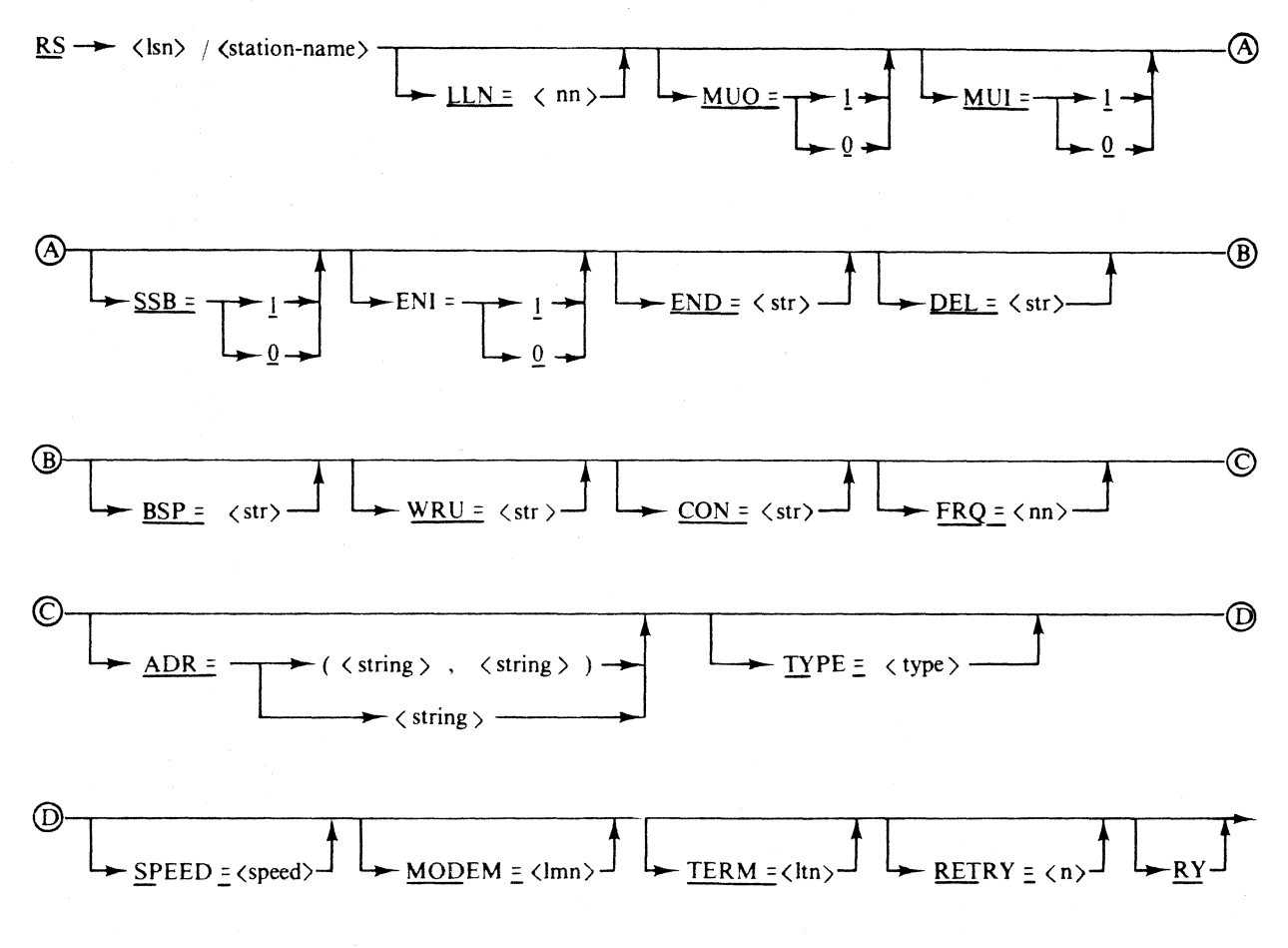

ED1539

This statement allows the user to redefine the specified station's redefinable fields.

Only those fields for which optional information is specified are modified.

Setting the LLN=255 moves the station off the line.

¥

If two addresses are specified, for example,  $ADR = ($  string>,  $\leq$  string>), the leftmost  $\leq$  string> is the receive address, and the rightmost <string> is the transmit address.

If RY is specified, the station is left in the READY state. If a station is not on a line, or is not being moved onto a line, no changes take place.

### Command Response Elements

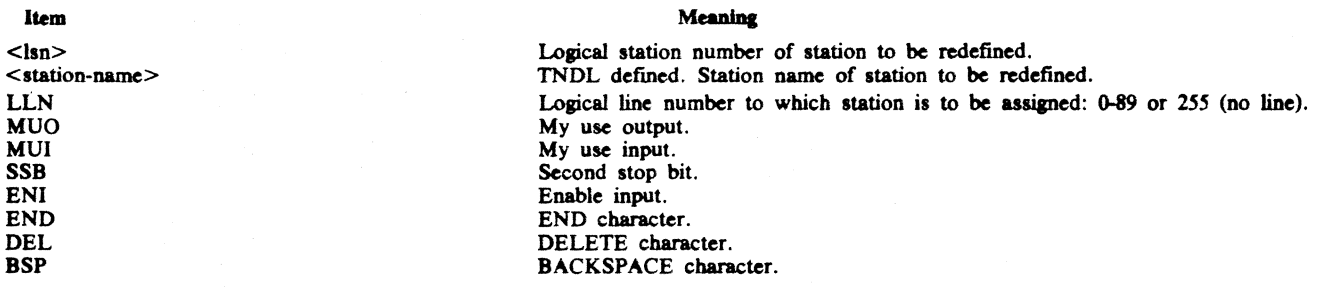

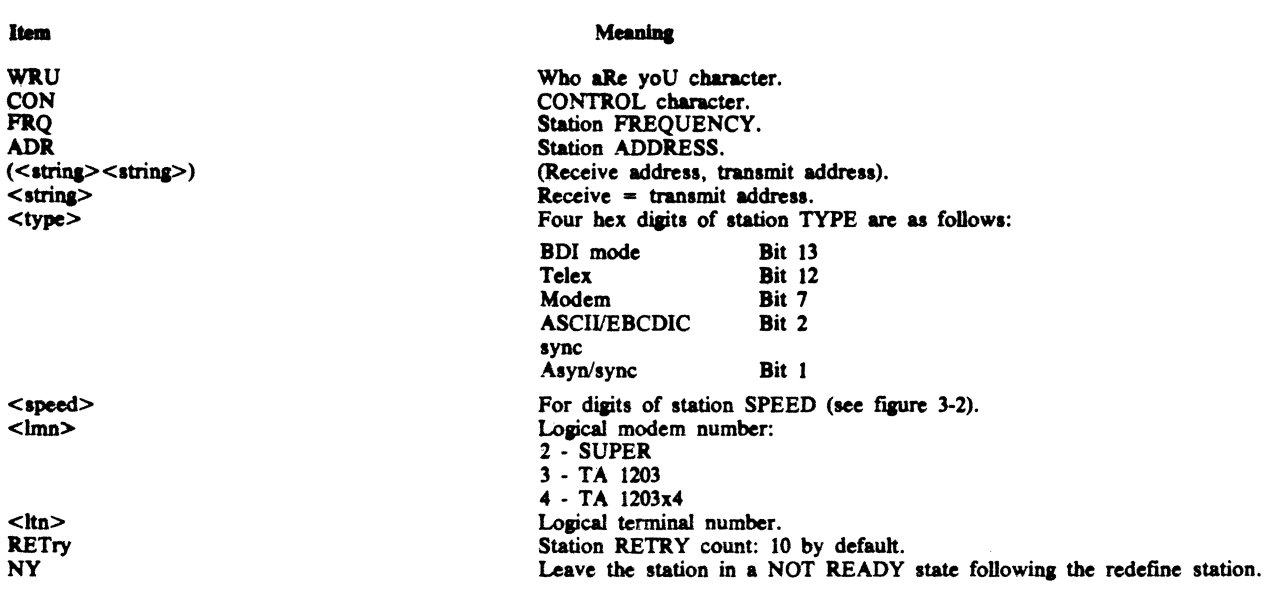

**Result** 

The following table indicates results of specific examples:

Example

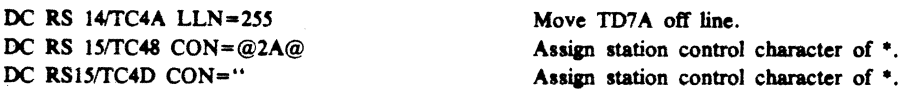

*Associated Commands* 

CONF, END, RL, RD, DIALOUT, DISC

### *Intended Use*

To allow those characteristics of a station that may be altered to be altered, in particular,  $\langle \text{ln} \rangle$  (moving a station off line/on line, CON (redefining station control character, and SPEED (changing the station speed).

# RY (Ready A DC Line or Station)

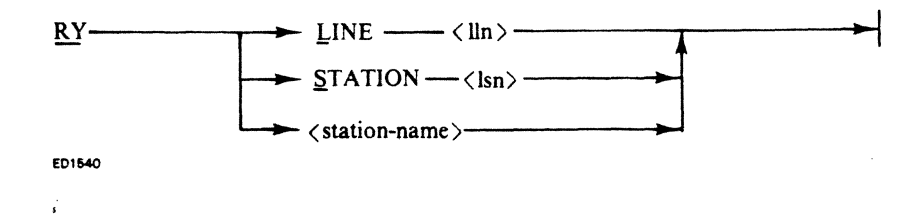

This command enables the controlling function to make a line or station ready. Normally, stations and lines are made ready by the TMCS at initialization time, and at queue or station attachment time. (To make a line or station not ready, see NY.) This command can request responses in internal format.

### *Example*

DC RY L O DC RY S 14 DC RY TD8A

### *Associated Commands*

Network Status: OL NY EI DI Network Recovery: CL RE NY RD Network Change: DIALOUT DISC RL RS RD

### *Intended Use*

To make a designated line or station logically ready. This may be done in conjunction with a network status change, network recovery, or a network change (such as reloading the DCP).

If the line is SWITCHED BUSY, the error response, RY INVALID, is replaced.

If the line is DIALIN capable, it is enabled for DIALIN at this time.

# SET (Set Limit)

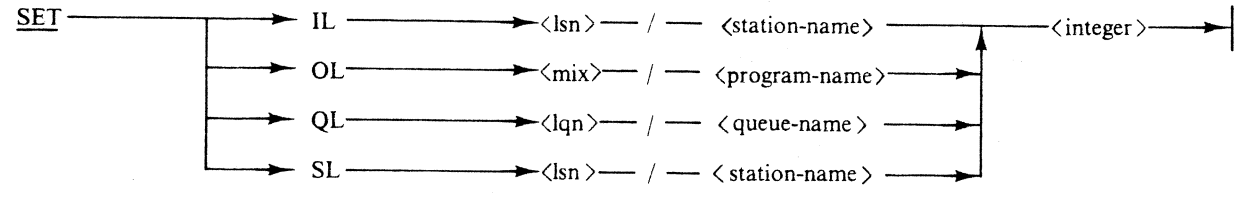

EOI541

This statement allows the controlling function to set the specified limit to the specified value, where value is an integer from 1 to *2SS* inclusive.

The functions of each of the types of limits are described under the enquire limit command (see ENQ).

### *Example*

DC SET IL 2IB93C *S*  DC SET OL 3/DDE.PGM.27 7 DC SET QL 3/FILEI 10 DC SET SL 14/TC4A 1

### *Associated Commands*  ENQ

### *Intended Use*

To enable the SPO operator or task to adjust the limits which control the number of messages that may be queued at one time:

- 1. From a given participating terminal to the TMCS (IL).
- 2. From a given participating task to the TMCS (OL).
- 3. From non-participating terminals to a given queue (QL).
- 4. From a non-participating task to a given terminal (SL).

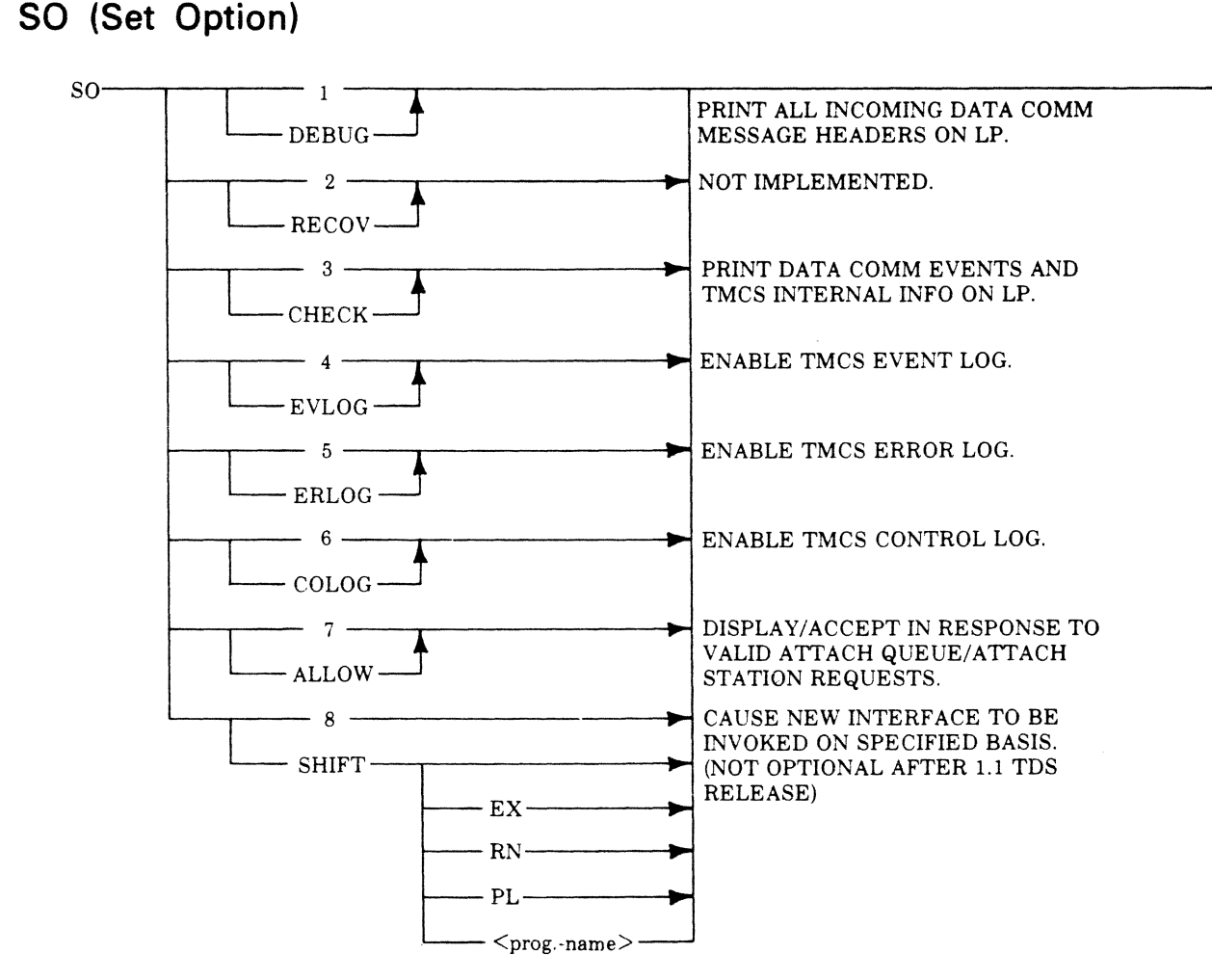

This command allows the user to set the TMCS runtime options. The options may be reset and tested via the RO and LO commands, respectively.

The SHIFT option may be set on a program-name basis; a TDS command (EX, RN, PL) basis; or a global basis. The setting of the SHIFT option has the following effect on all TMCS control messages placed on the transaction queue (TQ) of a user data comm task:

- 1. The text portion of the message is shifted left by 12 bytes; what was previously in byte 1 is in byte 13.
- 2. The first 12 bytes of input text contain the relevant station name, blank-filled on the right. The station name was previously in the symbolic-source field of the input CD.
- 3. The symbolic source field of the input CD now contains the name MCS.
- 4. The text-length field of the input CD contains a value which is 12 greater than it previously contained for the corresponding message.

An example is the sign-on message from TD830XA:

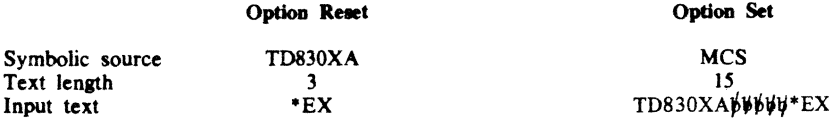

*Example* 

DC SO CHECK DC SO 3

### *Associated Commands*  LO,RO

*Intended Use* 

To allow the operator to SET the TMCS runtime options.

# **STOPTEST (Stop Test)**

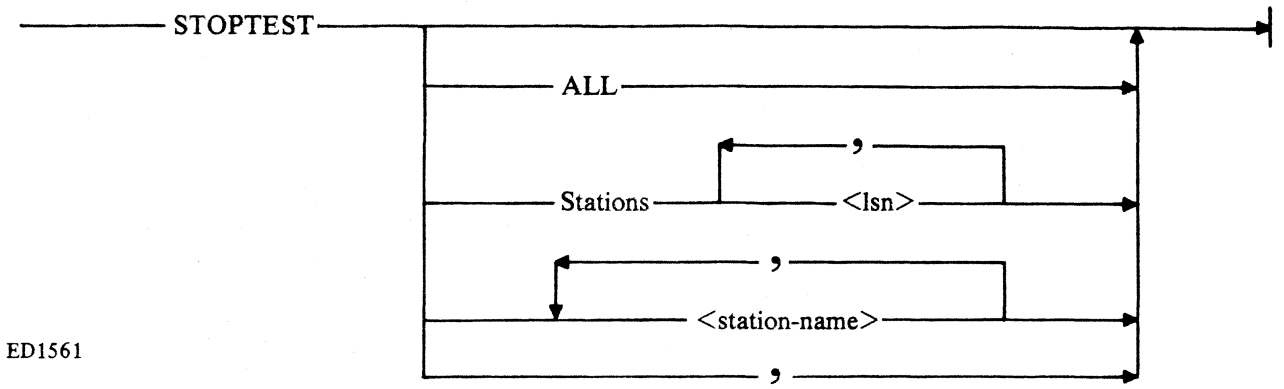

This command allows the user to selectively terminate testing that was initiated via a TDS TEST command.

If the STOPTEST command is entered from a terminal, it affects only that terminal, and the optional ALL, "',", or station list may not be specified.

ALL, "/", or a station list must be specified if the STOPTEST command is entered from a SPO or task.

*Examples* 

DC STOPTEST ALL \*STOPTEST DC STOPTEST TD8=

*Associated Command*  TEST

*Intended Use* 

To stop testing that was previously initiated using the TDS TEST command.

# **TERM (Terminate TMCS)**

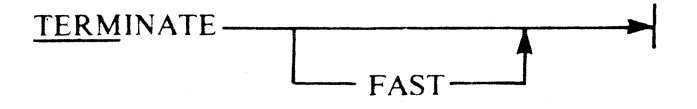

This command allows the user to initiate an orderly termination of TMCS. Files are closed in an orderly manner, and information stored for later processing.

- If TERM alone is entered, and no user data comm tasks are running, TMCS:
- 1. Notifies the SPO and all ready terminals that TMCS is terminating.

2. Cleans up and goes to EOJ.

If TERM alone is entered and one or more user data comm tasks are running, TCMS queues a "'TERMINATE message on the transaction queue of each attached task, and waits until all user data comm tasks have gone to EOJ. During this time, the user data comm tasks already attached may perform as usual, but no new ones may start. TMCS performs the following as soon as the last task goes to EOJ:

- 1. Notifies the SPO and all ready stations that TMCS is terminating.
- 2. Cleans up and goes to EOJ.

If FAST is specified, TMCS:

- 1. Disables input from all stations.
- 2. Detaches subnet queues as they become empty.
- 3. Notifies the SPO and all ready terminals that TMCS is terminating.
- 4. Cleans up and goes to EOJ.

*Examples* 

DC TERM DC TERM FAST DC TERMINATE

*Intended use:* 

To cause orderly termination of the data comm subsystem, TMCS, and associated user data comm tasks.

# **TEST (Test Specified Station)**

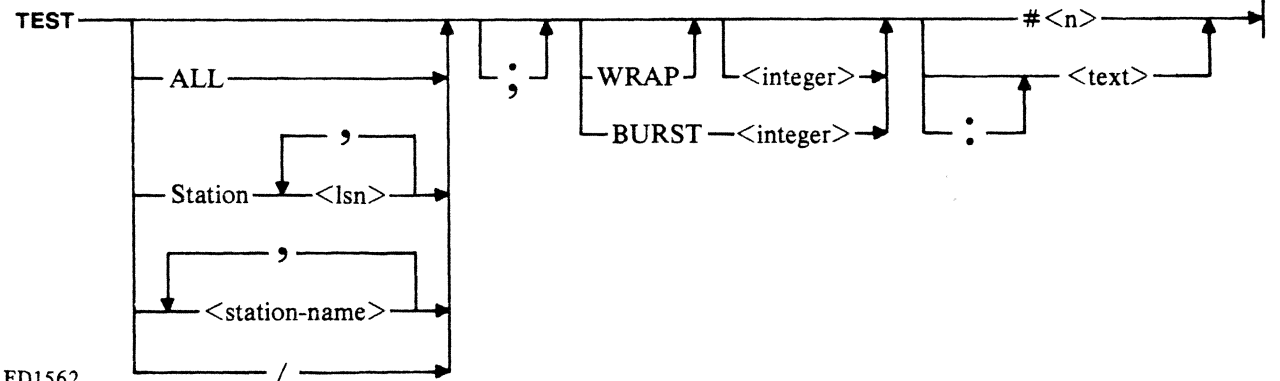

ED1562

This command allows the user to send canned or operator supplied test patterns continuously or a specified number of times to either an implied station or to one or more specified stations.

If the TEST command is entered from a terminal, it implies that terminal only, and the optional' ALL', '/', or station list may not be specified.

If ALL or '/' is specified, all stations not attached to user tasks will be tested. Otherwise, the specified (or implied) station(s) that are not attached to a user task will be tested.

If BURST is specified, the test message will be sent <integer> times to each station in the order specified.

If the TEST command is entered from a terminal, the WRAP option may not be specified. Otherwise, if the WRAP option is specified, the test message will be transmitted to one station only at a time. Each time a successful result is returned, the message will be sent to the next station according to the specified order. be sent to the next station according to the specified order. If  $\leq$  integer $\geq$  is specified, the test will continue until the test pattern has been sent to all stations  $\langle$  integer $\rangle$  times. If  $\langle$  integer $\rangle$  is not specified, the test will continue indefinitely. If a STOPTEST command is issued for a station, or if the station becomes attached to a user task, it will be removed from the list. The sequence will be broken when an unsuccessful transmission is encountered, or when there are not more stations in the list.

If neither BURST nor WRAP is specified, a repeat mode will be assumed in which the test pattern is simultaneously sent to all stations in the list. If <integer> is specified, each time a good result is returned from a station, the message will be sent to that station again until it has been sent  $\langle$ integer $\rangle$  times. If  $\langle$ inte $ger \ge$  is not specified, each time a good result is returned, the message will be sent to that station again. The sequence will be broken for a given station when an unsuccessful transmission is encountered, or a STOp· T EST command is issued for the station, or the station becomes attached to a user task.

A canned message may be selected by entering  $#$ <integer>, interpreted as follows:  $\#1$  = "U...U" Screen width characters - BIT pattern 01010101 (ASYNC)  $#2 =$  "\*...\* Screen width characters - BIT pattern 10101010 (ASYNC)  $\#3 =$  "@2021...7F@" 96 displayable characters #4 = "THE QUICK BROWN FOX JUMPED OVER THE LAZY DOG." 48 characters  $#5 =$  "The quick brown fox jumped over the lazy dog." 48 characters

If a canned pattern is not selected, <text> must be specified.

*Example* 

DC TEST S 0, 1, 2, 14 W 7 ABCDEFG DC TEST TD7ABC, TD8= BURST #2 DC TEST STATIONS 0, 1, 2; WRAP 3: ABCDEFG

# *Associated Commands*

LT, TO

### *Intended Use*

To provide the operator with a means of easily and quickly establishing confidence in terminals which are not currently attached to a user data comm task.

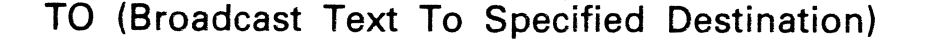

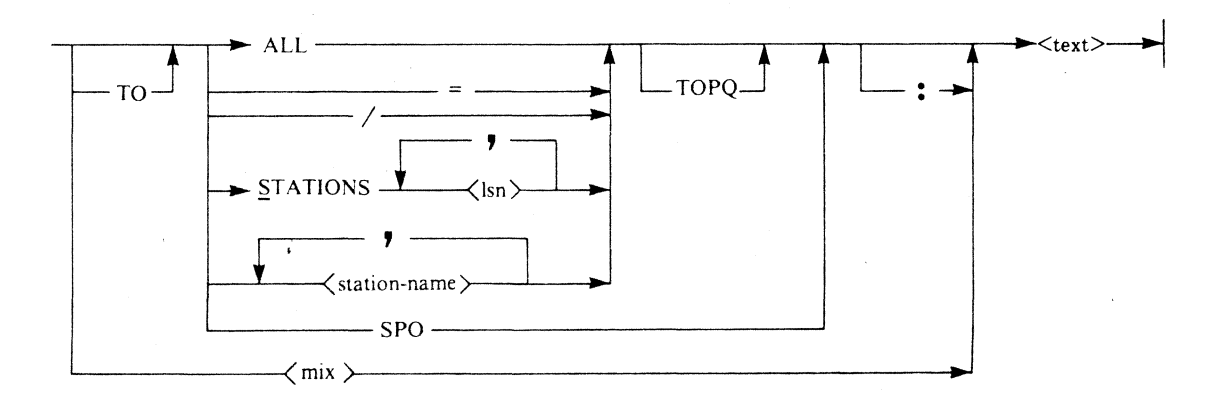

This statement allows the user to send a message from the SPO or from a terminal to the SPO, to ALL or specified station(s), or from the SPO to the specified task. When ALL is specified, the message is transferred to all ready stations which are not attached to a user task.

 $\leq$ Text $>$  may be a string of displayable characters not to exceed 180 characters in length.

3-48
*Example*  DC TO ALL A GOOD MORNING \* TO SPO: HELP DC TO S 0, 1, 2 TOP ## TESTING, 1, 2, 3, 4 #K DC TO TD7= TOPQ: ## PLEASE SIGN ON## DC 2 WRU DC 2 WAU<br>DC TO MX 2 WRU

## *Associated Commands*

## LT, TEST

#### *Intended Use*

To provide a mechanism for a quick GO/NO GO check of the terminal interface, and to provide a means of communication between the SPO and terminal operators.

## **WMI (WHO AM I)**

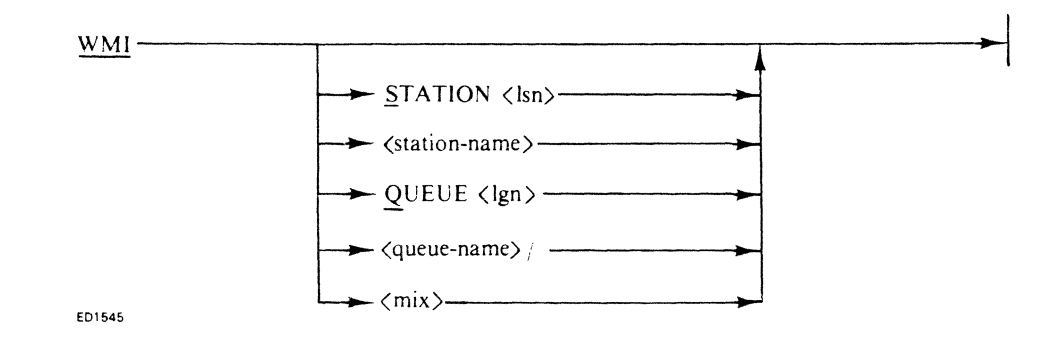

This command informs a user of the name and <lsn> by which his terminal is known to the system.

#### *Example*

DC WMI \*WMI

#### *Associated Commands*  WRU

#### *Intended Use*

To inform the user of the name by which he is known to the system.

## **WRU (WHO ARE YOU)**

 $w_{K}$ <sup>-</sup>

ED1546

This command lets the user determine the MCS name revision level.

*Example* 

DC WRU \* WRU

*Associated Commands*  WMI

#### *Intended Use*

To inform the user of the name and release level of the MCS.

### **ZIP (ZIP SCL Execute Command)**

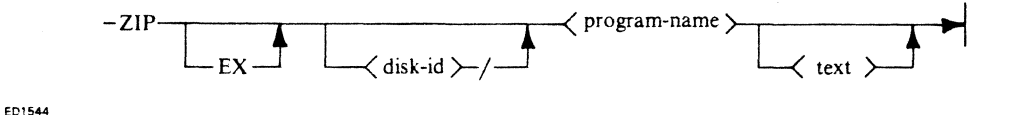

This command allows the user to execute a specified (non-user data comm) program and to receive a notification of the ZIpped program's termination when it occurs.

Attempting to ZIP any SCL statement other than EX (or implied EX) causes an error.

- For a valid ZIP request, the following occurs:
- 1. TMCS attempts to ZIP a program called TDS.ZIP.
- 2. Program TDS.ZIP then ZIPs the specified program with PAUSE.
- 3. A result is returned, depending upon whether TMCS was successful in ZIpping program TDS.ZIP: If the ZIP succeeded, a good result (CQ) is returned. If unsuccessful, an error result is returned.

If program TDS.ZIP is successfully ZIpped, but encounters a fetch value error when attempting to ZIP <program-name>, an error is returned to the requestor by TDS.ZIP. If no such fetch value error is encountered, TDS.ZIP returns a COMPLETE message as soon as it resumes, (after  $\leq$ program-name $\geq$  has gone to EOJ). TDS.ZIPs itself and goes to EO].

NOTE

The ZIP fetch value is returned in the COMPLETED message, for user evaluation, even when byte  $0 = \omega(0)$ . Program TDS. ZIP does not presume to know whether the  $\leq$ program-name $>$  it ZIPped has performed its task successfully.

#### *Examples*

·ZIP RM OLDFILE ·ZIP CH NEWFILE TO OLDFILE

#### *Intended use:*

To permit a user at a terminal to execute a non-user data comm task.

## **SECTION 4 TDS USER PROGRAMMING CONSIDERATIONS**

### **GENERAL**

This section identifies the features, restrictions, and conventions of the TDS-user task interface for the user data comm programmer. With this information, the user can design, code, debug, and implement a working data comm system with a minimum of programming effort.

## **BASIC FEATURES**

The TDS-task interface uses the standard user data comm statements, that is, only simple send and receive statements are required and no opens or closes are required. The designing and coding of a user data comm task can be done independently of the actual network since the program refers only to input and output CD's. Subnet queues are assigned at job initiation time and a station-name is associated with each transaction. The terminal type in use may be identified on a transaction by transaction basis via the station naming conventions.

### **BASIC RESTRICTIONS**

Certain restrictions are imposed upon the user data comm task so that a generalized, flexible interface can be used. The user task must have one initial input DC (COBOL) or an INIT.MSG segment (MPLII) and one output CD. Only one transaction queue is used per task (that associates with the input CD). A unique communicate queue (CQ) is also assigned to each user data comm task. Its only use is to receive immediate responses to requests that were sent to TMCS via the SEND to MCS mechanism. After sending a TDS command to TMCS, the user task should do one or more receives (until ENDKEY  $\neq$  2) from its communicate queue (CQ). The first three bytes are always a fetch value. Refer to Section 2 for a discussion of fetch values.

If a task never sends a TDS command to TMCS, it does not concern itself with the CQ. A queue cannot be shared simultaneously across tasks. A terminal cannot be shared simultaneously across tasks (a terminal must detach from one task before attaching to another task). A terminal cannot be split across tasks (that is, the keyboard input and display output must be associated as a unit with the same task).

## **COBOL INTERFACE**

Each COBOL user data comm program must declare an initial input communication description (CD), and an output CD. The RECEIVE and ACCEPT MESSAGE COUNT statements may be used in conjunction with the initial input CD, and SEND may be used in conjunction with the output CD.

#### **Initial Input CD**

The user data comm task must move SPACES to the symbolic subqueue fields of the initial input CD as part of initialization. Subsequently, the user can initiate a RECEIVE statement referencing the initial input  $\overline{CD}$  by name. When a message is received, the appropriate fields of the initial input  $\overline{CD}$  are filled in by the system.

When a COBOL user data comm task begins, the first 12 characters (symbolic queue field) of its initial input CD contain the user's transaction queue (TQ) name. The next 12 characters (symbolic subqueue field 1) contain the user communicate queue  $(CO)$  name. The third 12-character group (symbolic subqueue field 2) contains the name of the dummy station assigned to the task. The user task should save its CQ name prior to space-filling the sub-queue field only if it intends to send messages to TMCS via the SEND to MCS mechanism.

The status key should be checked first to see if a good message was received. If it was, the first character of message text should be examined to see if a control  $(*)$  message was just received.

The 1.0 TMCS release placed the control message as the first three bytes of the message and the symbolic source field contained the station name of the requesting station. The 1.1 TMCS release has this format as the standard interface; however, as an option, the station name is placed first in the message, immediately followed by the control message. The symbolic source field contains the value MCS. This optional method is invoked by a TMCS option, SHIFf, which may be set for all types of program execution requests (EX, RN, PL) or for specified programs. (See the SO command in Section 3 for more details.) Releases subsequent to 1.1 will have this optional format as standard and will no longer support the 1.0 format. The user should, therefore, take this into consideration when designing user data tasks interfacing with TMCS.

The control message received will be a signon message, a signoff message, or a recalled message. For a recalled message, the actual text is preceded by a 36-byte header of the form

#### \*RECALLED FROM 5 24 TD830XA:.

Recalled messages are always of the format described as optional for 1.1 regardless of the setting of the SHIFf option.

The first three bytes of the control message, then, indicate the type of message received as follows:

- \*AT terminal signed on via AT command.
- \*EX terminal signed on via EX command.
- \*RN terminal signed on via RN command.
- \*PL terminal signed on via PL command.
- \*DT terminal signed off via DT command.
- \*TE TMCS is terminating.
- \*RE the text message in the queue was recalled from the indicated station or subnet queue.
- \*EQ the executed task queue has been enabled.
- \* AQ the executed task queue has been attached.
- $*V\overrightarrow{A}$  the last or only station has signed off (queue is vacant).
- \*DTEOJ the attached task has gone to EOJ.

If the text-length field of a signon message is greater than three (or greater than 15 with the SHIFT option set), additional text entered as part of the signon message starts with the fourth (or 16th) character. The text-length field should be compared against the maximum record size; if it is greater, the message was truncated on the right when moved into the user area.

#### **Output CD**

The COBOL user data comm program must move 0001 to the destination count field of the output CD as part of initialization. To send a message, the user task must:

- 1. Move the name of the terminal (from the symbolic source field) to the symbolic destination field.
- 2. Move the number of characters to be sent to the text-length field.
- 3. Initiate a SEND statement referencing the output CD by name.

The user should then check the STATUS key field to verify that the message was sent without error. To illustrate the simplicity of using these constructs, a sample COBOL user data comm program is given in Appendix B. This program receives a message from a terminal and then echoes the message back to the same terminal.

## **MPLII INTERFACE**

An MPLII user data comm program is an MPLII program compiled with the \$ DATACOM option set.

A single input CD and output CD exist implicitly for an MPLII user data comm task. The various fields are accessed through special procedures, rather than directly, as in COBOL.

It is not necessary for an MPLII user data comm task to initialize any fields in either CD. However, TDS requires that an MPLII user data comm program declare an INIT.MSG segment into which the TMCSassigned queue names and dummy station names are placed. The first 12 characters of the INIT.MSG segment contain the transaction queue (TQ) name and the second 12 characters contain the communicate queue (CQ) name and the next 12 characters contain the name of the dummy station assigned to this task. One of these two queue names must be passed as a parameter to DC.RECEIVE. Information previously passed to an MPLII task as INIT.MSG is now queued on the task subnet queue as part of the signon message.

While the MPLII user data comm constructs are not identical to the COBOL user data comm constructs, they are functionally equivalent. Appendix C contains an MPLII coding example comparable to the COBOL user data comm program in Apppendix B.

### **SPO INTERFACE**

A SPO message for initiating a data comm task must be preceded by DC, which sends the command to TMCS for start-up. TMCS enforces this convention by refusing to open or close data comm files for tasks not initiated by TMCS, thereby protecting the data comm network from unauthorized task and attachment requests.

#### **ERRORS**

There are six classes of errors involving TDS whether directly or indirectly. They are: system errors, network errors, network request errors, data comm communicate errors, TDS command syntax errors, and COBOL/MPLII user data comm errors.

### **System Errors (Fatal)**

System errors comprise all errors that necessitate either a clear/start of the system and/or a restart of the MCS. System errors cannot be logged by TMCS. Included are: hardware errors, message control processor (MCP), and data comm controller (DCC) errors, system disk errors, and TMCS fatal runtime errors (such as an address error) which result in a discontinuation (OS) or a discontinuation and dump (DP) of TMCS.

## **Network Errors**

Network errors comprise errors within the data comm subsystem which cause either the data comm processor (DCP), a line, or a station to require some form of intervention. Network errors are logged by TMCS. Included are: data comm hardware errors, line errors, and station errors. See Section 2 for further information.

Data comm hardware errors and line errors are reported to the TMCS as soon as they occur. Station errors are first encountered by the TNDL request set, which generally attempts to retry the message a number of times up to the specified retry count limit (default value of to) before reporting it to TMCS via a terminate error. If any of the retries is successful, the error is not logged. Station errors which cannot be retried by the TNDL request set are reported immediately to TMCS, usually via a terminate-no-label. All error messages reported to TMCS are recorded in the TDS error log.

#### **Network Request Errors**

Request errors are reported directly to the MCS queue in response to specific requests (such as make station ready) that TMCS makes of the data comm subsystem. Request errors are logged by the TMCS in the TDS error log. There are basically two types of request errors: *unable to initiate* (detected by the DCC), and *invalid network requests* (detected by the DCP). If the network request error is directly related to a specified TDS command, an appropriate error indication is returned to the requestor. A detailed breakdown of network request errors is given in Appendix F.

## **Data Comm Communicate Errors**

Data comm communicate errors are returned to TMCS via the fetch value mechanism in MPLII. They are logged in the TMCS error log and a notification of their occurrence is displayed at the SPO. If the data comm communicate error is directly related to a TDS command, an appropriate error indication is returned to the requestor. (Refer to Appendix F for a complete list of data comm communicate errors.)

## **TDS Command Syntax Errors**

TDS command syntax errors are detected by TMCS, and appropriate responses are returned to the requestor.

## **COBOUMPLII User Data Comm Errors**

COBOUMPLII user data comm errors are detected by the DCC except for cases where TMCS issues a disallow input/output for a specific reason. The errors are always reported to the user data comm task via the input/output status (key) mechanism. TMCS issues a disallow input/output for two reasons: to DT a terminal, and to terminate the TMCS.

# **SECTION 5 TNDL AND MODEL NETWORKS**

## **GENERAL**

The transaction network definition language file (TNDL) is the portion of TDS which actually maintains the data communications link. Several TNDL files are available, depending upon the requirements of the user. Each file defines a specific model network. Table 5-1 lists the model networks available.

## **LINE CONTROL SETS**

TNDL supports three distinct line disciplines for data comm functions as well as two for direct data entry terminals. The three line disciplines are poll/select, terminal poll/select, and mUltipoint contention. By default, the model networks defined in TNDL use the poll/select line discipline. To change to one of the other disciplines, the station's logical terminal number must be changed via the TDS redefine station (RS) command. (Refer to Section 3 for details.) Table 5-2 identifies the logical terminal numbers in TNDL and their definitions.

#### **Table 5-1. Model Network**

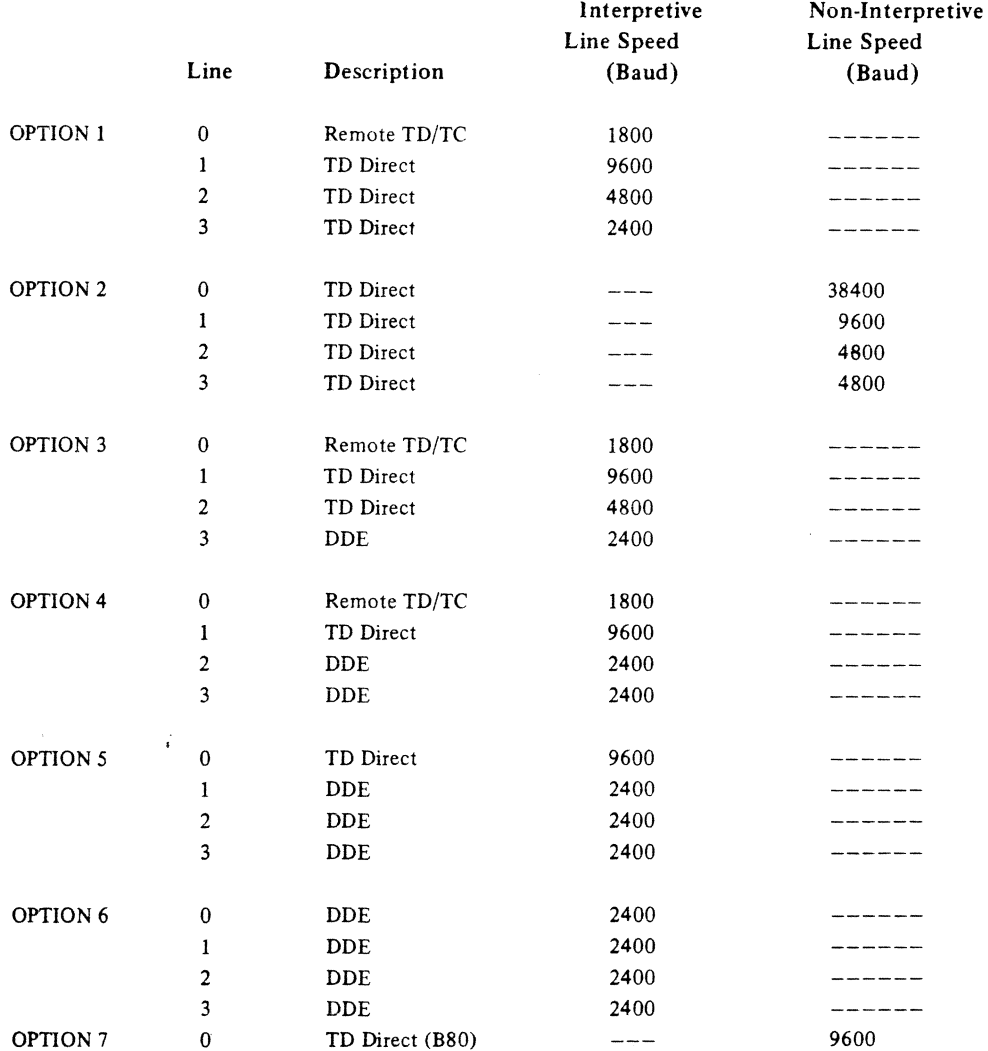

#### **Table 5·2. Terminal Definitions**

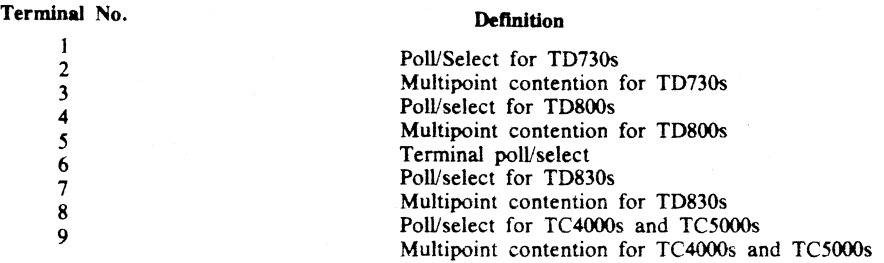

#### **Non-Interpretive NDL**

All three standard data comm line disciplines are supported in the non-interpretive form as well. These are microcode files which replace NDLDCP when the TMCS is loaded for execution. Due to the memory requirements when using microcode NDL files, two microcode files are provided. These are:

NIPTPS (poll/select and terminal poll/select) NIMC (multi-contention)

The microcode file in use at any given time is changed via the reload DCP (RD) command. Refer to Section 3 for details. A sample SPO listing of such a change is found in figure 5-1.

## **REQUEST SETS**

Currently, there are three request sets provided in TNDL. One request set is for TD830, TD730, TC4200, TC5100, and TC3800 terminals; and two are supplied for B9347 terminals: one as a direct data entry station and one as a normal data comm terminal. Only the standard poll/select request set for normal data comm is currently implemented. A brief outline of these request sets follows. Figures 5-1 and 5-2 show a graphic representation of each request set.

#### **Input (POLL)**

- 1. DCP asks terminal if it has anything to say (poll sequence).
- 2. Terminal responds with either:
- a. EOT (nothing to say).
- b. Message.
- 3. If DCP receives message without errors, it transmits ACK to terminate.
- 4. If DCP receives a message with errors, it ignores the message. The message is not retried until the terminal is polled again.

#### **Output (SELECT)**

- I. Processor asks terminal if it is ready to receive a message (select sequence).
- 2. Terminal responds 'with:
	- a. NAK (not ready to receive).
- b. ACK (ready to receive).
- 3. If ready, the processor transmits message to terminal.
- 4. Terminal responds with:
	- a. NAK (message had errors).
	- b. ACK (message was OK).
- 5. If message had errors, it is retried next time terminal is selected.

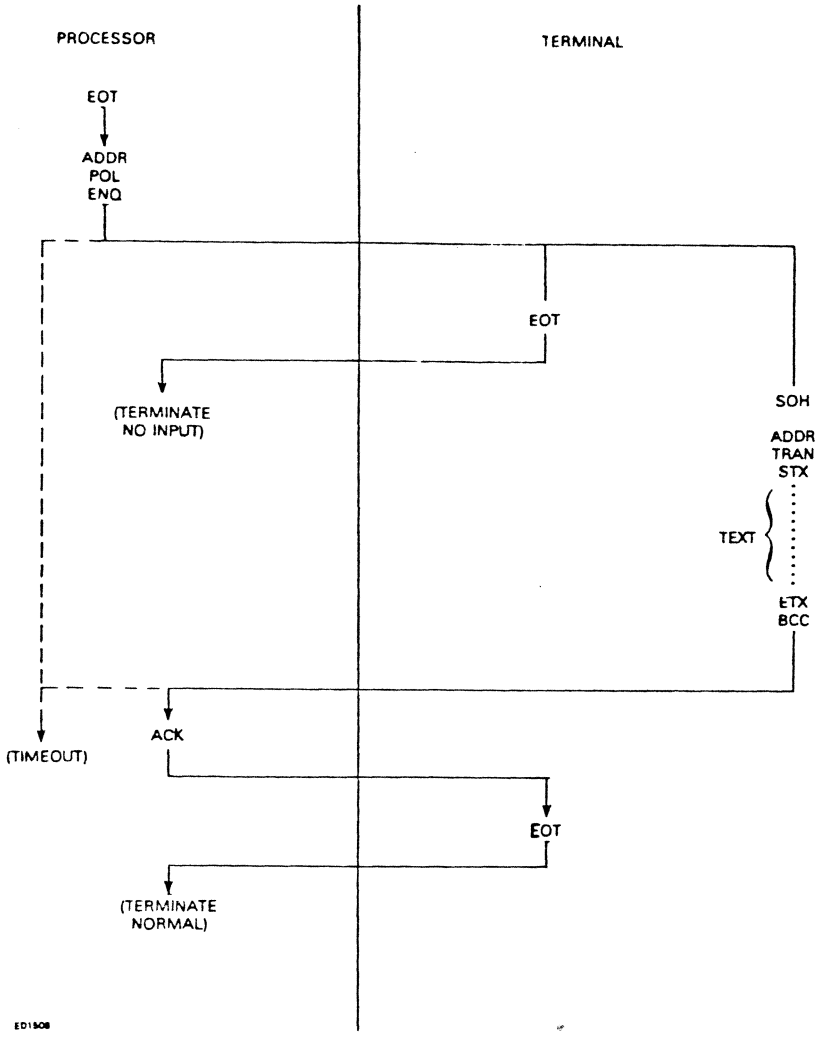

Figure 5-1. Request Poll

## **89347 Request Sets (Normal Data Comm Functions)**

The special request sets provided in TDS for the B9347 terminal make use of the unique keyboard characteristics of the terminal and the operations which are required when running a DDE task. The B9347 terminal runs in a full-duplex asynchronous mode, and since the keyboard and screen are independent of one another, the TNDL request set works in an echoplex fashion. It checks each input code from the keyboard and issues appropriate output codes to the screen including the display of characters.

### **Special Keys**

#### Program Load

The terminal is requesting the execution of a data entry mode program.

TNDL does the following;

- 1. Clears the screen and homes the cursor.
- 2. Deletes any partially entered input message from the keyboard.
- 3. Accepts the program name.

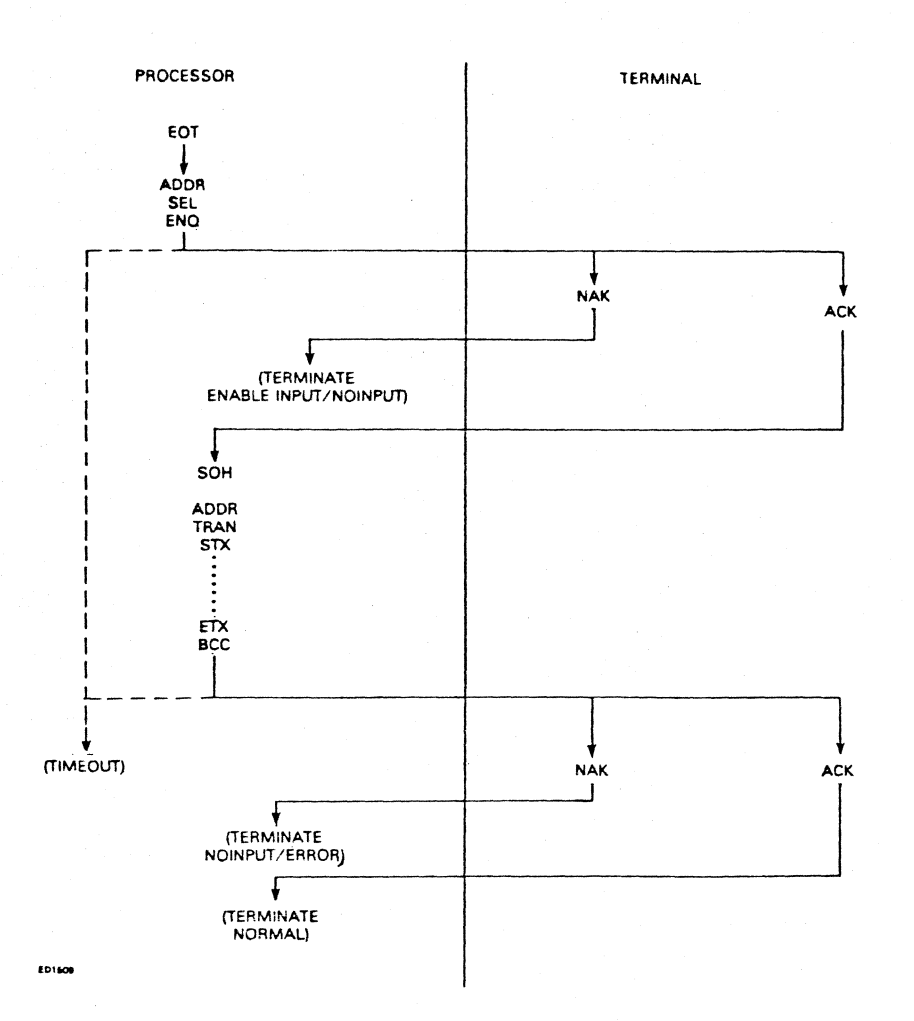

Figure 5-2. Request Select

#### Backspace

TNDL does the following:

- 1. Backs up the cursor one character position and erases the last character.
- 2. Deletes the last character from the input message.

#### Clear/Home

TNDL does the following:

1. Clears the screen and homes the cursor.

 $\ddot{\phantom{a}}$ 

2. Deletes any partially entered message.

#### Field Terminate

The following are considered field termination keys:

- 1. Field term.
- 2. Skip.
- 3. Release.
- 4. Dup.

TNDL does the following:

- 1. Sends message to user task.
- 2. Sends message to TMCS if the message is a control message.
- 3. Sends message header to TMCS if TMCS is participating.
- If a receive error occurs, TNDL does the following;
- 1. Lights the ERROR indicator on the terminal and sounds the alarm (also on the terminal).
- 2. Decrements the station retry count. If the retry count should reach 0, a terminate error occurs and TMCS is notified.
- 3. Accepts only the RESET key as acknowledgement of the error before accepting more data.

Certain special control characters (recognizable by the B9347 terminal) can be included in message texts sent to the terminal for specific responses.

#### **BACKSPACE**

@08@ moves the cursor back one character position and erases the character in the new position. If the cursor is in the first character position of a line, the cursor moves to the last character position of the previous line.

#### CLEAR/HOME

 $@0B00@$  clears the screen and homes the cursor.

#### POSITION CURSOR

The cursor may be repositioned on the screen by a  $\omega(0)$   $\omega$ . The character immediately following determines the absolute position (0 through 255).

#### LINE FEED

@OA@ moves the cursor to the same column position of the next line. If the cursor is in the last line, it advances to the same column position in the first line of the screen.

## **MODEL NETWORKS**

As shown in table 5-1, there are seven basic options to choose from when selecting a model network. One of these model networks should conform to the user environment so that a minimum of line redefinition and station redefinition is required. A DC warmstart through TDS should be necessary only during the initial installation, and whenever the user DC environment changes.

The model networks provided with DDE as part of the configuration are also available with various translations for the international user. The following summarizes these translation versions:

#### Version Number Countries Where Applicable

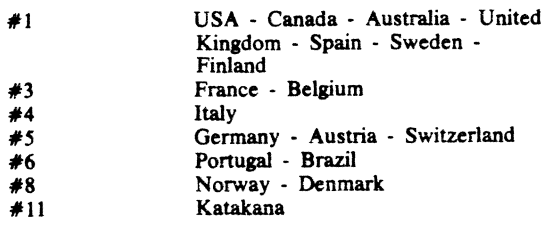

Presently, there are 31 model networks available to the user when implementing the TDS data comm subsystem.

## 1967 ASCII And EBCDIC Character Assignments (Cont.)

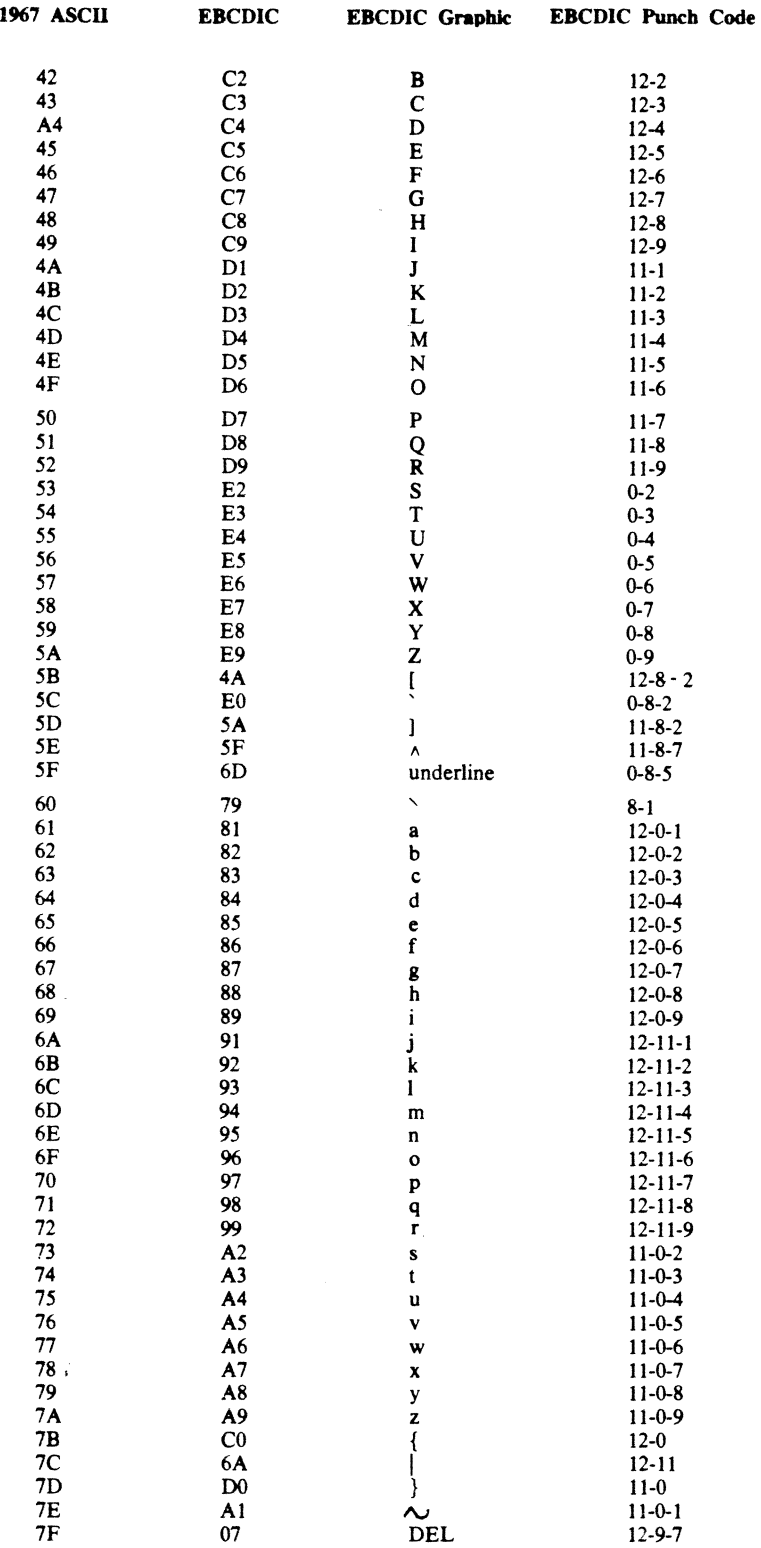

l,

 $\bullet$ 

## **APPENDIX** A **1967 ASCII And EBCDIC Character Assignments**

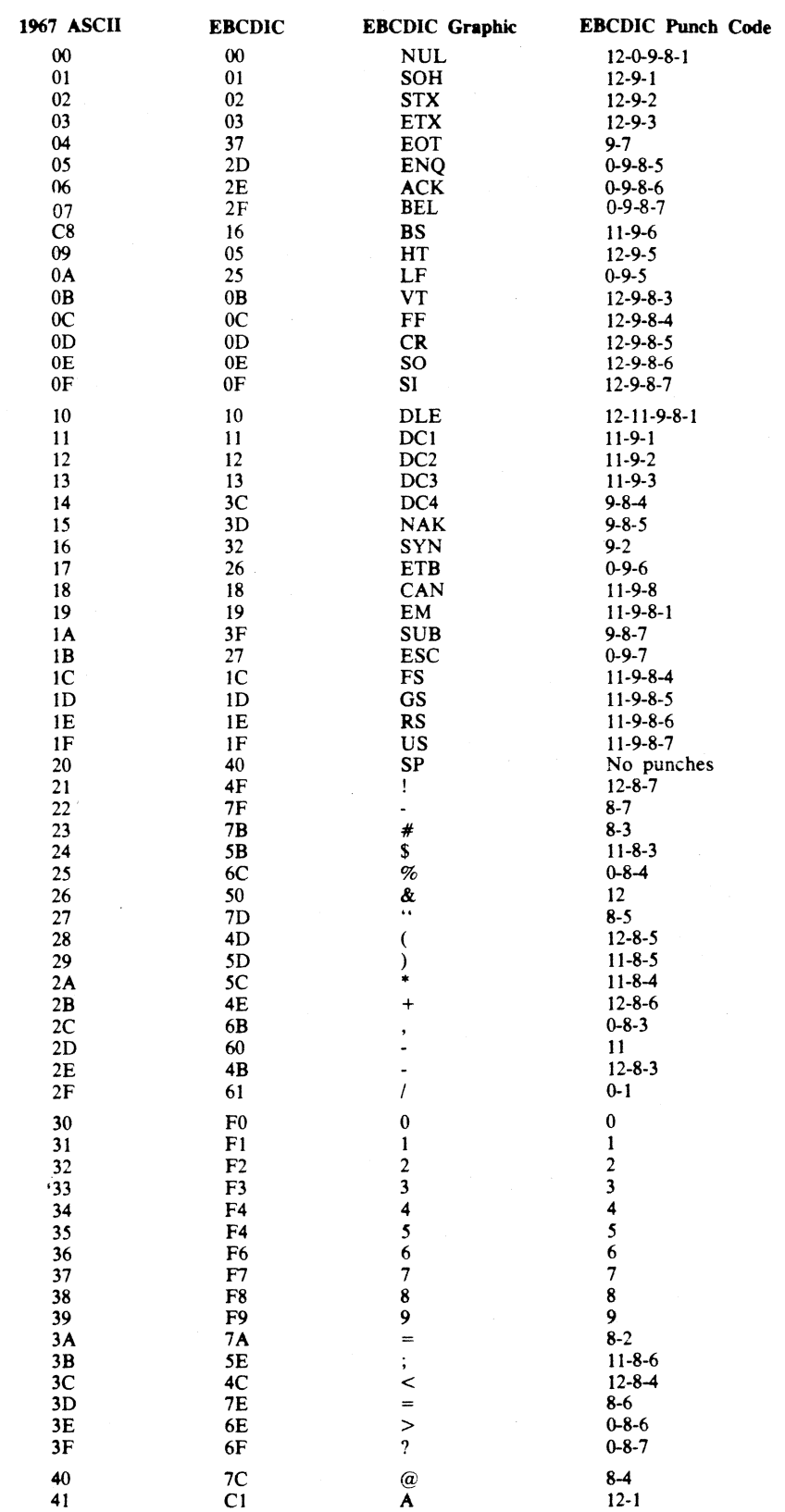

## APPENDIX B SAMPLE COBOL PROGRAM FOR TDS **INTERFACE**

## **STANDARD INTERFACE**

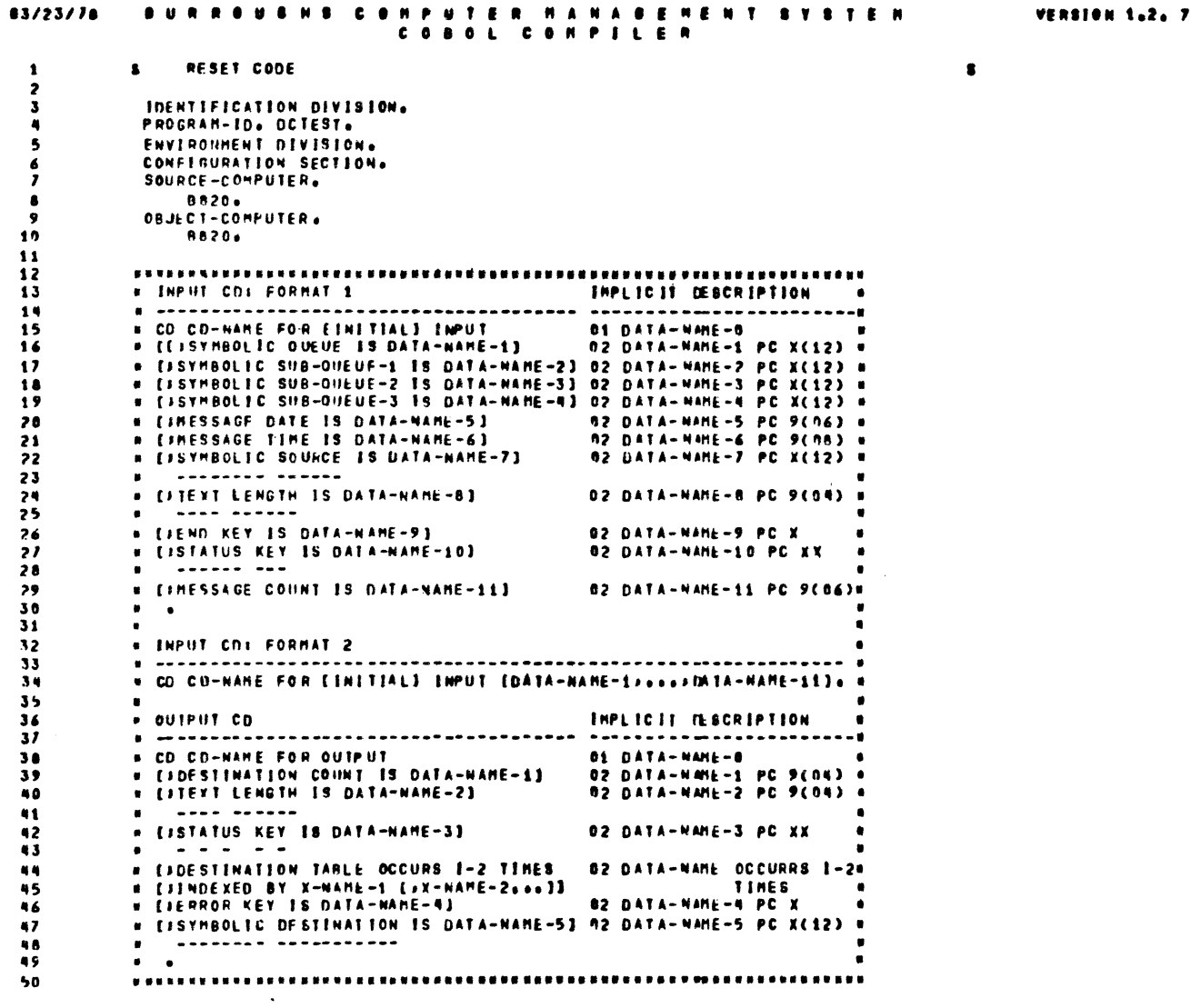

Figure B-1. Standard Interface Example (Sheet 1)

うちうう うううううろんんんんんろんん クリファブノブ プブプ アカ おおおおおおお おもり タクター えろみ うる ブタタロム くろ べらん プルタ ひょうろ ブル らん プルタ タクミ ようぶん うんり のり ススス  $\bullet$ INPUT CONNANDS (STATENENTS) ACCEPT CD-NAME MESSAGE COUNT.  $\blacksquare$ ENARLE INPUT CO-WAME WITH KEY ( ELITERAL-1 LIDENTIFIER-1)  $\bullet$  $\ddot{\hspace{0.1cm}}$ CIDENTÍFIER-1) DISARLE INPUT CD-NAME WITH KEY K<br>KLITERAL-1 RECEIVE CO-NAME MESSAGE INTO IDENTIFIER-1 (INO DATA BTATEMENT)  $\blacksquare$  $\bullet$ OUTPUT COMMANDS (STATEMENTS) **CIDENTIFIER** -13 DISABLE OUTPUT CO-NAME WITH KEY < CLITERAL-1  $\lambda$ × (IDENTIFIER-1)  $\bullet$ ENABLE OUTPUT CD-NAME WITH KEY <  $\dot{\ }$ CLITERAL-1  $\bullet$ (EMI)  $\bullet$ SEND CO-NAME EFROM IDENTIFIER-11 WITH c<br>ceci)  $\overline{a}$  $\ddot{\phantom{a}}$ CIDENTIFIER-2 CLINE 1321 ſ  $\blacksquare$ CINTEDER-2 **I (BEFORE)**  $\bullet$  $\mathbf{f}$ **CLINES1311 ADVANCING** S<br>CAFTER ) 計 i CHNEHON EC -NAME)  $\frac{1}{2}$  $\frac{1}{2}$  $\bullet$ ×  $\mathbf{r}$ 94

Figure B-1. Standard Interface Example (Sheet 2)

 $B-2$ 

| 95         | PABE                                                                                                    |
|------------|----------------------------------------------------------------------------------------------------|
| 96<br>91   |                                                                                                    |
| 98         | A<br>c                                                                                                    |
| 99         | c                                                                                                    |
| 100        | Ε<br>۰                                                                                                    |
| 101        | P                                                                                                    |
| 192        | T<br>8                                                                                                    |
| 103        | - 1<br>Ð                                                                                                    |
| 104        | Ħ<br>ε<br>-1<br>o<br>A                                                                                                    |
| 105        | Ε<br>Æ.<br>N.<br>I.<br>-8<br>$\mathbf{I}$                                                                                                    |
| 106        | s<br>—u<br>8<br>м.<br>$\mathbf{A}$<br>$\blacksquare$                                                                                                    |
| 117        | s<br>$\bullet$<br>$\bullet$<br>A<br>$\ddot{\phantom{1}}$<br><b>CONNENTS</b><br>٠<br>- 6                                                                    |
| 108        | A<br>$\mathbf{t}$<br>$\mathbf{r}$<br>в<br>8<br>٠                                                                                                    |
| 109        | E.<br>E.<br>к<br>L.<br>L                                                                                                    |
| 110        | R<br>Ε<br>ŧ<br>Ε<br>E                                                                                                    |
| 111<br>112 | £<br>۰<br>$\bullet$<br>۲<br>۰<br>c<br>c<br>U<br>u<br>٠                                                                                                    |
| 113        | $\mathbf{I}$<br>ł.<br>€.<br>8 <sub>0</sub><br>$\mathbf{I}$<br>$\mathbf{L}$<br>$\frac{1}{2}$<br><b>c</b><br>۰<br>$\ddot{\phantom{1}}$                       |
| 114        | $\mathbf{I}$<br>$\pmb{r}$<br>P<br>E.<br><b>U</b><br>$\qquad \qquad \bullet$<br><b>P</b><br>Р.<br>۰                                                         |
| 115        | v<br>u<br>U<br>U<br>u<br>$\blacksquare$<br>N.<br>. N<br>o                                                                                                  |
| 116        | T<br>£.<br>$\mathbf{r}$<br>T.<br>T<br>$\mathbf{D}$<br>1<br>£                                                                                               |
| 117        | <u> 1.</u><br>--------- <b>-</b> -                                                                                                    |
| <b>118</b> | ٠<br>$\bullet$<br>$\bullet$<br>$\bullet$<br>$\bullet$<br>٠                                                                                                 |
| 119        | ×<br>$X - X$<br>x.<br>00<br>NO ERRON. DETECTED. ACTION COMPLETED.<br>x<br>x<br>x<br>$\bullet$                                                              |
| 170        | ٠<br>$\bullet$<br>٠<br>$\bullet$<br>$\bullet$<br>٠                                                                                                    |
| 121        | -20<br>DESTINATION DETACHED OR UNKNOUN.<br>$\bullet$ . $\bullet$<br>$\mathbf{r}$<br>$\mathbf{x}$<br><b>X</b><br>$\bullet$<br>٠<br>$\bullet$                |
| 122        | NO ACTION TAKEN: ERROR KEY = 1.<br>$\bullet$<br>٠<br>$\bullet$<br>$\bullet$<br>$\bullet$<br>$\bullet$<br>٠                                                 |
| 123        | $\bullet$<br>$\sim$ 0.<br>٠<br>$\bullet$<br>$\bullet$<br>$\bullet$<br>۰                                                                                    |
| 124<br>125 | GUEUE DETACHED OR HNKNOWN.<br>20<br>x<br>$X - e - X$<br>٠<br>$\mathbf{x}$<br>$\bullet$<br>$\bullet$<br>NO ACTION TAKEN.                                    |
| 126        | $\bullet$<br>$\bullet$<br>$\bullet$<br>$\bullet$<br>$\bullet$<br>$\bullet$<br>$\bullet$<br>$\bullet$<br>٠<br>$\bullet$                                     |
| 127        | $\bullet$<br>$\bullet$<br>$\bullet$<br>$\bullet$<br>30<br>CONTENT OF DESTINATION COUNT INVALID .<br>x<br>$X -$<br>$\mathbf{x}$ .<br>$\bullet$<br>$\bullet$ |
| 128        | (NOT = "DONI"). NO ACTION TAKEN.<br>٠<br>$\bullet$<br>$\bullet$<br>$\bullet$<br>٠<br>$\bullet$<br>٠                                                        |
| 129        | $\bullet$<br>$\bullet$<br>$\bullet\qquad\bullet\qquad\bullet\qquad$<br>$\bullet$<br>. .                                                                    |
| 130        | 50<br>CHACTER COINT OREATER THAN LENGTH OF @<br>$X - 1$<br>$\bullet$<br>$\bullet$<br>$\bullet$<br>$\bullet$ $\bullet$<br>$\bullet$                         |
| 131        | SENDING FIELD. NO ACTION TAKEN.<br>۰<br>$\bullet$<br>$\bullet$<br>$\bullet$<br>$\bullet$<br>$\bullet$<br>$\bullet$<br>$\bullet$                            |
| 132        | $\bullet$<br>$\bullet$<br>$\bullet$<br>٠<br>٠                                                                                                    |
| 133        | X X X X 91 HCS/DC SUBSYSTEM NOT AVAILABLE.<br>x<br>×<br>$\mathbf{x}$                                                                                       |
| 134        | $\bullet$<br>٠<br>$\bullet$<br>٠<br>$\bullet$                                                                                                    |
| 135<br>136 |                                                                                                    |
| 137        | ٠                                                                                                    |
| 138        | * END KEY                                                                                                    |
| 139        | ------<br>-----------------------------------                                                                                                    |
| 140        | $\bullet$                                                                                                    |
| 141        | END OF GROIN HAS REEN DETECTED.<br>$\mathbf{3}$<br>. .                                                                                                    |
| 142        |                                                                                                    |
| 143        | END OF MESSAGE HAS BEEN DETECTED.<br>$\mathbf{z}$                                                                                                    |
| 144        | $\bullet$                                                                                                    |
| 145        | LESS THAN A MESSAGE VAS RECEIVED.<br>$\mathbf{a}$                                                                                                    |
| 146<br>147 |                                                                                                    |
| 148        |                                                                                                    |
| 149        |                                                                                                    |
| 150        | <b>*</b> ERROR KEY                                                                                                    |
| 151        |                                                                                                    |
| 152        | $\bullet$                                                                                                    |
| 153        | DESTINATION DETACHED OR UNKNOVN.<br>$\mathbf{1}$                                                                                                    |
| 154        | $\bullet$                                                                                                    |
| 155        |                                                                                                    |

Figure B-1. Standard Interface Example (Sheet 3)

 $\vec{r}$ 

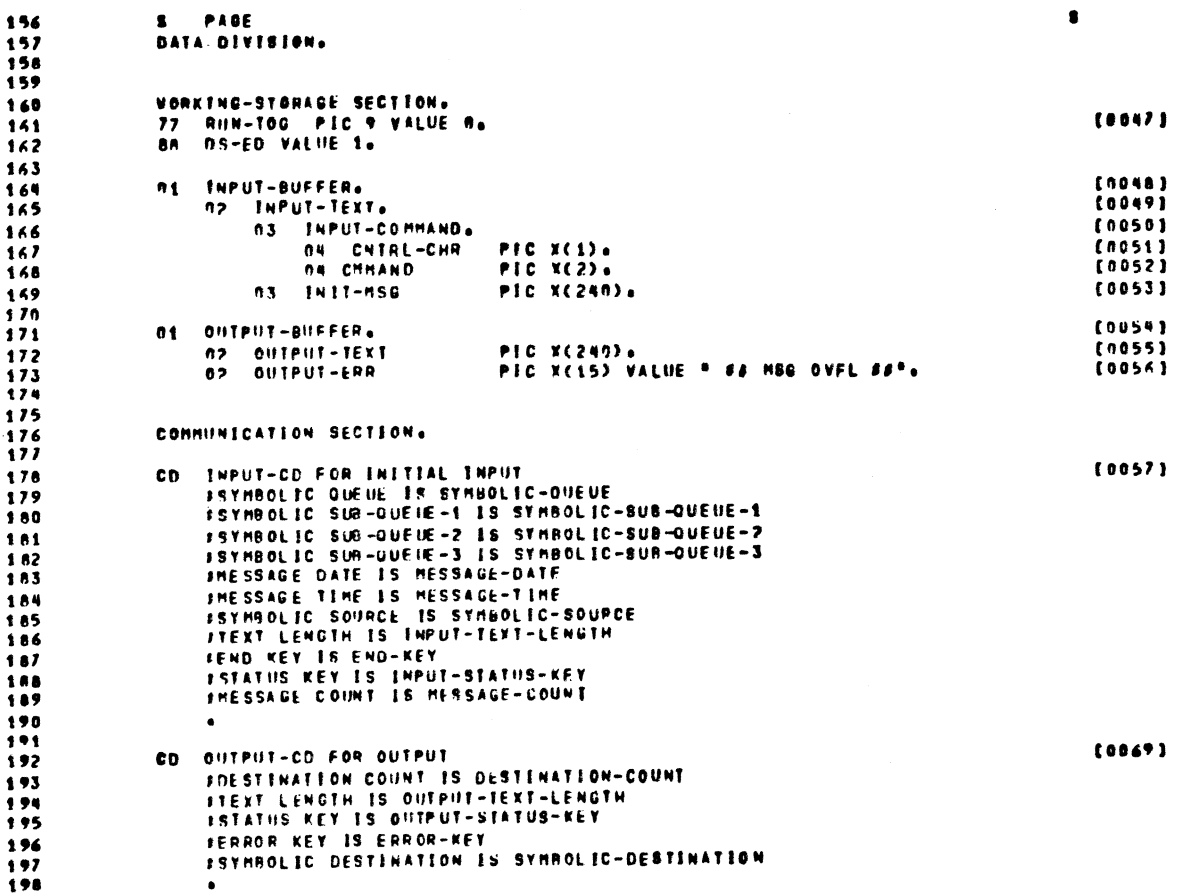

Figure B-1. Standard Interface Example (Sheet 4)

 $\vec{r}$ 

```
199
                      PASE
                 \bulletPROCEDURE DIVISIONA
200201<br>202
                 BEGINNING-OF-JOB.
203
\frac{204}{205}\bulletREQUIRED INITIALIZATION
                                                             \bullet.............................
                      MOVE 1 TO DESTINATION-COUNT.<br>MOVE SPACES TO SYMBOLIC-SUB-OUEUE-1.<br>MOVE S ACES TO SYMBOLIC-SUB-OUEUE-2.<br>MOVE SPACES TO SYMBOLIC-SUB-OUEUE-3.
206707208209210
211PERFORM FOREVER THRU EXIT-FOREVER UNTIL D9-ED.
\begin{array}{c} 212 \\ 213 \end{array}STOP RUNA
214
                 FOREVER.
                       RECEIVE INPUT-CD MESSAGE INTO INPUT-BUFFER.
715<br>216217FIRST TIME: CAUSES ATTACH QUEUE REQUEST. IF ALLOVED THEN
                                                                                                            \dot{\bullet}THE CONTROLLER CONTROLLER CONTROLLER CONTROLLER CONTROLLER CONTROLLER CONTROLLER CONTROLLER CONTROLLER CONTROLLER CONTROLLER CONTROLLER CONTROLLER CONTROLLER CONTROLLER CONTROLLER CONTROLLER CONTROLLER CONTROLLER CONTROLLE
218é
?19<br>220
                \blacksquare..............................
221
                       PERFORM CHECK-INPUT-STATUS THRU EXIT-INPUT-STATUS.
\frac{2}{2}TE CNTHL-CHR = "#" THEN<br>TE CHHAND = "AT" OR "EX" OR "RN" THEN
224
225<br>226HARREFERENT RETURNED BY LETTER THE SUPPLEMENT OF THE SUPPLET OUE UP AND THE SUPPLET OF THE SUPPLET OF THE SUPPLET OF THE SUPPLET OF THE SUPPLET OF THE SUPPLET OF THE SUPPLET OF THE SUPPLET OF THE SUPPLET OF THE SUPPLET OF 
                \bullet227
                DISPLAY "SIGN-ON MESSAGE FROM ", SYMBOLIC-SOURCE UPON SPO<br>IF INPUT-TEXT-LENGTH = 3 THEN GO FXIT-FORFVER
278<br>279230<br>231<br>232
                             FLSE
                                  .<br>SUBTRACT 3 FROM INPUT-TEXT-LENGTH<br>MOVE INIT-MSG TO INPUT-TEXT
233
                       ELSF
                       ER CHHAND = "OT® THEN"<br>ER CHHAND = "OT® THEN"<br>DISPLAY *SIGN-OFF MESSAGE FROM **SYMROLIC-SOURCE
734<br>735236
                       UPON S<br>UPON S<br>ELSE
                                           UPON SPO
237<br>238IF CHMAND = "PL" THEN<br>DISPLAY "INVALID INTTIATE COMMAND,PL" UPON SPO<br>STOP RUN.
239
240241742243<br>244...........
                                THIS IS A SUGGESTED USEN DEFINED CONTROL CHAR
                \bullet\bulletCONVENTION AND TUO-CHARACTER COMMAND EXAMPLE
745<br>746<br>747\bullet\bulletIF INPUT-COMMAND = * IDS* THEN
                            NOVE 1 TO RUN-10G
248
749<br>250251\begin{smallmatrix}&&4\\2&3&4&4&5&6&8&8&8&1\end{smallmatrix}.........................
252<br>253NOVE INPUT-TEXT TO OUTPUT-TEXT.<br>IF INPUT-TEXT-LENGTH >249 THEN NOVE 255 TO INPUT-TEXT-LENGTH.
254
255<br>256HOVE INPUT-TEVI-LENGTH TO OUTPUT-TEXT-LENGTH.
757MOVE SYMBOLIC-SOURCE TO SYMBOLIC-NESTINATIONS<br>SEND OUTPUT-CO FROM OUTPUT-BUFFER WITH ENTIS
250<br>259PERFORM CHECK-BUTPUT-STATUS THHU EXIT-DUTPUT-STATUS.
260<sup>-1</sup>261
                  EXIT-FORFVIR.
                  EXIT.
262
```
Figure B-1. Standard Interface Example (Sheet 5)

```
263PAGE
                  CHECK-INPUT-STATUS.
\frac{264}{265}IF INPUT-STATUS-KET = 0 THEN
266767<br>768<br>768<br>769ennesten 8000 INPUT exercited<br>80 Exit-Input-Statuse
                        IF INPUT-STATUS-KEY = 20 THEN
770\frac{271}{272}THE LAST TERMINAL SIGNED OFF VIA AN MCS ONT<br>COMMAND--SUGGEST THAT YOU TERMINATE (EOJ)
                                                                                                   \bulletή.
                                                                                                   \blacksquare\bullet..................................
\frac{273}{275}. . . . . . . . . . . . .
                              DISPLAY SYMBOLIC-OUEHEA * DETACHED/UNKNOWN* UPON SPO
\frac{276}{277}STOP RUN.
                        IF INPUT-STATUS-KFY = 91 THEN<br>DISPLAY "HCS/DC SUBSYSTEM NOT AVAILABLE" IPON BPO<br>STOP RUNe
279<br>280<br>281EXIT-THPUT-STATUS.
282<br>283<br>284
                        EXIT.
285<br>286<br>287
                  CHECK-OUTPUT-STATUS
                        IF OUTPUT-STATUS-KEY = 0 THEN
288
                 789<br>790291<br>292<br>293IF OUTPUT-STATUS-KET = 20 THEN
                                                                  ................
                 \begin{array}{c} \bullet\bullet\bullet\bullet\bullet\bullet\end{array}CONSIDERED OF PERSONS THE TERMINAL WAS SIGNED OFF VIA HOT - SO<br>CONFIDENTIAL OF TERMINAL WAS SIGNED OFF VIA HOT - SO<br>DISPLAY SYMBOLIC-DESTINATION<sup>2</sup> DETACHED/UMKNOVN<sup>2</sup>
794<br>795296297<br>298<br>298<br>299INPUT-COMMAND
                              UPON SPO<br>GO EXET-OUTPUT-STATUS.
300THE OUTPUT-STATUS-KEY = 3M THEN<br>MOVE 1 TO DESTINATION-COUNT<br>SEND OUTPUT-CD FROM OUTPUT-BUFFER VITH EGT
391
30230300 EXIT-OUTPUT-STATUS.
304<br>305ER OUTPUT-STATUS-KEY = 50 THEN<br>DISPLAY "CHAR COUNT > LENGTH OF OUTPUT BUFFER" UPON SPO<br>GO EXIT-OUTPUT-STATUS.
306307308
309
                        IF OUTPUT-STATUS-KEY = 91 THEN<br>DISPLAY =HCS/DC SUBSYSTEM NOT AVAILABLE= IPON SPO
310311
                               STOP PUN.
312313EXIT-DUTPUT-STATUS.
314EXIT.
315316
312E40-0F-J0B.
```

```
PROGRAM COMPILED WITHOUT ERRORS
```
318

Figure B-1. Standard Interface Example (Sheet 6)

## **INTERFACE WITH SHIFT OPTION SET**

000100 IDENTIFICATION DIVISION. 000200 PROGRAM-ID. DCTEST.<br>000300 ENVIRONMENT DIVISION. . . . . . . . . IMPLICIT DESCRIPTION -------------------OOOZOO\* CD CD-NAME FOR (INITIAL) INPUT<br>000800\* (SSYMBOLIC QUEUE IS DATA-NAME-1) 01 DATA-NAME-0 02 DATA-NAME-1 PC X(12) . 000900 - CESTABOLIC SUB-OUEUE-1 IS DATA-NAME-2) OZ DATA-NAME-2 PC X(12)<br>001000 - CESTABOLIC SUB-OUEUE-2 IS DATA-NAME-3) OZ DATA-NAME-3 PC X(12)<br>001100 - CESTABOLIC SUB-OUEUE-3 IS DATA-NAME-4) OZ DATA-NAME-4 PC X(12) 001100\* (SHESSAGE DATA IS DATA-HAME-5)<br>001200\* (SHESSAGE DATA IS DATA-HAME-5)<br>001300\* (SHESSAGE TIME IS DATA-HAME-6)<br>001400\* (SSYMBOLIC SOURCE IS DATA-HAME-7) 02 DATA-NAME-5 PC 9(06) 02 DATA-NAME-6 PC 9(08) 02 DATA-NAME-7 PC X(12) .  $001500 -$ 001600\* CFTEXT LENGTH IS DATA-NAME-81 02 DATA-NAME-8 PC 9104)  $001700*$ 001800+ LIEND NET IS DATA-NAME-91 02 DATA-NAME-9 PC X 001900\* LESTATUS KEY IS DATA-NAME-101 OZ DATA-NAME-10 PC XX  $002000 +$ 002100+ CFMESSAGE COUNT IS DATA-NAME-111 02 DATA-NAME-11 PC 9(06). 002200+  $002300...$ 002400\* INPUT CD: FORMAT 2  $002500 -$ <u>. . . . . . . . . . . . . . . . . .</u> 002600+ CD CD-NAME FOR (INITIAL) INPUT (DATA-NAME-1, .... ,DATA-NAME-111. .  $002700 -$ 002800 · OUTPUT CD IMPLICIT DESCRIPTION  $002900$   $---$ 01 DATA-NAME-0 00700+ CD CD-NAME FOR OUTPUT 00. JO + CONSTITUTION COUNT IS DATA-NAME-1<br>003200 + CONSTITUTION COUNT IS DATA-NAME-21 02 DATA-NAME-1 PC 9(04) . OZ DATA-NAME-2 PC 9(04)  $003300 -$ 003400\* EFSTATUS KEY IS DATA-NAME-31 02 DATA-NAME-3 PC XX  $003500*$ 003600 - IFESTINATION TABLE OCCURS 1-2 TIMES 02 DATA-NAME OCCURS 1-2<br>003700 - IFESTINATION TABLE OCCURS 1-2 TIMES - 003700 - IFESTINATION TABLE 1 (FX-NAME-2...)) TIMES -003900+ EFSYMBDLEC DESTINATION IS DATA-NAME-51 02 DATA-NAME-5 PC X(12)  $004000*$ ----------- $004100 -$ 

Figure B-2. Shift Option Interface Example (Sheet 1)

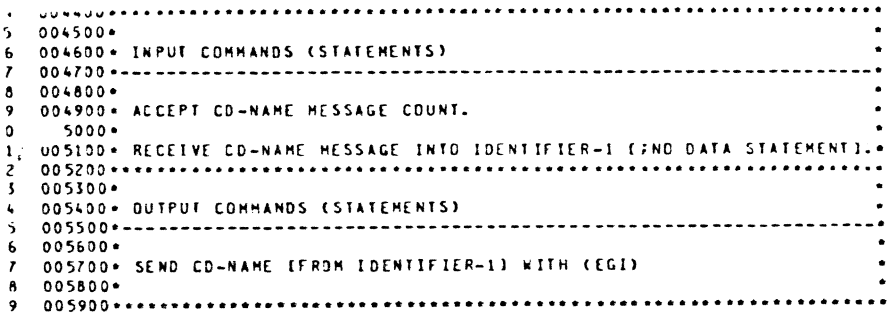

Figure B-2. Shift Option Interface Example (Sheet 2)

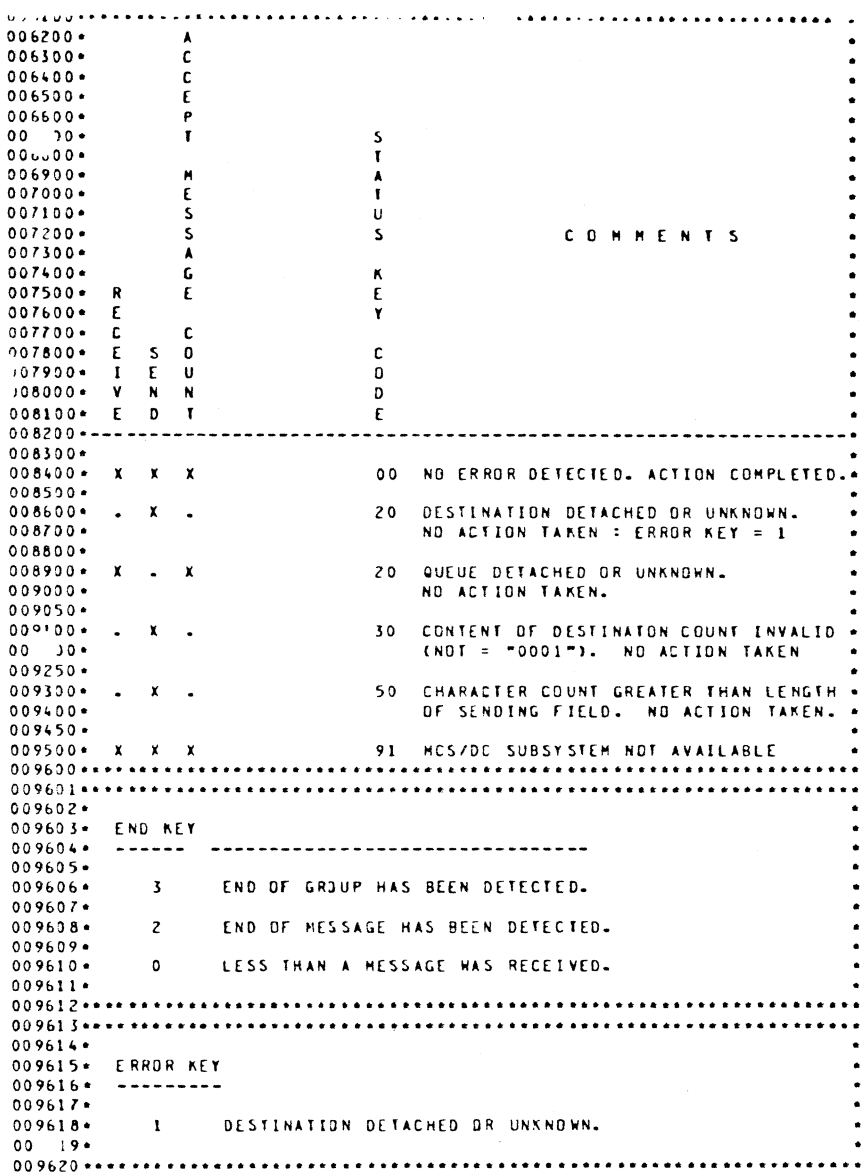

 $\sim$ 

 $\ddot{\phantom{a}}$ 

 $\hat{\mathcal{A}}$ 

 $\mathcal{A}$ 

Figure B-2. Shift Option Interface Example (Sheet 3)

 $\label{eq:2.1} \frac{1}{2} \sum_{i=1}^n \frac{1}{2} \sum_{j=1}^n \frac{1}{2} \sum_{j=1}^n \frac{1}{2} \sum_{j=1}^n \frac{1}{2} \sum_{j=1}^n \frac{1}{2} \sum_{j=1}^n \frac{1}{2} \sum_{j=1}^n \frac{1}{2} \sum_{j=1}^n \frac{1}{2} \sum_{j=1}^n \frac{1}{2} \sum_{j=1}^n \frac{1}{2} \sum_{j=1}^n \frac{1}{2} \sum_{j=1}^n \frac{1}{2} \sum_{j=1}^n \frac{$ 

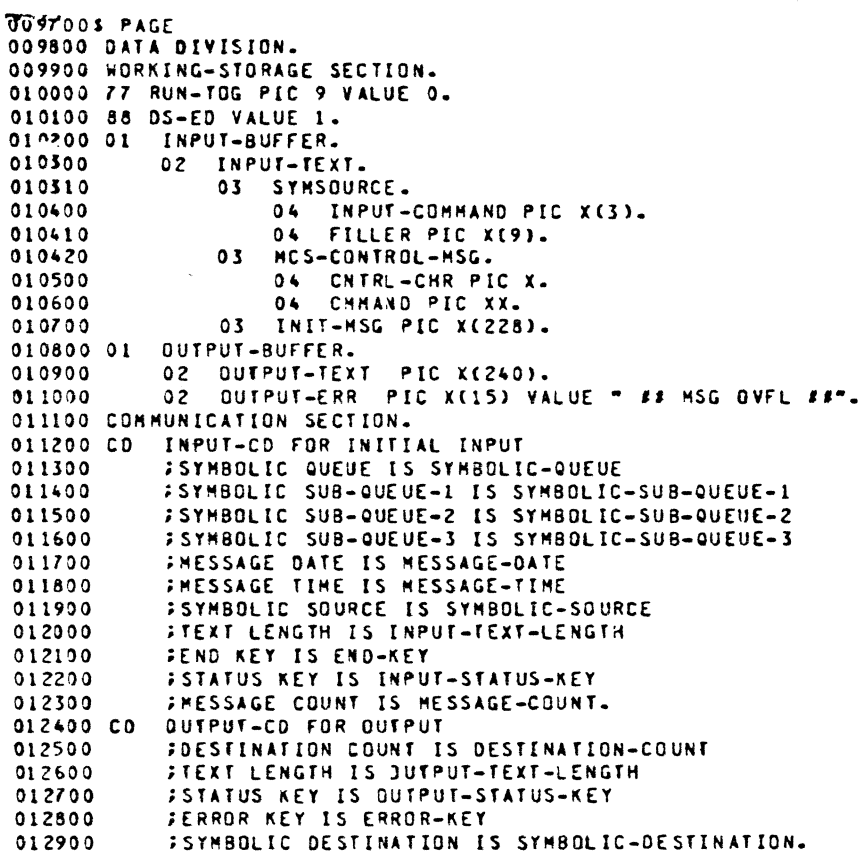

Figure B-2. Shift Option Interface Example (Sheet 4)

 $\sim$ 

 $\label{eq:2.1} \frac{1}{\sqrt{2}}\left(\frac{1}{\sqrt{2}}\right)^{2} \left(\frac{1}{\sqrt{2}}\right)^{2} \left(\frac{1}{\sqrt{2}}\right)^{2} \left(\frac{1}{\sqrt{2}}\right)^{2} \left(\frac{1}{\sqrt{2}}\right)^{2} \left(\frac{1}{\sqrt{2}}\right)^{2} \left(\frac{1}{\sqrt{2}}\right)^{2} \left(\frac{1}{\sqrt{2}}\right)^{2} \left(\frac{1}{\sqrt{2}}\right)^{2} \left(\frac{1}{\sqrt{2}}\right)^{2} \left(\frac{1}{\sqrt{2}}\right)^{2} \left(\$ 

 $\bar{\mathcal{A}}$ 

**113200 BEGINNING-OF-JOB.**<br>113200 BEGINNING-OF-JOB.  $-113400 +$ <br>  $-113500 +$ REQUIRED INITIALIZATION  $\ddot{\phantom{1}}$ \*\*\*\*\*\*\*\*\*\*\*\*\*\*\*\*\*\*\*\*\*\*\*\*\*\*\*\* MOVE 1 TO DESTINATION.<br>
MOVE SPACES TO SYMBOLIC-SUB-OUEUE-1.<br>
MOVE SPACES TO SYMBOLIC-SUB-OUEUE-2.<br>
MOVE SPACES TO SYMBOLIC-SUB-OUEUE-3.<br>
PERFORM FOREVER THRU EXIT-FOREVER UNTIL DS-ED.<br>
PERFORM FOREVER THRU EXIT-FOREVER UN  $713 - 7$ 213800  $113900$  $714000$ 914100 STOP RUN. 914200 FOREVER. RECEIVE INPUT-CD MESSAGE INTO INPUT-BUFFER.  $714300$  $714400 -$ DISZOO. MCS QUEUES INITIATING MSGCTEXT OR NOT) ON THE SUBNET QUEUE . 015400 DISPLAY "SIGN-ON HESSAGE FROM ", SYMSOURCE IF INPUT-TEXT-LENGTH EQUAL 15 THEN GO TO EXIT-FOREVER 015500 **ELSE** 015600 015700 SUBTRACT 15 FROM INPUT-TEXT-LENGTH NOVE INTERSE TO INPUT-TEXT<br>ELSE IF CHAND = "DI"<br>DISPLAY "SIGN-OFF MESSAGE FROM " SYMSQURCE<br>CO TO EXIT-FOREVER<br>ELSE IF CHAND = "PL"<br>DISPLAY "INVALID INITIATE COMMAND:PL"<br>DISPLAY "INVALID INITIATE COMMAND:PL" 015800  $015 - 0$  $015.$  J<br>015830 015840 015850 015860 STOP RUN.<br>IF CHHAND = "VA" DISPLAY "QUEUE VACANT" STOP RUN. 015870  $015900***$ ........ THIS IS A SUGGESTED USER DEFINED CONTROL CHARACTER  $016000 -$ 016200 CONVENTION AND TWO-CHARACTER COMMAND EXAMPLE IF INPUT-COMMAND EQUAL "2DS" THEN 016300 016400 MOVE 1 TO RUN-TOG GD TO EXIT-FOREVER. 016500  $016600******$  $016700*$ USER PROCESSING - SETUP TO ECHO MSG TO INTERACTIVE TERMINAL .  $016300***$ ......................... MOVE INPUT-TEXT TO OUTPUT-TEXT.<br>IF INPUT-TEXT-LENGTH GREATER 240 THEN<br>MOVE 255 TO INPUT-TEXT-LENGTH. 016900  $017000$  $017100$ MOVE INPUT-TEXT-LENGTH TO OUTPUT-TEXT-LENGTH.<br>MOVE SYMBOLIC-SOURCE TO SYMBOLIC-DESTENATION.<br>SEND OUTPUT-CD FROM OUTPUT-BUFFER WITH EGI. 017200  $017300$ 017400 017500 PERFORM CHECK-OUTPUT-STATUS THRU EXIT-OUTPUT-STATUS. 017600 EXIT-FOREVER.  $017700$ EXIT.

Figure B-2. Shift Option Interface Example (Sheet 5)

l.

917900 CHECK-INPUT-STATUS. 018000 IF INPUT-STATUS-KEY EQUAL O<br>018050+++++++ GODD INPUT +++++++++++ 018100 GD TO EXIT-INPUT-STATUS.<br>018200 IF INPUT-STATUS-KEY EQUAL 20 THEN<br>018200 IF INPUT-STATUS-KEY EQUAL 20 THEN ............ 018500 - SUGGEST THAT YOU TERMINAL SIGNED OFF VIA AN MCS +DI COMMAND<br>018500 - SUGGEST THAT YOU TERMINATE (EOJ) -<br>018600 - SUGGEST THAT YOU TERMINATE (EOJ) -<br>018703 - DISPLAY SYMBBLIC-OUEUE, " DETACHED/UNKNOWN"  $\sim 100$ 91870) DISPLAT STRBBLIC-OULDE, " DETACHED/UNKNOTON:<br>018900 STOP RUN.<br>019000 IF INPUT-STATUS-KEY EQUAL 91 THEN<br>019000 DISPLAY "MCS/DC SUBSYSTEM NOT AVAILABLE"<br>019200 EXIT-INPUT-STATUS. 019300 EXIT. 019400 CHECK-DUTPUT-STATUS. 019800 IF QUIPUI-SIAIUS-<br>
019500 IF QUIPUI-SIAIUS-KEY EQUAL O THEN<br>
019700 GO TO EXIT-QUIPUI-STATUS.<br>
019800 IF QUIPUI-STATUS-KEY EQUAL 20 THEN<br>
019800 IF QUIPUI-STATUS-KEY EQUAL 20 THEN<br>
019900\*\*\*\*\*\*\*\*\*\*\*\*\*\*\*\*\*\*\*\*\*\*\*\*\*\*\*\*  $020000*$ THIS INDICATES THE TERMINAL HAS SIGNED OFF VIA +DT  $020100.........$ . . . . . . . . . . . . **. . . . . . . . .** . DISPLAY SYMBOLIC-DESTINATION, " DETACHED/UNKNOWN ", 020200 INPUT-CONNAND 020300 CO TO EXIT-DUTPUT-STATUS.<br>IF OUTPUT-STATUS-KEY EQUAL 30 THEN<br>MOVE 1 TO DESTINATION-COUNT 020400 020500 020600 MOVE 1 TO DESTINATION-COUNT<br>
SEND OUTPUT-CD FROM OUTPUT-BUFFER WITH EGI<br>
GO TO EXIT-OUTPUT-STATUS-<br>
IF OUTPUT-STATUS-KEY EQUAL 50 THEN<br>
DISPLAY "CHAR COUNT > LENGTH OF OUTPUT BUFFER"<br>
CO TO EXIT-OUTPUT-STATUS-<br>
IF OUTPUT-S  $020700$   $020700$   $020700$  $\begin{array}{c} 221000 \\ 021100 \end{array}$  $021200$ 021300  $021430$ 021500 EXIT-DUTPUT-STATUS. 021600 EXIT. 021700 END-DF-JDB.

Figure B-2. Shift Option Interface Example (Sheet 6)

J.

The following example shows a more complex user data comm task interfacing with TMCS. Data is input to this program in the following manner:

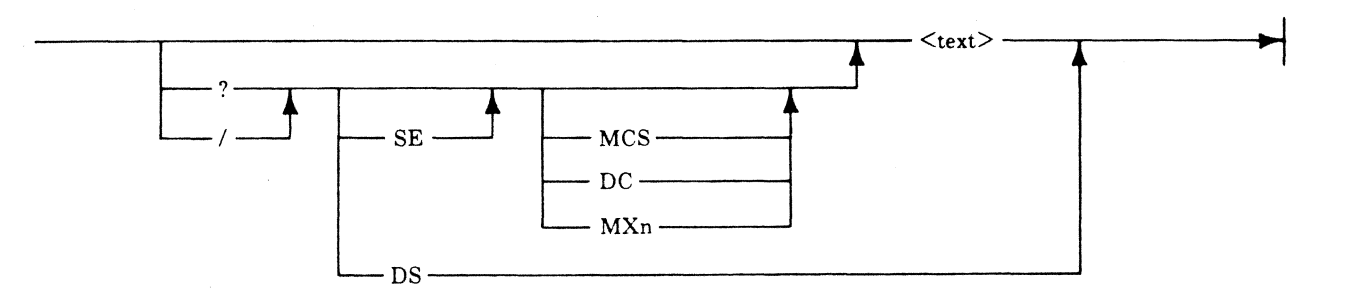

If no control characters  $(2 \text{ or } l)$  is detected, the text is echoed back to the sender. If one of the control characters is detected, the program looks for a command. The DS command causes the task to go to EOJ. The SE (send) command is assumed. If the destination MCS is specified, then the text is assumed to be a TDS command. If DC is specified, the text is sent to the SPO. If MXn is specified, the text is sent to the dummy station (MXn) of an attached task.

If messages with symbolic-source of MCS are found on the transaction queue, the message is displayed on the SPO. If the message is a message header, the task converts it to displayable characters.

The only distinction between the two control characters is made for messages sent to the MCS. The / requests that the response be in internal format. For responses on the communicate queue, the three-byte fetch value is converted to displayable characters and enclosed in @ characters.

Appendix C contains the same program, functionally, written in MPLII.

## **USER DATACOM TASK**

BURROUGHS COMPUTER MANAGEMENT SYSTEM 31/78 077500 IDENTIFICATION DIVISION. D. 1600 PROGRAM-ID. DCCBL.<br>000700 ENVIRONMENT DIVISION.

Figure B-3. Sample User Data Comm Task (Sheet 1)

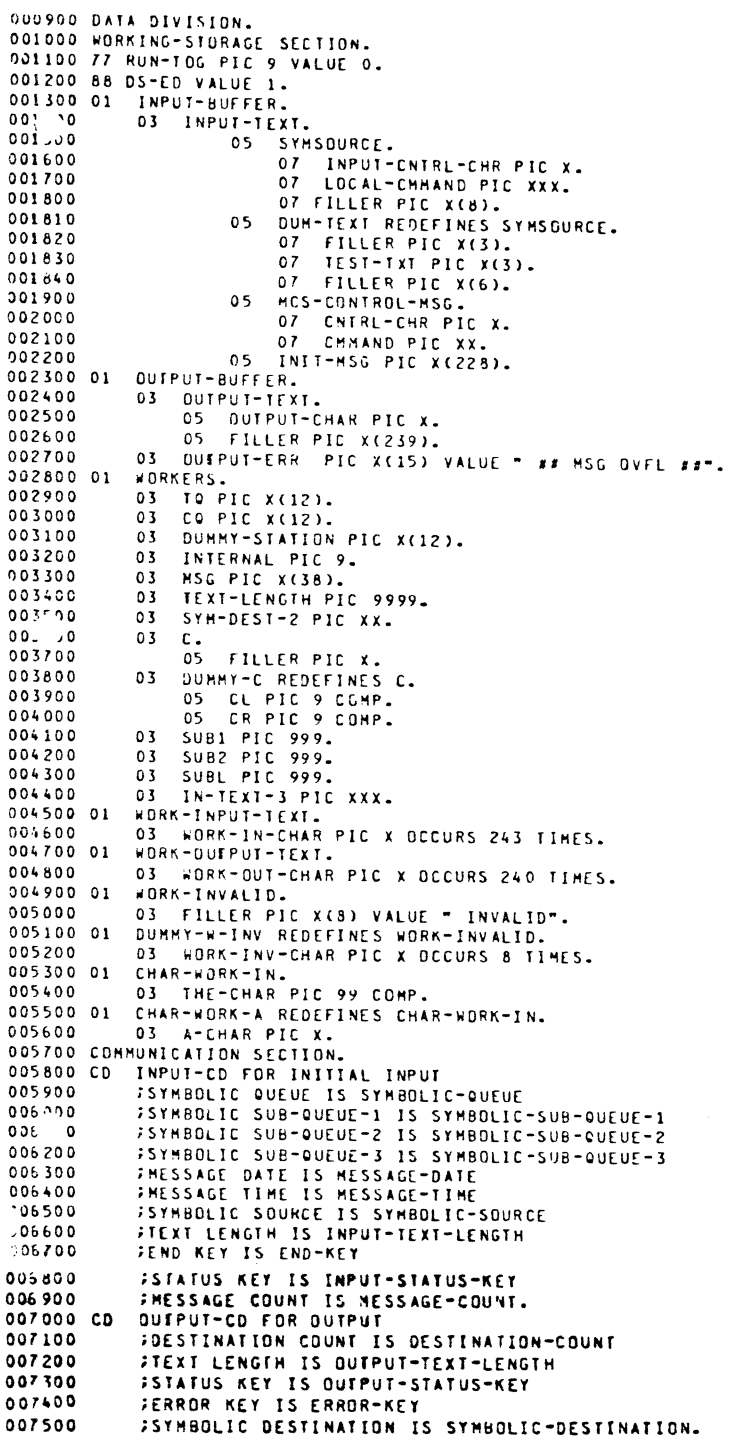

Figure B-3. Sample User Data Comm Task (Sheet 2)

 $\mathcal{L}^{\text{max}}_{\text{max}}$ 

 $\sim 40$ 

```
0076005 PAGE
 007700 PROCEDURE DIVISION.
007700 PROCEDURE DIVISION.<br>007800 BEGINNING-OF-JOB.<br>007900 MOVE SYMBOLIC-SUB-QUEUE-1 TO CO.<br>008000 MOVE SYMBOLIC-SUB-QUEUE-2 TO DUMMY-STATION.<br>00800 MOVE SYMBOLIC-SUB-QUEUE-2 TO DUMMY-STATION.<br>008300 MOVE ITO DESINATION-CO
008600
                       PERFORM FOREVER THRU EXIT-FOREVER UNTIL DS-ED.
008700
                       STOP RUN.
0.08800FOREVER.
0.08900HOVE O TO INTERNAL.
                       NOVE O TO INTENNAL.<br>NOVE SPACES TO INPUT-BUFFER.<br>NOVE TO TO SYNBOLIC-QUEUE.
009000
009100
                      NOVE TO TO STABULIC-QUEDE.<br>RECEIVE INPUT-CD NESSAGE INTO INPUT-BUFFER.<br>PERFORM CHECK-INPUT-STATUS THRU EXIT-INPUT-STATUS.<br>HOVE INPUT-TEXT-LENGTH TO TEXT-LENGTH.<br>MOVE INPUT-TEXT TO NORK-INPUT-TEXT.
009220
009300
009400009500
                      THE TREAT CONTRACT TO NUMERITY
009600MOVE 255 TO TEXT-LENGTH.<br>
MOVE 255 TO TEXT-LENGTH.<br>
NOVE SYMBOLIC-SOURCE TO SYMBOLIC-DESTINATION.<br>
IF CHARL-CHR NOT EQUAL "*" GO TO NOT-STAR.<br>
IF CHARL-CHR NOT EQUAL "*" GO TO NOT-STAR.<br>
IF CHARLO EQUAL "PL"<br>
PERFORM PUT-I
009700009800
009900
010000010100
010200
010300
0.10400010500
010600
01 - 20010000010900
011000011100
                                        GO TO EXIT-FOREVER
011200
011.30qFLSE
                                       MOVE SYMSOURCE TO SYMSOURCE TO STRAIN CONTRACT<br>MOVE SYMSOURCE TO SYMBOLIC-DESTINATION OUMNY-STATION<br>MOVE INIT-MSG TO INPUT-TEXT<br>GO TO NOT-FRUM-MCS
011400
011500
011500
011700011800011900
                      ELSE
                               IF CHHAND EQUAL "DT" OR "RE" OR "AQ" OR "EQ"<br>OISPLAY CHHAND " RECVO"
012000
017100012200
                                       GO TO EXIT-FOREVER
012300
                               ELSE
                                       L<br>IF CHHAND EQUAL "VA" DR "TE"<br>DISPLAY CHHAND " RECVO" STOP RUN.
012400
012500
012600
              NOT-STAR.
                      -STAR.<br>
IF CNIRL-CHR EQUAL 2002<br>
MOVE INPUT-TEXT TO WORK-INPUT-TEXT WORK-OUTPUT-TEXT<br>
MOVE "2" TO WORK-OUT-CHAR(13)<br>
MOVE "0" TO WORK-OUT-CHAR(14)<br>
MOVE "2" TO WORK-OUT-CHAR(15)<br>
MOVE "2" TO WORK-OUT-CHAR(17)<br>
MOVE "2" TO 
012700
012800012900013000
013100
\begin{array}{cc}\n01 & 0 \\
01 & 0\n\end{array}013400
                               MOVE 14 TO SUB1<br>MOVE 18 TO SUB2<br>MOVE 35 TO SUBL
013500
015600
                               PERFORM CHAR-TO-HEX THRU END-CHAR-TO-HEX<br>MOVE "4" TO WORK-OUT-CHAR(88)
0.15700013899
013900
                               MOVE 89 TO SUB1
```
Figure B-3. Sample User Data Comm Task (Sheet 3)

 $014000$ MOVE 49 TO SUB2  $0.14100$ PERFORM SUBSTRING-I-O UNTIL SUB1 GREATER 240 014230 MOVE WORK-DUIPUT-TEXT TO OUTPUT-TEXT<br>DISPLAY OUTPUT-TEXT 014300 014400 GO TO EXIT-FOREVER ELSE DISPLAY INPUT-TEXT GO TO EXIT-FOREVER. 14500 014600 NOT-FROM-MCS. 014610 IF SYMBOLIC-SOURCE NOT EQUAL "HCS" MOVE SYMBOLIC-SOURCE TO OUMNY-STATION.<br>MOVE INPUT-TEXT TO WORK-INPUT-TEXT.<br>IF INPUT-CNIRL-CHR EQUAL "?" OR "/" GO TO CONTINUE-IT.<br>CO TO ECHO-IT.  $014620$  $014700$ 014800 014850 014900 CONTINUE-IT. 015000 IF LOCAL-CHHAND EQUAL "DS " HOVE 1 TO RUN-TOG IF LOCAL-CHHAND EQUAL "SE "<br>IF LOCAL-CHHAND EQUAL "SE "<br>HOVE 2 TO SUTE " 015100 015200 015300 MOVE 2 TO SUB1<br>MOVE 5 TO SUB2 015400 015500 PERFORM SUBSTRING-I-I UNTIL SUB2 GREATER TEXT-LENGTH SUBTRACT 3 FROM TEXT-LENGTH.<br>HOVE HORK-INPUT-TEXT TO INPUT-TEXT.<br>MOVE LOCAL-CHMAND TO IN-TEXT-3. 015600 015700 015800 IF IN-TEXT-3 EQUAL "DC"<br>
MOVE 1 TO SUB1<br>
MOVE 5 TO SUB2 015900 015100 015200 PERFORM SUBSTRING-I-O UNTIL SUB2 GREATER TEXT-LENGTH<br>HOVE WORK-OUTPUT-TEXT TO OUTPUT-TEXT<br>MOVE "DC" TO SYMBOLIC-DESTINATION 015300 016400 016500 SUBTRACT 4 FROM TEXT-LENGTH<br>HOVE TEXT-LENGTH TO OUTPUT-TEXT-LENGTH<br>SEND OUTPUT-CD FROM OUTPUT-BUFFER WITH EGI 016510 016600 15700  $J16800$ PERFORM CHECK-OUTPUT-STATUS THRU EXIT-OUTPUT-STATUS 015900 GO TO EXIT-FOREVER  $017000$ EL SF  $017100$ IF IN-TEXT-3 GREATER "MX/" AND LESS "MX:" MOVE 1 TO SUBI<br>MOVE 6 TO SUB2<br>SUBTRACT 5 FROM TEXT-LENGTH  $017300$ <br>017400 017410 PERFORM SUBSTRING-I-O UNTIL SUB2 GREATER TEXT-LENGTH<br>HOVE IN-TEXT-3 TO SYMBOLIC-DESTINATION<br>HOVE TEXT-LENGTH TO OUTPUT-TEXT-LENGTH 017500 017600  $017700$ 017800 SEND OUTPUT-CD FROM OUTPUT-BUFFER WITH EGI<br>PERFORM CHECK-OUTPUT-STATUS THRU EXIT-OUTPUT-STATUS  $01790J$ 013000 GO TO EXIT-FOREVER 018100 ELSE 018400 IF IN-TEXT-3 EQUAL "MCS" 018500 MOVE 2 TO SUBI<br>MOVE 6 TO SUBI<br>PERFORM SUBSTRING-I-I UNTIL SUB2 018600  $0.19700$  $018830$ GREATER TEXT-LENGTH 018990 SUBTRACT 4 FROM TEXT-LENGTH.<br>IF INPUT-CNTRL-CHR EQUAL "/"  $0.18910$ 018920 HOVE 1 TO INTERNAL ELSE HOVE 0 TO INTERNAL. 019000 BUILD-AND-SEND. NO-AND-SEND.<br>
HOVE 2002 TO WORK-OUT-CHAR(1).<br>
IF INTERNAL EQUAL 1<br>
HOVE 2 TO SUB1<br>
ELSE MOVE 1 TO SUB1.<br>
MOVE 2 TO SUB2.  $019100$  $719200$ 19300  $019400$ 019500 017600 PERFORM SUBSTRING-I-O UNTIL SUB2 GREATER TEXT-LENGTH.  $019/00$ MOVE WORK-OUTPUT-TEXT TO OUTPUT-TEXT.<br>MOVE "HCS" TO SYMBOLIC-DESTINATION.  $01930$  $019450$ 

Figure B-3. Sample User Data Comm Task (Sheet 4)

 $\ddot{\phantom{a}}$ 

 $020000$ SEND OUTPUT-CD FROM OUTPUT-BUFFER WITH EGI.  $020100$ PERFORM CHECK-DUTPUT-STATUS THRU EXIT-DUTPUT-STATUS. 020200 RECV-LOOP.<br>020200 RECV-LOOP.<br>020300 MOVE CO TO SYMBOLIC-OUEUE. NOVE LIVE IN STRUCTURES ARE INTO INPUT-BUFFER.<br>PERFORM CHECK-INPUT-STATUS THRU EXIT-INPUT-STATUS.<br>MOVE INPUT-TEXT TO HORK-INPUT-TEXT.<br>MOVE INPUT-TEXT-LENGTH TO TEXT-LENGTH.  $020400$  $020500$  $0<sup>2</sup>$  $.00$  $020700$ HOVE DUMMY-STATION TO SYMBOLIC-DESTINATION.<br>IF SYMBOLIC-DESTINATION GREATER "NX/" AND L  $020710$  $020800$ AND LESS "HX:"  $020900$ HOVE INPUT-TEXT TO OUTPUT-TEXT WORK-DUTPUT-TEXT 021000 **FISE** HOVE "3" TO WORK-DUT-CHAR(1) 021100 MOVE 1 TO SUB1<br>MOVE 3 TO SUB1<br>MOVE 2 TO SUB2  $0.21.20.0$ 021300 021400 PERFORM CHAR-TO-HEX THRU END-CHAR-TO-HEX<br>MOVE "2" TO WORK-DUT-CHAR(8)<br>MOVE TEST-TXT TO TN-TEXT-3  $021500$ 021600 021700 IF INTERNAL EQUAL 1 AND IN-TEXT-3 NOT EQUAL "XX "<br>HOVE 4 TO SUBI<br>SUBTRACT 3 FROM TEXT-LENGTH GIVING SUBL  $021000$ 021900  $022000$  $022100$ MOVE 9 TO SUB2 PERFORM CHAR-TU-HEX THRU END-CHAR-TO-HEX<br>ADD TEXT-LENGTH TO TEXT-LENGTH 022200 022290 ADD 2 TO TEXT-LENGTH<br>ELSE MOVE 4 TO SUB2<br>MOVE 9 TO SUB1 022300<br>022400 022500  $022600$ PERFORM SUBSTRING-1-0 UNTIL SUB2  $022700$ **GREATER TEXT-LENGTH** 022800 ADD 5 TO TEXT-LENGTH. MOVE WORK-OUTPUT-TEXT TO OUTPUT-TEXT.<br>IF END-KEY NOT EQUAL 2 GO TO END-RECV.<br>MOVE DUMMY-STATION TO SYM-DEST-2 SYMBOLIC-DESTINATION.  $0.700$  $02,000$ 023100 HOVE TEXT-LENGTH TO OUTPUT-TEXT-LENGTH.<br>TE SYM-DEST-2 EQUAL THXT<br>SEND OUTPUT-CD FROM OUTPUT-BUFFER WITH EMI 023200 023300  $023400$ 023410 PERFORM CHECK-DUTPUT-STATUS THRU EXIT-DUTPUT-STATUS 023500 **ELSE** IF SYM-DEST-2 EQUAL "TD"<br>MOVE OUTPUT-TEXT TO HORK-OUTPUT-TEXT<br>ADD 1 TO OUTPUT-TEXT-LENGTH 023600 023700 023800 NUM I TO DUIPUT-TEXT-LENGTH<br>NOVE OUTPUT-TEXT-LENGTH TO SUB1<br>NOVE 2112 TO NORK-DUT-CHAR(SUB1) 023900 024000 NOVE WORK-OUTPUT-TEXT TO OUTPUT-TEXT<br>SEND OUTPUT-CD FROM OUTPUT-BUFFER WITH EGI<br>PERFORM CHECK-OUTPUT-STATUS THRU EXIT-OUTPUT-STATUS  $024100$ 024200 024300  $024400$ ELSE  $024500$ IF SYM-DEST-2 EQUAL "DC" 024600 DISPLAY OUTPUT-BUFFER 024700 ELSE 024800 SEND OUTPUT-CD FROM OUTPUT-BUFFER WITH EGI 024900 PERFORM CHECK-DUTPUT-STATUS THRU 025000 EXIT-DUTPUT-STATUS. 025100 GO TO RECV-LOOP. 025200 END-RECV. PERFORM PUT-SYM-SOURCE.<br>HOVE WORK-OUTPUT-TEXT TO DUTPUT-TEXT.<br>IF SYMBOLIC-DESTINATION EQUAL "DC"  $02 - 00$ <br> $02 - 00$ 025500 025600 DISPLAY OUTPUT-BUFFER 025700 ELSE -<br>ADD 13 TEXT-LENGTH GIVING DUTPUT-TEXT-LENGTH<br>SEND DUTPUT-CD FROM DUTPUT-BUFFER WITH EGI<br>PERFORM CHECK-OUTPUT-STATUS THRU FXIT-OUTPUT-STATUS. 025800 025900 026000 026100 GO TO EXIT-FOREVER. 026200 ECHO-IT. 026300 HOVE INPUT-TEXT TO OUTPUT-TEXT. 026400 IF TEXT-LENGTH GREATER 240 THE RATE CRIMINAL SEARCH 240<br>MOVE TEXT-LENGTH TO OUTPUT-TEXT-LENGTH.<br>SEND OUTPUT-CD FROM OUTPUT-BUFFER WITH EGT.<br>PERFORM CHECK-OUTPUT-STATUS THRU EXIT-OUTPUT-STATUS. 026500 026600 026700 026800 025900 EXIT-FOREVER. 027000 EXIT.

Figure B-3. Sample User Data Comm Task (Sheet 5)

027100\$ PAGE 027200 PUT-INVALID. 027200 PUT-INVALID.<br>027300 MOVE INPUT-TEXT TO WORK-INPUT-TEXT.<br>027400 TF INPUT-TEXT-LENGTH GREATER 235<br>02 00 MOVE 235 TO SUB1<br>027600 MOVE 1 TO SUB2.<br>027700 MOVE 1 TO SUB2.<br>028000 MOVE WORK-INV-CHAR(SUB2) TO WORK-IN-CHAR(SU IF SUB1 NOT GREATER 243<br>HOVE 2002 TO WORK-IN-CHAR(SUB1)<br>GO TO END-PUT-INV 028300 028400 028500 ELSE GO TO END-PUT-INV. 028600 028700 028800 END-PUT-INV. 328900 EXIT. 029100 CHAR-TO-HEX.<br>029100 CHAR-TO-HEX.<br>029300 ADD SUBI TO SUBL.<br>029300 ADD SUBI TO SUBL.<br>029500 HOVE MORK-IN-CHAR(SUBI) TO C.<br>029500 HOVE MORK-IN-CHAR(SUBI) TO C.<br>029500 HC CL GREATER 9 ADD 37 CL GIVING THE-CHAR.<br>029500 T 029100 CHAR-TO-HEX. 030600 END-CHAR-TO-HEX. 030700 EXIT. 030800 \*\*\*\*\*\*\*\*\*\*\*\*\*\*\*  $031300***$ 031400 SUBSTRING-I-I. MOVE NORK-IN-CHAR(SUB2) TO WORK-IN-CHAR(SUB1).<br>ADD 1 TO SUB2.<br>ADD 1 TO SUB1. 031500 031600 031700 031900 PUT-SYN-SOURCE. NOVE DUTPUT-TEXT TO WORK-DUTPUT-TEXT.<br>NOVE TEXT-LENGTH TO SUB1. 032000 032100 ADD 1 TO SUB1.<br>HOVE SYMBOLIC-SOURCE TO WORK-INPUT-TEXT.<br>HOVE 1 TO SUB2. 032200 032700  $03.$  $\overline{0}$ PERFORM SUBSTRING-I-O UNTIL SUB2 EQUAL 13. 032500

Figure B-3. Sample User Data Comm Task (Sheet 6)

 $\ddot{\cdot}$ 

 $\bar{z}$ 

. ...

032600\$ PAGE 032700 CHECK-INPUT-STATUS. 032800 IF INPUT-STATUS-KEY EQUAL O 032900 GO TO EXIT-INPUT-STATUS. 033200 IF INPUT-STATUS-KEY EQUAL 20 THEN DISPLAY SYMBOLIC-QUEUE, " DETACHED/UNKNOWN" 033300 033400 STOP RUN. 033500 IF INPUT-STATUS-KEY EQUAL 91 THEN<br>033600 IF INPUT-STATUS-KEY EQUAL 91 THEN<br>033700 STOP RUN.<br>033700 EXIT-INPUT-STATUS. 033900 EXIT. 034100 CHECK-OUTPUT-STATUS. 034200 IF OUTPUT-STATUS-KEY EQUAL O 034300 GO TO EXIT-OUTPUT-STATUS. IF OUTPUT-STATUS-KEY EQUAL 20<br>DISPLAY SYMBOLIC-DESTINATION, " DETACHED/UNKNOWN ", 034400 034500 034600 LOCAL-CHHAND GO TO EXIT-OUTPUT-STATUS.<br>IF OUTPUT-STATUS-KEY EQUAL 50 THEN 034700 034800 034900 DISPLAY "CHAR COUNT > LENGTH OF OUTPUT BUFFER" GO TO EXIT-OUTPUT-STATUS. 035000 IF QUIPUT-STATUS-KEY EQUAL 91 THEN<br>DISPLAY "MCS/DC SUBSYSTEM NOT AVAILABLE" 035100 035200 035300 STOP RUN. 035400 EXIT-OUTPUT-STATUS. 035500 EXIT. 035600 END-OF-JOB.

COMPILED WITHOUT ERRORS

Å,

Figure B-3. Sample User Data Comm Task (Sheet 7)

## APPENDIX C SAMPLE MPLII PROGRAM FOR TDS **INTERFACE**

## **STANDARD INTERFACE**

EURROUGHS COMPUTER MANABEMENT SYSTEM

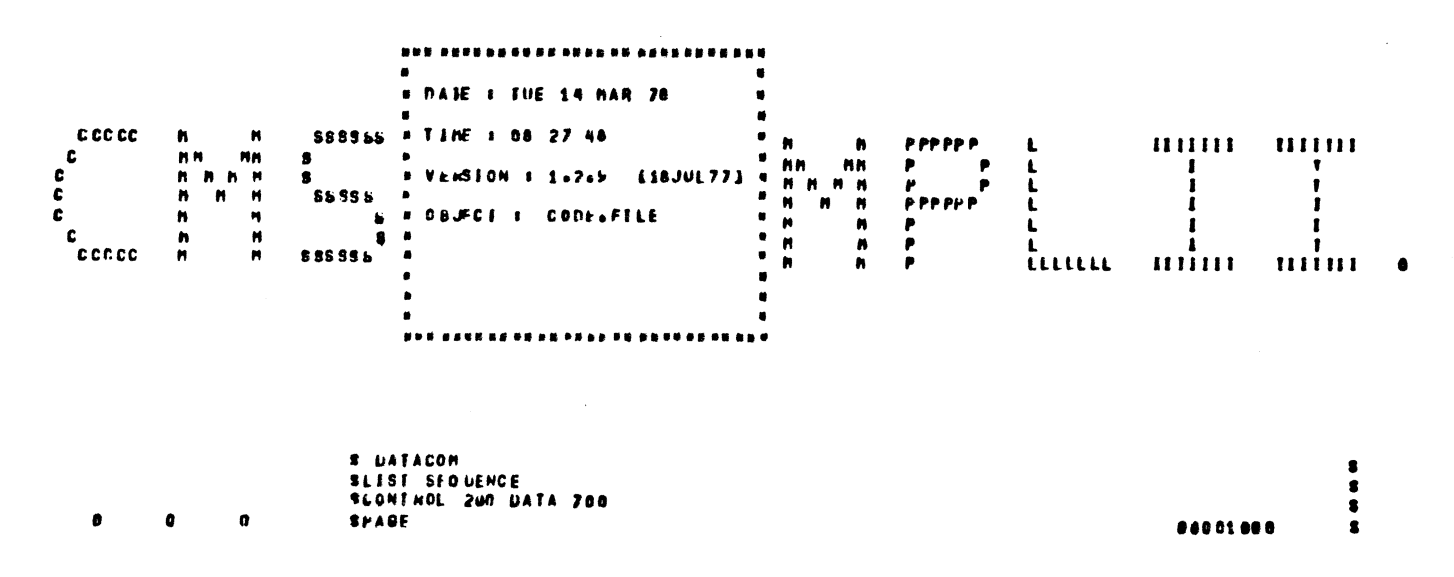

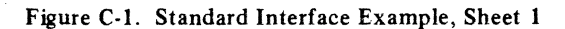

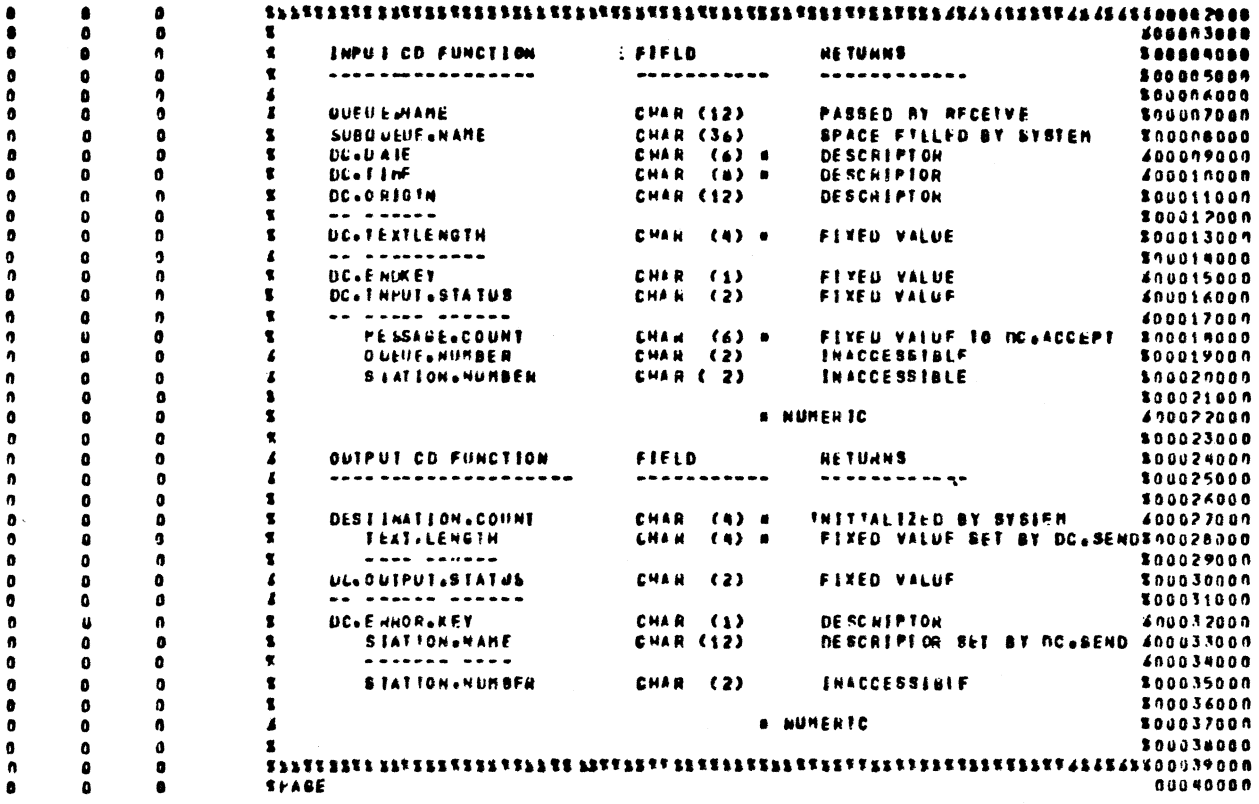

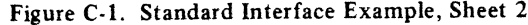

 $\vec{\epsilon}$ 

 $C-2$ 

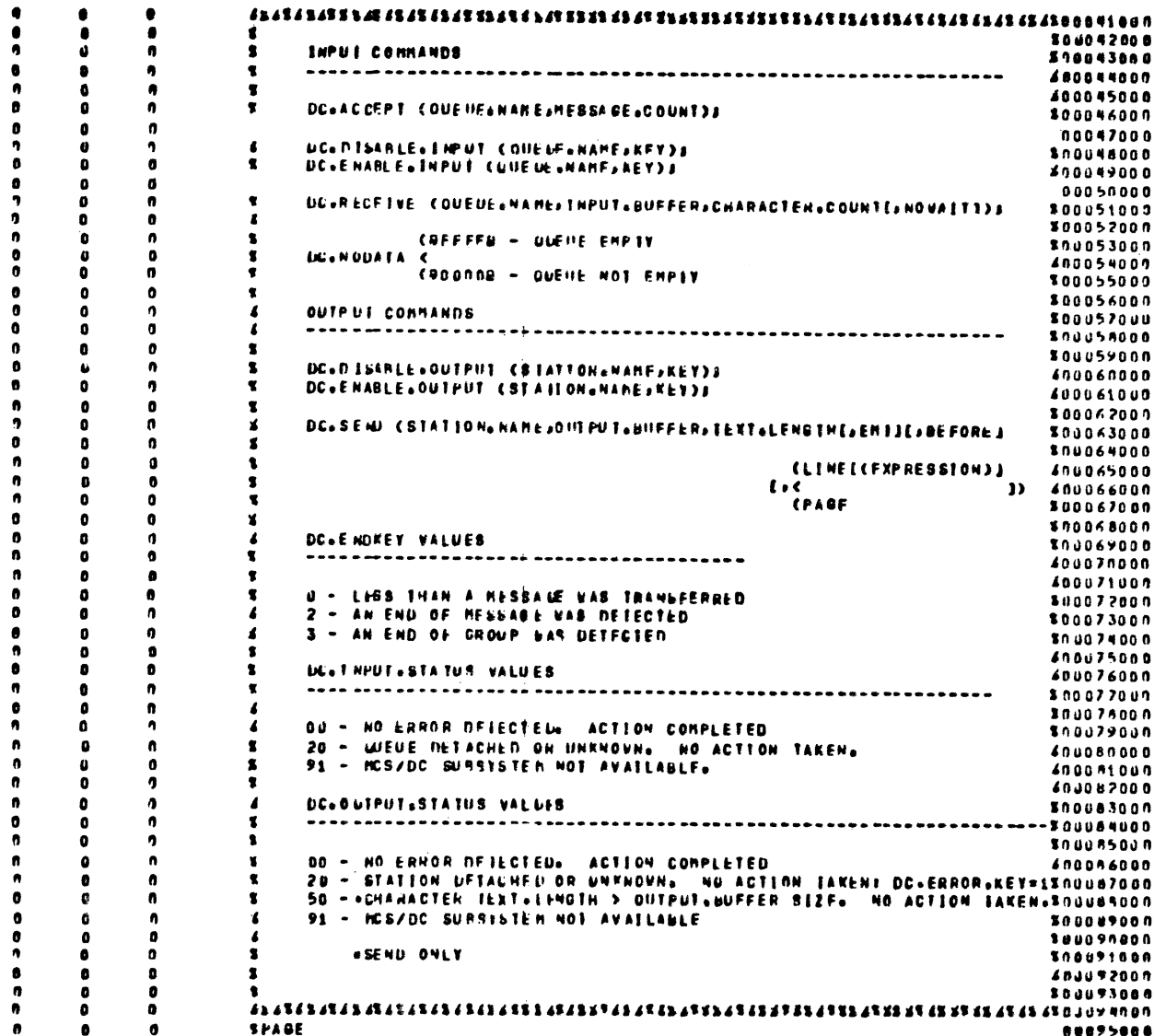

Figure C-1. Standard Interface Example, Sheet 3

 $\frac{1}{4}$ 

| $\bullet$        |              |    | PROCEDURE LC.IESTS                        |                       |                 |
|------------------|--------------|----|-------------------------------------------|-----------------------|-----------------|
|                  |              |    | SEGMENT ON(24)INTILMSG)J                  | 10097000              |                 |
| $\bullet$        |              |    | RENAP ONE<br>UUEUE.HANE CHARACTER(17)J    | 00098800              |                 |
|                  | ۰            |    | DELLARE<br>UL INPUT.MUFFER                | CHARACTERC2433-       | <b>00099000</b> |
| ٠                | o            |    | <b>82 INPUT.IFXI</b>                      | CHARACTER(243)        | nathneun        |
| ŋ                | ٥            |    | ENPUT.COMMAND<br>03                       | CHANACIER(3)          | 00101000        |
| 4                | ٥            |    | <b>AGH CHIRLACHR</b>                      | CHARACIER(1)          | 00102000        |
| n                | ٥            |    | <b>AN CHAAND</b>                          | CHARACIER(2)          | 00103000        |
| 1                | a            |    | <b>AGS INTERSO</b>                        | CHARACIER(240)        | 0.1194000       |
| n                | u            |    |                                           |                       | 00105000        |
| 0                |              |    | 01 OUTPUT BUFFER<br><b><i>DECLANE</i></b> | CHARACTER (255)       | 00106000        |
| $\bullet$        |              |    | <b>AB2 OUTPUT&amp;TEXT</b>                | <b>CHARACTER(240)</b> | nain Joun       |
| ٨                |              |    | <b>AD2 OUTPUTAERR</b>                     | CHARACIER(15)         | 00104000        |
| 0                | o            |    |                                           |                       | 00109000        |
| 0                |              | 10 | OUTPUT ERR & = "<br>AF RSG OVEL AFTI      | 00110009              |                 |
| 0                | ٥            | 10 | LESTINATION<br>DECLANE                    | CHANACTER(12)         | 00111009        |
| n                | ٥            | 10 | <b>STEXT LE FNGTH</b>                     | FI XI D               | 00112000        |
| n                | o            | 11 | <b>ANNUELSTATISAKEY</b>                   | FIXED                 | 00113000        |
| a                | o            | 12 | <b>JOUTPUT.STATUS.KEY</b>                 | FIXED                 | 00114000        |
| -9               | ٥            | 13 | $,$ ns c                                  | CHAHACTER(38)         | 00115000        |
|                  | o            | 14 | 4                                         |                       | 00116000        |
|                  | ٥            | 15 |                                           |                       | 00117009        |
|                  | $\mathbf{u}$ | 15 |                                           |                       | nusseuch        |
| $\hat{\gamma}_2$ | o            | 15 |                                           |                       | 00119000        |
| ٠                | o            | 15 | <b>SPAGE</b>                              |                       | 00120000        |

Figure C-1. Standard Interface Example, Sheet 4

源湖

 $\mathbf{v}_\chi$ 

š,
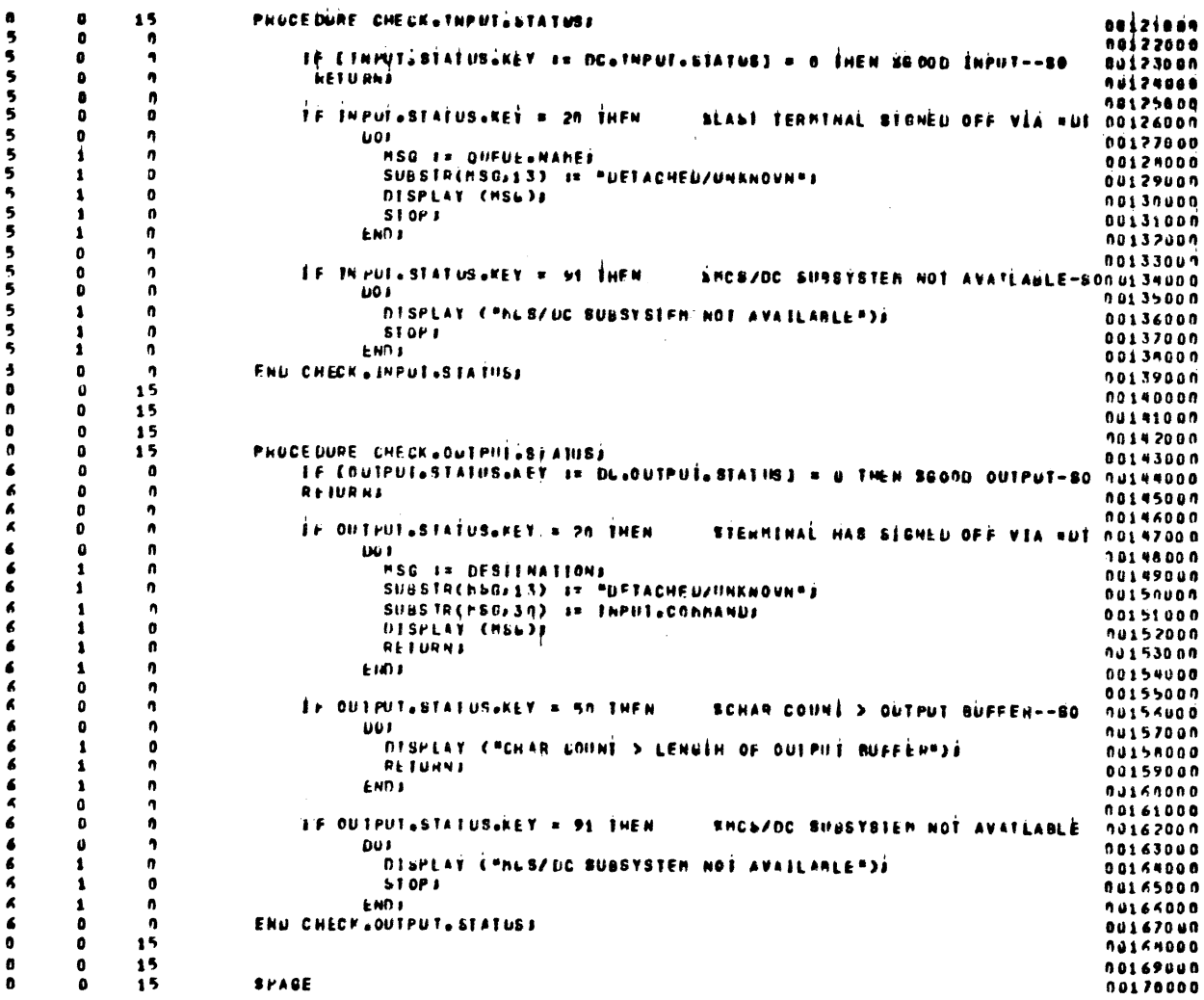

 $\sim 10^{-1}$ 

 $\sim 10^6$ 

 $\hat{\mathcal{A}}$ 

 $\sim 10^7$ 

Figure C-1. Standard Interface Example, Sheet 5

 $\bar{z}$ 

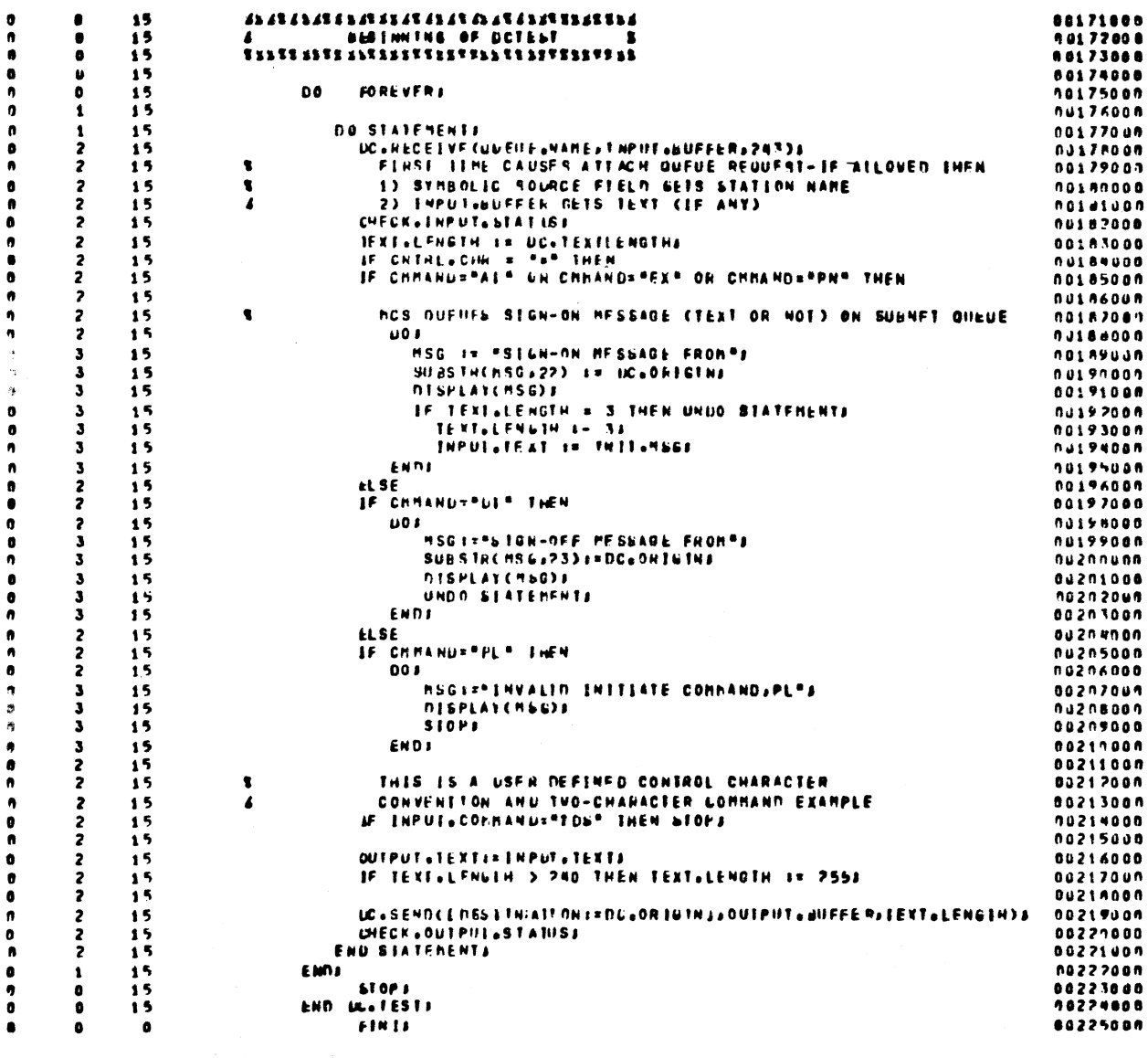

 $\mathcal{A}^{\mathcal{A}}$  $\sim$ 

BERVE CODE LENERATION CONFLETE

Figure C-1. Standard Interface Example, Sheet 6

 $\sim 10^7$ 

 $C-6$ 

### INTERFACE WITH SHIFT OPTION SET

 $\vec{A}$ 

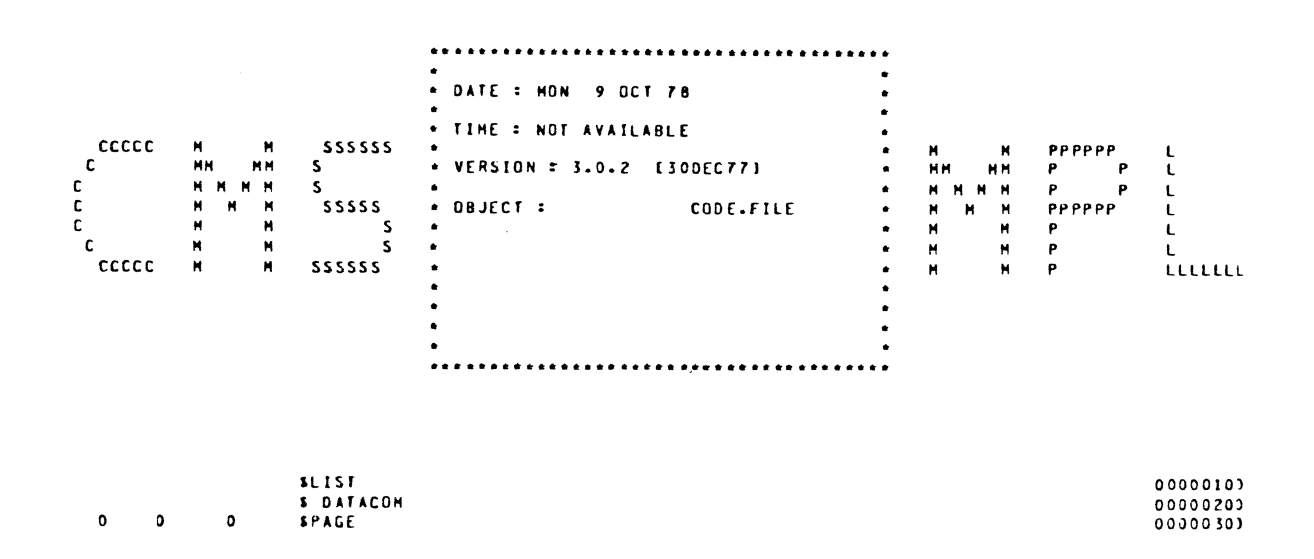

Figure C-2. Shift Option Interface Example, Sheet 1

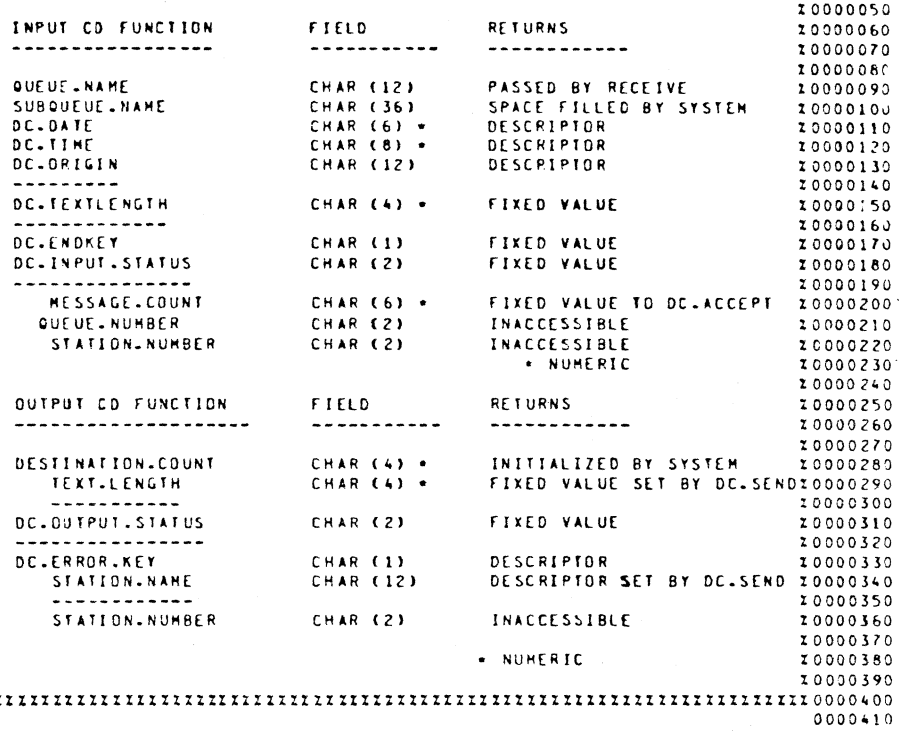

 $\frac{1}{2} \frac{1}{2} \frac{1}{2} \frac{1}{2} \frac{1}{2}$ 

 $\mathcal{L}_{\mathrm{max}}$ 

Figure C-2. Shift Option Interface Example, Sheet 2

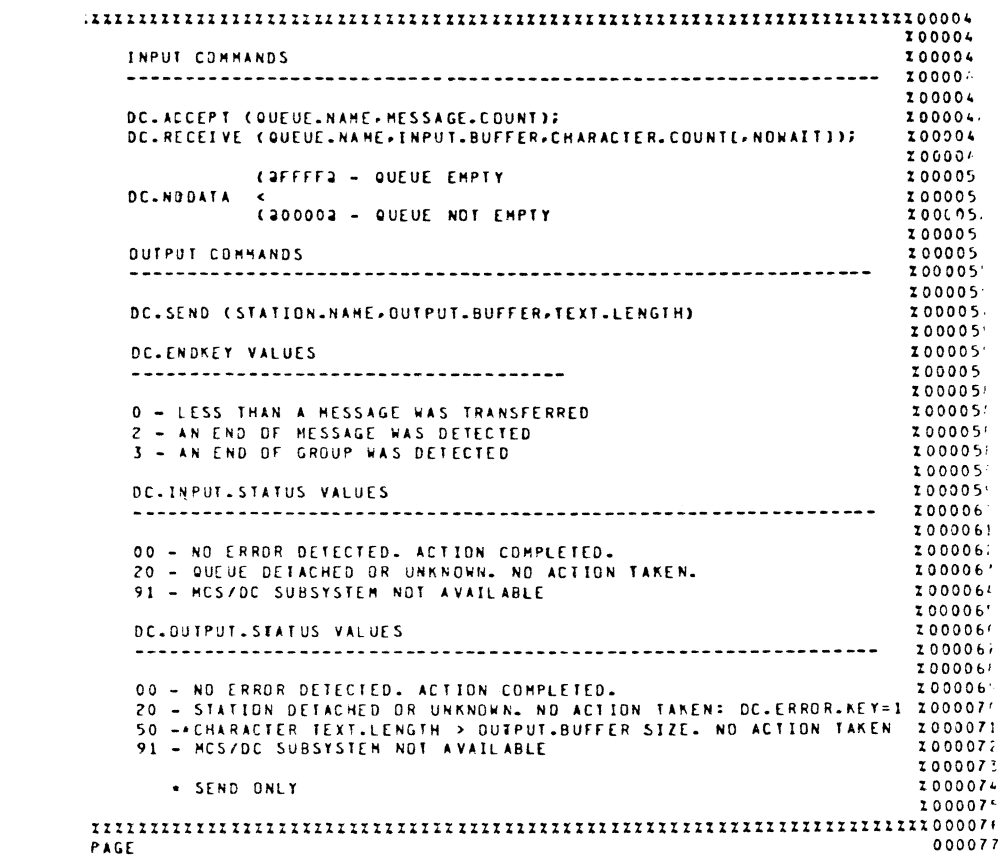

Figure C-2. Shift Option Interface Example, Sheet 3

 $\vec{A}$ 

 $\sim 10^{-1}$ 

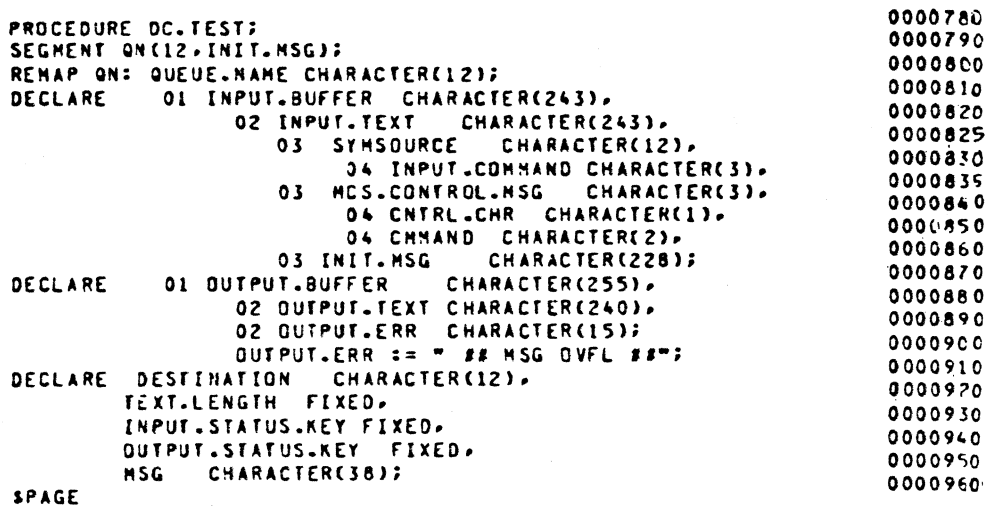

 $\bar{z}$ 

Figure C-2. Shift Option Interface Example, Sheet 4

 $\vec{r}$ 

 $\ddot{r}$  $\bullet$  $\mathbf{z}$  $\ddot{\bullet}$  $\overline{17}$  $\ddot{\mathbf{0}}$  $\overline{\mathbf{r}}$ **DO FOREVERS**  $\mathbf{r}$  $\frac{1}{2}$ DO STATEMENTS STATENTY COURSES ATTACH ON THE REQUEST - IF ALLOWED THEN<br>
FIRST TIME CAUSES ATTACH QUEUE REQUEST - IF ALLOWED THEN<br>
1) SYMBOLIC SURCE FIELD GETS STATION NAME<br>
2) INPUT-BUFFER GETS TEXT (IF ANY)<br>
CHECK-INPUT-STATUS;<br>
IEXT-L  $\overline{17}$  $\frac{17}{17}$  $\frac{2}{2}$  $\pmb{z}$  $\mathbf{z}$  $\overline{\mathbf{z}}$  $\ddot{v}$ ī  $\frac{2}{2}$  $\overline{\mathbf{1}}$  $\ddot{v}$ TE COESTINATION:=DC.ORIGIN] = "MCS" THEN<br>IF CNTRL.CHR = "+" THEN<br>IF CNTRL.CHR = "+" THEN<br>IF CMMAND="AT" OR CMMAND="EX" OR CMMAND="RN" THE  $\overline{\mathbf{c}}$  $\mathbf{r}$  $\frac{2}{2}$  $\mathbf{r}$  $\ddot{v}$  $\begin{array}{c} 2 \\ 2 \\ 3 \end{array}$  $\overline{17}$  $\pmb{\mathsf{x}}$ HCS QUEUES SIGN-ON HESSAGE (TEXT OR NOT) ON SUBNET O  $\mathbf{17}$  $00i$ MSG == "SIGN-ON MESSAGE FROM "7  $\overline{\mathbf{r}}$  $\overline{\mathbf{3}}$  $\overline{17}$ SUBSTRINSG, 22) := SYNSQURCE;  $\overline{\mathbf{3}}$  $\overline{17}$ DISPLAY(MSG);  $\overline{\mathbf{3}}$  $\overline{17}$ IF TEXTLENGTH = 15 THEN UNDO STATEMENT; TEXT.LENGTH := 15;<br>DESTINATION := SYMSOURCE;  $\overline{\mathbf{3}}$  $\mathbf{17}$  $\overline{\mathbf{3}}$  $\overline{17}$  $\overline{\mathbf{3}}$  $\overline{17}$ INPUT.TEXT == INIT.MSG;  $\overline{\mathbf{3}}$  $\overline{17}$ END;  $\overline{\mathbf{c}}$  $\overline{17}$ ELSE  $\overline{z}$  $\mathbf{17}$ IF CHHAND="DI" THEN  $\overline{\mathbf{z}}$  $\overline{17}$ **DO:**  $\overline{\mathbf{3}}$ MSG=="SIGN-OFF MESSAGE FROM";  $\mathbf{17}$  $\overline{\mathbf{3}}$  $\overline{17}$ SUBSTR(MSG+23)==SYMSOURCE;  $\overline{17}$ DISPLAY(MSG);<br>UNDO STATEMENT;  $\overline{\mathbf{3}}$ ż  $\overline{17}$ END;  $\frac{3}{2}$  $\overline{17}$  $\overline{17}$ **ELSE**  $\overline{17}$ IF CHHAND="PL" THEN 2  $\overline{c}$  $\overline{17}$ nn:  $\overline{17}$ MSG: = "INVALID INITIATE COMMAND. PL"; ś  $\overline{17}$ DISPLAY(MSG);  $\overline{\mathbf{3}}$  $\overline{17}$ STDP:  $\overline{\mathbf{3}}$ END:  $\overline{17}$  $\frac{2}{2}$  $\overline{17}$  $ELSE$ IF CHHAND = "VA" THEN  $\overline{17}$  $\overline{z}$  $\overline{17}$ **DO;** HSG == "QUEUE VACANT";  $\overline{\mathbf{3}}$  $\overline{17}$ DISPLAY(MSG);  $\overline{\mathbf{3}}$  $\mathbf{17}$  $\overline{\mathbf{3}}$  $\mathbf{17}$ STOP;  $\overline{\mathbf{3}}$  $\overline{17}$ END; THIS IS A USER DEFINED CONTROL CHARACTER  $\frac{2}{2}$  $\overline{17}$  $\frac{z}{z}$ THIS IS A USER DEFINED CONTROL CHARACTER<br>CONVENTION AND TWO-CHARACTER COMMAND EXAMPLE<br>IF INPUT-COMMAND = "7DS" THEN STOP;<br>OUTPUT-TEXT == INPUT-TEXT;<br>IF TEXT-LENGTH > 240 THEN TEXT-LENGTH == 255;<br>DC-SEND(DEST-INATION-DUTPUT  $\overline{17}$  $\overline{17}$  $rac{2}{2}$  $\mathbf{17}$  $\frac{17}{17}$  $\frac{2}{2}$  $\overline{17}$  $\overline{\mathbf{c}}$  $\overline{17}$ END STATEMENT?  $\overline{17}$ END;  $\mathbf{1}$  $\mathbf{17}$ STOP; END DC.TEST:  $\Omega$  $\overline{17}$  $\mathbf 0$  $\overline{\mathbf{0}}$ 

**JDE GENERATION COMPLETE** 

j,

Figure C-2. Shift Option Interface Example, Sheet 6

| <b>PROCEDURE CHECK.INPUT.STATUS;</b>                                     | 00009700 |
|--------------------------------------------------------------------------|----------|
| IF [INPUT.STATUS.KEY == DC.INPUT.STATUS] = 0 THEN X GOOD INPUT           | 00009801 |
| <b>RETURN;</b>                                                           | 00009900 |
| IF INPUT.STATUS.KEY = 20 THEN I LAST TERNINAL SIGNED OFF-+DT             | 0001000) |
| <b>DO;</b>                                                               | 0001010) |
| <b>MSG := QUEUE.NAME;</b>                                                | 00010201 |
| SUBSTR(MSG-13) == "DETACHED/UNKNOWN";                                    | 0001030) |
| DISPLAY (MSG);                                                           | 00010400 |
| STOP:                                                                    | 0001050) |
| END;                                                                     | 00010601 |
| IF INPUT.STATUS.KEY = 91 THEN I HCS/DC SUBSYSTEM NOT AVAIL               | 00010700 |
| 00;                                                                      | 00010801 |
| DISPLAY ("HOS/DO SUBSYSTEM NOT AVAILABLE");                              | 00010901 |
| <b>STOP:</b>                                                             | 00011000 |
| END:                                                                     | 00011107 |
| END CHECK. INPUT. STATUS:                                                | 00011201 |
| PROCEDURE CHECK.DUTPUT.STATUS;                                           | 00011307 |
| IF COUTPUT.STATUS.KEY == DC.DUTPUT.STATUS1 = 0 THEN XGOOD OUFPUT00011403 |          |
| <b>RETURN:</b>                                                           | 00011500 |
| IF OUTPUT.STATUS.KEY = 20 THEN XTERMINAL HAS SIGNED OFF--DT              | 00011600 |
| <b>DD;</b>                                                               | 00011701 |
| MSG := DESTINATION:                                                      | 00011800 |
| SUBSTRENSG, 13) := "DETACHED/UNKNOWN";                                   | 0001190  |
| SUBSTRINSG, 30) == INPUT.COMMAND;                                        | 00012000 |
| DISPLAY (MSG);                                                           | 00012100 |
| <b>RETURN;</b>                                                           | 00012201 |
| END;                                                                     | 00012300 |
| IF OUTPUT STATUS. KEY = 50 THEN I CHAR CNT > OUTPUT BUF LNGTH            | 00012350 |
| DO:                                                                      | 00012401 |
| DISPLAY C"CHAR COUNT > LENGTH OF OUTPUT BUFFER");                        | 0001250) |
| <b>RETURN;</b>                                                           | 00012607 |
| END:                                                                     | 0001270) |
| DO;                                                                      | 00012807 |
| IF QUEPUT STATUS KEY = 91 THEN % MCS/DC SUBSYSTEM NOT AVAIL              | 00012901 |
| DISPLAY C"HOS/DO SUBSYSTEM NOT AVAILABLE");                              | 09013001 |
| STOP:                                                                    | 00013100 |
| END;                                                                     | 00013205 |
| END CHECK. OUTPUT. STATUS:                                               | 00013307 |
| <b>SPAGE</b>                                                             | 00013401 |
|                                                                          |          |

Figure C-2. Shift Option Interface Example, Sheet 5

 $\blacktriangleleft$ 

 $\ddot{\phantom{a}}$ 

 $\vec{t}$ 

# **COMPLEX INTERFACE EXAMPLE**

 $\sim 10^{11}$ 

| LE 3 AU 306 7D CMPL SO<br><b>GN DISK RECVBLK SIZES</b><br><b>807</b><br>720 | TUE 31 DCT.                      |
|-----------------------------------------------------------------------------|----------------------------------|
| <b>S</b> CATACOM                                                            |                                  |
| SL IS T                                                                     | CO CO C1 CO                      |
| SCONTRCL 200 DATA 1000                                                      | <b>COCOC2CO</b>                  |
| $SP \cap E$                                                                 | COCOC3CO                         |
| PR. . EDURE CC.TEST;                                                        | COCOC4CO<br>CCCCCSCO             |
| SE GM EN T CN (36+ IN IT .M SG );                                           | COCOGGCO                         |
| REMAF CN: TO CHARACTER(12),                                                 | 0000700                          |
| CO CHARACTER(12),                                                           | COCOCACO                         |
| DUMMY STATION CHARACTER(12);                                                | 000090                           |
| DECLARE OI INPUT.BUFFER<br>CHARACTER(243)<br>D2 INPUT TEXT                  | 000100                           |
| <b>CHARACTER(243)</b><br>. c3<br><b>SYMSCURCE</b><br>CHARACTER(12)          | 0001100                          |
| » G4 INPUT CNTRL CHAR<br><b>CHARACTER(1)</b>                                | COCO12CO                         |
| <b>FC4 LECAL LCCHPAAD</b><br>CHARACTER(3)                                   | COCO 13 CO                       |
| - 03<br>MCS.CONTROL.MSG<br>CFARACTER (3)                                    | COCO14CO<br>000150               |
| <b>.04 CNTRL.CHR</b><br><b>CHARACTER(1)</b>                                 | COCO16CO                         |
| <b>.C4 CPMAND</b><br>CHARACTER(2)                                           | COCO 17 CO                       |
| <b>C3 INIT.MSG</b><br>CHARACTER (228)                                       | COCO18CO                         |
| ÷<br>CECLARE 01 OUTPUT.BUFFER                                               | $COCO$ 19 $CO$                   |
| CHARACTER(255)<br>+02 CUTPUT TEXT                                           | 0002000                          |
| CHARACTER(24.0)<br>»03 OUTPUT.CHAR                                          | 0002100                          |
| CHARACTEF(1)<br><b>.02 CUTPUT.ERR</b><br>CHARACTER(15)                      | COCOZZCO                         |
| ÷                                                                           | 0002300<br>COCO <sub>24</sub> CO |
| CUTPLE-ERR := " ## MSG OVEL ##";                                            | COCO <sub>25CO</sub>             |
| DECLARE DESTINATION<br>CHARACTER(12)                                        | COCOCZ6CO                        |
| <b>FEXT-LENGTH</b><br>FIXED                                                 | COCOZZCO                         |
| <b>. I AP UT . S TATU S. KE Y</b><br>FIXED                                  | COCO28CO                         |
| <b>ABUT PUT. STATIS.KEY</b><br>FIXED<br><b>AT NT ER NAL</b><br><b>FIMED</b> | 0002900                          |
| $-MSG$<br>CHARACTER(38)                                                     | 0003000                          |
|                                                                             | 00003100<br>COCO 32 CO           |
| DEFINE TRUE #1#.                                                            | 0003300                          |
| FALSE BOBE                                                                  | CO CO 34 CO                      |
| SP AG E                                                                     | COCO <sub>35CO</sub>             |
| PR CC ED URE CHECK. INPUT. STATLS;                                          | CO 00 36 CO                      |
| IF I INPUT STATUS KEY := DC . INPUT . STATUSI = 0 THEA<br><b>RETURN;</b>    | CO 00 37 CO                      |
| IF INPUT .STATUS.NEY = 20 THEN                                              | 0003800                          |
| <b>DO2</b>                                                                  | COCO 39 CO<br>000400             |
| $MSG := CG;$                                                                | COCO 41 CO                       |
| SUBSTR (MSG >1 3) := "DET AC FE C > UN KN OW N" ;                           | 0004200                          |
| CISPLAY (MSG);<br>ST OP 2                                                   | COCO 43 CO                       |
| END :                                                                       | CO 00 44 CO                      |
| IF INPUT .STATUS. KEY = 51 THEN                                             | COCO 45 CO                       |
| D C F                                                                       | COCO 46 CO<br>COCO 47 CO         |
| DISPLAY ("PCS/DC SUBSYSTEM NOT AVAILABLE");                                 | COCO 4B CO                       |
| ST DP;                                                                      | 0004900                          |
| E ND ;                                                                      | cocosoco                         |
| END CHECK. IN PUT. STATLS;<br><b>IPAGE</b>                                  | 0005100                          |
| PROCEDURE CHECK.OUTPUT.STATUS?                                              | 00005200                         |
| IF COUTPUT STATUS. KEY := DC. QUIPUT .STATUSI = 0 THEN                      | 0005300<br>COCOS4CO              |
| <b>RETURN;</b>                                                              | COCOS5CO                         |
| IF DUTPUT STATUS .KEY = 20 THEN                                             | 0005600                          |
| 0 C J                                                                       | COCO57CO                         |
| MSG := DESTINATION;                                                         | COCO 58 CO                       |
| SUBSTRIMSG.13) := "DETACHED/UNKNOWN";                                       | 0005900                          |
| SUBSTR (MSG >30) := LOCAL.COMMAND;                                          | 0000000                          |
| ï                                                                           |                                  |

Figure C-3. Sample User Data Comm Task, Sheet 1

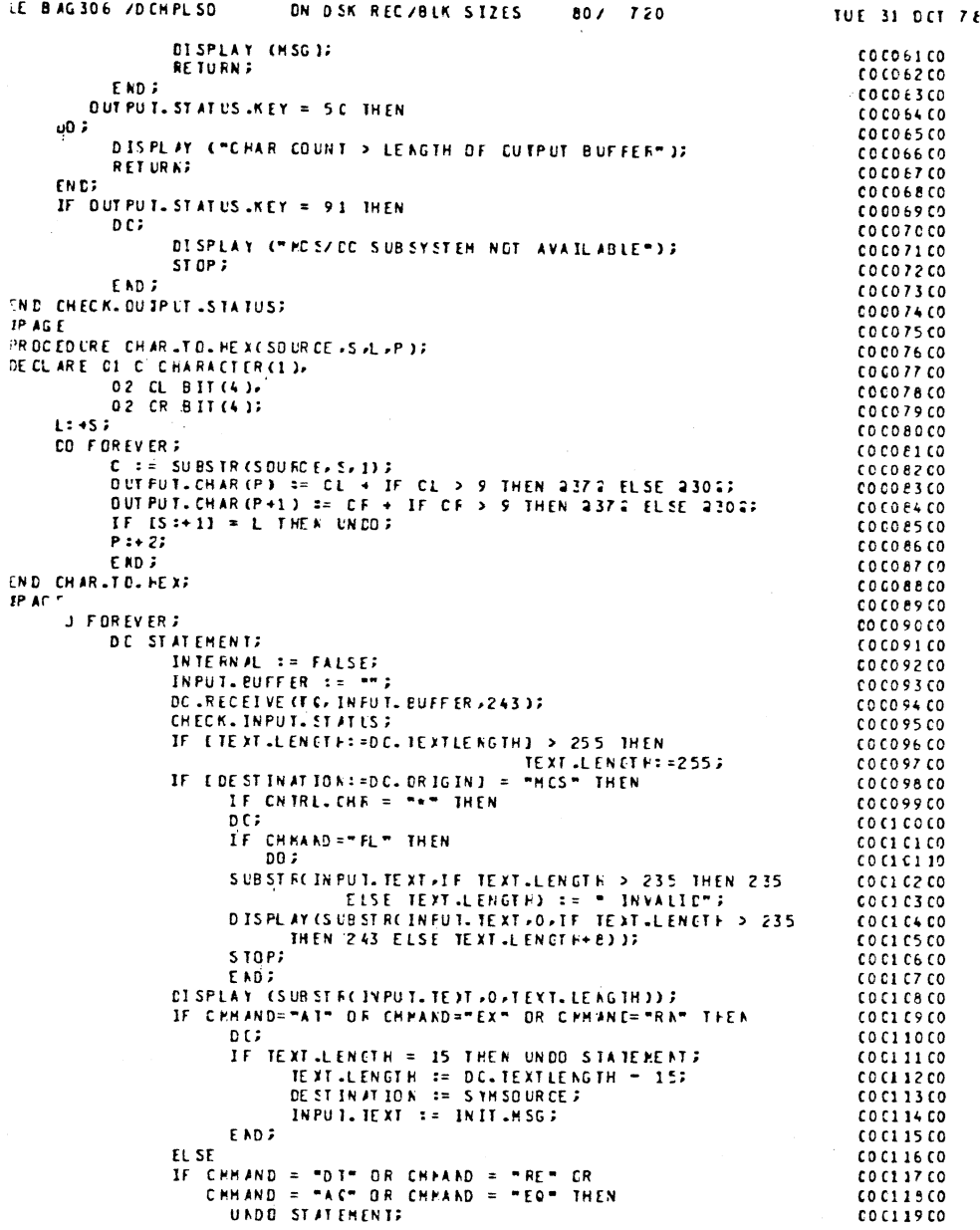

Figure C-3. Sample User Data Comm Task, Sheet 2

 $\frac{1}{4}$ 

 $\sim$ 

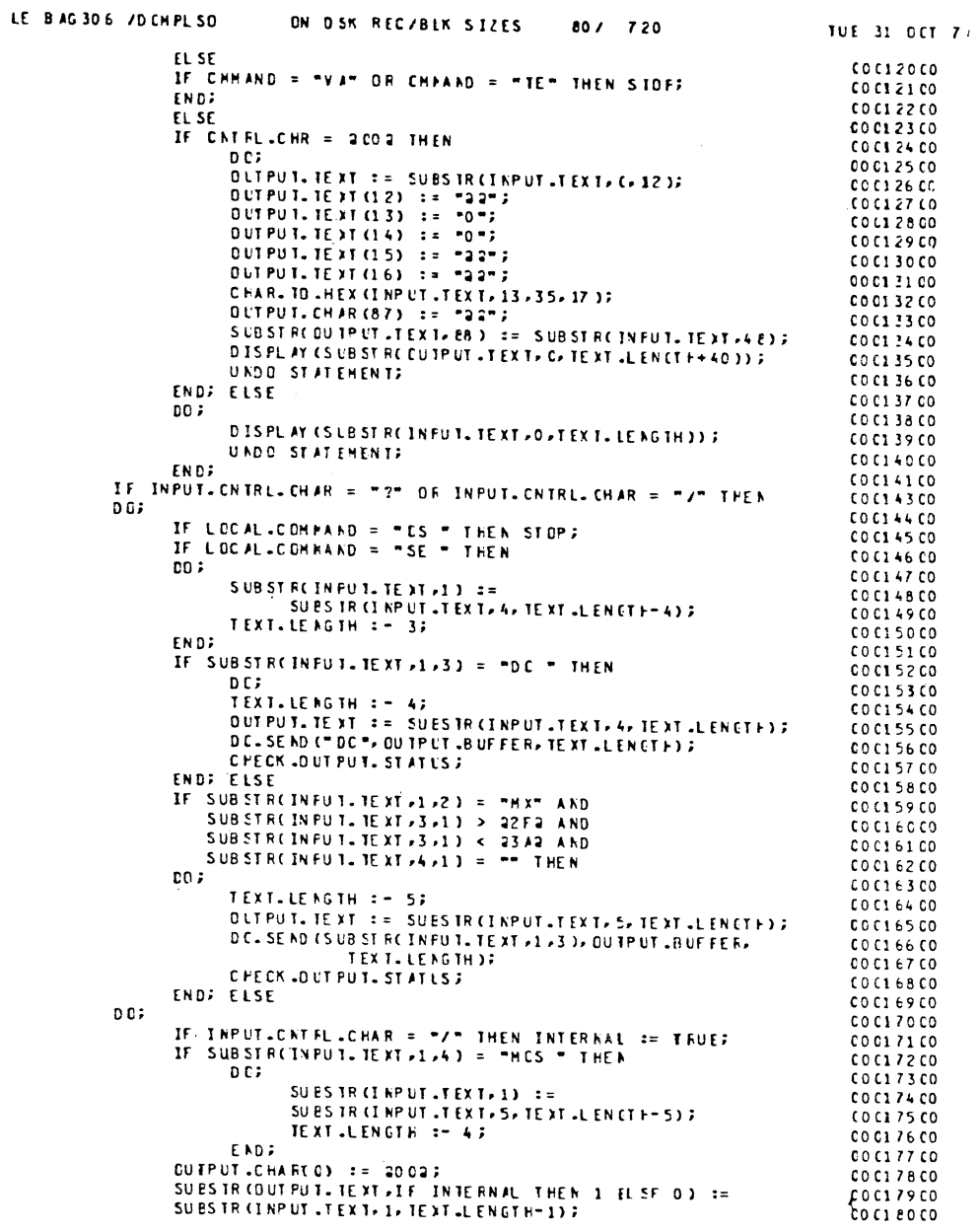

 $\mathcal{A}^{\mathcal{A}}$ 

 $\mathbf{r}$ 

 $\vec{\psi}$ 

Figure C-3. Sample User Data Comm Task, Sheet 3

| ILE BAG306 /DCHPLSD |               |       |                                                                         |            | EN DSK REC/BLK SIZES                                    |  |  |  |  |  | 80/ |  | 720 |  |  |  | TUE 31 OCT 7                                               |                      |  |  |
|---------------------|---------------|-------|-------------------------------------------------------------------------|------------|---------------------------------------------------------|--|--|--|--|--|-----|--|-----|--|--|--|------------------------------------------------------------|----------------------|--|--|
|                     |               |       | CC .SENC("MCS", CUTPUT .TEXT, TEXT .LENGTH);                            |            |                                                         |  |  |  |  |  |     |  |     |  |  |  |                                                            | COC1E1CO             |  |  |
|                     |               |       | CHECK. CUTPUT.STATUS;                                                   |            |                                                         |  |  |  |  |  |     |  |     |  |  |  |                                                            | 001220               |  |  |
|                     |               |       | DO FOREVER;                                                             |            |                                                         |  |  |  |  |  |     |  |     |  |  |  |                                                            | COCI E3 CO           |  |  |
|                     |               |       | DC .RECEIVE (C C. INFUT. BUFFER, 243);                                  |            |                                                         |  |  |  |  |  |     |  |     |  |  |  |                                                            | COCL 84 CO           |  |  |
|                     |               |       | <b>CHECK.INPUT.STATES;</b>                                              |            |                                                         |  |  |  |  |  |     |  |     |  |  |  |                                                            | COC1E5CO             |  |  |
|                     |               |       | <b>TEXT-LENGTH := DC-TEXTLENGTH;</b>                                    |            |                                                         |  |  |  |  |  |     |  |     |  |  |  |                                                            | COCI E6 CO           |  |  |
|                     |               |       | IF SUBSTRODE STINATION>C>2) = "HX" AND                                  |            |                                                         |  |  |  |  |  |     |  |     |  |  |  |                                                            | COCIB7C3             |  |  |
|                     |               |       | SUBSTRACE STIN AT 10 No 2011 12 = 22 Family AND                         |            |                                                         |  |  |  |  |  |     |  |     |  |  |  |                                                            | 0018800              |  |  |
|                     |               |       | SUBSTRODE ST IN AT ID N 2 2 + 1) < m 24 C2 m AND                        |            |                                                         |  |  |  |  |  |     |  |     |  |  |  |                                                            | 001290               |  |  |
|                     |               |       | SUBSTRACE STINATION, $3$ , $1$ ) = $ -$ Then                            |            |                                                         |  |  |  |  |  |     |  |     |  |  |  |                                                            | COC150CD             |  |  |
|                     |               |       | <b>OUTPUILTENT := INFUILTEXT;</b>                                       |            |                                                         |  |  |  |  |  |     |  |     |  |  |  |                                                            | COC191CO             |  |  |
|                     |               | EL SE |                                                                         |            |                                                         |  |  |  |  |  |     |  |     |  |  |  |                                                            | <b>COC192CO</b>      |  |  |
|                     |               |       | D C;                                                                    |            |                                                         |  |  |  |  |  |     |  |     |  |  |  |                                                            | <b>COC193CO</b>      |  |  |
|                     |               |       | DUTPUIL CHAR (0) $z = -22 + 7$                                          |            |                                                         |  |  |  |  |  |     |  |     |  |  |  |                                                            | 00 01 94 00          |  |  |
|                     |               |       | CHAR. TO .HEX (I NPUT .TEX T. C. 3. 1);                                 |            |                                                         |  |  |  |  |  |     |  |     |  |  |  |                                                            | CCI95CO              |  |  |
|                     |               |       | $OUT$ $PUT$ $CH$ $AR$ $(T)$ $:=$ $#2$ $#7$                              |            |                                                         |  |  |  |  |  |     |  |     |  |  |  |                                                            | COCI96CO             |  |  |
|                     |               |       | IF INTERNAL AND SUBSTROINPUT.TEXT.3.3) /= "2% " THEN COC197CO           |            |                                                         |  |  |  |  |  |     |  |     |  |  |  |                                                            |                      |  |  |
|                     |               |       | nn:                                                                     |            |                                                         |  |  |  |  |  |     |  |     |  |  |  |                                                            | COCI 98 CO           |  |  |
|                     |               |       |                                                                         |            | CHAR . T.C. PEXCINFUT. TEXT . 3 . T.EXT. LENGTH-3.8 ) 2 |  |  |  |  |  |     |  |     |  |  |  |                                                            | 0019900              |  |  |
|                     |               |       |                                                                         |            | TEDT-LENGTH :+ TEXT-LENGTH+2;                           |  |  |  |  |  |     |  |     |  |  |  |                                                            | 002000               |  |  |
|                     |               |       |                                                                         | END; EL SE |                                                         |  |  |  |  |  |     |  |     |  |  |  |                                                            | COCZC1CO             |  |  |
|                     |               |       | D D J                                                                   |            |                                                         |  |  |  |  |  |     |  |     |  |  |  |                                                            | 002020               |  |  |
|                     |               |       |                                                                         |            | SUES TR (OUT PUT. TEXT, 8) := SUBSTR(INFUT. TEXT, 3);   |  |  |  |  |  |     |  |     |  |  |  |                                                            | COC2C3CO             |  |  |
|                     |               |       |                                                                         |            | TEXT LENGTH :+ 5;                                       |  |  |  |  |  |     |  |     |  |  |  |                                                            | 00020400             |  |  |
|                     |               |       | END;<br>END;                                                            |            |                                                         |  |  |  |  |  |     |  |     |  |  |  |                                                            | COC2C5C0             |  |  |
|                     |               |       |                                                                         |            |                                                         |  |  |  |  |  |     |  |     |  |  |  |                                                            | COC2C6CO             |  |  |
|                     |               |       | IF DC. ENDKEY /= 2 THEN UNDC?                                           |            |                                                         |  |  |  |  |  |     |  |     |  |  |  |                                                            | COCZC7CO             |  |  |
|                     |               |       | IF SUBSTRIDESTINATION, 0,2) = "MX" THEN                                 |            |                                                         |  |  |  |  |  |     |  |     |  |  |  |                                                            | COC2C8CO             |  |  |
|                     |               |       | DC. SEND CD ES 11 NA TI CN , QUT PU T. EUFF ER, T EX T. LENG TH, EMI 37 |            |                                                         |  |  |  |  |  |     |  |     |  |  |  |                                                            | 002000               |  |  |
|                     |               |       | ELSE IF SLBSTRODESTINATION.0.2) = "ID" THEN<br>D C F                    |            |                                                         |  |  |  |  |  |     |  |     |  |  |  |                                                            | COC210C0             |  |  |
|                     |               |       |                                                                         |            |                                                         |  |  |  |  |  |     |  |     |  |  |  |                                                            | COC211CO             |  |  |
|                     |               |       |                                                                         |            | SUES IR (OUT PUT. EUFFER, TEXT. LEAGTH, 1) := 2112;     |  |  |  |  |  |     |  |     |  |  |  | DC-SEND(CESTINATION-GUIPUT-BUFFER-TEXT-LENCTF+1); COC213CO | CO 6212 CO           |  |  |
|                     |               |       | END;                                                                    |            |                                                         |  |  |  |  |  |     |  |     |  |  |  |                                                            |                      |  |  |
|                     |               |       | ELSE IF DESIINATION = "DC" THEN                                         |            |                                                         |  |  |  |  |  |     |  |     |  |  |  |                                                            | COC214CO<br>COC215CO |  |  |
|                     |               |       | DISPLAY ( SUES TR COUT PUT . BUFF ER » 0 » TEX 1. LE NG TH +1 1) ;      |            |                                                         |  |  |  |  |  |     |  |     |  |  |  |                                                            | COC216CO             |  |  |
|                     |               |       | ELSE CC-SENCODESTINATION, CUTPUT . BLFFER, IEXT . LENCT F) ; COC217CO   |            |                                                         |  |  |  |  |  |     |  |     |  |  |  |                                                            |                      |  |  |
|                     |               |       | CHECK.DUTPUT.STATLS;                                                    |            |                                                         |  |  |  |  |  |     |  |     |  |  |  |                                                            | 0021800              |  |  |
|                     |               | EN D; |                                                                         |            |                                                         |  |  |  |  |  |     |  |     |  |  |  |                                                            | COC219CO             |  |  |
|                     |               |       | SUBS TRICOUT PUT. EUFF ER, TEXT. LENGTH+1) := BC. ERIGIN;               |            |                                                         |  |  |  |  |  |     |  |     |  |  |  |                                                            | 002200               |  |  |
|                     |               |       | IF DESITNATION = "DC" THEN                                              |            |                                                         |  |  |  |  |  |     |  |     |  |  |  |                                                            | CCZZ1CO              |  |  |
|                     |               |       | DISPL AY (SLB ST RC CUTP UT . RUF FE R. C. TEXT . LEN CT F + 13 ) ) ;   |            |                                                         |  |  |  |  |  |     |  |     |  |  |  |                                                            | 0022200              |  |  |
|                     |               |       | EL SE DC. SEND (DES TINATIEN, DUT PUT. BUFFER, TEXT. LENG TH + 1 3);    |            |                                                         |  |  |  |  |  |     |  |     |  |  |  |                                                            | 0022300              |  |  |
|                     |               |       | CFECK DUTFUI STATIST                                                    |            |                                                         |  |  |  |  |  |     |  |     |  |  |  |                                                            | COC224CO             |  |  |
|                     |               | EN D. |                                                                         |            |                                                         |  |  |  |  |  |     |  |     |  |  |  |                                                            | 002250               |  |  |
|                     |               |       | END; ELSE                                                               |            |                                                         |  |  |  |  |  |     |  |     |  |  |  |                                                            | COC226CO             |  |  |
|                     | D G F         |       |                                                                         |            |                                                         |  |  |  |  |  |     |  |     |  |  |  |                                                            | COCZZZCO             |  |  |
|                     |               |       | OUTPUT.TEXT:=INPLT.TEXT;                                                |            |                                                         |  |  |  |  |  |     |  |     |  |  |  |                                                            | COC228CO             |  |  |
|                     |               |       | IF TEXI-LENGIH > 240 THEN TEXT LENCTH := 255;                           |            |                                                         |  |  |  |  |  |     |  |     |  |  |  |                                                            | 00 65 50 00          |  |  |
|                     |               |       | DC-SENDIDE STIN AT JON, OUTPUT - BUFFER, TEXT - LENGTE) ;               |            |                                                         |  |  |  |  |  |     |  |     |  |  |  |                                                            | COC230CO             |  |  |
|                     |               |       | CHECK.CUTPUT.SIATUS;                                                    |            |                                                         |  |  |  |  |  |     |  |     |  |  |  |                                                            | COCZ 31 CO           |  |  |
|                     |               | EN D; |                                                                         |            |                                                         |  |  |  |  |  |     |  |     |  |  |  |                                                            | 0023200              |  |  |
|                     |               |       | END STATENENT;                                                          |            |                                                         |  |  |  |  |  |     |  |     |  |  |  |                                                            | COC233CO             |  |  |
| EN D;               |               |       |                                                                         |            |                                                         |  |  |  |  |  |     |  |     |  |  |  |                                                            | COC234CO             |  |  |
|                     | <b>STOFF</b>  |       |                                                                         |            |                                                         |  |  |  |  |  |     |  |     |  |  |  |                                                            | 002350               |  |  |
|                     | END DC .TEST; |       |                                                                         |            |                                                         |  |  |  |  |  |     |  |     |  |  |  |                                                            | COCZ36CO             |  |  |
|                     | FINI;         |       |                                                                         |            |                                                         |  |  |  |  |  |     |  |     |  |  |  |                                                            | COC237CO             |  |  |

Figure C-3. Sample User Data Comm Task, Sheet 4

 $\sim$ 

 $\frac{1}{\sqrt{2}}$  .

# **APPENDIX D DIAGNOSTIC TOOLS**

This appendix, which is provided as an aid to DC application programmers, contains information about diagnostic procedures in TDS and the format of the output from these procedures. The primary diagnostics available are the DEBUG option, the trace function (GT), and the various TDS logs. Refer to Section 3 for the proper command syntax for invoking and/or accessing each of these features.

### **DEBUG Option**

The DEBUG option gives a formatted listing of each message header handled by TMCS. Figure D-l is a sample output from TMCS with the DEBUG option set. The meaning of each field is as follows: LINE: Contains the logical line number associated with this message.

RESULT: Contains an index value indicating any special condition associated with this message. The defined values for RESULT are:

- o complete and successful
- 1 line not ready
- 2 station not ready
- 3 control or WRU flag set
- 4 recalled from station
- 5 recalled from subnet queue
- 6 station not attached
- 7 unable to initiate
- 8 invalid network request
- 9 DC hardware error
- 10 DIALIN received

TYPE: Contains a value indicating the message type as follows:

o - maintenance

- $1 input$
- 2 output
- 3 priority output
- 4 enable input
- 5 disable input
- 6 make station ready
- 7 make station not ready
- 8 make line ready
- 9 make line not ready
- 10 dialout
- 11 immediate line not ready
- 12 recover
- 13 deallocate
- 14 dialin
- 15 SPO input
- 16 end recall from queue
- 17 end recall from station
- 18 attach, queue
- 19 attach station
- 20 enable queue
- 21 enable station
- 22 disable station
- 23 disable station
- 24 send
- 25 task detach
- TASK: Contains the number of the task in which the message originated. Valid values for user tasks range from 1 through 9.

 $5<sub>4</sub>$ 

LINE RS TYPE TASK MCS LSN OPT EVENTS SUBN TXLN MSGL  $0<sub>3</sub>$  $\mathbf{1}$  $\Omega$  $0<sub>25</sub>$  $0.008000$  $\Omega$  $14$ 14 LINE RS TYPE TASK MCS LSN OPT EVENTS SUBN TXLN MSGL  $0<sub>5</sub>$  $\mathbf{1}$  $\Omega$  $0 \t 25$  $0.008000$  $\Omega$  $\mathbf{z}$ र LINE RS TYPE TASK MCS LSN OPT EVENTS SUBN TXLN MSGL  $\mathbf{0}$  $\overline{0}$ 18  $\overline{2}$  $\mathbf 0$  $\mathbf 0$  $0.00000$ 9  $12$  $12$ LINE RS TYPE TASK MCS LSN OPT EVENTS SUBN TXLN MSGL  $0 \quad 0$  $\overline{c}$  $\overline{z}$  $0'$  25  $C$  000000 9 39 39 LINE RS TYPE TASK MCS LSN OPT EVENTS SUBN TXLN MSGL  $\mathbf{0}$  $\mathbf{0}$ 19  $\overline{z}$  $0 \t 25$  $0 000000$  $\Omega$  $12$  $12$ LINE RS TYPE TASK MCS LSN OPT EVENTS SUBN TXLN MSGL  $\mathbf{0}$  $\overline{0}$ 25  $2^{\degree}$  $\Omega$  $\mathbf{0}$  $0.000000$  $\Omega$  $\Omega$  $\Omega$ LINE RS TYPE TASK MCS LSN OPT EVENTS SUBN TXLN MSGL  $0 \quad 0$  $\overline{c}$  $\overline{z}$  $0$  25  $0.000000$  $\mathbf 0$ 43 43 LINE RS TYPE TASK MCS LSN OPT EVENTS SUBN TXLN MSGL  $0 \quad 0$  $\frac{1}{2}$  $\overline{2}$  $0<sub>25</sub>$  $0.000000$  $\mathbf{0}$  $\Omega$  $\Omega$ 

> SKP RTY BKN TRN TA TAO TA2 TOG DATE TIME MCSDATA  $0<sub>0</sub>$  $001$  $10$  $\Omega$  $0<sub>0</sub>$  $0<sub>0</sub>$  $00$ 00 770228 240000 0000 SKP RTY BKN TRN TA TAO **TA2 TOG** DATF TIME MCSDATA  $00<sub>o</sub>$  $\frac{10}{2}$  $0$  001  $0<sub>0</sub>$  $00000$ 00 770228 240000 0019 SKP RTY BKN TRN TA TAO TA2 TOG DATE TIME MCSDATA  $0<sub>0</sub>$  $\mathbf{0}$  $0<sub>0</sub>$  $0<sub>0</sub>$  $0<sub>0</sub>$ 00 000000 000000 0000 SKP RTY BKN TRN TA TAO **TA2 TDG** DATE TIME MCSDATA  $00 \t94$  $0<sub>0</sub>$  $0<sub>0</sub>$  $00$ 00 000000 000000 0019 SKP RTY BKN TRN TA TAO **TA2 TOG** DATE TIME MCSDATA  $0<sub>0</sub>$  $\mathbf{0}$  $0<sub>0</sub>$  $0<sup>0</sup>$  $00$ 00 000000 000000 0000 SKP RTY BKN TRN TA TAO **TA2 TOG** DATE TIME MCSDATA  $00<sup>o</sup>$  $\mathbf{0}$  $0<sub>0</sub>$  $0<sub>0</sub>$  $00$ 00 000000000000 0000 SKP RTY BKN TRN TA TAO TA2 TOG DATE TIME MCSDATA  $0<sub>0</sub>$ 94  $0<sub>0</sub>$  $0<sub>0</sub>$  $0<sub>0</sub>$ 00 000000 000000 0019 TA2 TOG DATE TIME MCSDATA SKP RTY BKN TRN TA TAO  $0<sub>0</sub>$  $\overline{\mathbf{0}}$  $0<sup>0</sup>$  $0<sub>0</sub>$ 00 000000000000 0000  $00$

Figure D-1. Debug Output

MCS FLAG: Indicates, by setting the least significant bit, that the MCS is to be notified of the results of this output message:

1. Only if errors occur (bit  $= 0$ )

2. Whether or not errors occur (bit  $= 1$ )

STATION: Contains the logical station number associated with this message.

OPTIONS: Contains the eight I-bit flags listed below, which are available for use by the NDL program and the DC firmware.

- 7 LINE FEED.
- Outputs a linefeed character.

6 - CARRIAGE.

Outputs a carriage return character.

5 - PAPERMOTION.

Moves paper before printing.

4 - PAGE.

Advances page.

3 - SKIP.

- Skips to channel.
- 2 TRANSPARENT.
- Message contains TRANSPARENT text characters.
- 1 BLOCK.
- One block (but not the last) of a multiblock message.
- o SPACE.
	- Advances line(s).

These flags were intended for use in forms control; however, their actual meaning, if any, is determined by the NDL programmer.

EVENTS: Contains twenty-four I-bit flags (listed below), which are set by the data communications subsystem to indicate conditions which occurred on the line while processing this message.

- 23 NAK received
- 22 NAK on select
- 21 NO SPACE
- 20 TERMINATE ERROR
- 19 DISCONNECT
- 18 TERMINATE NO LABEL
- 17 ADAPTER FAULT
- 16 MODEM NOT READY
- 15 CONTROL CHARACTER RECEIVED
- 14 WRU CHARACTER RECEIVED
- 13 TRANSMISSION NUMBER ERROR
- 12 MESSAGE LENGTH EXCEEDED
- 11 EVENT 1
- 10 FORMAT ERROR
- 9 BCC ERROR
- 8 ADDRESS ERROR
- 7 SYNCHRONOUS TRANSMISSION UNDERFLOW
- 6 BREAK ON TRANSMIT
- 5 LOSS OF CARRIER
- 4 CHARACTER PARITY ERROR
- 3 BREAK ON RECEIVE
- 2 BYTE OVERFLOW-SERVICED TOO LATE
- 1 STOP BIT ERROR
- o TIMEOUT

If one or more of the following flags has been set, the line associated with this message has been implicitly made not ready and the appropriate value has been placed into the RESULT field: DISCONNECT

#### ADAPTER FAULT

#### MODEM NOT READY

If one or both of the following flags has been set, the station associated with this message has been implicitly made not ready and the appropriate value has been placed into the RESULT field:

#### TERMINATE ERROR TERMINATE NO LABEL

#### **Events During DIALOUT**

Contains eight I-bit flags (listed below) which are set by the data communications subsystem to indicate conditions which occurred on the line while processing a dialout message.

- 23 RESERVED 22 - RESERVED
- 21 INVALID OR NO ANSWERTONE AFTER PULSE DIALING (NON-ACU MODEM)
- 19 ACR BUT NO DSS AFTER AN ACU-DIALOUT
- 18 FIRST PND WAS SENSED BUT SUBSEQUENT PND's WERE NOT
- 17 ACR WITHOUT FIRST PND
- 16 PWI WAS NOT RESET OR DLO WAS SET AT START OF ACU-DIALOUT

SUBNET QUEUE: Contains the subnet queue number associated with this message.

TEXT LENGTH: Contains the number of text characters present in this message.

MESSAGE LENGTH: Read only by the user. Contains the total number of BYTES of space available for text in this message. Its value is always greater than or equal to the value of TEXT LENGTH.

SKIP CONTROL: Contains a value to be used in connection with the OPTIONS field (for example, it may contain the number of lines that are to be skipped). The actual meaning of SKIPCONTROL is determined by the NDL programmer.

RETRY: Contains the NDL retry count associated with this message. The maximum value the user may assign to retry is 254. The value 255 is reserved for system use.

TRANSMISSION NUMBER: Contains three ASCII characters indicating the transmission number (000 through 999) received with this input message.

- TALLIES: Three separate 8-bit binary fields whose use and meaning is determined by the NDL programmer in cooperation with the user.
- TOGGLES: Eight I-bit flags whose use and meaning are determined by the NDL programmer in cooperation with the user.
- DATE: Contains the data relevant for this message. It is given as six binary coded decimal digits in the form YYMMDD (year, month, day). For input messages, this field is fIlled by the DC firmware when the message is received. For output messages, it is the user responsibility to fIll this field.
- TIME: Contains the time of day relevant for this message. It is given as six binary coded decimal digits in the form HHMMSS (hours, minutes, seconds). For input messages, this field is fIlled by the DC firmware when the message is received. For output messages, it is the user's responsibility to fill this field.

MCS DATA: This field is for the use and convenience of the MCS only. It is initialized to O's on incoming messages by the DC firmware and is unaltered at all other times.

 $\begin{smallmatrix} \mathbf{11} & \mathbf{12} & \mathbf{13} & \mathbf{14} & \mathbf{15} & \mathbf{16} & \mathbf{16$ 705<br>3F4453

Figure D-2. Trace Output

#### Trace Function (GT)

The trace function provides the user with various types of information depending upon the syntax of the GT message entered. Figure D-2 shows an example of a trace output when the GT syntax was:

#### DC GT S 25 TEXT HEX

This trace gives a listing of all messages to/from logical station 25 including message headers and message text (both graphic and hexadecimal representations).

#### TDS Logs (Event, Error, Control)

The three logs maintained by TMCS log messages for later reference. At present, TMCS has a list function for these logs (LL) which consists of a hexadecimal dump of the contents. A program may be written if a more structured output is desired. Figure D-3 is a sample log list program. Figure D-4 is the output listing from this program.

```
\mathbf{1}000100 IDENTIFICATION DIVISION.
    000200 PROGRAM-ID. TOSLOGLIST.
 \overline{c}000300 ENVIRONMENT DIVISION.
 \mathbf{R}000400 INPUT-OUTPUT SECTION.
 \mathbf{L}000500 FILE-CONTROL.
 \varsigma6
    000600
                SELECT LOG-IN ASSIGN TO DISK.
    000700
                SELECT LOG-LIST ASSIGN TO PRINTER.
 \overline{7}\boldsymbol{a}000800 DATA DIVISION.
    000900 FILE SECTION.
 q
10001000 FD LOG-IN
\mathbf{11}001100
                VALUE OF ID IS F-KAME.
    001200 01
                LOG-HEADER.
1203 LOG-WRAP PIC X.
    0.01300\mathbf{1}FIRST-LOGICAL PIC 9999 COMP.
14001400
                03ERR-COUNT PIC 9999 COMP.
15
    001500
                0<sub>3</sub>16001600
                03CONTROL-COUNT PIC 9999 COMP.
    001700
                03
                     LAST-TERM-REC PIC 9999 COMP.
\overline{17}HOW-TERMED PIC X.
18001800
                0<sub>3</sub>19001900
                03SIZE-OF-LOG PIC 9999 COMP.
                     LAST-LOGICAL PIC 9999 COMP.
20002000
                03
    002100
                0<sub>3</sub>FILLER PIC X(66).
21
                LOG-RECORD.
22
    002200 01
23002300
                03
                    LOG-DATA.
                     05 LOG-TYPE PIC 99 COMP.
24002400
25
    002500
                         MESSAGE-TYPE PIC 99 COMP.
                     0<sub>5</sub>002600
                         LOG-RECORD-COUNT PIC 9(4) COMP.
2605
                         LOG-DATE PIC 9(6) COMP.
27002700
                     05002800
                     05
                         LOG-TIME PIC 9(6) COMP.
28LOG-TEXT.
29002900
                03LOG-TEXT-1.
    003000
30
                     05
    003100
                         07 MSG-HOR.
31
                             09 FLD-MH1 PIC 9(10) COMP OCCURS 7 TIMES.<br>LOG-TEXT-1A PIC X(91).
32
    003200
33003300
                         0.734
    003400
                     05
                         LOG-TEXT-X REDEFINES LOG-TEXT-1.
35
    003500
                         07 FILLER PIC X(3).
                             FLD-X PIC X(123).
36
    003600
                         07003700
                     05 LOG-TEXT-2 PIC X(44).
37
                        38
    003800**LOG-TYPE : 0=EVENT LOG; 1=ERROR LOG; 2=CONTROL LOG<br>MESSAGE TYPE: 0=COMMENT; 1=MESSAGE; 2=COMMUNICATE
    003900*39004000*4061004100************42004200 FD LOG-LIST.
43
    004300 01
               LIST-RECORD PIC X(132).
44004400 WORKING-STORAGE SECTION.
    004500 77
               LINE-COUNT PIC 99 VALUE 5.
45
46
    004600 77
                F-NAME PIC X(12).
                AX-IN PIC X.
    004700 77
47004800 77
                REC-CNT PIC 9(4).
4A004900 77
                I PIC 99.
49CHECK-TYPE.
50
    005000 01
                03 FILLER PIC X VALUE "0".
51
    005100
    005200
                03 CHECK-BYTE-2 PIC X.
52
53
    005300 01
                NORK-TEXT.
                03 FILLER PIC X VALUE "a".
54005400
                     WORK-HEADER PIC X(70).
55
    005500
                03
                     FILLER PIC X VALUE "2".
56
    005600
                03
    005700
                     WORK-REST PIC X(54).
                0<sub>3</sub>57
    005800 01
                WORK-MSG.
58
                     FILLER PIC X VALUE "3".
    005900
                03
59
                     WORK-FEICH PIC X(6).
60
    006000
                03
```
03 FILLER PIC X VALUE "2". **WORK-REMAIN PIC X(118).**  $0<sup>x</sup>$ HEADING-RECORD-1. 006300 01 03 FILLER PIC X(56) VALUE SPACES. HDG-1 PIC X(19). FILLER PIC X(57) VALUE SPACES. 006700 01 HEADING-RECORD-2. 03 FILLER PIC X(4) VALUE SPACES. FILLER PIC X(50) VALUE "LOG TYPE MSG TYPE RECORD COUNT DATE TIME". 03 FILLER PIC X(78) VALUE SPACES. 007200 01 DUT-RECORD-1. 03 FILLER PIC X(7) VALUE SPACES. LIYPE PIC 99. FILLER PIC X(9) VALUE SPACES. HIYPE PIC 99.  $\overline{7}$ FILLER PIC X(9) VALUE SPACES. REC-CNT-A. **OS CNT PIC X OCCURS 4 TIMES.**<br>FILLER PIC X(6) VALUE SPACES.  $0<sup>3</sup>$  $0.08100$ n x LDATE PIC 99/99/99.  $A<sup>2</sup>$  $0<sup>7</sup>$ FILLER PIC X VALUE SPACES. **A3**  $0<sup>3</sup>$ LTIME PIC 99:99:99.  $0<sup>3</sup>$ FILLER PIC X(76) VALUE SPACES. OUT-RECORD-2. 008500 01 03 FILLER PIC X(6) VALUE "TEXT: ". 008800 01  $OUT-RECORD-3.$ 03 FILLER PIC X(6) VALUE SPACES. LIEXT2 PIC X(44). FILLER PIC X(82) VALUE SPACES. 009200 01 HAS-WRAPPED. FILLER PIC X(20) VALUE SPACES. FILLER PIC X(22) VALUE "LOG HAS WEAPPED AROUND".<br>FILLER PIC X(90) VALUE SPACES. 009600 01 HASNOT-WRAPPED. FILLER PIC X(20) VALUE SPACES.<br>FILLER PIC X(26) VALUE "LOG HAS NCT WEAPPED AROUND".<br>FILLER PIC X(86) VALUE SPACES. 010000 01  $LOG-PRINT-1.$ 03 FILLER PIC X(20) VALUE SPACES. FILLER PIC X(16) VALUE "LOG FILE SIZE = ". LOG-SIZE PIC X(4). FILLER PIC X(92) VALUE SPACES. 010500 01 LOG-PRINT-2. FILLER PIC X(20) VALUE SPACES.<br>FILLER PIC X(24) VALUE "FIRST LOGICAL RECORD AT ". LOGICAL-1 PIC X(4). FILLER PIC X(84) VALUE SPACES.  $0<sup>x</sup>$ 011000 01 LOG-PRINT-3. FILLER PIC X(20) VALUE SPACES. FILLER PIC X(23) VALUE "LAST LOGICAL RECORD AT ".  $0<sub>3</sub>$ LOGICAL-2 PIC X(4). FILLER PIC X(85) VALUE SPACES. 011500'01 LOG-PRINT-4. 03 FILLER PIC X(20) VALUE SPACES.<br>03 FILLER PIC X(20) VALUE "ERROR LOG ENTRIES = ". COUNT-ERROR PIC X(4). FILLER PIC X(88) VALUE SPACES. 012000 01 LOG-PRINT-5.

Figure D-3. Sample Log List Program (Sheet 2)

```
FILLER PIC X(20) VALUE SPACES.<br>FILLER PIC X(22) VALUE "CONTROL LCG ENTRIES = ".
     012100
1210.3<sup>2</sup>122012200
                   03123012300
                   03COUNT-CONTROL PIC X(4).
124
     012400
                   0<sup>3</sup>FILLER PIC X(86) VALUE SPACES.
125
     012500 01
                  LOG-PRINT-6.
                  03 FILLER PIC X(20) VALUE SPACES.<br>03 FILLER PIC X(28) VALUE "THCS WAS TENMINATED ABRUPTLY".<br>03 FILLER PIC X(84) VALUE SPACES.
126
     012600
     012700
127012800
128012900 01
                  LOG-PRINT-7.
129
                  03 FILLER PIC X(20) VALUE SPACES.<br>03 FILLER PIC X(30) VALUE "THCS WAS TERMINATED GRACEFULLY".
     013000
130131
     013100
                       FILLER PIC X(82) VALUE SPACES.
132
     013200
                   03
     013300 01
                  LOG-PRINT-8.
133
                       FILLER PIC X(20) VALUE SPACES.<br>FILLER PIC X(21) VALUE "LAST TERM COMMAND AT ".
134
     013400
                   03
135
     013500
                   03013600
                   03TERM-LAST PIC X(4).
136
                       FILLER PIC X(87) VALUE SPACES.
     013700
                   03
137
     013800 01
                   WORK-WIYPE-1.
138
                   03 FLD-MHA PIC 9(10) OCCURS 7 TIMES.
139
     013900
                  WORK-MIYPE-1A REDEFINES WORK-MIYPE-1.
140
     014000 01
                      NSG-ALPH PIC X OCCURS 70 TIMES.
141014100
                   03142014200 PROCEDURE DIVISION.
143
     014300
              BEGINNING-OF-JOB.
                   DISPLAY "ENTER LOG TYPE: O=EVENT; 1=ERROR; 2=CONTROL".
144
     014400
     014500
                   ACCEPT AX-IN.
145
                   OPEN OUTPUT LOG-LIST.
     014600
146
                  IF AX-IN EQUAL "O"<br>
HOVE "EVENT LOG LISTING " TO HOG-1<br>
HOVE "TDS.EVLOG" TO F-NAME.<br>
TO HOVE "TOS.EVLOG" TO F-NAME.
147
     014700
148014800
149
     014900
                   IF AX-IN EQUAL "1"
150
     015000
                       NOVE "ERROR LOG LISTING " TO HDG-1
151
     015100
     015200
152
                   IF AX-IN EQUAL "2"
153
     015300
                       NOVE "CONTROL LOG LISTING" TO HDG-1<br>HOVE "TDS.ERLCG" TO F-NAME.
     015400
154
     015500
155
                   IF AX-IN GREATER THAN "2" OR LESS THAN "0"
     015600
156
                       DISPLAY "ERROR IN LOG TYPE ENTRY" GO TO CLOSE-DOWN-2.
157
     015700
                   HOVE AX-IN TO CHECK-BYTE-2.
156015800
                   OPEN INPUT LOG-IN.
159
     015900
160
     016000 HEADING-ROUTINE.
     016100
                   MOVE SPACES TO LIST-RECORD.
161
                   WRITE LIST-RECORD BEFORE ADVANCING PACE.
162
     016200
163
     016300
                   WRITE LIST-RECORD FROM HEADING-RECORD-1
                            BEFORE ADVANCING 1 LINE.
     016400
164
                   WRITE LIST-RECORD FROM HEADING-RECORD-2
     016500
165
                            BEFORE ADVANCING 2 LINES.
166
     016600
167
     016700 READ-LOG-HEAD.
                  READ LOG-IN AT END GO TO CLOSE-DOWN.
     016800
168
                   PERFORM CHECK-LOG-HEAD.
169
     016900
     017000
              READ-WRITE-LOOP.
170
                   READ LOG-IN AT END GO TO CLOSE-DOWN.
171017100
172
     017200
                   MOVE 1 TO I.
                   MOVE/LOG-TYPE TO LTYPE.
     017300
173
                   IF LIYPE NOT EQUAL CHECK-TYPE
     017400
174
                       GO TO READ-WRITE-LOOP.
175
     017500
                   MOVE MESSAGE-TYPE TO MTYPE.
176
     017600
                   HOVE LOG-RECORD-COUNT TO REC-CNT.
177017700
178017800
                   MOVE REC-CNT TO REC-CNT-A.
179
     017900
                   PERFORM FIX-COUNT UNTIL I GREATER 4.
     018000
                   MOVE LOG-DATE TO LOATE.
180
```

| 241        | 024100           | MOVE REC-CNT TO REC-CNT-A.                               |
|------------|------------------|----------------------------------------------------------|
| 242        | 024200           | <b>MOVE 1 TO I.</b>                                      |
| 243        |                  |                                                          |
|            | 024300           | PERFORM FIX-COUNT UNTIL I GREATER THAN 4.                |
| 244        | 024400           | HOVE REC-CNT-A TO LOGICAL-2.                             |
| 245        | 024500           | WRITE LIST-RECORD FROM LOG-PRINT-3                       |
| 246        | 024600           | BEFORE ADVANCING 1 LINE.                                 |
| 247        |                  | 024700* PRINT NUMBER OF ERROR LOG ENTRIES                |
|            |                  |                                                          |
| 248        | 024800           | HOVE ERR-COUNT TO REC-CNT.                               |
| 249        | 024900           | HOVE REC-CNT TO REC-CNT-A.                               |
| 250        | 025000           | HOVE 1 TO I.                                             |
| 251        | 025100           | PERFORM FIX-COUNT UNTIL I GREATER THAN 4.                |
|            |                  |                                                          |
| 252        | 025200           | HOVE REC-CNT-A TO COUNT-ERROR.                           |
| 253        | 025300           | WRITE LIST-RECORD FROM LOG-PRINT-4                       |
| 254        | 025400           | BEFORE ADVANCING 1 LINE.                                 |
| 255        |                  | 025500* PRINT NUMBER OF CONTROL LOG ENTRIES              |
| 256        | 025600           |                                                          |
|            |                  | MOVE CONTROL-COUNT TO REC-CNT.                           |
| 257        | 025700           | MOVE REC-CNT TO REC-CNT-A.                               |
| 258        | 025800           | MOVE 1 TO I.                                             |
| 259        | 025900           | PERFORM FIX-COUNT UNTIL I GREATER THAN 4.                |
| 260        | 026000           | MOVE REC-CNT-A TO COUNT-CONTROL.                         |
|            |                  |                                                          |
| 261        | 026100           | WRITE LIST-RECORD FROM LOG-PRINT-5                       |
| 262        | 026200           | BEFORE ADVANCING 1 LINE.                                 |
| 263        |                  | 026300* PRINT HOW THCS WAS TERMINATED                    |
| 264        | 026400           | IF HON-TERMED EQUAL 2FF2                                 |
|            |                  |                                                          |
| 265        | 026500           | WRITE LIST-RECORD FROM LOG-PRINT-E                       |
| 266        | 026600           | BEFORE ADVANCING 1 LINE                                  |
| 267        | 026700           | ELSE                                                     |
| 268        | 026800           | WRITE LIST-RECORD FROM LCG-PRINT-7                       |
| 269        | 026900           | BEFURE ADVANCING 1 LINE.                                 |
| 270        |                  |                                                          |
|            |                  | 027000* PRINT LOGICAL RECORD NUMBER OF LAST TERM COMMAND |
| 271        | 027100           | MOVE LAST-TERM-REC TO REC-CNT.                           |
| 272        | 027200           | MOVE REC-CNT TO REC-CNT-A.                               |
| 273        | 027300           | MOVE 1 TO I.                                             |
| 274        | 027400           | PERFORM FIX-COUNT UNTIL I GREATER THAN 4.                |
|            |                  |                                                          |
| 275        | 027500           | MOVE REC-CNT-A TO TERM-LAST.                             |
| 276        | 027600           | WRITE LIST-RECORD FROM LOG-PRINT-8                       |
| 277        | 027700           | BEFORE ADVANCING 1 LINE.                                 |
| 278        | 027800           | ADD 8 TO LINE-COUNT.                                     |
| 279        |                  | 027900 CHG-CHARS.                                        |
|            |                  |                                                          |
| 280        | 028000           | IF MSG-ALPHCI) EQUAL ":" MOVE "A" TO PSG-ALPHCI).        |
| 281        | 028100           | IF MSG-ALPH(I) EQUAL "F" HOVE "B" TO PSG-ALPH(I).        |
| 282        | 028200           | IF HSG-ALPHCI) EQUAL "<" HOVE "C" TO ESG-ALPHCI).        |
| 283        |                  |                                                          |
| 284        |                  |                                                          |
|            | 028300           | IF MSG-ALPH(I) EQUAL "=" MOVE "D" TO PSG-ALPH(I).        |
|            | 028400           | IF MSG-ALPHCI) EQUAL ">" MOVE "E" TO ESG-ALPHCI).        |
| 285        | 028500           | IF MSG-ALPHCI) EQUAL "?" NOVE "F" TO ESG-ALPHCI).        |
| 286        | 028510           | ADD 1 TO I.                                              |
| 287        |                  |                                                          |
|            |                  | 028600 MOVE-HDR-FLDS.                                    |
| 288        | 028700           | MOVE FLO-MHICI) TO FLO-MHACI).                           |
| 289        | 028800           | ADD 1 TO I.                                              |
| 290        |                  | 028900 FIX-HEADER.                                       |
| 291        | 029000           |                                                          |
|            |                  | MOVE 1 TO I.                                             |
| 292.       | 029100           | PERFORM MOVE-HOR-FLOS 7 TIMES.                           |
| 293        | 029150           | <b>MOVE 1 TO I.</b>                                      |
| 294        | 029200           | PERFORM CHG-CHARS UNTIL I GREATER THAN 70.               |
| 295        | $029300$ $\cdot$ | MOVE WORK-MTYPE-1 TO WORK-HEADER.                        |
| 296        | 029400           |                                                          |
|            |                  | MOVE LOG-TEXT-1A TO WORK-REST.                           |
| 297        | 029500           | MOVE WORK-TEXT TO LTEXT1.                                |
| 298        | 029600           | MOVE SPACES TO LTEXT2.                                   |
| 299<br>300 | 029800           | 029700 FIX-MESSAGE.<br><b>MOVE 1 TO I.</b>               |

Figure D-3. Sample Log List Program (Sheet 5)

MOVE LOG-TIME TO LTIME. IF MIYPE EQUAL O CR 2 HOVE LOG-TEXT-1 TO LTEXT1  $1A$ HOVE LOG-TEXT-2 TO LTEXT2. IF MIYPE EQUAL 1 PERFORM FIX-HEADER. IF HTYPE EQUAL 3 PERFORM FIX-MESSAGE. HOVE LOG-TEXT-2 TO LTEXT2. WRITE LIST-RECORD FROM OUT-RECORD-1 BEFORE ADVANCING 1 LINE. ADD 1 TO LINE-COUNT. WRITE LIST-RECORD FROM OUT-RECORD-2 BEFORE ADVANCING I LINE. ADD 1 TO LINE-COUNT. WRITE LIST-RECORD FROM OUT-RECORD-3 BEFORE ADVANCING 1 LINE.<br>ADD 1 TO LINE-COUNT. IF LTEXT2 NOT ECUAL SPACES MOVE SPACES TO LTEXT2 WRITE LIST-RECORD FROM OUT-RECORD-3 BEFORE ADVANCING 1 LINE ADD 1 TO LINE-COUNT. IF LINE-COUNT GREATER 53 MOVE 5 TO LINE-COUNT PERFORM HEADING-ROUTINE. GO TO READ-WRITE-LOOP. 020800 FIX-COUNT. IF CNT(I) EQUAL ":" HOVE "A" TO CNT(I). IF CNICE) EQUAL "7" MOVE "8" TO CNICE). IF CNT(I) EQUAL "<" HOVE "C" TO CNT(I).<br>IF CNT(I) EQUAL "=" HOVE "D" TO CNT(I). IF CNTCI) EQUAL ">" HOVE "E" TO CNTCI).<br>IF CNTCI) EQUAL "?" HOVE "F" TO CNTCI). ADD 1 TO I. 021600 CHECK-LOG-HEAD. IF LOG-WRAP EQUAL AFFA FROM HAS-WRAPPED BEFORE ADVANCING 1 LINE **ELSE** WRITE LIST-RECORD FROM HASNOT-WRAPPED BEFORE ADVANCING 1 LINE. 022300\* PRINT THE SIZE OF THE LOG FILE MOVE SIZE-OF-LOG TO REC-CNT. HOVE REC-CNT TO REC-CNT-A. NOVE 1 TO I.<br>PERFORM FIX-COUNT UNTIL I GREATER THAN 4. MOVE REC-CNT-A TO LOG-SIZE. WRITE LIST-RECORD FROM LOG-PRINT-1 BEFORE ADVANCING 1 LINE.  $023100 +$ PRINT THE FIRST LOGICAL RECORD NUMBER HOVE FIRST-LOGICAL TO REC-CNT. MOVE REC-CNT TO REC-CNT-A. MOVE 1 TO I. PERFORM FIX-COUNT UNTIL I GREATER THAN 4.<br>MOVE REC-CNT-A TO LOGICAL-1. WRITE LIST-RECORD FROM LOG-PRINT-2 BEFORE ADVANCING 1 LINE. 023900+ PRINT LAST LOGICAL RECORD NUMBER MOVE LAST-LOGICAL TO REC-CNT. 

Figure D-3. Sample Log List Program (Sheet 4)

 $\overline{\mathbf{L}}$ 

029900 MOVE FLD-MHI(I) TO FLO-MHA(I).<br>030000 PERFORM CHG-CHARS UNTIL I GREATER THAN E.<br>030100 MOVE WORK-MTYPE-1 TO WORK-FETCH.<br>030200 MOVE FLO-X TO WORK-REMAIN.<br>030250 MOVE WORK-MSG TO LTEXT1.<br>030500 CLOSE-DUWN.<br>030500 CLO 301 029900<br>302 030000 303 030100  $304$ 305 030250  $306$ <br> $307$ 308 309 030600 CLOSE-DUNN-2. 310 030700 CLOSE LOG-LIST.<br>311 030800 STOP RUN.<br>312 030900 END-OF-JOB.

 $\vec{\star}$ 

 $\sim 10^7$ 

 $\sim$   $\omega$ 

LOG TYPE MSG TYPE RECORD COUNT DATE TIME LOG HAS NOT WRAPPED AROUND **LOG FILE SIZE = 0200** FIRST LOGICAL RECORD AT 0037 LAST LOGICAL RECORD AT 0062 ERROR LOG ENTRIES = 0005 CONTROL LOG ENTRIES = 005C THCS WAS TERMINATED GRACEFULLY LAST TERM COMMAND AT 0062  $02$  $01$  $0001$ 80/02/27 15:17:15 02  $01 -$ 0002 80/02/27 15:29:43 TEXT: 20303010000001B0000800100000100C10CCOA3030303000000C0C80C227152542001B2+RN XCANDE U SPO 02  $01$ 0003 80/02/27 15:30:03 TEXT: #03034C0400001B00008001000900240014000A30303030300000CCCC80C227152542001B#XCANDE **FILE1** TUB3CXD  $0<sub>2</sub>$  $01$ 0004 80/02/27 15:30:06  $0<sub>2</sub>$ 0005 80/02/27 15:30:09  $01$ 02  $0<sub>2</sub>$ 0006 80/02/27 15:30:10 TEXT: ALLOW.INPUT ??  $02$  $01$ 0007 80/02/27 15:30:13  $0<sup>2</sup>$  $0<sub>2</sub>$ 0008 80/02/27 15:30:13 TEXT: ALLOW.OUTPUT ??  $02$ 0009 80/02/27 15:35:03  $01$  $02$ 000A  $02$ 80/02/27 15:35:04 TEXT: DISALLOW.TNPUT ? 02 02  $000B$ 80/02/27 15:35:05 TEXT: DISALLOW.INPUT ??  $\cdot$  02  $\cdot$  $0<sub>2</sub>$ 000C 80/02/27 15:35:07 TEXT: DISALLOW. OUTPUT ??  $02$  $01$ 0000 80/02/27 15:35:07  $02$  $01$ 000E 80/02/27 15:42:54 

Figure D-4. Sample Output Program

 $D-12$ 

# **APPENDIX E SAMPLE DC HARDWARE CONFIGURATION**

The listings shown in figures E-l, E-2, and E-3 are samples of the entries made during a DC hardware configuration. Figure E-l shows the A, B, and C attachments of the TD830 to line 1; followed by two sites. SITE] includes TD730 A at 1800 baud, while SITE2 contains phone number 1234567, including TD830E at 1800 baud. Figure E-2 shows the attachment of TD830 A to line 1 at 4800 baud and a redefmition of TD830XA at an address of AI; then an attachment of B9347XA to line 3. Figure E-3 shows a redefmition of line 0 to a direct connect line, followed by an attachment of TD830SB to line O.

```
TMCS
   01/TMCS BOJ PR IS C 
   01/TMCS DISP: 
      FROM TMCS: %% CONF LISTED %%
   01/TMCS DISP: 
      DC HARDWARE CONFIGURATION 
DC TD81ABC 
DC END 
   01/TMCS DISP: 
      START DIRECTORY BUILDER? DC Y OR DC N 
DC Y 
   01/TMCS DISP: 
      FROM TMCS: BUILD NEW DIRECTORY? (Y OR N)
DC Y 
   01/TMCS DISP: 
      FROM TMCS: ENTER REMOTE SITES
DC SITE1 TD70A1800 
   01/TMCS DISP: 
      FROM TMCS: \frac{\%}{\%} OK \frac{\%}{\%}DC SITE2 1234567 TD80E1800 
   01/TMCS DISP: 
¥.
      FROM TMCS: \frac{\frac{1}{100}}{\frac{1}{100}} OK \frac{\frac{1}{100}}{\frac{1}{100}}DC END 
   01/TMCS DISP: 
      FROM TMCS: CMS TURNKEY MCS (TMCS) 1.0
   01/TMCS DISP: 
      FROM TMCS: LINE 1 NOT READY
```
**Figure** E-1. **Attachment of TD830 A, S, and C to Line 1** 

```
TMCS 
   01/TMCS BOJ PR IS C 
   01/TMCS DISP:
     FROM TMCS: %% CONF LISTED %%
   01/TMCS DISP: 
     DC HARDWARE CONFIGURATION 
DC TD81A4800 
DC RS 47/TD830XA ADR="A1"
   01/TMCS DISP: 
     FROM TMCS: \frac{\%}{\%} OK \frac{\%}{\%}DC B933A
DC END 
   01/TMCS DISP: 
     START DIRECTORY BUILDER? DC Y OR DC N 
DC N 
   01/TMCS DISP: 
    FROM TMCS: CMS TRANSACTION MCS (TMCS)3.01.0S- 800125
```
Figure E-2. Attachment of TD830A to Line 1 at 4800 Baud

```
Ol/TMCS BOJ PR IS C 
   Ol/TMCS DISP: 
     FROM TMCS: ZZ CONF LISTED ZZ
   Ol/TMCS DISP: 
     DC HARDWARE CONFIGURATION 
DC RL 0 TYPE=00082@ MODEM=2 
   01/TMCS DISP:
     FROM TMCS: ZZ OK XX
DC TD80E
DC END
   01/TMCS DISP: 
     START DIRECTORY BUILDER? 
DC Y OR DC N 
DC N 
   Ol/TMCS DISP: 
    FROM TMCS: CMS TRANSACTION MCS (TMCS)3.01.05 - 800125
```
Figure E-3. Redefinition of Line 0 to Direct Connect Line

# **APPENDIX F TMCS ERROR MESSAGES**

The following is a list of error messages which may occur during the execution of TMCS. The messages are grouped into four sections: Command language syntax errors. Data communication errors. I/O errors. TDS annotated message results.

## **Command Language Syntax Errors**

Syntax errors are those detected by TMCS and reported back to the originating device indicating that the expected format of a command has been violated. The general format of the response is:

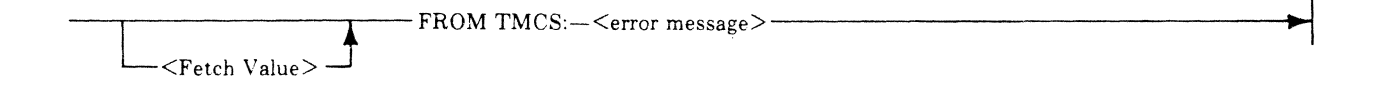

The <fetch value> can be obtained if the command entered is preceded by a nondisplayable character, such as @OO@.

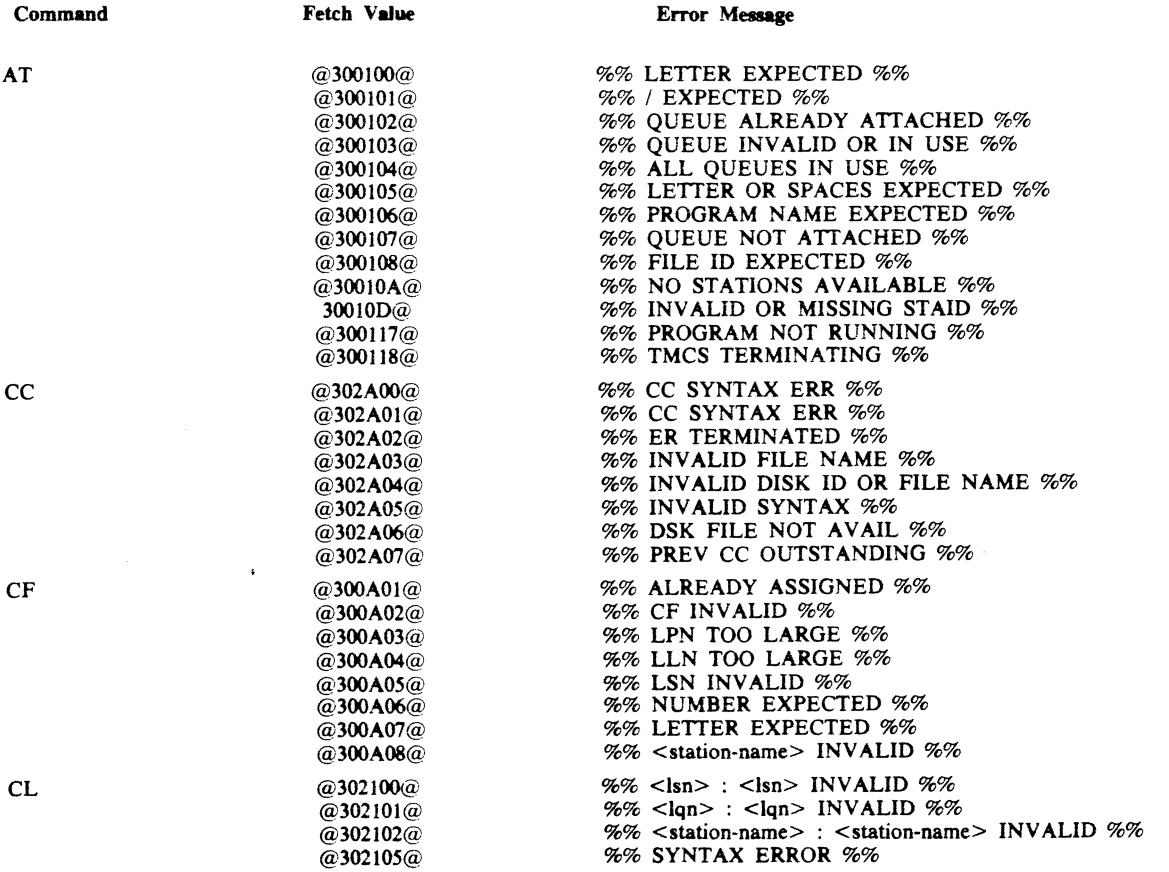

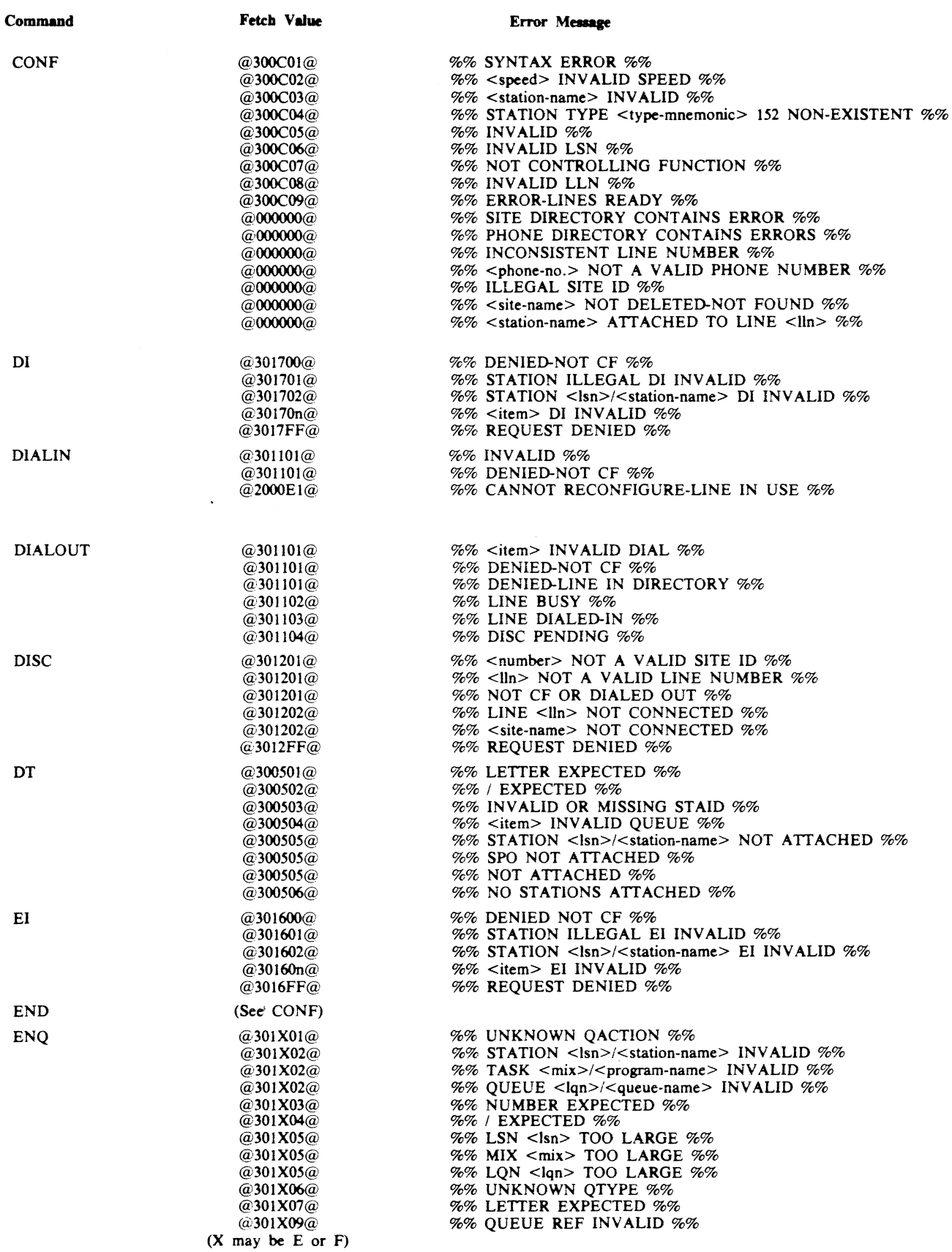

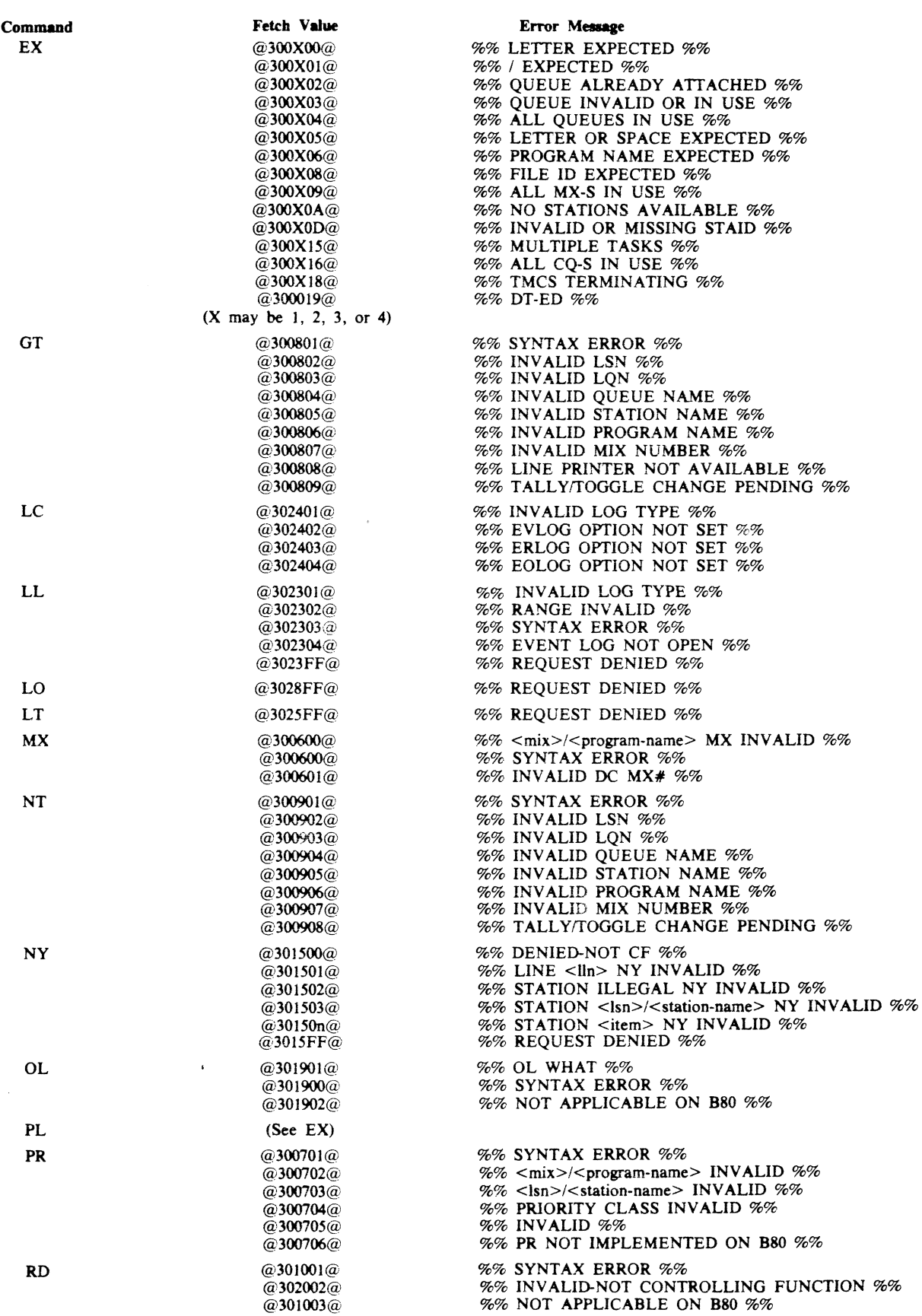

 $\sim 10$ 

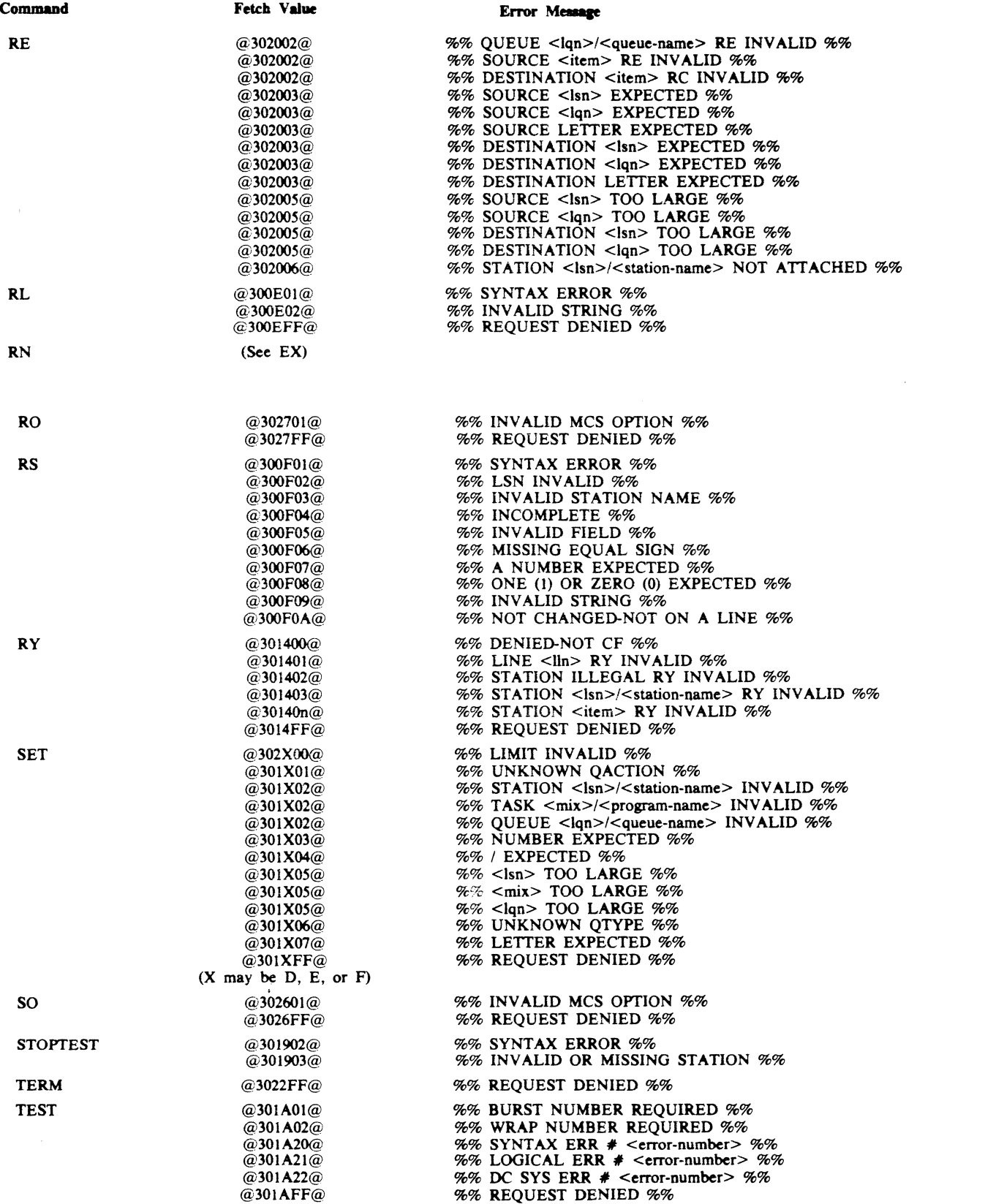

 $\label{eq:2.1} \frac{1}{\sqrt{2}}\int_{0}^{\infty}\frac{1}{\sqrt{2\pi}}\left(\frac{1}{\sqrt{2\pi}}\right)^{2\alpha} \frac{1}{\sqrt{2\pi}}\int_{0}^{\infty}\frac{1}{\sqrt{2\pi}}\left(\frac{1}{\sqrt{2\pi}}\right)^{\alpha} \frac{1}{\sqrt{2\pi}}\frac{1}{\sqrt{2\pi}}\int_{0}^{\infty}\frac{1}{\sqrt{2\pi}}\frac{1}{\sqrt{2\pi}}\frac{1}{\sqrt{2\pi}}\frac{1}{\sqrt{2\pi}}\frac{1}{\sqrt{2\pi}}\frac{1}{\sqrt{2\pi}}$ 

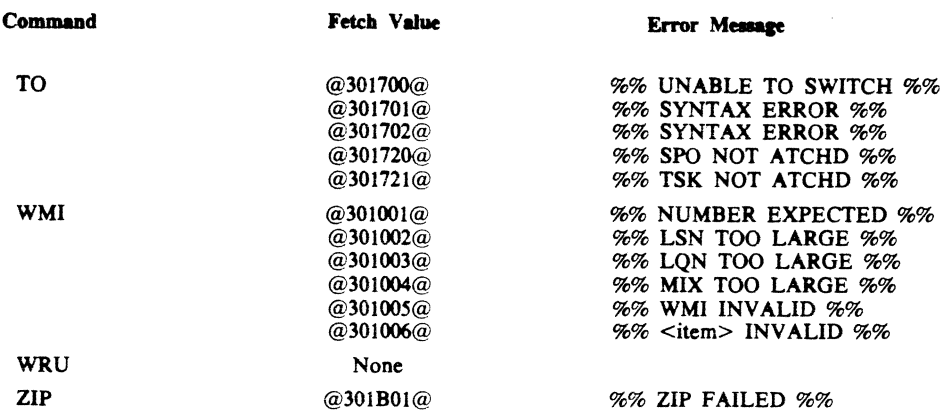

## **DATA COMMUNICATION ERRORS**

Data communication errors are detected by the TMCS either internally or through communication with the data comm subsystem. These errors are reported in the same general format as the command language syntax errors. Error messages are:

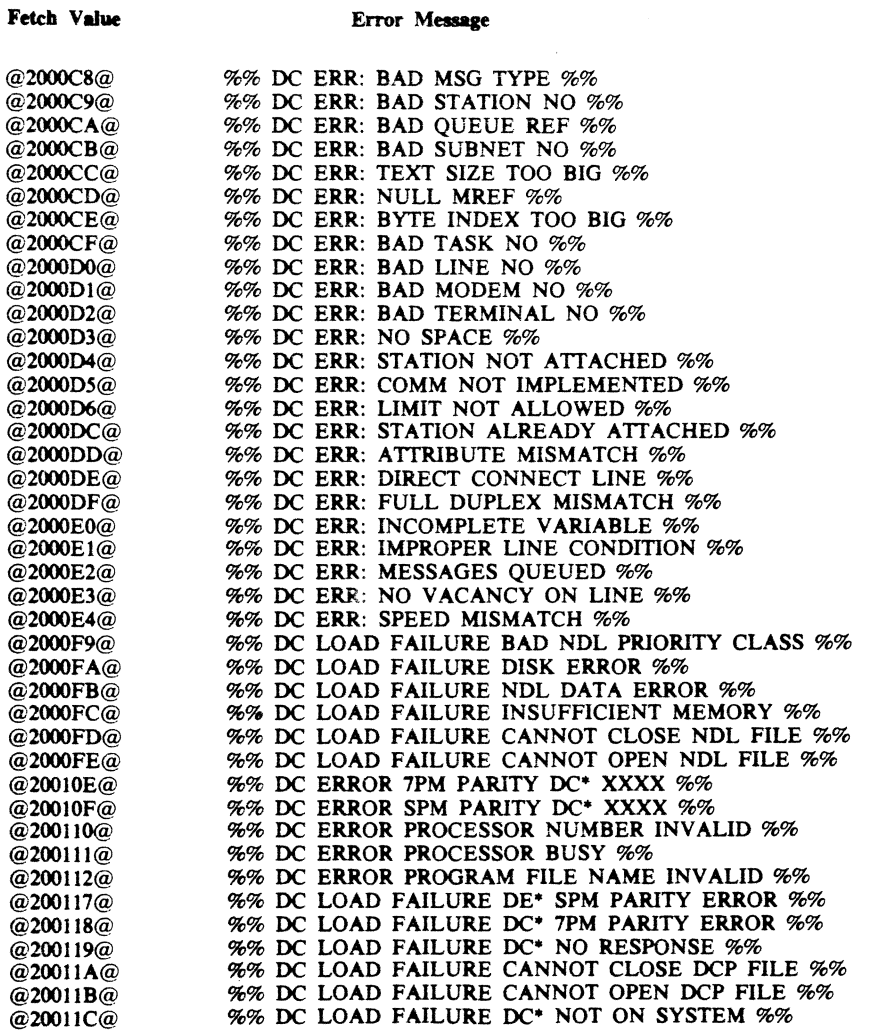

 $\sim$ 

### 1/0 **ERRORS**

I/O errors are reported to TMCS by the operating system. These errors are also reported in the same format as the command language syntax errors and data comm errors.<br>
Fetch Value Error Message

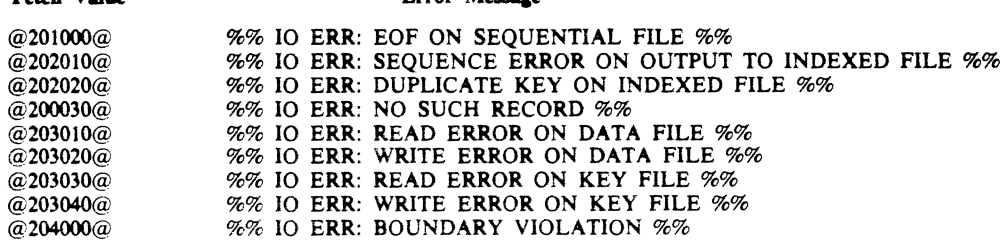

### **ZIP ERRORS**

Zip errors are reported to TMCS by the operating system. These errors are also reported in the same format as the command language syntax errors, data comm errors, and I/O errors. Values and their messages are:

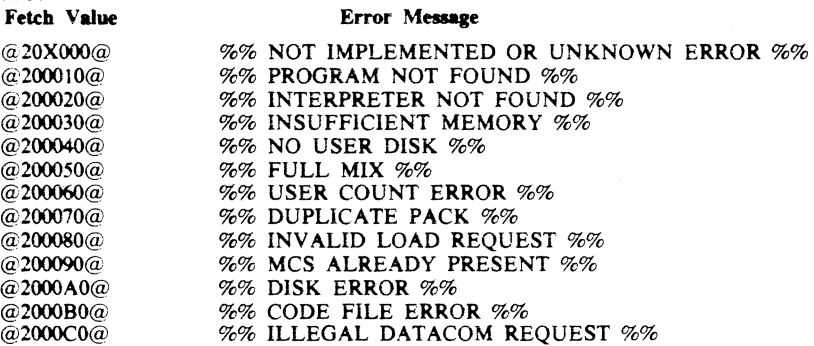

### **ANNOTATED MESSAGE RESULTS**

Certain fetch values returned by TMCS contain message result values in byte 3. The following is a list of those values.

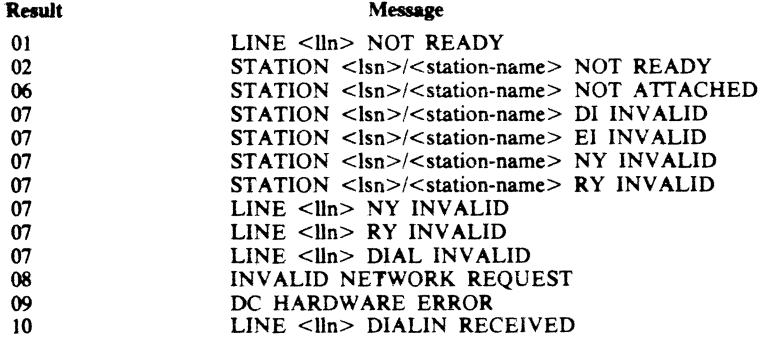

 $\bullet$ 

# **APPENDIX G**

## **TMCS COMMAND RESPONSES**

 $\ddot{\phantom{0}}$ 

The responses to commands detailed in the following list are those which can be expected during normal execution of TMCS. The general format of the response is:

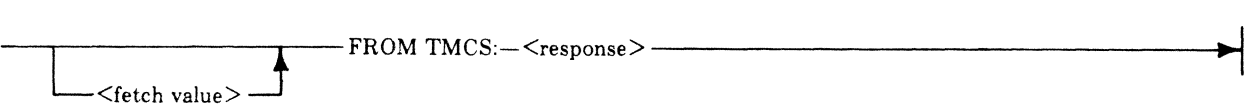

The <fetch value> can be obtained if the command entered is preceded by some non-displayable character, such as @OO@.

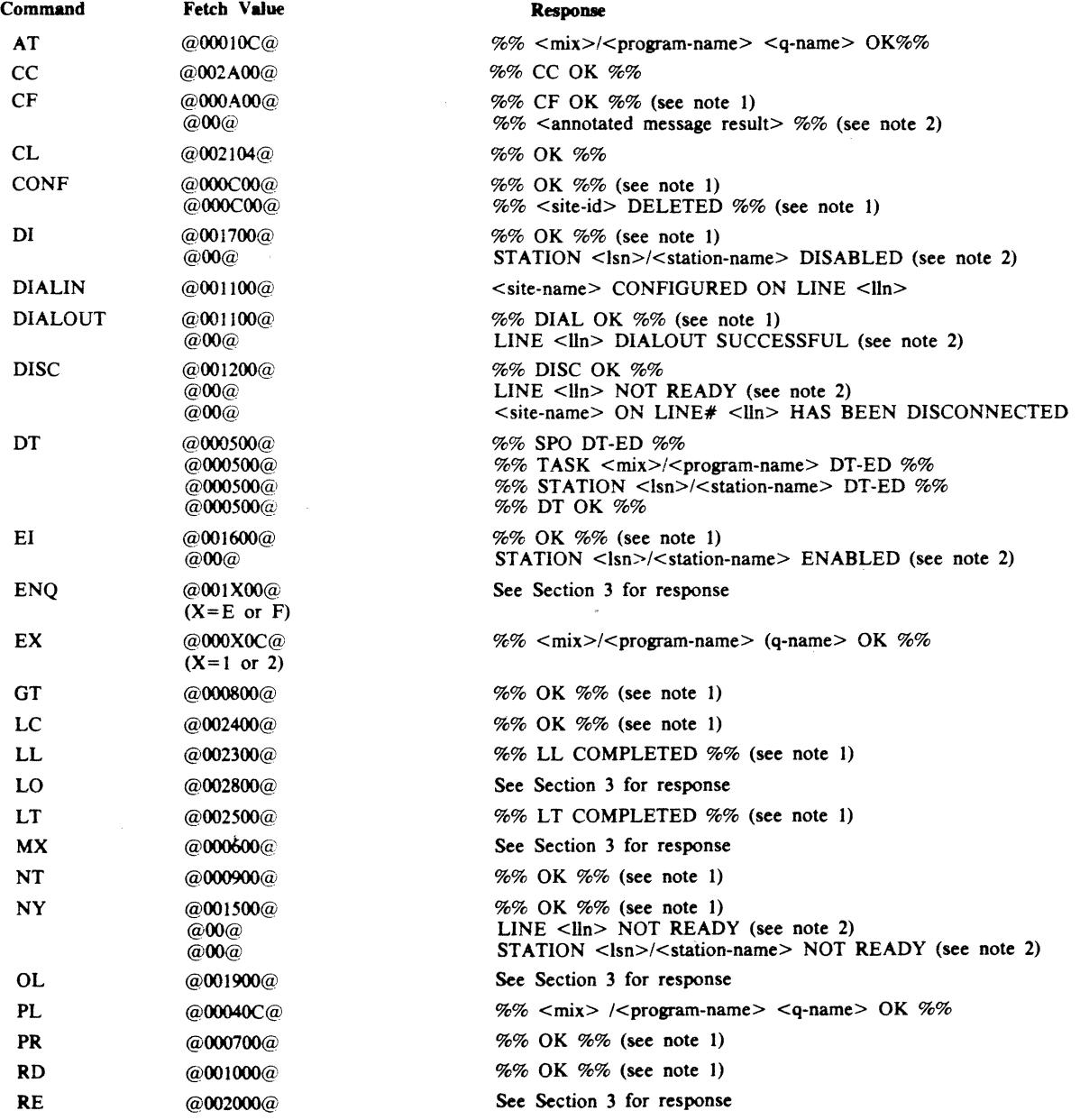

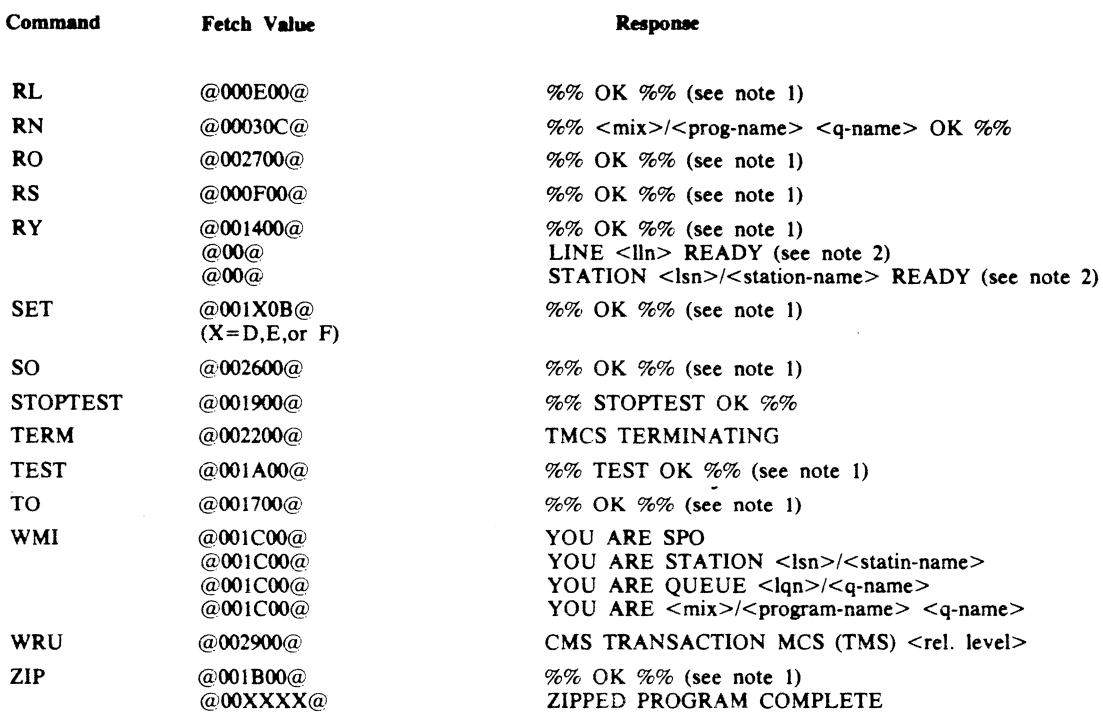

NOTES

I. Immediate response on CQ; FROM TMCS does not appear in internal format.

 $\vec{r}$ 

2. Delayed response on TQ; FROM TMCS replaced by @OO@ <35-byte message header> in internal format.

 $\sim$ 

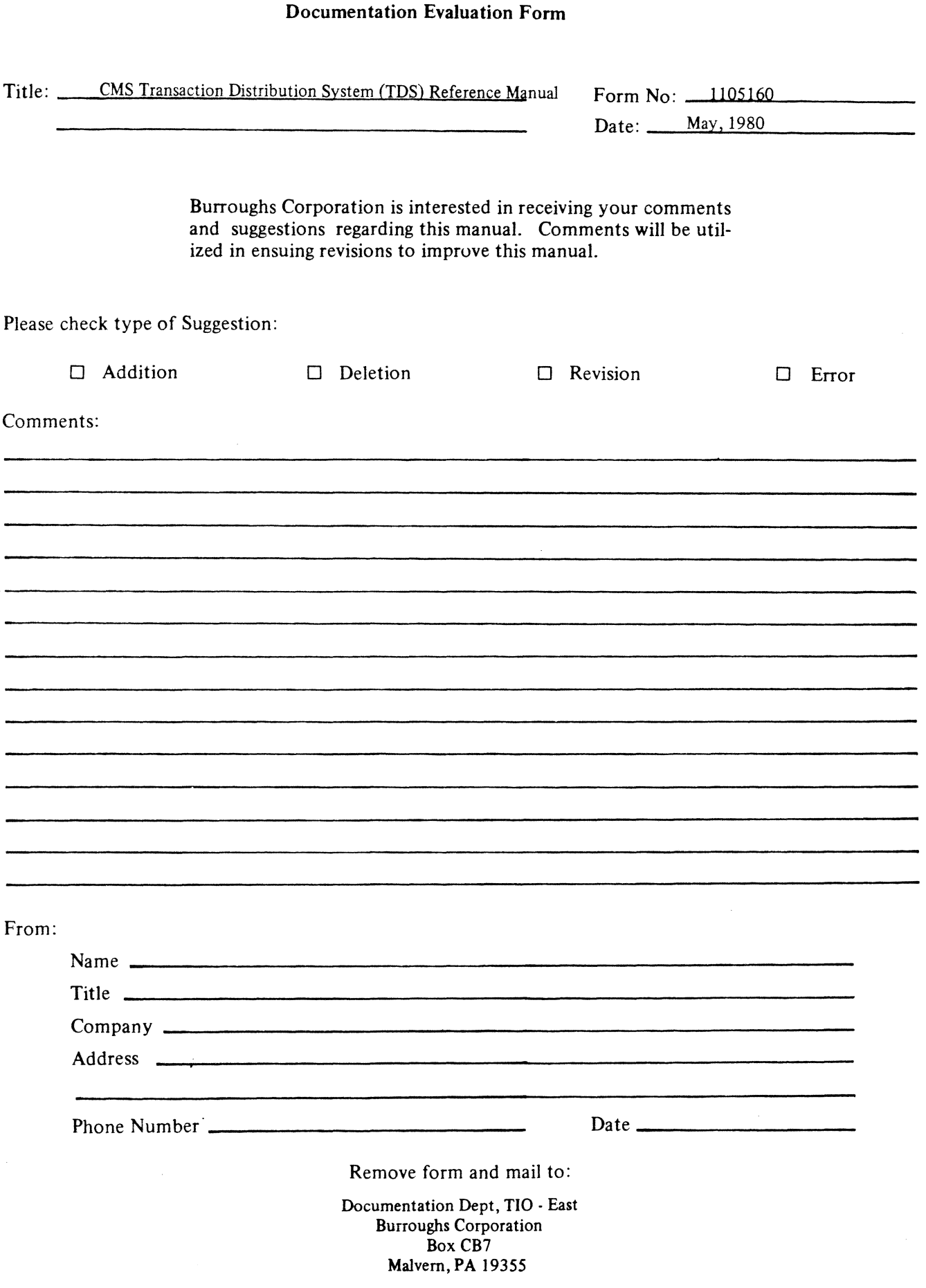